**UNIVERSIDAD TÉCNICA DEL NORTE**

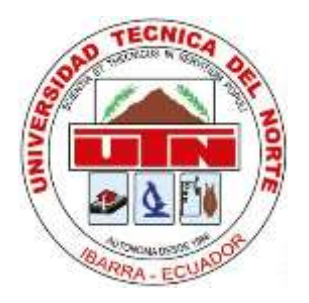

# **Facultad de Ingeniería en Ciencias Aplicadas**

**Carrera de Software**

# **COMPARATIVA DE METODOLOGÍAS PARA LA CREACIÓN DE OBJETOS VIRTUALES DE APRENDIZAJE PARA LA ASIGNATURA DE ESTRUCTURA DE DATOS DE LA CARRERA DE SOFTWARE DE LA UTN**

Trabajo de grado previo a la obtención del título de Ingeniero de Software presentado ante la ilustre Universidad Técnica del Norte.

Autor:

Narcisa Karelis Ibarra Herrera

Director:

MSc. Fausto Alberto Salazar Fierro

Ibarra – Ecuador

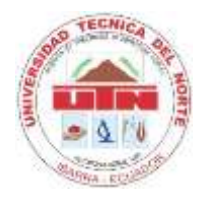

 $\Gamma$ 

**UNIVERSIDAD TÉCNICA DEL NORTE**

# **BIBLIOTECA UNIVERSITARIA**

# **AUTORIZACIÓN DE USO Y PUBLICACIÓN A FAVOR DE LA UNIVERSIDAD TÉCNICA DEL NORTE**

# **1. IDENTIFICACIÓN DE LA OBRA**

En cumplimiento del Art. 144 de la Ley de Educación Superior, hago la entrega del presente trabajo a la Universidad Técnica del Norte para que sea publicado en el Repositorio Digital Institucional, para lo cual pongo a disposición la siguiente información:

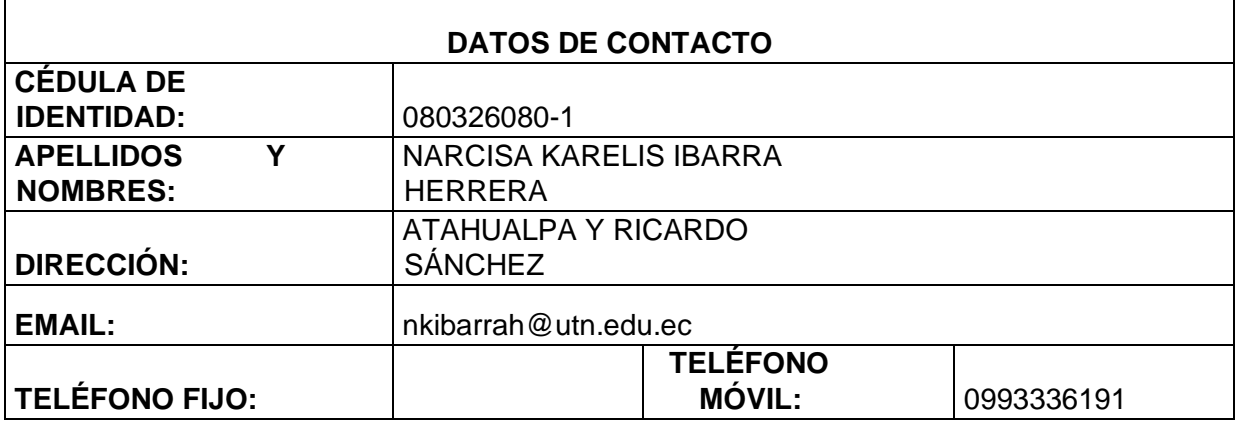

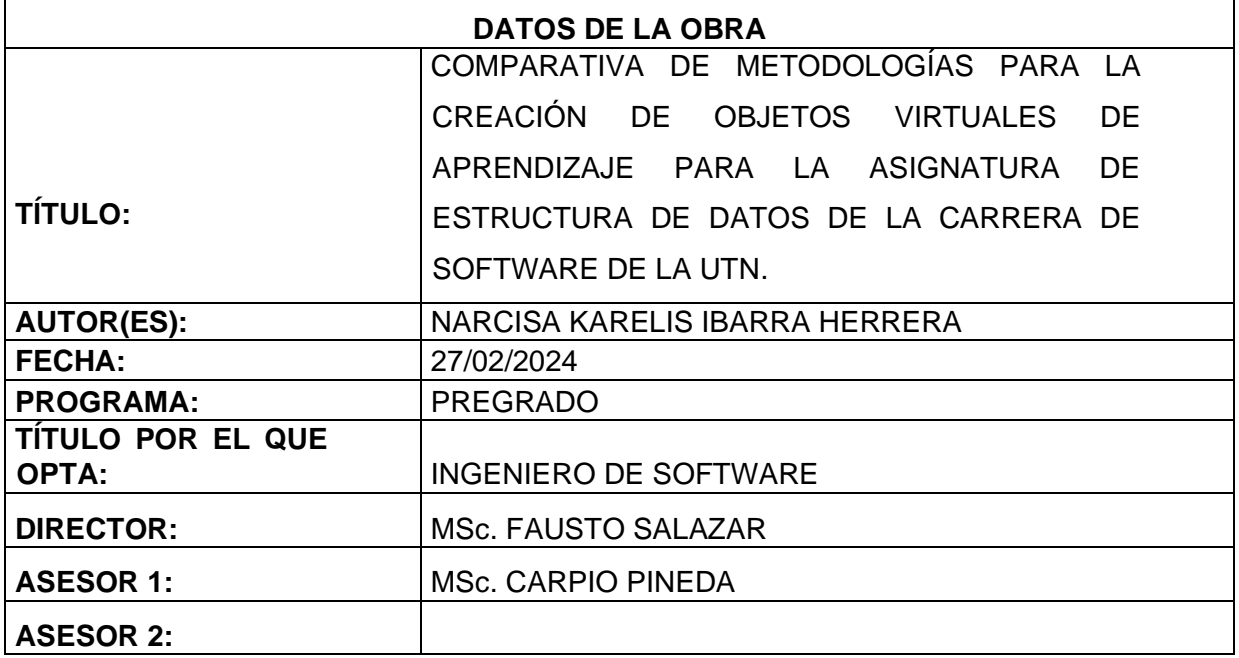

# **2. CONSTANCIAS**

# 2. CONSTANCIAS

El autor (es) manifiesta (n) que la obra objeto de la presente autorización es original y se la desarrolló, sin violar derechos de autor de terceros, por lo tanto, la obra es original y que es (son) el (los) titular (es) de los derechos patrimoniales, por lo que asume (n) la responsabilidad sobre el contenido de la misma y saldrá (n) en defensa de la Universidad en caso de reclamación por parte de terceros.

Ibarra, a los 27 días del mes de febrero de 2024

**EL AUTOR:** 

ESTUDIANTE

Narcisa Karelis Ibarra Herrera C.I: 080326080-1

#### **CERTIFICACIÓN DIRECTOR**

Ibarra 27 de febrero del 2024

# CERTIFICACIÓN DIRECTOR DEL TRABAJO DE TITULACIÓN

Por medio del presente yo MSc. Fausto Salazar, certifico que el Srta. Narcisa Karelis Ibarra Herrera portador de la cedula de ciudadanía número 0803260801, ha trabajado en el desarrollo del proyecto de grado "COMPARATIVA DE METODOLOGÍAS PARA LA CREACIÓN DE OBJETOS VIRTUALES DE APRENDIZAJE PARA LA ASIGNATURA DE ESTRUCTURA DE DATOS DE LA CARRERA DE SOFTWARE DE LA UTN", previo a la obtención del Título de Ingeniero en Software realizado con interés profesional y responsabilidad que certifico con honor de verdad.

Es todo en cuanto puedo certificar a la verdad Atentamente

Msc. Fausto Salazar DIRECTOR DE TRABAJO DE GRADO

# **DEDICATORIA**

<span id="page-4-0"></span>Mi dedicatoria es para mis padres, Jefferson Ibarra y Graciela Herrera, por su amor incondicional, apoyo constante y sacrificios invaluables, ellos son mi motor en todo este proceso, los que me brindaron la confianza y tiempo para lograr una de mis metas tan anhelada.

A mis hermanos Andrey y Margarita, cuyo amor, comprensión y aliento han sido mi luz en los momentos más oscuros. Una de las personas que desde lejos siempre está apoyándome en cada momento, es como otra madre para mí, Marianela Herrera, su confianza en mí y su constante ánimo me ha impulsado a seguir adelante incluso cuando las dificultades parecían insuperables. A mi prima Vanesa Herrera y mi tía Gina Ibarra por darme la mano cuando más lo necesitaba, siempre dispuesta a ofrecer una palabra de aliento.

A la Universidad Técnica del Norte que me ha formado como profesional con pensamientos técnicos y críticos.

A mis profesores y mentores, cuya sabiduría, orientación y paciencia han sido fundamentales en mi formación académica y personal. Su dedicación y compromiso con mi crecimiento intelectual han dejado una marca indeleble en mi vida.

A mis amigos, quienes han compartido risas, lágrimas y momentos de desafío a lo largo de este camino. Su compañerismo, comprensión y complicidad han hecho que esta travesía sea mucho más llevadera y memorable.

A todos aquellos que, de una forma u otra, han contribuido a este logro, ya sea con una palabra de aliento, un gesto de amabilidad o un consejo valioso.

Esta tesis está dedicada a todos ustedes, quienes han sido parte integral de mi viaje hacia la realización académica.

Narcisa Karelis Ibarra Herrera

### **AGRADECIMIENTO**

<span id="page-5-0"></span>Quiero expresar mi gratitud a Dios por darme la fuerza y capacidad para llegar a cumplir esta meta.

A mis queridos padres, les agradezco profundamente por ser mi apoyo constante a lo largo de estos años. Han sido mi fuerza y orientación en todos los momentos de mi vida, incluyendo este trayecto académico que hoy culmina con la finalización de mi tesis de grado. Aprecio enormemente su disposición para escuchar mis inquietudes y ayudarme a encontrar soluciones. Gracias a ustedes, he aprendido la importancia del compromiso y la perseverancia, y puedo decir con orgullo que he alcanzado uno de mis objetivos más significativos.

A mis hermanos, les doy las gracias por ser una presencia constante en mi vida, especialmente en los momentos más desafiantes. Su apoyo, comprensión y paciencia durante todo mi proceso de investigación.

A mi familia, mi más profundo agradecimiento, cuyo amor incondicional, apoyo constante y comprensión han sido los pilares fundamentales que me han sostenido a lo largo de este viaje académico.

A mis amigos y compañeros de estudio, quienes me han respaldado incondicionalmente en momentos de tensión y me han alentado a seguir adelante. Agradezco cada risa compartida, cada conversación significativa que han enriquecido mi experiencia universitaria de manera inigualable.

Finalmente, quiero agradecer a mi director de tesis MSc. Fausto Salazar y a mi asesor MSc. Carpio Pineda junto a todos los profesores que me han acompañado en este proceso, por su dedicación, paciencia y compromiso. Gracias por guiarme y motivarme para dar lo mejor de mí y lograr este objetivo.

Narcisa Karelis Ibarra Herrera

# **TABLA DE CONTENIDOS**

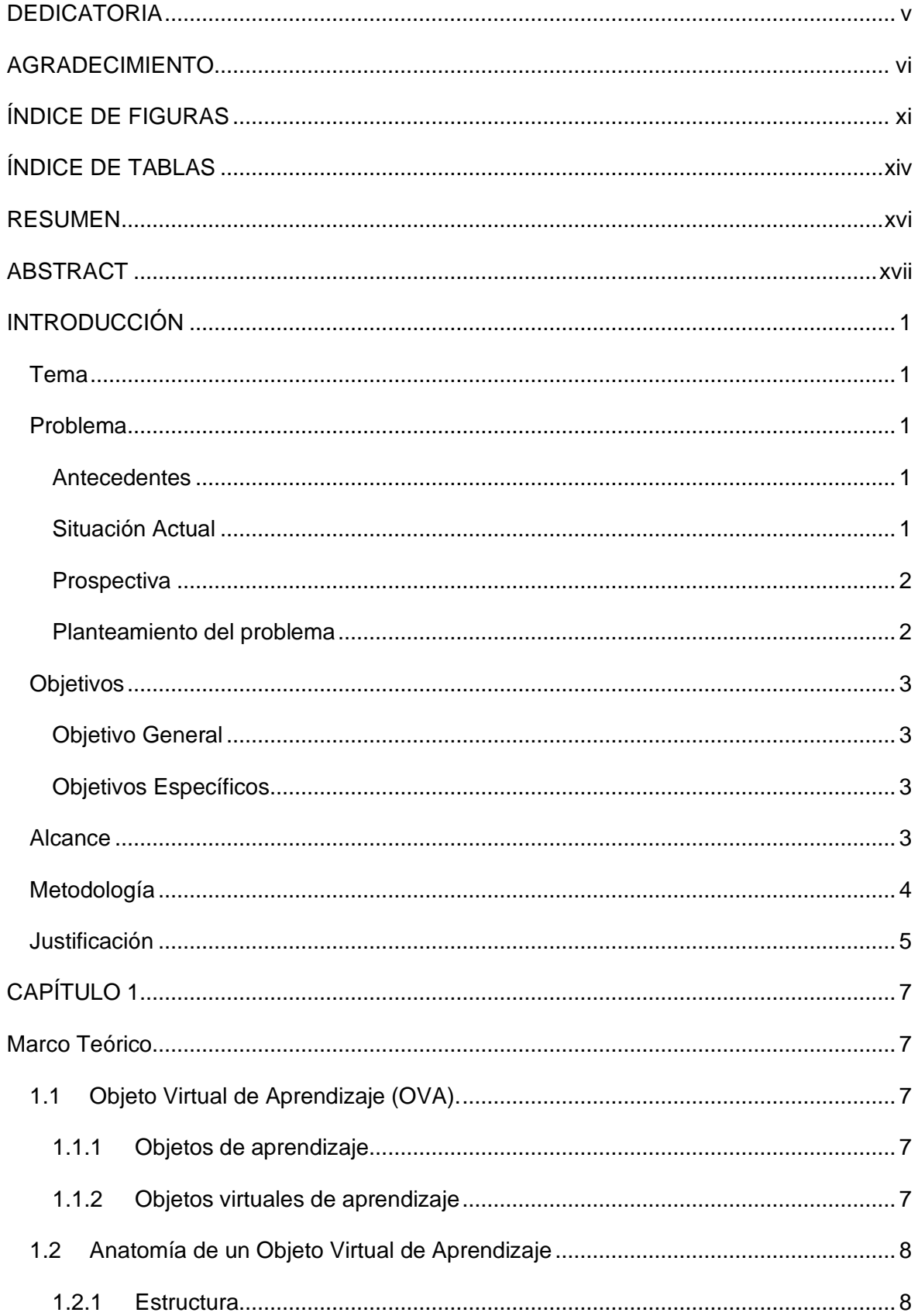

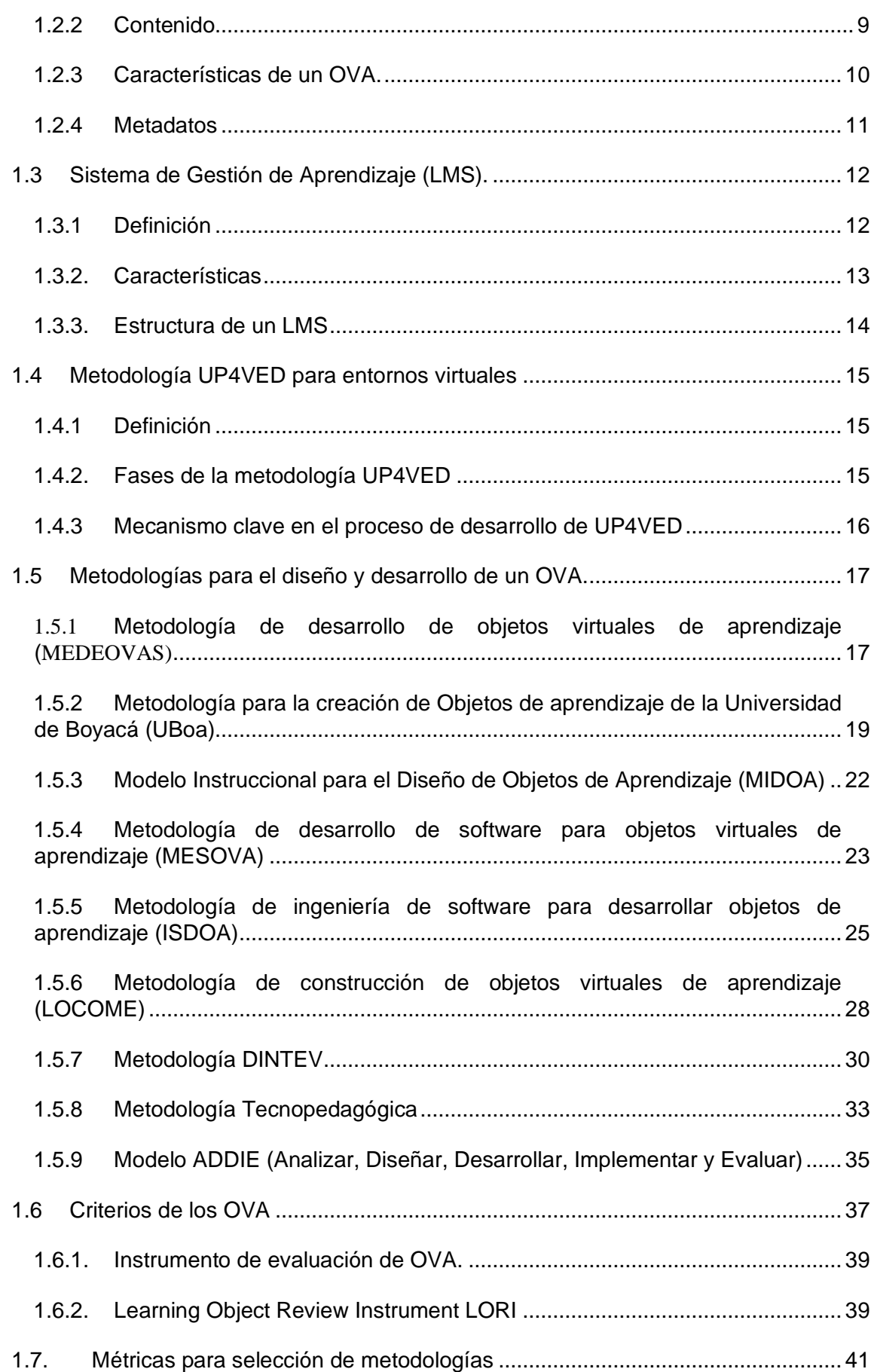

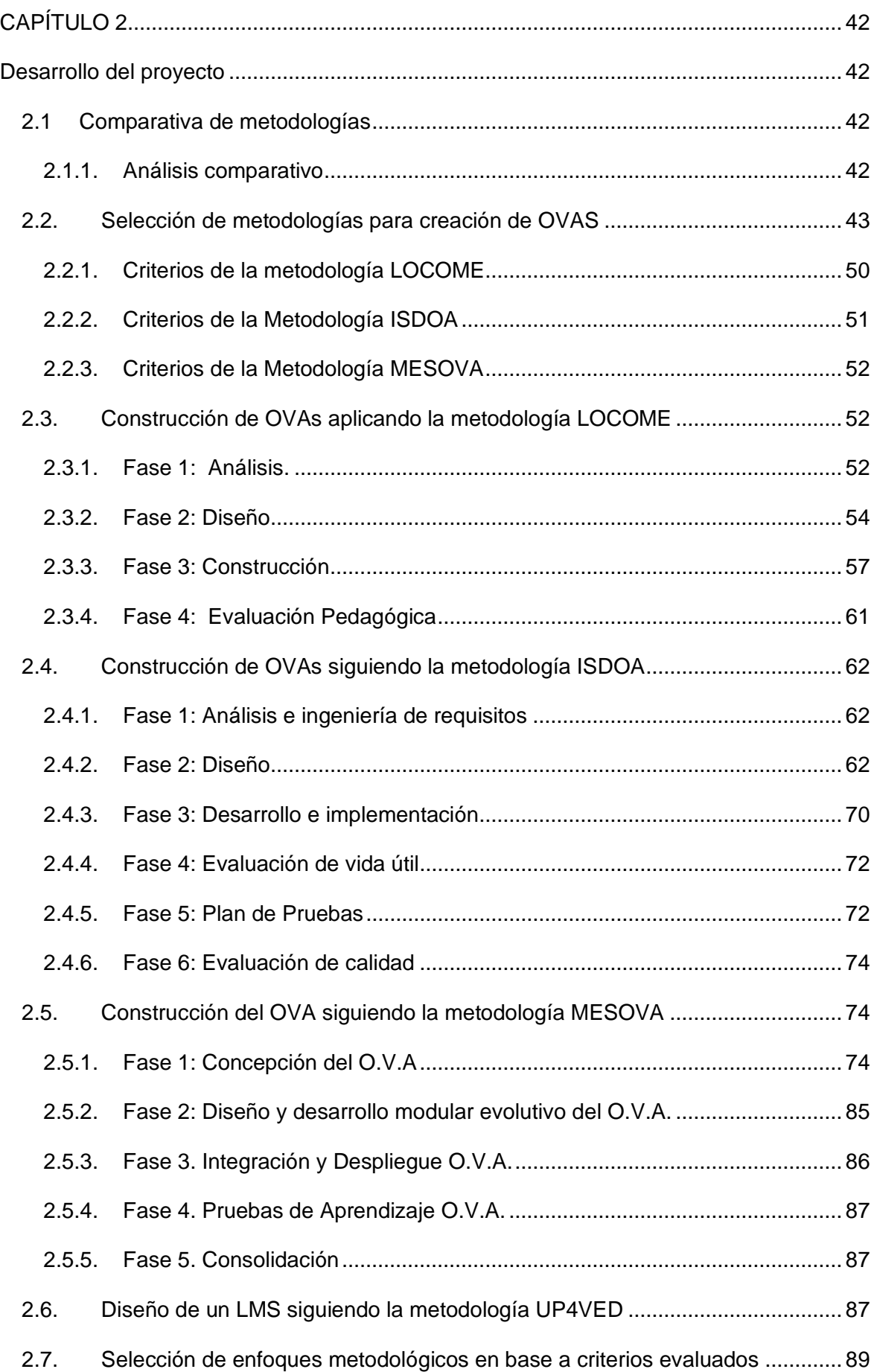

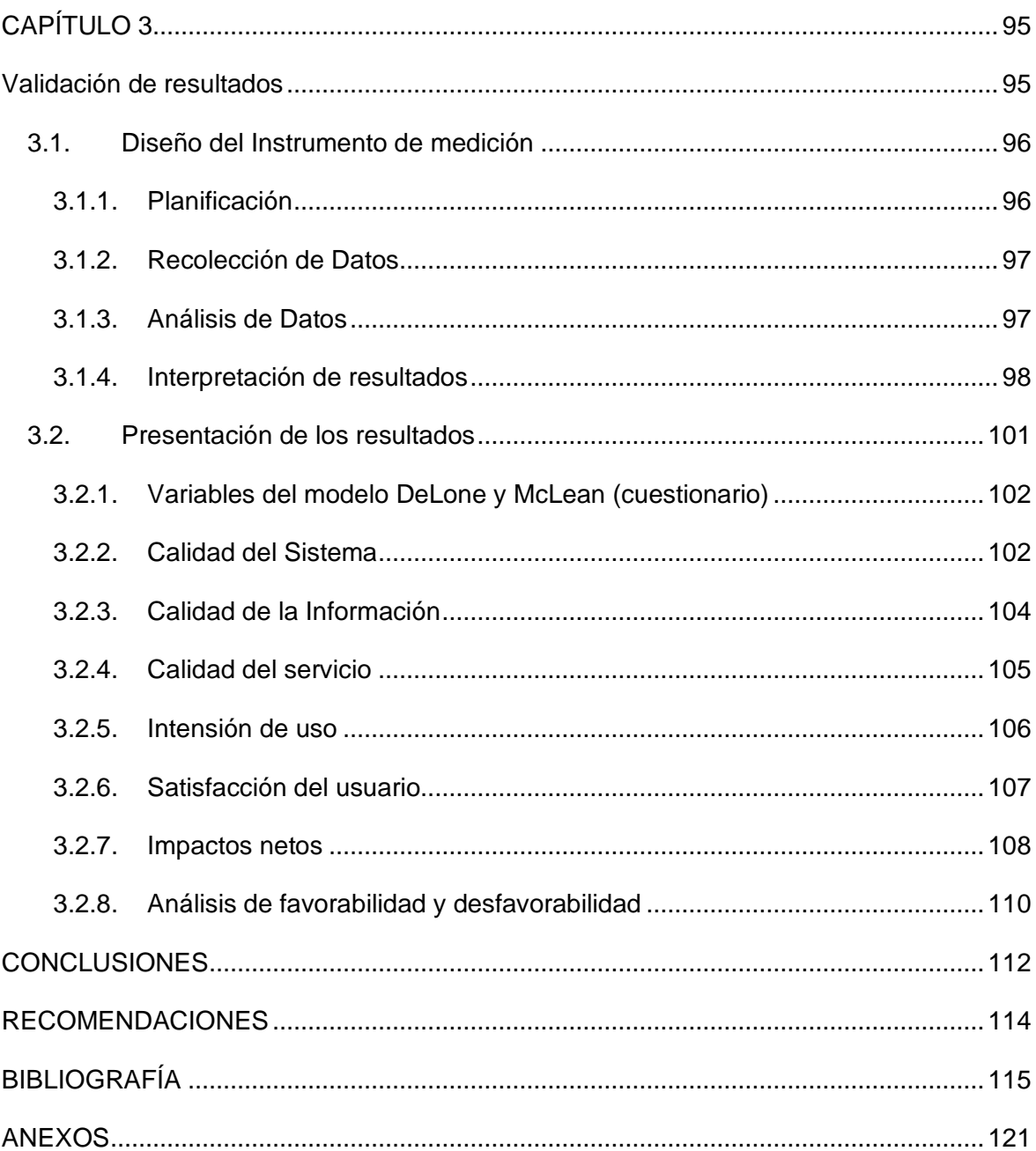

# **ÍNDICE DE FIGURAS**

<span id="page-10-0"></span>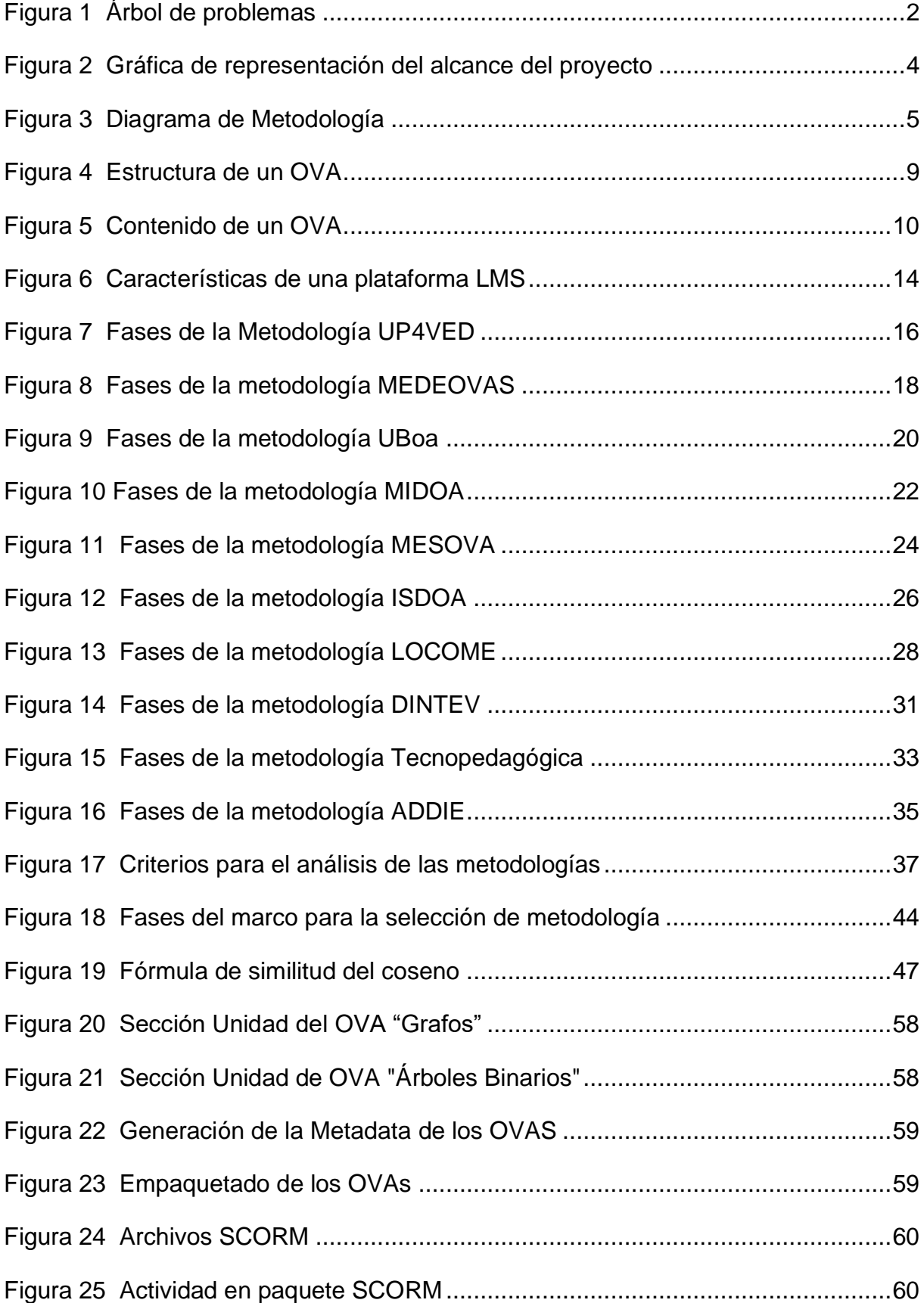

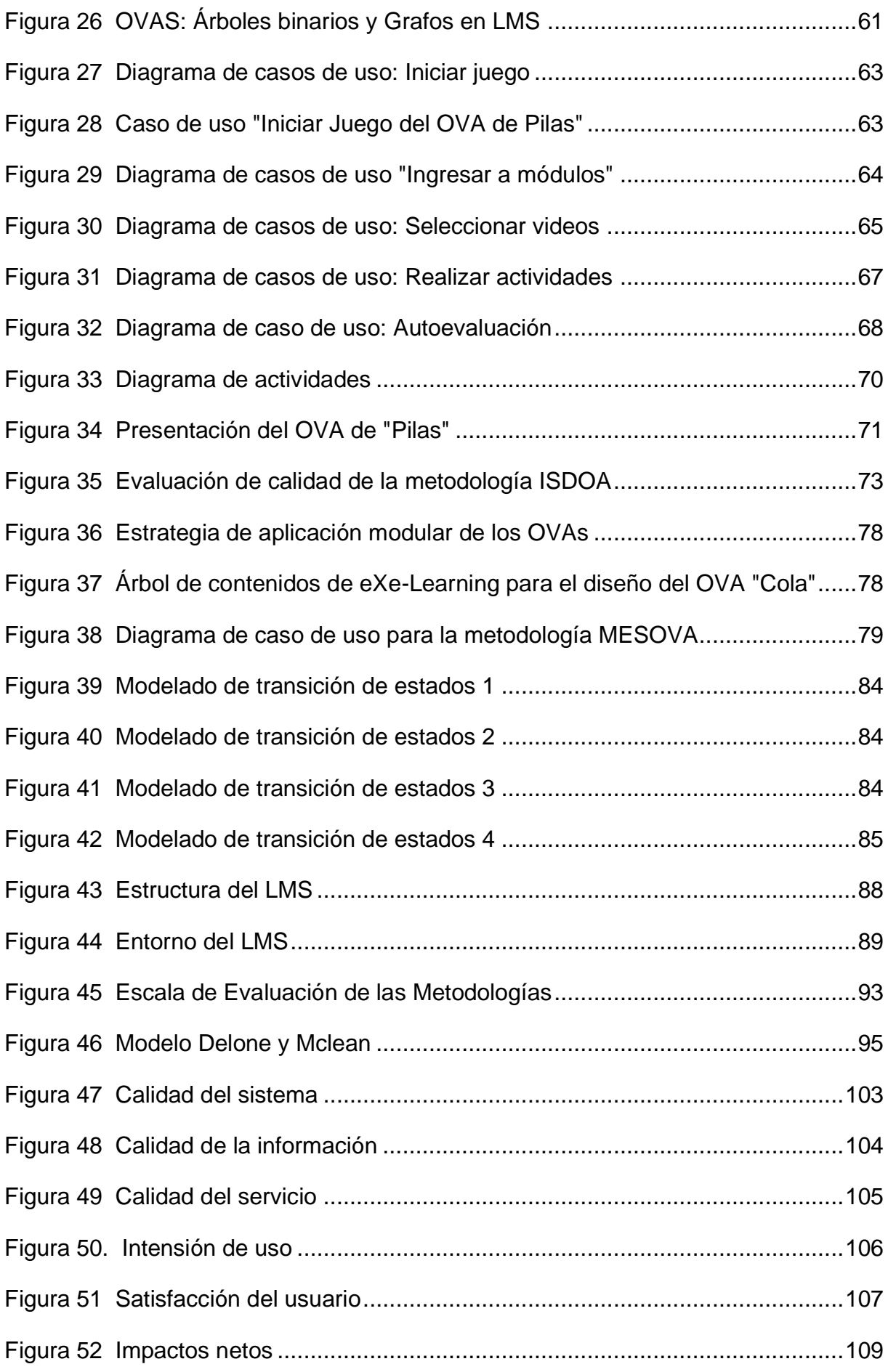

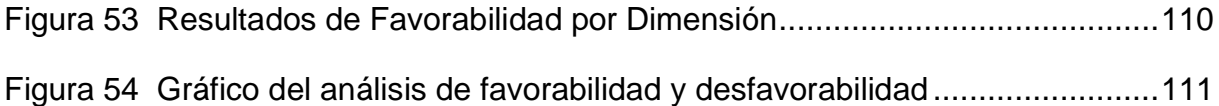

# **ÍNDICE DE TABLAS**

<span id="page-13-0"></span>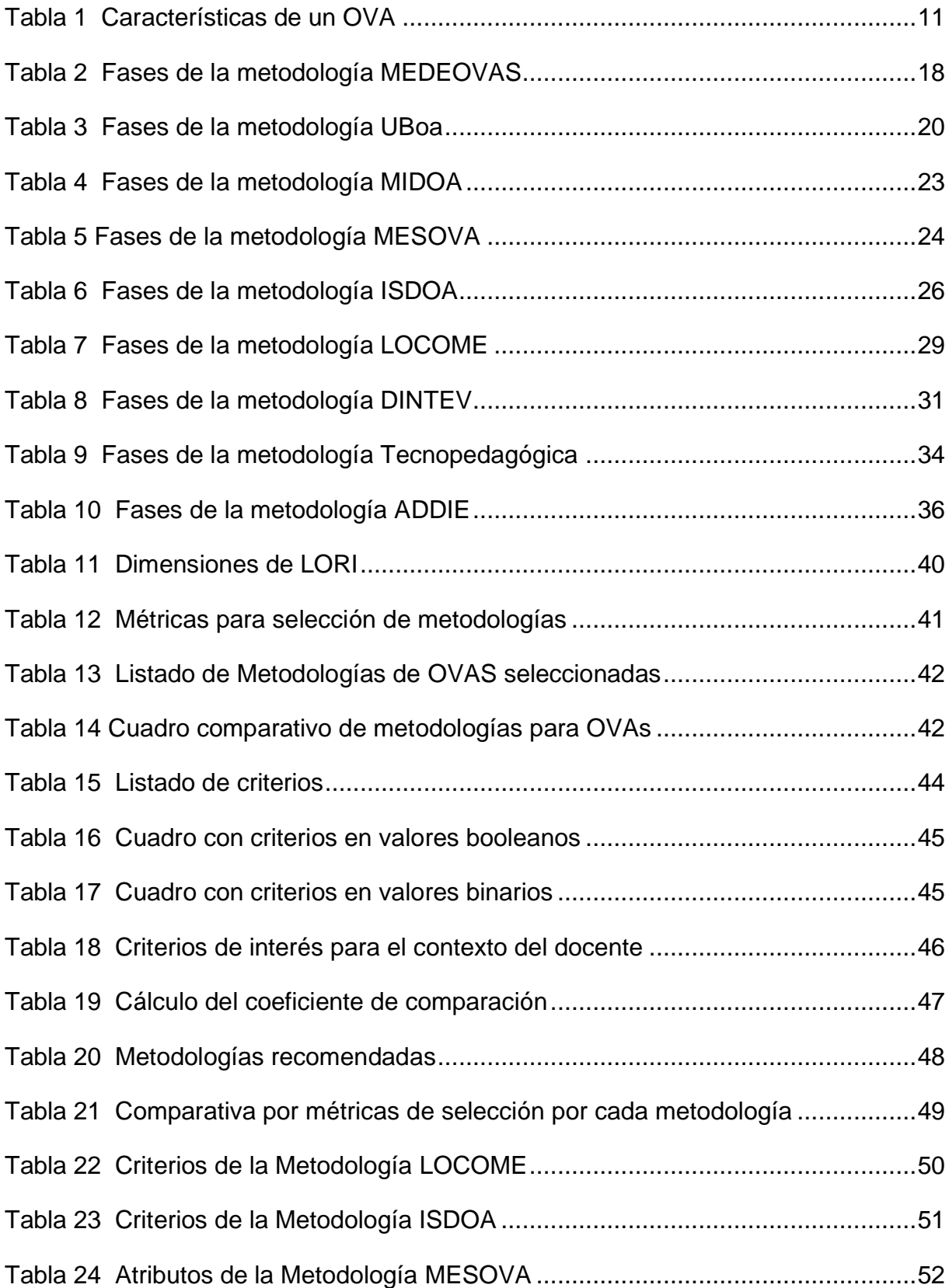

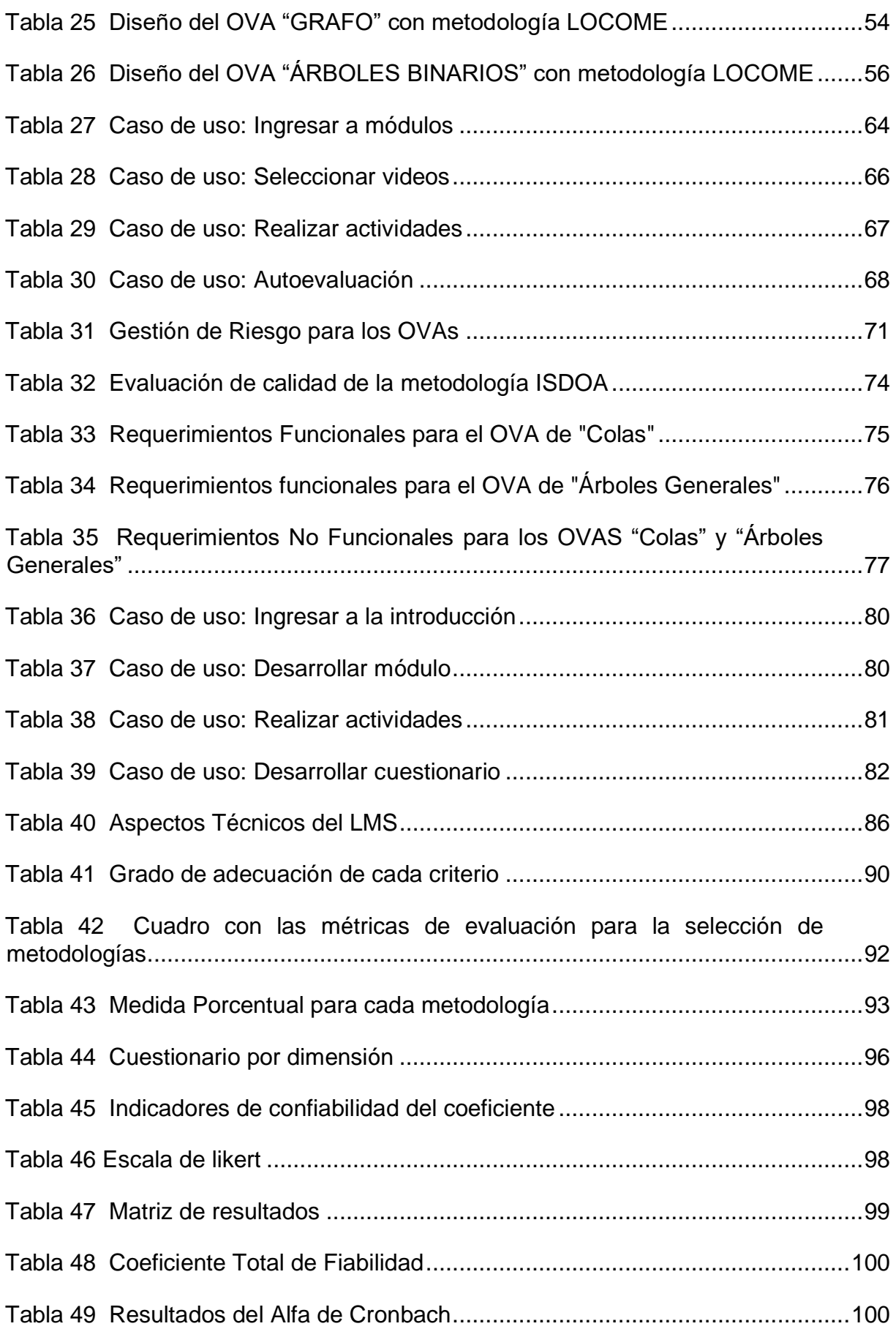

### **RESUMEN**

<span id="page-15-0"></span>El presente documento se encuentra conformado por tres capítulos, en el cual se detalla todo el proceso para realizar el Trabajo de Grado: "COMPARATIVA DE METODOLOGÍAS PARA LA CREACIÓN DE OBJETOS VIRTUALES DE APRENDIZAJE PARA LA ASIGNATURA DE ESTRUCTURA DE DATOS DE LA CARRERA DE SOFTWARE DE LA UTN**.**"

En la parte de introducción se definen los antecedentes, situación actual, prospectiva, planteamiento del problema, objetivo general y específico, alcance, y justificación.

En el capítulo 1, se presenta todo el marco teórico, se describen temas como introducción a los objetos virtuales de aprendizaje (OVA), anatomía, características, metodologías, métricas y criterios para la selección de metodologías.

En el capítulo 2, se detallan los criterios y métricas para la comparación de las metodologías y la creación de los objetos virtuales de aprendizaje, junto al proceso de desarrollo con las metodologías seleccionadas.

En el capítulo 3, se detallan la parte del análisis de resultados, validación y la interpretación de resultados.

Finalmente se encuentra las conclusiones, recomendaciones, referencias bibliografías y los anexos.

## **ABSTRACT**

<span id="page-16-0"></span>This document is made up of three chapters, in which the entire process to carry out the Degree Project is detailed: " COMPARISON OF METHODOLOGIES FOR THE CREATION OF VIRTUAL LEARNING OBJECTS FOR THE SUBJECT OF DATA STRUCTURE OF THE SOFTWARE CAREER OF THE UTN "

In the introductory part, the problem statement, objective general and specific objectives. It also includes the scope of the study made together with the justification of the realization of this.

In Chapter 1, the entire theoretical framework is presented, topics such as introduction to virtual learning objects (OVA), anatomy, characteristics, methodologies, metrics, and criteria for the selection of methodologies are described.

In chapter 2, details the criteria and metrics for comparing methodologies and creating virtual learning objects, along with the development process with the selected methodologies.

In chapter 3, the part of the analysis of results, validation and the interpretation of results is detailed.

Finally, you will find the conclusions, recommendations, bibliographic references, and annexe

# **INTRODUCCIÓN**

### <span id="page-17-1"></span><span id="page-17-0"></span>**Tema**

Comparativa de metodologías para la creación de objetos virtuales de aprendizaje para la asignatura de Estructura de Datos de la carrera de Software de la UTN.

### <span id="page-17-2"></span>**Problema**

### <span id="page-17-3"></span>**Antecedentes**

Las tecnologías de la información y comunicación juegan un papel protagónico en la enseñanza-aprendizaje gracias a la variedad de herramientas y métodos que aportan a la sociedad. El uso de las TIC está vinculado a todos los procesos educativos, ya que potencia los métodos de enseñanza para el docente y aprendizaje para el estudiante (García et al., 2013). En la educación superior, toman un aspecto tecnológico y ha permitido que la comunicación sea eficiente, eficaz y de menor costo, contribuyen al aprendizaje habitual en la sala de clases, con hábitos autorregulados y con estrategias utilizadas para validar la información disponible, trazando metas de aprendizaje guiadas (Vinueza & Simbaña, 2017) . Así como se ha notado un avance en la tecnología, existen aún carencias en el uso de esta, los docentes trabajan con un modelo tradicional dejando de lado la diversidad de recursos de apoyo a la enseñanza que existen.

### <span id="page-17-4"></span>**Situación Actual**

En la actualidad dentro de la nueva perspectiva de enseñanza en la modalidad virtual se han presentado ineficiencias en el ámbito educativo. Los docentes tienen la necesidad de incorporar, adaptar herramientas y metodologías para la mejora de los procesos de aprendizaje de los estudiantes, utilizar recursos tecnológicos en el desarrollo de sus clases, los mismos que deben ser planificados, basándose en una metodología que responda a las necesidades de los estudiantes.

Los objetos virtuales son esenciales para la distribución y construcción de contenidos, por tanto, son una alternativa de la aplicación de las TIC, cuyo propósito es que los estudiantes desarrollen competencias en el proceso educativo y formativo, sin embargo, la utilización es limitada por el desconocimiento que se tiene del uso de estas herramientas en la inserción de modelos de aprendizaje por parte de los docentes. Los OVAs han adquirido especial transcendencia e importancia en los últimos años dada la forma que consiguen conectar los procesos educativos con las tecnologías de la información y comunicación (TIC) (Criollo, 2021).

### <span id="page-18-0"></span>**Prospectiva**

Uno de los principales problemas es que existe una gran dificultad en la selección de metodologías para el desarrollo de objetos virtuales de aprendizaje en el proceso educativo y formativo en la asignatura de Estructura de Datos de la Carrera de Software de la UTN, debido al bajo nivel de conocimiento de metodologías, ya que si se hace uso de OVAS mediante la creación de material educativo para la planificación de clases pero radica en que no se sigue una metodología para la creación del objeto virtual de aprendizaje lo que provoca el incumplimiento en el proceso de aprendizaje del estudiante que producen los objetos virtuales mal elaborados. Existen tres competencias pedagógicas, comunicativas y tecnológicas a través de las TIC en la cual se deben de dar cumplimiento para la realización de este recurso. Estas tres competencias, según estudios del impacto sobre la enseñanza y la innovación que tiene en las instituciones educativas, tienen un ámbito problemático al que se le está prestando una atención relevante en la investigación educativa de estos últimos años (Zamora & Antonio Ballesteros, 2014) .

La finalidad del OVA es que, al ser utilizado como herramienta de enseñanza, los estudiantes aprendan, a su propio ritmo y en forma independiente, las bases de un tema específico (Y. Morales et al., 2016) .

Por otro lado, la aplicación inadecuada de las metodologías conlleva a la creación de objetos virtuales de aprendizaje mal elaborados, lo que nos da como resultado la falta de interés por parte de los estudiantes al interactuar con este recurso digital.

# <span id="page-18-1"></span>**Planteamiento del problema**

### <span id="page-18-2"></span>**Figura 1**

*Árbol de problemas*

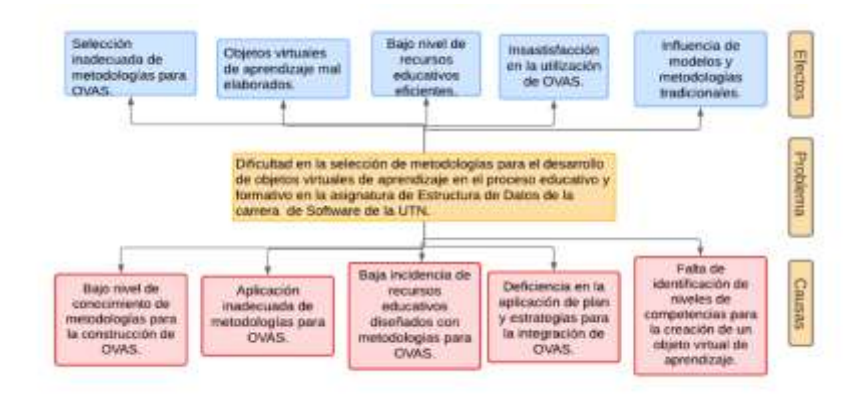

*Nota*. Fuente: Elaboración propia.

### <span id="page-19-0"></span>**Objetivos**

### <span id="page-19-1"></span>**Objetivo General**

Realizar una comparativa de metodologías para la construcción de objetos virtuales de aprendizaje para la asignatura de Estructura de Datos de la Carrera de Software de la UTN.

### <span id="page-19-2"></span>**Objetivos Específicos**

- Elaborar un marco conceptual de las metodologías estableciendo criterios y métricas para la construcción de objetos virtuales de aprendizaje.
- Construir un conjunto de objetos virtuales de aprendizaje con las metodologías definidas para implementarla en un sistema de gestión del aprendizaje basada en la metodología UP4VED.
- Validar los resultados obtenidos aplicando el modelo DeLone & McLean.

### <span id="page-19-3"></span>**Alcance**

En el presente proyecto de trabajo de titulación se propone realizar una comparativa de metodologías para la construcción de OVAs para contribuir en la mejora del proceso enseñanza- aprendizaje para la asignatura Estructura de Datos de la Carrera de Software de la UTN, con el fin de establecer diferencias entre las distintas metodologías y seleccionar las mejores para aplicar e incorporar en un entorno virtual de aprendizaje.

Mediante el análisis, documentación y recolección de información de las diversas metodologías, se realizará la selección de métricas de comparación para la construcción de objetos virtuales de aprendizaje, por tanto, se realizará el diseño de un OVA en un LMS.

Por otro lado, la realización de los objetos virtuales de aprendizaje se hará mediante la comparación de tres metodologías del estudio realizado en el cual sirve de apoyo para resolver las dudas que se presenten en el proceso de enseñanza de la materia de Estructura de datos.

Los OVAS están conformados por actividades de aprendizaje y elementos de contextualización. Los temas para su creación se identificarán siguiendo las metodologías seleccionadas para establecer los temas que representan mayor dificultad.

La realización para la comparativa de metodologías empieza por un cuadro en el que consta los aspectos pedagógicos y tecnológicos, que cumple cada metodología en esto incluye psicopedagógicos y didáctico – curriculares (A. Morales & Martinez, 2020).

Se limitó al diseño y desarrollo de un OVA por cada uno de los temas identificados, debido a su grado de dificultad. Están comprendidos por las siguientes temáticas: pilas, colas, lista, árboles generales, árboles binarios y grafos.

Para validar los resultados se usará el modelo DeLone y McLean para la evaluación de sistemas de información (SI). Este modelo propone que seis dimensiones de éxitos estén interrelacionadas en lugar de ser independientes, las cuales son: calidad de la información, calidad del sistema, calidad del servicio, intención de uso y su satisfacción del usuario (DeLone & McLean, 2016).

### <span id="page-20-1"></span>**Figura 2**

MI **M Kes** 

*Gráfica de representación del alcance del proyecto*

*Nota*. Fuente: Elaboración propia.

# <span id="page-20-0"></span>**Metodología**

Para el presente proyecto se realizará una investigación de tipo documental para el desarrollo del marco conceptual de las metodologías, así como también se realizará la búsqueda y recolección de información contenida en diferentes fuentes bibliográficas, libros en físico y digitales, tesis, revistas, artículos científicos, entre otros. La investigación documental se la define como una serie de métodos y técnicas de búsqueda, procesamiento y almacenamiento de la revisión contenida en los documentos, en primera instancia y la presentación sistemática, coherente y suficientemente argumentada de nueva información en un documento científico (Tancara, 2015). La revisión documental que se aplicará para el primer objetivo para lo cual permitirá realizar la búsqueda de las metodologías siguiendo una serie de métodos y técnicas, estableciendo criterios y métricas para la evaluación de la calidad de objeto virtual de aprendizaje.

Para el segundo objetivo de creación de un conjunto de objetos virtuales de aprendizaje e implementarla en un sistema de gestión de aprendizaje o también LMS (Learning Management Systems) el cual es un software que automática la administración de acciones de formación y permite una serie de funcionalidades que intervienen en el acto de aprendizaje como son alumnos y profesores, este permite desarrollar procesos de comunicación (Rueda Bermúdez et al., 2020). Se aplicará la metodología UPV4VED ya que integra la visión de ingeniería de software para el desarrollo de entornos virtuales y las consideraciones de modelado específicas para sistemas, incorporando buenas prácticas para el desarrollo de software (Acosta, 2010).

Finalmente, para el tercer objetivo para validar los resultados de los objetos virtuales creados se aplicará el modelo DeLone & McLean, en el que compone una serie de etapas para poder evaluar el modelo ya que identifica el contexto, analiza el modelo identificando las dimensiones y medidas aplicables para evaluar y, por último, realiza el análisis de la información recopilada (Vega-Zepeda et al., 2018).

### <span id="page-21-1"></span>**Figura 3**

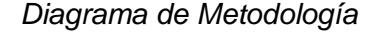

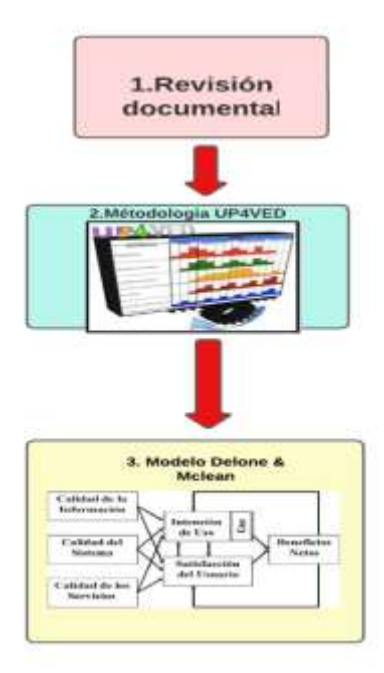

*Nota*. Fuente: Elaboración propia.

## <span id="page-21-0"></span>**Justificación**

La comparativa de metodologías para la construcción de objetos virtuales tendrá un enfoque para la solución de los Objetivos de Desarrollo Sostenible:

El objetivo N°4 Educación de calidad que propone: "Garantizar una educación inclusiva, equitativa de calidad y promover oportunidades de aprendizaje permanente para todos", haciendo referencia a la meta 4.7 "Asegurar que todos los alumnos adquieran los conocimientos teóricos y prácticos necesarios para promover el desarrollo sostenible, entre otras cosas mediante la educación para el desarrollo sostenible y los estilos de vida sostenibles, los derechos humanos, la igualdad de género, la promoción de una cultura de paz y no violencia, la ciudadanía mundial y la valoración de la diversidad cultural y la contribución de la cultura al desarrollo sostenible (Organización de la Naciones Unidas, 2018).

Como indica la meta del objetivo 9.b "Apoyar el desarrollo de tecnologías, la investigación y la innovación nacionales en los países en desarrollo, incluso garantizando un entorno normativo propicio a la diversificación industrial y la adición de valor a los productos básicos, entre otras cosas" (Organización de la Naciones Unidas, 2018).

Por otro lado, en referencia al Plan de Creación de Oportunidades, el presente proyecto está enfocado en el objetivo N°7 ""Potenciar las capacidades de la ciudadanía y promover una educación innovadora, inclusiva y de calidad en todos los niveles" (Secretaría Nacional de Planificación, 2021).

Por lo tanto, los objetos virtuales de aprendizaje contribuyen a la generación del conocimiento, ayudan a promover el autoestudio y cumplen una función importante en la educación, lo que permite que los estudiantes adquieran los conocimientos teóricos y práctico para promover el desarrollo sostenible (Natalia & Palacios, 2016).

### **Justificación tecnológica**

El presente proyecto busca construir OVAS mediante la selección de metodologías que ayuden a mejorar las formas de interacción y distribución de contenido para la enseñanzaaprendizaje del estudiante. Permite a los docentes brindar material actualizado. Al ser objetos virtuales le permite al estudiante la posibilidad de aprender a su ritmo, al ser flexibles y accesibles pueden manejar el tiempo y el espacio en el que acceden a la información.

### **Justificación Académica**

Este proyecto como herramienta educativa es una representación del conocimiento ayuda a los estudiantes a reforzar los temas que se tratan en la asignatura de una manera personal y didáctica, lo cual le permite asimilar mejor el contenido. Por otro lado, a los docentes les permite mejorar sus prácticas para la enseñanza y desarrollar nuevos paradigmas de aprendizaje.

# **CAPÍTULO 1**

# **Marco Teórico**

### <span id="page-23-2"></span><span id="page-23-1"></span><span id="page-23-0"></span>**1.1 Objeto Virtual de Aprendizaje (OVA).**

### <span id="page-23-3"></span>**1.1.1 Objetos de aprendizaje**

A lo largo del tiempo, han surgido varios conceptos para definir lo que constituye un objeto de aprendizaje (OA). Este estudio busca resaltar los aportes más significativos en esta área, pero es una tarea complicada debido a la constante evolución tecnológica y educativa, que demanda adaptación y actualización continua (Bravo, 2016).

Por otro lado, son varios los autores que han definido lo que es un OA. Algunos autores definen de forma muy general lo que es el OA (IEEE,2002), lo define como "Cualquier entidad, ya sea digital o física, que tenga la capacidad de servir para el proceso de enseñanza, educación o formación. ".

Este término OA fue utilizado Wayne en 1992, quien al ver a sus niños con bloques de LEGO los vinculaba a elementos de aprendizaje que podían ser reutilizados en el proceso de educación, por lo que éste podía ser utilizado en la construcción de materiales didácticos o elementos formativos (Tovar et al., 2014).

Según (Oña, 2015), un OA es un conjunto estructurado destinados a contribuir al proceso de aprendizaje y que contienen información sobre los recursos en su estructura interna que facilita su gestión.

### <span id="page-23-4"></span>**1.1.2 Objetos virtuales de aprendizaje**

Abordar los conceptos generales sobre OA es de mucha ayuda para centrarse en el estudio de un OVA. Para este tema se encuentran muchos conceptos de varios autores con ideas interrelacionadas.

Los OVAs pueden ser descritos como recursos pedagógicos que tiene como objetivo principal en la educación fortalecer el proceso de aprendizaje y ser una ayuda para los docentes en su práctica pedagógica. Por lo que se debe de construir siguiendo una serie de criterios al desarrollarlos, los cuales son: atemporalidad, didáctica, interacción, usabilidad y accesibilidad (Ortiz, 2021).

Por otro lado, lo definen como herramientas digitales empleadas en la educación virtual, es una adición que complementa los métodos de enseñanza en un entorno virtual de aprendizaje (EVA) que son mediados por estas tecnologías (Criollo, 2021).

En la actualidad, se han convertido en unas herramientas indispensable para el proceso de enseñanza en la sociedad (Toapanta, 2022). Este recurso posibilita la mejora de los procesos educativos, incluyendo aspectos como la motivación y el fomento de la autonomía. Además, puede ser creado en diversos formatos, tales como XML, JPEG, HTML, Flash, GIF, WMV, PDF, entre otros. Es crucial que incorpore características distintivas que lo diferencien de otros recursos didácticos (Feria-Marrugo, 2016).

La evolución de estas herramientas ha implicado el aprovechamiento de diversos instrumentos tecnológicos, como son el uso de los teléfonos móviles o tabletas, lo que brinda a los estudiantes la capacidad de adaptarse a la falta de recursos tecnológicos más tradicionales, como las computadoras de escritorio o portátiles. Esto permite una optimización más eficaz de estas herramientas en los procesos de enseñanza y aprendizaje dentro de un contexto educativo (Delgado et al., 2020).

Por otro lado, Sharable Content Object Reference Model por sus siglas SCORM, que es un estándar utilizado en la educación en línea y el campo e-learning, su proposito es simplificar la creación y distribución de material educativo digital de manera estandarizada y, por tanto, establece que el contenido educativo debe ser reusables, interoperables, durables y accesibles (Torrente et al., 2011).

### <span id="page-24-0"></span>**1.2 Anatomía de un Objeto Virtual de Aprendizaje**

Como antes se mencionó hay diferentes conceptos de lo que es un OVA partir de los aportes de diversos autores. En este caso, hay que abordar la naturaleza del OVA empezando por su estructura, contenido, propiedades y características de este.

### <span id="page-24-1"></span>**1.2.1 Estructura**

La estructura de OVA ha sufrido varios cambios trascendentales a lo largo del tiempo. Inicialmente, el concepto no era mencionado; en su lugar, y se refería a los recursos que tenían la capacidad de ser reutilizados en diversas situaciones, tales como imágenes o documentos, los cuales se organizaban de manera independiente en resúmenes de documentos, palabras clave o simplemente títulos (Villamarin, 2020).

La creación de un OA se fundamenta en una estrategia centrada en el aprendizaje del estudiante. Por lo tanto, su diseño debe incorporar una estructura interna que englobe una variedad de elementos que requieren una cuidadosa elaboración por parte del experto en contenidos. Por lo general, los componentes que conforman un OA incluyen un contenido, objetivo de aprendizaje, actividades interactivas y autoevaluación (Salazar & Durán, 2014).

Por otra parte, la organización del OVA necesita ser maleable para que cada parte pueda trabajar por sí sola, pero al mismo tiempo debe ser versátil para posibilitar su incorporación en otros OVAs. En cuanto a su organización interna, se contempla que pueda constar de

elementos como: introducción, módulos que a su vez incluyen subobjetivos, actividades informativas y evaluaciones. Además, estos módulos pueden incorporar diversos recursos como: audio, video, Flash, texto, simulaciones, estudios de caso, JavaScript, entre otros (Del Moral & Cernea, 2005) .

# <span id="page-25-1"></span>**Figura 4**

*Estructura de un OVA*

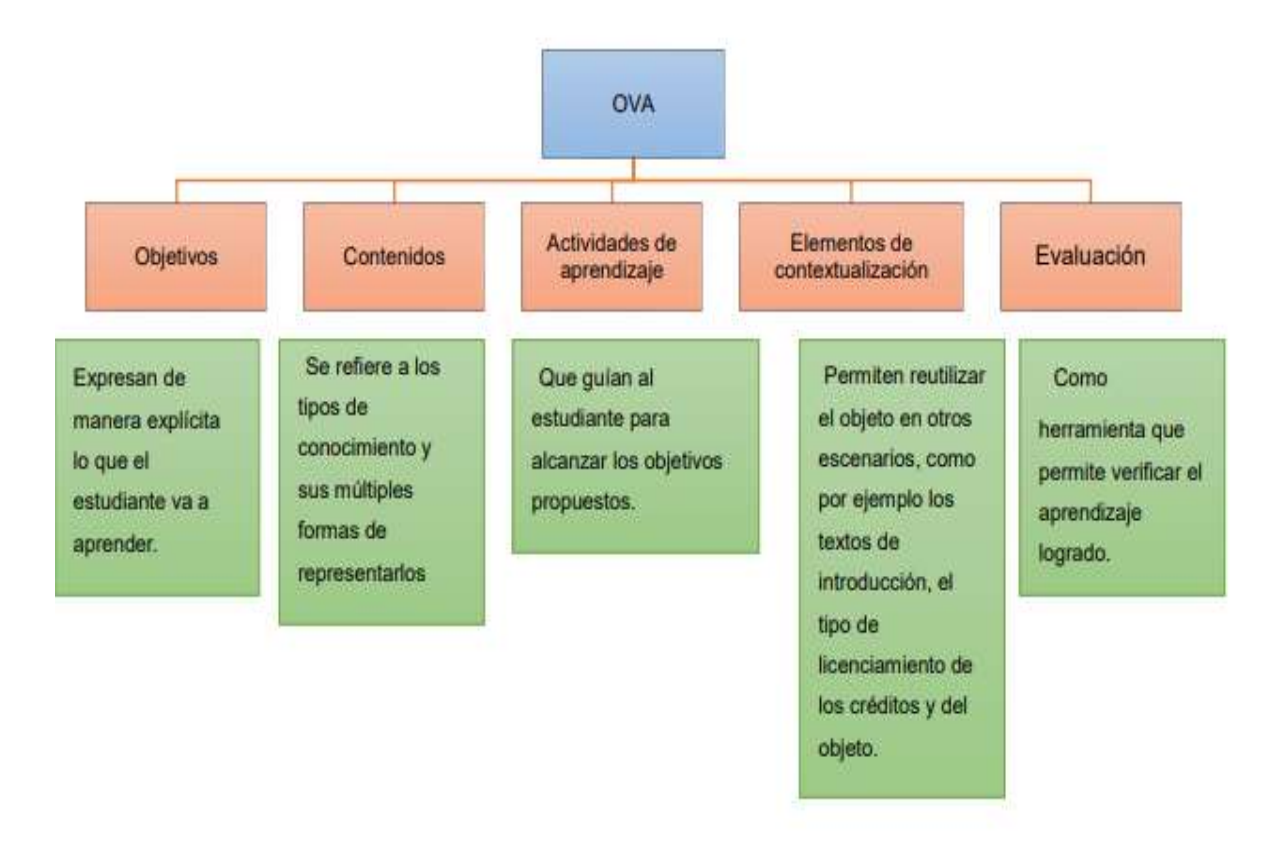

*Nota*. Adaptado de (Toapanta, 2022).

# <span id="page-25-0"></span>**1.2.2 Contenido**

El material del OVA debe ser de alta calidad para que los alumnos puedan asimilarlo y lograr un aprendizaje que tenga un valor significativo, que es el objetivo principal de un OVA. Este recurso educativo digital debe ser meticulosamente diseñado y estructurado de manera que facilite a los estudiantes analizar la información de manera crítica. Además, debería contar con: elementos interactivos y motivadores que complementen la información, mapas conceptuales y enlaces, para promover la síntesis y la comprensión estructurada (Bravo, 2016).

### <span id="page-26-1"></span>**Figura 5**

*Contenido de un OVA*

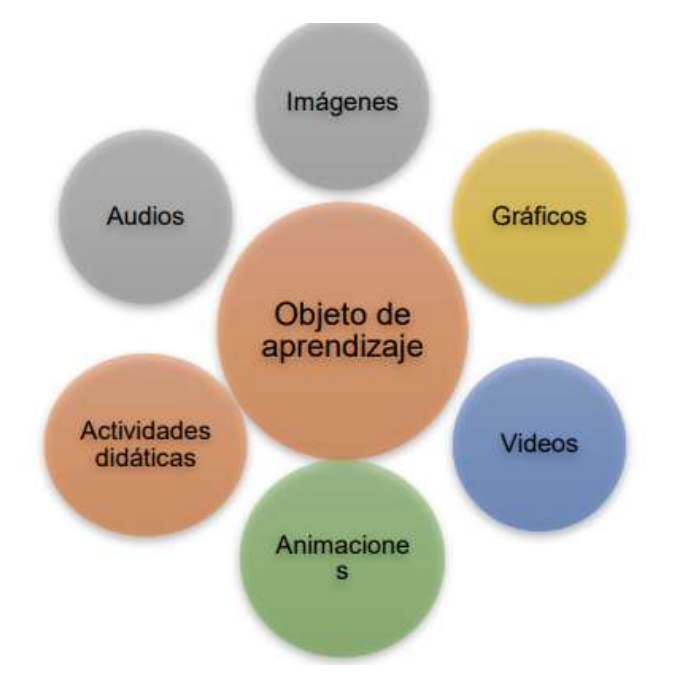

*Nota*. Adaptado de (Toapanta, 2022).

El contenido del OVA debe cumplir con ciertos parámetros relevantes, por lo que su estructura está normalizada para garantizar una conexión adecuada y compatibilidad con otros recursos, que proporcione grandes ventajas en el diseño y desarrollo de los OVAS, entre las cuales ahorramos tiempo. y reduce los costos, por otro lado, hace que el producto final sea fácil de entender para los estudiantes (Toapanta, 2022).

Una vez que se ha organizado el contenido de un OVA, resulta esencial considerar su publicación en línea. Para lograrlo, el OVA debe cumplir con ciertos estándares apropiados. Esto lleva a la estandarización de su organización con el propósito de garantizar una correcta conexión y compatibilidad con otros recursos. La estandarización conlleva la creación de plantillas, las cuales ofrecen múltiples ventajas al diseñar y construir un OVA. Estas ventajas incluyen la optimización del tiempo y la disminución de gastos (Minguillón et al., 2005).

### <span id="page-26-0"></span>**1.2.3 Características de un OVA.**

Existen una serie de características de un OVA los cuales son:

### <span id="page-27-1"></span>**Tabla 1**

*Características de un OVA*

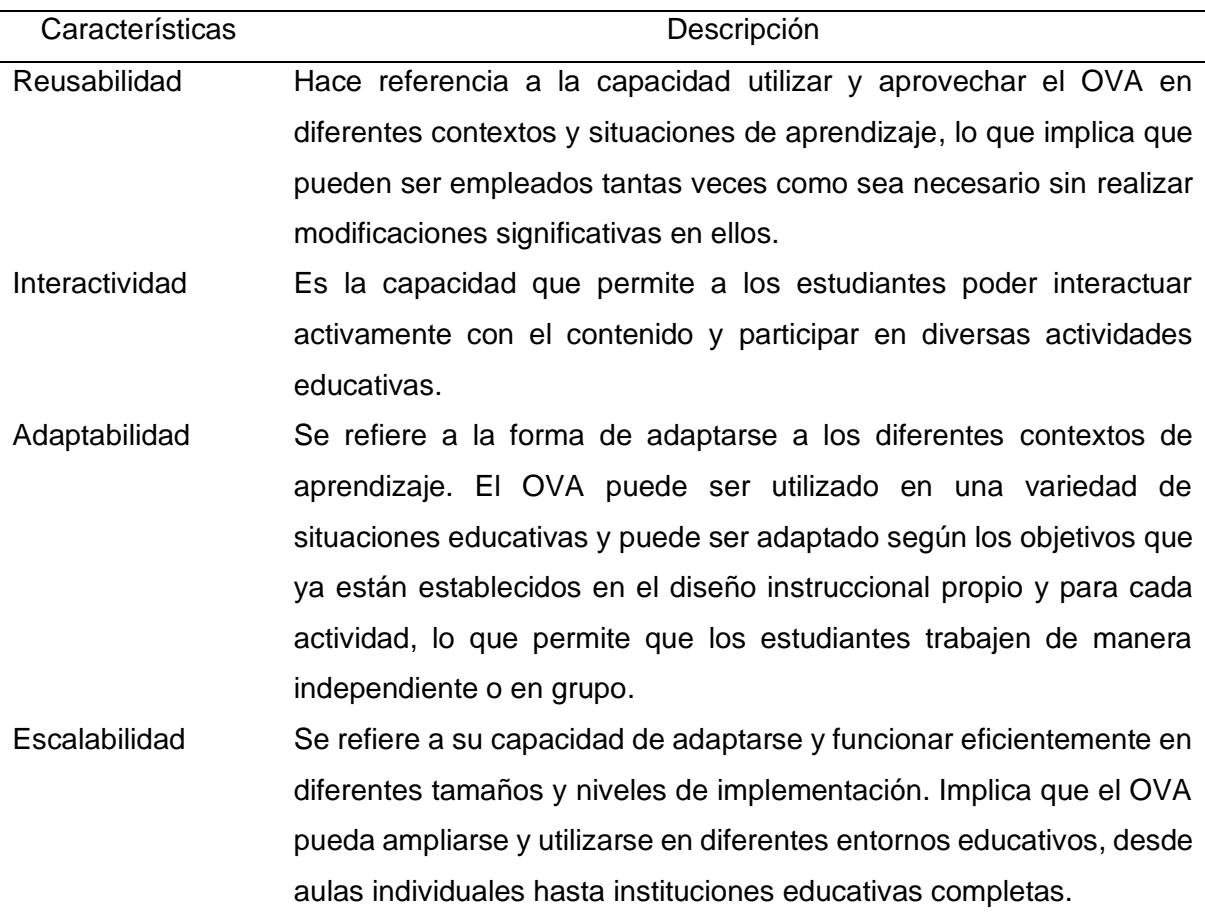

*Nota.* Fuente: Elaboración propia.

### <span id="page-27-0"></span>**1.2.4 Metadatos**

Son un aspecto crucial del OVA, ya que posibilitan la distinción de este recurso digital de otros. Según (Enríquez, 2014), lo define como etiquetas descriptivas utilizadas para catalogar materiales su uso en la educación se facilita porque incluyen requisitos para el material (técnicos y académico), y una descripción de las formas de su implementación y/o complementación.

Otros autores como (Correa & Navarro, 2020), describen al metadato como un registro que contiene una agrupación de atributos que describen al OVA, estos pueden ser: título, palabras clave, formato, entre otros. En la actualidad este concepto se hace indispensable, por tanto, permiten hacer una introducción al concepto de los OA.

Según (Bravo, 2016), el propósito principal del metadato consiste en proporcionar información clave sobre el contenido y las características del material para facilitar su uso, búsqueda y recuperación.

(Gutiérrez, 2019), lo define como registro que contiene un conjunto de atributos o información descriptiva sobre el OVA u otro recurso digital. Estos atributos proporcionan detalles importantes que facilitan la identificación, organización y recuperación del recurso.

Los metadatos ayudan en la localización y selección de los recursos digitales, ya que proporcionan información clave de su contenido, contexto y características. Están creados siguiendo estándares internacionales, por ejemplo, Dublin Core o IEEE LOM (Learning Object Metadata), ya que aseguran la consistencia y la interoperabilidad de los metadatos, lo que significa que estos recursos pueden ser compartidos y utilizados en diferentes entornos educativos (Céspedes & Racero, 2021).

Según (Quilumba, 2021), los metadatos también se los conoce como fichas de registros, son componentes externos que se utilizan para describir y facilitar el manejo de recursos digitales, como objetos de aprendizaje u otros contenidos, proporcionan información descriptiva sobre el recurso, lo que permite su almacenamiento, búsqueda, selección e identificación de manera eficiente.

Estos metadatos hacen referencia a la información relevante del dato, estos enlazan la información de los OVA, para ser consultados de una forma efectiva. Al utilizar estos metadatos facilitan la reutilización del OVA porque permiten ser consultados, identificados y distribuidos. Son extremadamente útiles para profesores, desarrolladores y estudiantes en la construcción y gestión de un repositorio de contenido virtual de aprendizaje. Estos metadatos proporcionan información clave sobre el recurso, lo que facilita la búsqueda, recuperación y almacenamiento en el futuro (Torres, 2021).

### <span id="page-28-0"></span>**1.3Sistema de Gestión de Aprendizaje (LMS).**

### <span id="page-28-1"></span>**1.3.1 Definición**

(Quilla et al., 2021), define que los LMS son sistemas que asisten en la construcción, gestión, organización y distribución de recursos educativos en línea para los estudiantes. Los progresos tecnológicos han propiciado la creación de diversas herramientas que simplifican el almacenamiento de datos.

Según (Echeverria Broncano & Ávila Pesantez, 2021), estos LMS juegan un rol importante en el contexto educativo, múltiples instituciones han integrado estas plataformas como elemento académico para la formación en el que integran actividades de aprendizaje síncronas y asíncronas, lo que enriquece la experiencia educativa en línea y facilita la colaboración entre estudiantes y docentes. Los LMS también conocidos como e-learning tienen diferentes características como: flexibilidad, interactividad, escalabilidad, usabilidad,

estandarización y funcionalidad. Estas características hacen que estos LMS sean herramientas poderosas que fomentan la educación accesible, flexible y efectiva. Ofrecen un EVA que se adapta a las necesidades y preferencias individuales de cada estudiante, lo que resulta en una experiencia de aprendizaje más personalizada y enriquecedora. Diseñadas para facilitar la creación y gestión de entornos educativos en línea, tanto para la educación presencial como para la formación completamente virtual.

Estas plataformas proporcionan una extensa variedad de herramientas y capacidades que posibilitan a los educadores y estudiantes llevar a cabo diversas actividades de aprendizaje de manera efectiva (Maigual, 2019).

A estos sistemas se los conoce como plataformas o EVA. Según, (Ramírez, 2021) lo define como plataformas de software basadas en tecnologías web que proporcionan un entorno interactivo para el aprendizaje en línea. Estas plataformas están diseñadas para automatizar la administración de cursos y contenidos educativos, lo que facilita la gestión y entrega de materiales de aprendizaje, así como la comunicación y evaluación de los estudiantes. Tienen una amplia diversidad de usos y se emplean para aplicar distintas estrategias de aprendizaje en una variedad de contextos y formatos, que abarcan desde el aprendizaje formal hasta el experiencial y el social, para administrar tareas como la capacitación en cumplimiento, la gestión de certificaciones y la habilitación de ventas.

El LMS proporciona al estudiante todo el contenido y las actividades de aprendizaje creadas por los educadores para promover el aprendizaje en un área específica. A través del LMS, los docentes pueden plasmar la metodología y la organización didáctica de sus cursos y ofrecer una experiencia de aprendizaje estructurada y coherente (Carvajal & Monsalve, 2021).

### <span id="page-29-0"></span>**1.3.2. Características**

Según (Castro et al., 2013), las características que debe tener un LMS son:

- Interactividad: Implica la habilidad del sistema para facilitar que los usuarios participen de manera activa, utilizando una variedad de medios como actividades, contenido multimedia, pruebas, conversaciones en línea y otros recursos.
- Flexibilidad: Se refiere a la capacidad de adaptarse a las necesidades de los usuarios, así como a diferentes contextos de aprendizaje.
- Escalabilidad: Hace referencia a la capacidad para crecer y ajustarse de manera eficiente a medida que aumenta la cantidad de usuarios, cursos y funciones necesarias, garantizando un rendimiento óptimo y sin interrupciones garantizando el funcionamiento con la misma calidad.
- Usabilidad: Hace referencia a la facilidad con la que pueden interactuar y navegar por la plataforma para lograr sus objetivos de aprendizaje.
- Funcionalidad: Se refiere a las características que hacen que una plataforma sea útil para satisfacer las necesidades y demandas de los usuarios, y está vinculada a su habilidad para crecer y adaptarse a medida que aumenta la demanda, es decir, a su escalabilidad.
- Ubicuidad: Es la capacidad de una plataforma para hacer que el usuario se sienta omnipresente, asegurándole que encontrará todo lo que necesita dentro de ella.
- Accesibilidad: Se refiere a la capacidad de la plataforma para ser utilizada de manera fácil por todos los usuarios, independientemente de sus capacidades físicas o tecnológicas.

# <span id="page-30-1"></span>**Figura 6**

*Características de una plataforma LMS*

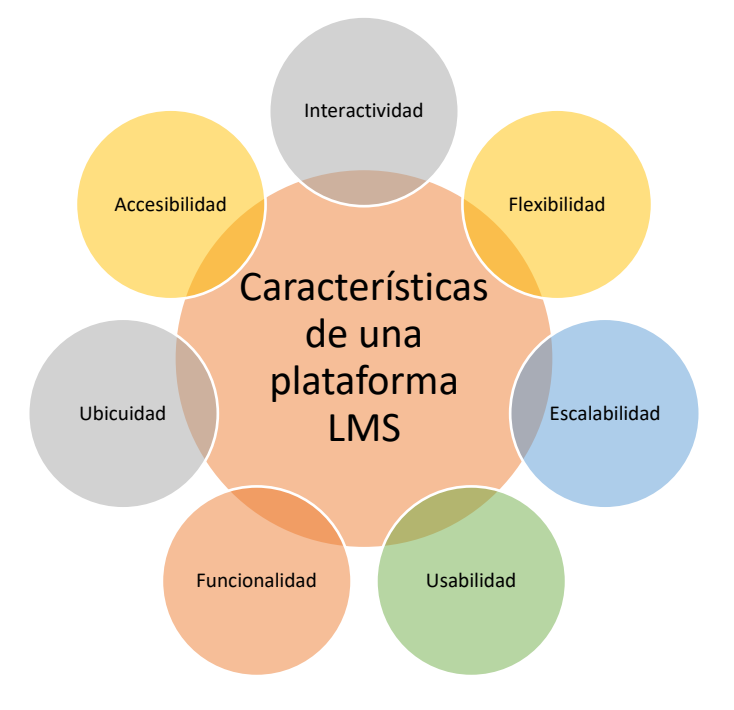

*Nota.* Fuente: Elaboración propia.

## <span id="page-30-0"></span>**1.3.3. Estructura de un LMS**

Los sistemas LMS operan dentro de una estructura que incluye los siguientes componentes (Castillo et al., 2022), tales como:

• La gestión del sitio: Organizar un sitio es crucial, ya que implica su mantenimiento y desarrollo por parte de una organización específica, combinando conocimientos teóricos y creatividad.

- Módulos: Los módulos de un LMS varían, ya que se tienen en cuenta varios factores, tanto institucionales como externos, pero manteniendo siempre los conceptos fundamentales para los cuales fueron diseñados.
- Sección de tareas: En esta parte, los estudiantes completan sus actividades y adjuntan pruebas de su trabajo. Es responsabilidad del tutor o docente establecer las fechas límite y los criterios de evaluación para cada tarea.
- Sección foro: Dentro de un LMS, existen diversos tipos de foros, como aquellos exclusivos para docentes, destinados a estudiantes, relacionados con calificaciones y abiertos a toda la comunidad académica.
- Cuestionario: En esta sección, los estudiantes integran en una base de datos, cuyas respuestas generan automáticamente su calificación.
- Área de Recursos: En esta sección, tanto los docentes como los alumnos tienen la capacidad de cargar archivos digitales de varios tipos, como tareas elaboradas en programas de Office.
- Módulo de Encuestas: Este componente se utiliza para administrar encuestas dirigidas a los alumnos con el propósito de evaluar las sesiones en línea.

## <span id="page-31-0"></span>**1.4 Metodología UP4VED para entornos virtuales**

### <span id="page-31-1"></span>**1.4.1 Definición**

Según (Cardona et al., 2011), en su libro "UNIFIED PROCESS FOR VIRTUAL ENVIRONMENT DEVELOPMENT" menciona que UP4VED, es un enfoque de desarrollo que se basa en la Ingeniería de software, para la construcción de EVA, considerando practicas efectivas e incorporando recomendaciones más destacadas provenientes de otras metodologías dedicadas al desarrollo de EVA, abordando consideraciones particulares relacionadas con su modelado.

### <span id="page-31-2"></span>**1.4.2. Fases de la metodología UP4VED**

La metodología se compone en diversas fases, que son mencionadas para involucrar a los estudiantes en las diferentes etapas (Cardozo & Castillo, 2015), tales como:

- La fase de inicio se encarga de establecer los objetivos del ciclo de vida del EVA, delimitar el alcance del proyecto, establecer requisitos, e identificar tanto las necesidades como los casos de uso.
- En la fase de elaboración, se inicia definiendo la estructura para el ciclo de vida del EVA. En esta etapa, se lleva a cabo gran parte del diseño del EVA, culminando con la organización detallada del proyecto.
- En la fase de construcción, se completa la tarea de implementar, poner en práctica y conectar los componentes 2D y 3D, así como los materiales multimedia que constituyen el EVA. Esta fase es de suma importancia, ya que es aquí donde se lanza la primera versión funcional del entorno.
- Durante la fase de transición, se lleva a cabo la entrega del EVA de manera completamente operativa y funcional a sus usuarios finales, después de realizar pruebas de usuario centradas en la funcionalidad y la usabilidad. En esta etapa, se realiza la liberación tanto de la documentación del proceso como del producto final.

# <span id="page-32-1"></span>**Figura 7**

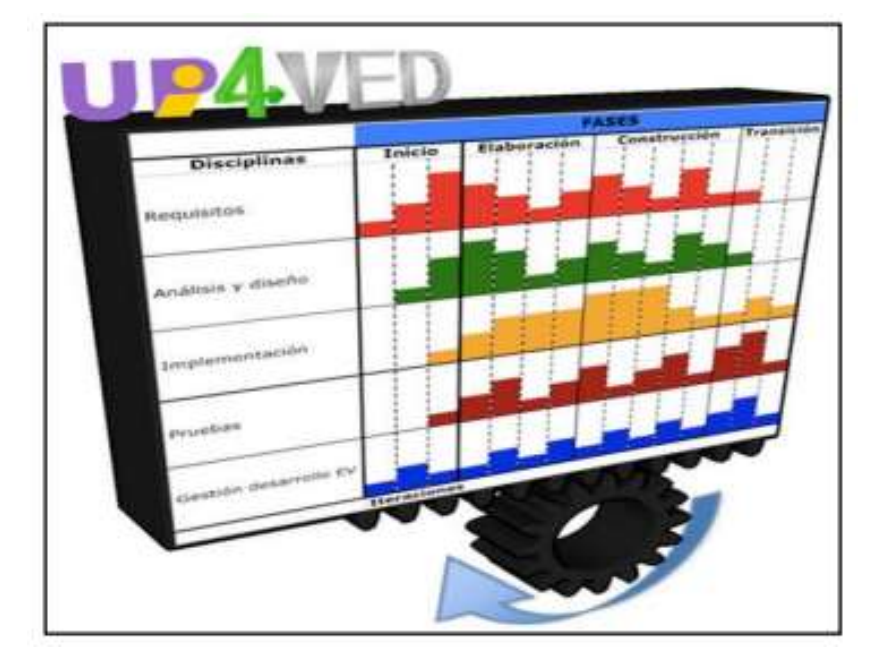

*Fases de la Metodología UP4VED*

*Nota*. Adaptado de (Cardona et al., 2011).

## <span id="page-32-0"></span>**1.4.3 Mecanismo clave en el proceso de desarrollo de UP4VED**

De acuerdo con (Espinosa & Buitrago, 2014) esta metodología también aborda y propone solución a problemáticas que se presentaban en otras metodologías como:

- Falta de flexibilidad
- Poca documentación
- Baja reutilización de componentes
- Arquitecturas poco robustas.

En la metodología incorpora mecanismos significativos que aportan un valor considerable como menciona (Cardozo & Castillo, 2015), entre los cuales se incluyen:

- Enfoque interdisciplinario, introduciendo nuevos roles en los grupos de trabajo para fomentar una colaboración más integral.
- Fomento de la reutilización de componentes, con la documentación detallada de los modelos utilizados para facilitar su reutilización en futuros proyectos.
- Mejora de la comunicación, implementando procesos de trabajo adecuados que contribuyan a una interacción más efectiva y eficiente entre los participantes del equipo.
- Captura y gestión de requisitos de interfaz gráfica, asegurando una comprensión clara y precisa de los elementos visuales necesarios.
- Modelado adecuado del EVA, garantizando una representación completa y precisa del entorno en desarrollo.

# <span id="page-33-0"></span>**1.5 Metodologías para el diseño y desarrollo de un OVA.**

En la actualidad, es esencial seguir una metodología que guíe la elaboración de un OVA, asegurando que cumpla con los requisitos fundamentales, sea eficaz y logre los objetivos establecidos. Existen varias metodologías disponibles para este propósito. Es vital emplear una metodología robusta que garantice calidad en las fases del proceso de construcción, así como en la creación de los OAs para asegurar que cuenten con las características necesarias y que este proceso sea eficiente (Toapanta, 2022).

### <span id="page-33-1"></span>**1.5.1 Metodología de desarrollo de objetos virtuales de aprendizaje (MEDEOVAS)**

La metodología MEDEOVAS se ha concebido con el objetivo específico de ofrecer una orientación para el diseño, desarrollo y lanzamiento de OVAs destinados a respaldar el proceso educativo en los programas impartidos en la Universidad Santo Tomás (Palmieri, 2019).

Según (Palmieri, 2019), esta metodología se basa en los estándares establecidos del Ministerio de Educación de Colombia, así como el ciclo de vida de diversas metodologías de desarrollo de software centradas en la Ingeniería de software y el aseguramiento de calidad. Esta metodología está compuesta por las siguientes fases:

# <span id="page-34-0"></span>**Figura 8**

*Fases de la metodología MEDEOVAS*

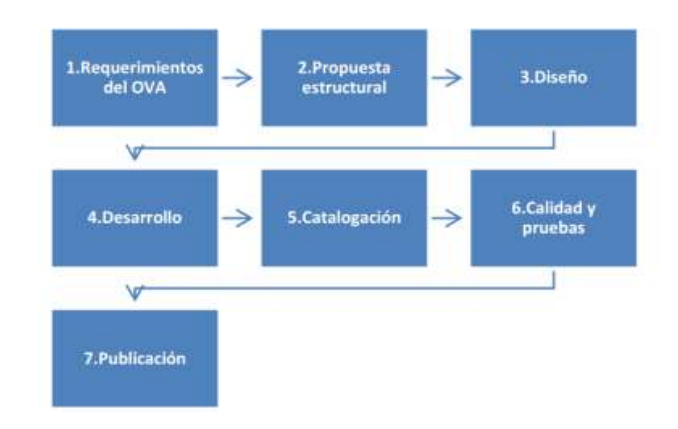

*Nota*. Adaptado de (Forero & Molano, 2017)**.**

Una de las conclusiones clave de este enfoque es que, con el fin de asegurar la calidad del OVA, es necesario llevar a cabo la evaluación de manera repetitiva hasta alcanzar el nivel deseado según los estándares internacionales (Samaniego et al., 2018) .

## <span id="page-34-1"></span>**Tabla 2**

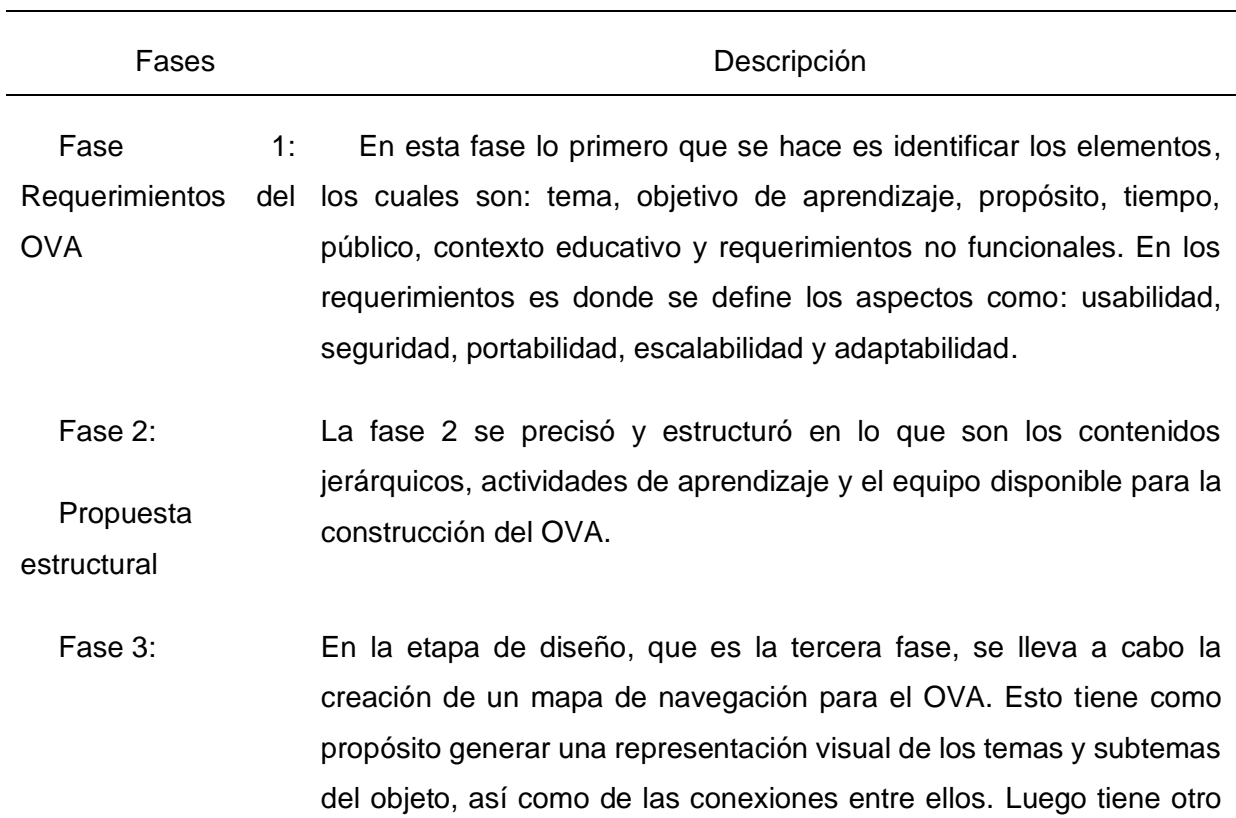

*Fases de la metodología MEDEOVAS*

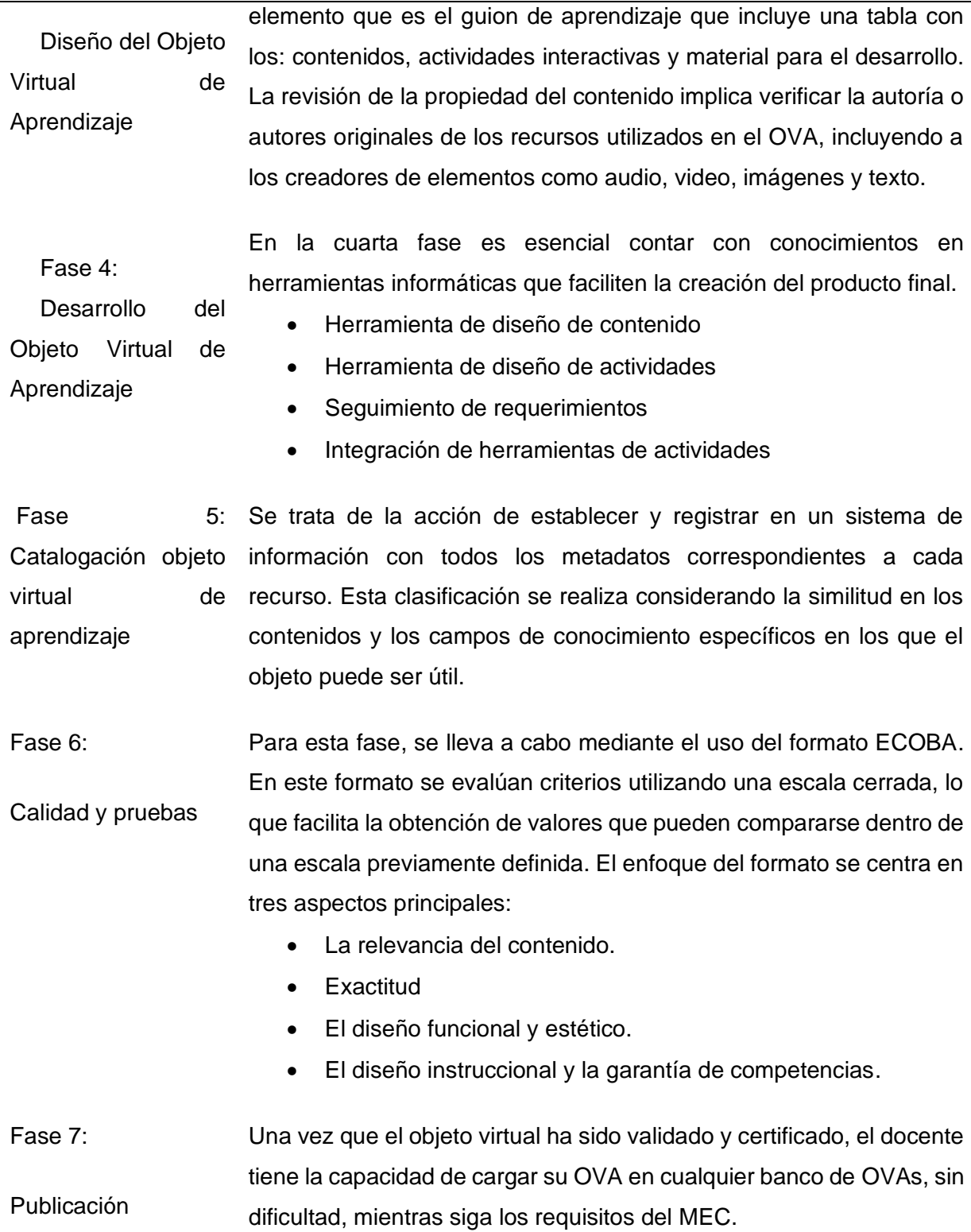

*Nota*. Fuente: (Forero & Molano, 2017)**.**

# <span id="page-35-0"></span>**1.5.2 Metodología para la creación de Objetos de aprendizaje de la Universidad de Boyacá (UBoa)**

Esta metodología se inició en la Universidad de Boyacá ya que se basa en un modelo pedagógico de la Universidad aplicado a la construcción de un OVA es por eso por lo que
hace referencia al acrónimo UBoa que es constituido por las iniciales que hacen referencia al OA de la Universidad de Boyacá (Ballesteros & Bernal, 2017).

Esta metodología se enfoca en un proceso colaborativo de ayuda que involucra distintas estrategias de formación e-learning lo cual la finalidad es presentar las diferentes fases del desarrollo del OVA, junto con los elementos fundamentales necesarios para generar los metadatos específicos de los OAs (Bernal & Ballesteros, 2014)

# **Figura 9**

*Fases de la metodología UBoa*

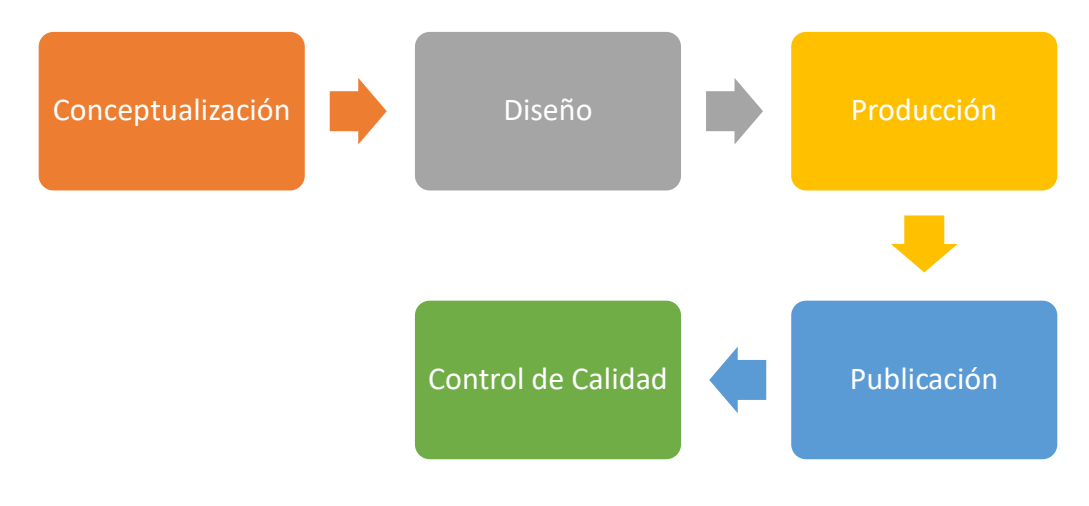

*Nota*. Fuente: (Ballesteros & Bernal, 2017).

# **Tabla 3**

### *Fases de la metodología UBoa*

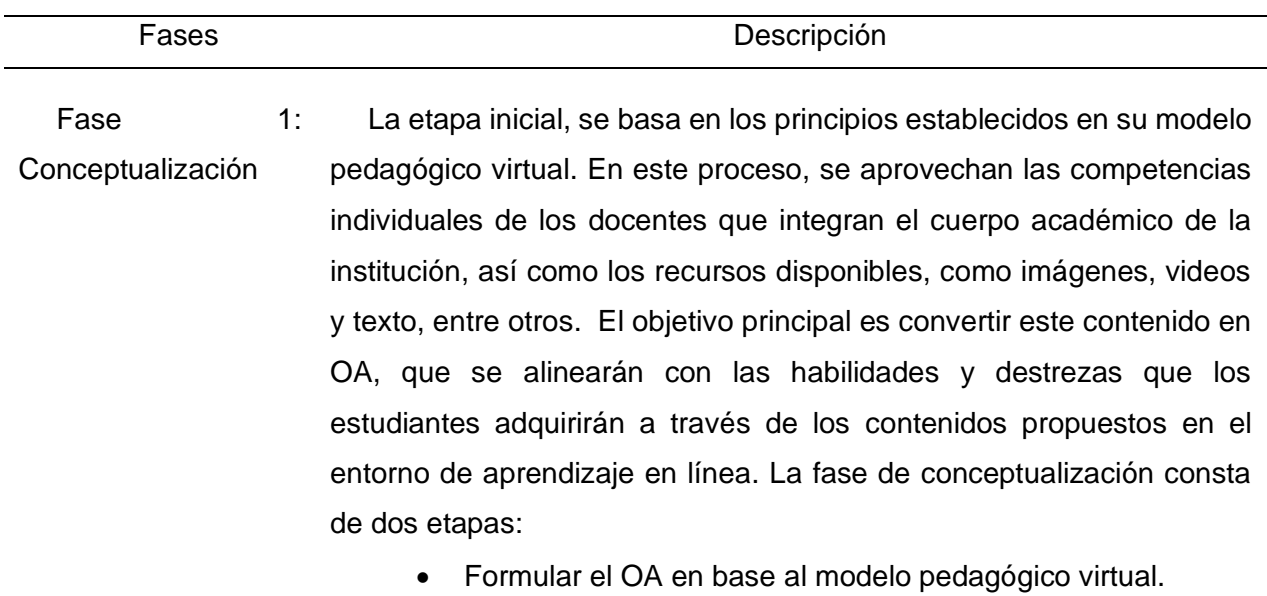

• Generar el metadato

Fase 2: Diseño Una vez que se ha formulado la conceptualización, se inicia la etapa de creación del OA. En esta fase es crucial comprender que la enseñanza es una actividad de naturaleza compleja. Esto implica la necesidad de incorporar tres tipos de conocimiento: el conocimiento disciplinario, el pedagógico y el tecnológico. El mayor desafío radica en fusionar de manera equilibrada estos tres tipos de conocimiento para cultivar las competencias requeridas que habiliten a un docente para integrar la tecnología de manera coherente en su enseñanza. En esta etapa, se emplea el Modelo TPACK (Technological Pedagogical Content Knowledge).

> En el modelo se describen diversos tipos de conocimiento, los cuales son:

- Conocimiento Disciplinar
- Conocimiento Pedagógico
- Conocimiento Tecnológico

Fase 3: Producción Para esta fase, se debe llevar a cabo la conversión y transformación de los logros alcanzados en las etapas de conceptualización y diseño, con el propósito de crear los componentes arquitectónicos clave del OA. Una vez, que se haya seleccionado las herramientas de desarrollo apropiadas, considerando sus habilidades, y partiendo de la definición del OA, se propone la siguiente secuencia de acciones para su implementación en la plataforma virtual de la Universidad. Para lograr una selección efectiva de herramientas de desarrollo, se debe identificar claramente recursos de la Web y herramientas de desarrollo que permitan crear materiales de aprendizaje digitales y se integren bien con el LMS.

Fase 4: Publicación Esta etapa se refiere a la publicación o integración del OVA, como medio de enseñanza, siempre y cuando el OA pase por una evaluación técnica y pedagógica final que será realizada por un equipo interdisciplinario antes de su entrega a los estudiantes. Por lo tanto, se inician pruebas iniciales para asegurar la eficacia pedagógica.

21

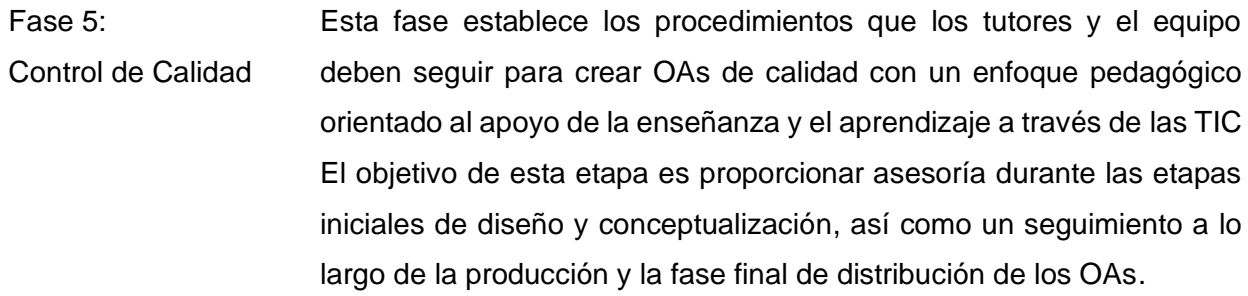

*Nota*. Fuente: (Bernal & Ballesteros, 2014).

### **1.5.3 Modelo Instruccional para el Diseño de Objetos de Aprendizaje (MIDOA)**

Este modelo se basa en la selección de entre dos de las metodologías de Ingeniería del Software las cuales son: la metodología de Programación Extrema o el ciclo evolutivo de prototipos (Barajas et al., 2007).

Esta metodología fusiona elementos pedagógicos con recursos informáticos con el fin de alcanzar coherencia y uniformidad en la etapa de diseño de OAs. Se basa en el proceso de Ingeniería de Software con el fin de mejorar la calidad del producto y del proceso de producción, enfocándose en la tecnología y la creación de reglas de producción a través del diseño instruccional (Bravo, 2016).

Esta metodología tiene cinco fases los cuales son:

### **Figura 10**

*Fases de la metodología MIDOA*

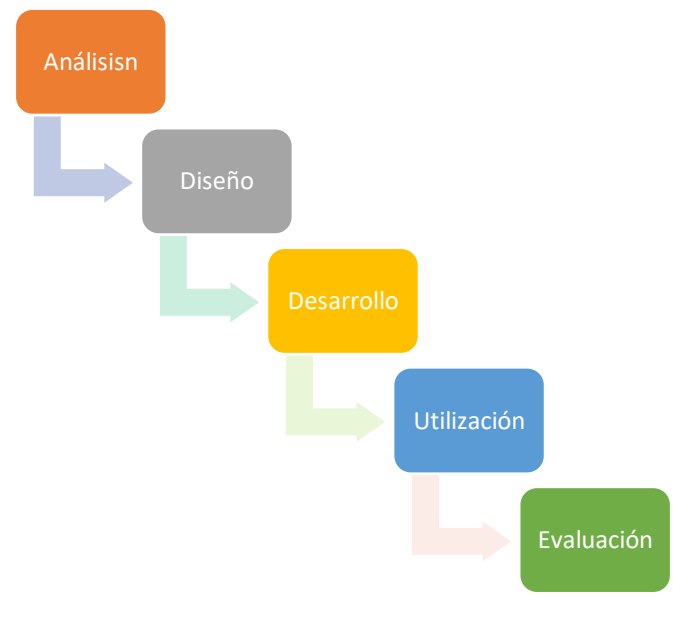

*Nota*. Fuente: (Barajas et al., 2007).

### **Tabla 4**

*Fases de la metodología MIDOA*

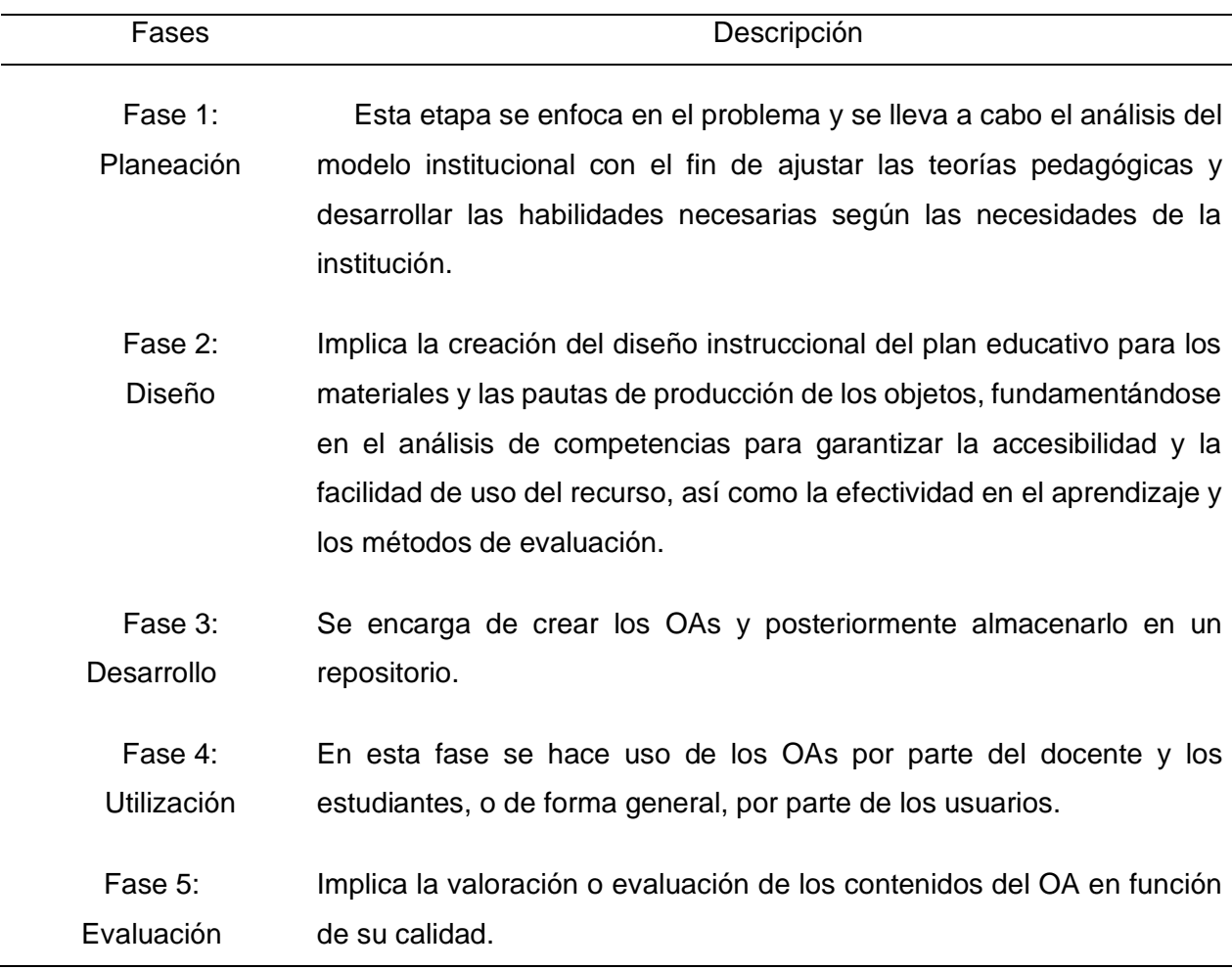

*Nota*. Fuente: (Silva et al., 2013)

## **1.5.4 Metodología de desarrollo de software para objetos virtuales de aprendizaje (MESOVA)**

Este enfoque combina los diferentes conceptos de la ingeniería de software con relación a los elementos esenciales, como principios, etapas y tareas estructurales. Incorpora diversos elementos de los enfoques de, RUP (Rational Unified Process), UP (Unified Process) y XP (Extreme Programming). En lo que respecta al proceso de desarrollo a lo largo del ciclo de vida, integra conceptos de modelos en espiral, desarrollo incremental y evolutivo, destacando especialmente la creación ágil de prototipos (Parra, 2011).

La metodología MESOVA se divide en seis etapas, cada una de las cuales incluye sus propias tareas y definición de resultados.

# **Figura 11**

*Fases de la metodología MESOVA*

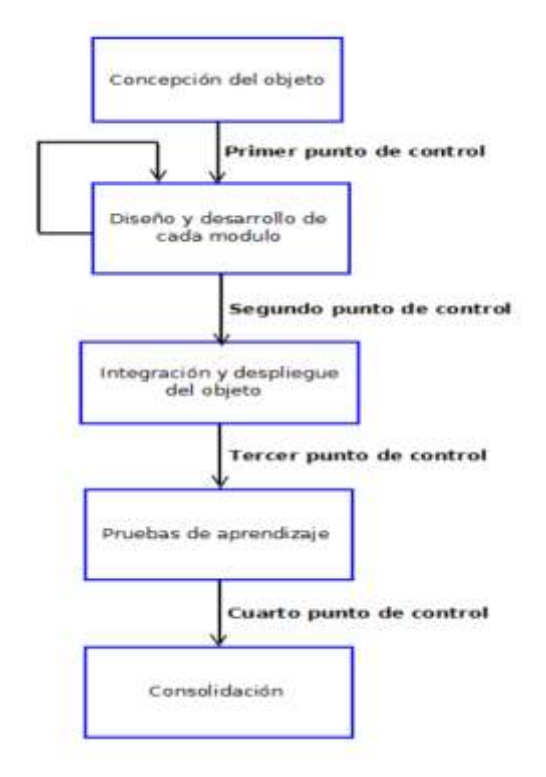

*Nota*. Adaptado de (Parra, 2011).

# **Tabla 5**

*Fases de la metodología MESOVA*

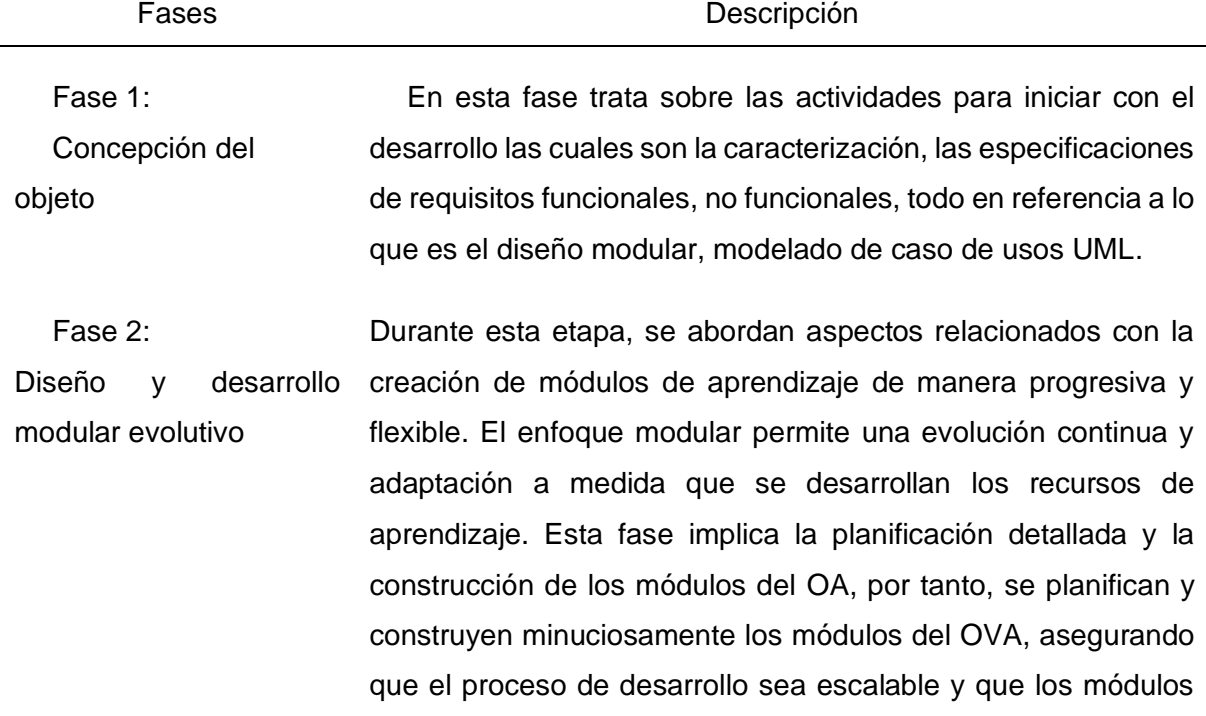

sean coherentes y eficaces para lograr los objetivos de aprendizaje.

- Fase 3: Integración y despliegue Para esta fase trata de la configuración del ambiente y la unión de todos los componentes que integran los módulos. Esto involucra la combinación de los distintos componentes y recursos del objeto de aprendizaje en un entorno o plataforma apropiada. Una vez que todo está integrado, el OA está listo para ser implementado y utilizado por los usuarios, que pueden ser estudiantes, instructores u otros públicos específicos.
- Fase 4: Pruebas de aprendizaje Durante este proceso, se examina el OA para medir su eficacia en el logro de los objetivos educativos planeados, se realizan una serie de actividades como lo es la selección de usuarios de la prueba y su aplicación.

Fase 5. Consolidación Ya esta última etapa implica lo que es el despliegue después de las pruebas de aprendizaje. Otras de las actividades dentro de esta fase es el plan de soporte y la documentación del objeto.

*Nota*. Fuente: (Parra, 2011).

# **1.5.5 Metodología de ingeniería de software para desarrollar objetos de aprendizaje (ISDOA)**

Esta metodología tiene una propuesta en la que se aplica un ciclo de vida innovador ya que aplica procesos de la ingeniería de software que se fundamenta en dos principios fundamentales los cuales son: evaluación de calidad y el plan de pruebas (Urrutia et al., 2015).

Esta metodología se compone de las siguientes fases:

# **Figura 12**

# *Fases de la metodología ISDOA*

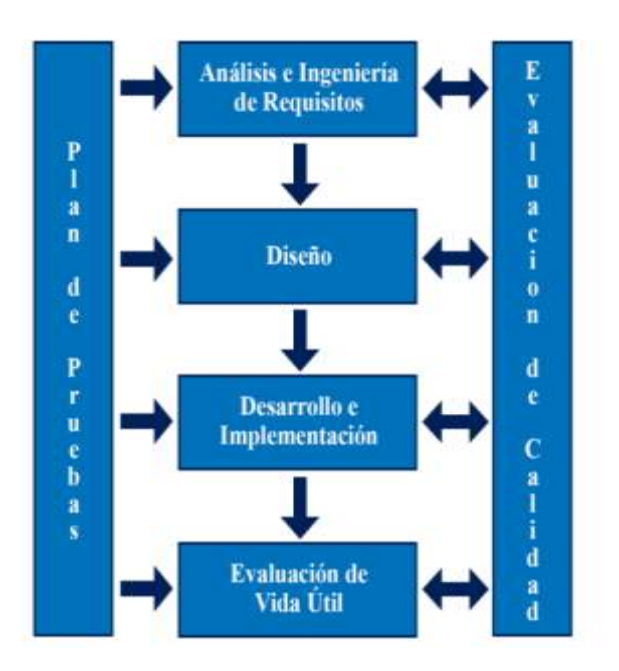

*Nota*. Adaptado de (Urrutia et al., 2015).

# **Tabla 6**

# *Fases de la metodología ISDOA*

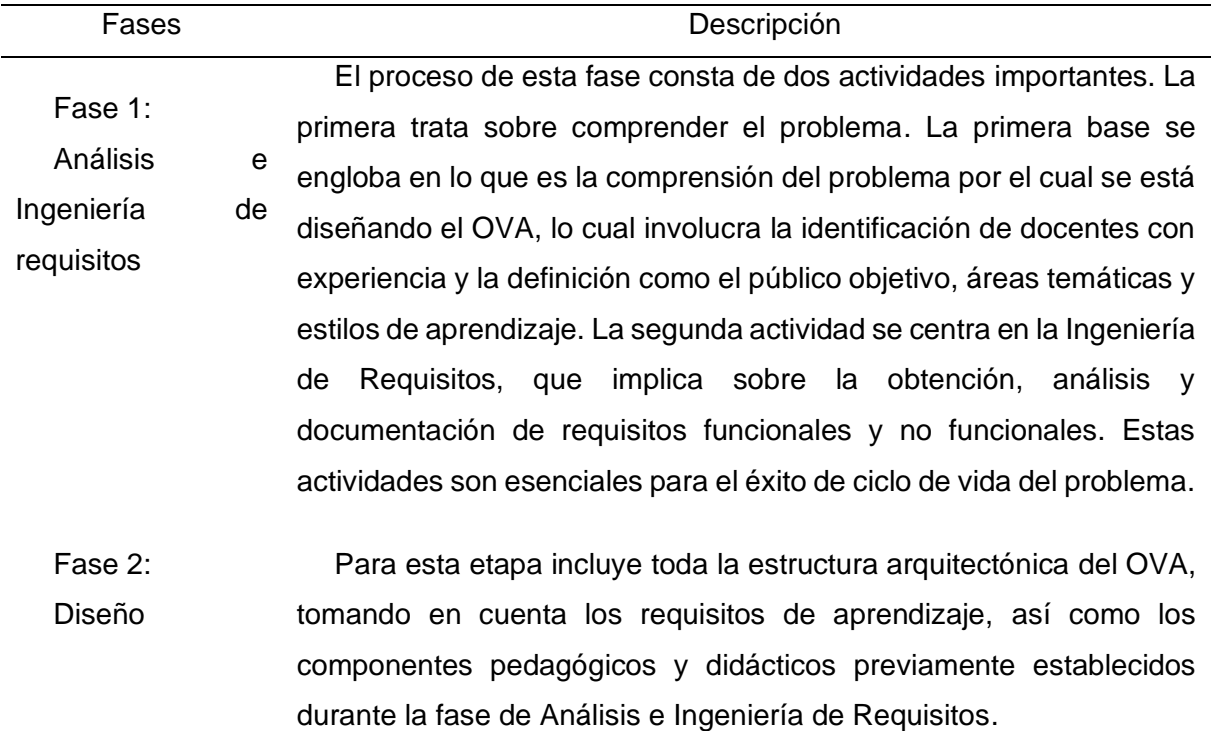

En el diseño, se crea un guion que abarca la planificación de la interfaz gráfica y la estructura del software, validándolo a través de un prototipo no funcional. La interfaz gráfica se ajusta a las necesidades del público objetivo y a las herramientas de desarrollo. Se establece un prototipo no funcional para facilitar la comunicación con expertos, y se define una estructura modular para el OVA. Para garantizar su portabilidad se agregan metadatos.

Fase 3: Desarrollo e Implementación Para esta etapa se pone en práctica el diseño del OVA y se adapta al contexto previamente establecido. Se selecciona una herramienta adecuada y se realizan algunas pruebas para asegurarse de que funcione en diferentes sistemas. La calidad del OVA se evalúa desde una perspectiva pedagógica y didáctica, utilizando encuestas y evaluaciones de usuarios y expertos. También se propone una metodología de evaluación centrada en el usuario final. Finalmente, se elige un lugar para almacenar el OVA una vez que se ha completado todo el proceso.

Fase 4: Evaluación de la contraste con los continuos cambios que ocurren en los sistemas Vida Útil Debido a que los OVA suelen mantener una estructura fija en educativos, y pueden ser afectados con el tiempo por modificaciones en su entorno, un uso inadecuado por parte de los usuarios o la exposición a amenazas como virus informáticos, por tanto, se hace necesario llevar a cabo evaluaciones regulares de su vida útil con el fin de determinar si es necesario actualizarlos o retirarlos.

Fase 5: Plan de Pruebas Para el plan de pruebas se enfoca en el desarrollo de forma incremental y en paralelo al OVA. El probador tiene la flexibilidad de elegir entre pruebas completas o parciales, unitarias o integrales, funcionales o estructurales, en función de la naturaleza del objeto de aprendizaje y la audiencia a la que se dirige.

Fase 6: Evaluación Calidad En esta fase sugiere que la evaluación de la calidad sea llevada a cabo como una fase simultánea al ciclo de vida del OVA, realizada de manera incremental en cada etapa de desarrollo. La evaluación de la calidad se enfoca en tres categorías fundamentales: características generales y de contenido, aspectos técnicos y criterios de calidad. A

pesar de la diversidad de estándares disponibles, ISDOA supera este desafío al combinar dos instrumentos MERLOT y LORI para crear un estándar neutral de clasificación de calidad. El primero, se centra en la calidad del contenido, su efectividad como herramienta educativa y su facilidad de uso, mientras que LORI evalúa aspectos como alineación con objetivos de aprendizaje, contenido, usabilidad y cumplimiento de estándares.

*Nota*. Fuente: (Serna, Castro, et al., 2012).

### **1.5.6 Metodología de construcción de objetos virtuales de aprendizaje (LOCOME)**

La metodología creada por Manuel Medina y María Gertrudis López en 2006 se fundamenta en estándares y procedimientos inspirados en el enfoque del Proceso Unificado de Rational (RUP). Esta metodología, centrada en la construcción de OA adapta las bases de RUP para no solo aprovechar sus ventajas en el desarrollo de software, sino también para integrar condiciones específicas necesarias para la creación de OA con altos estándares de calidad pedagógica e instructiva. Esencialmente, esta metodología combina las directrices de RUP con elementos educativos para garantizar la efectividad y calidad de los recursos educativos digitales producidas(Medina & López, 2006).

Las fases de la metodología son:

# **Figura 13**

*Fases de la metodología LOCOME*

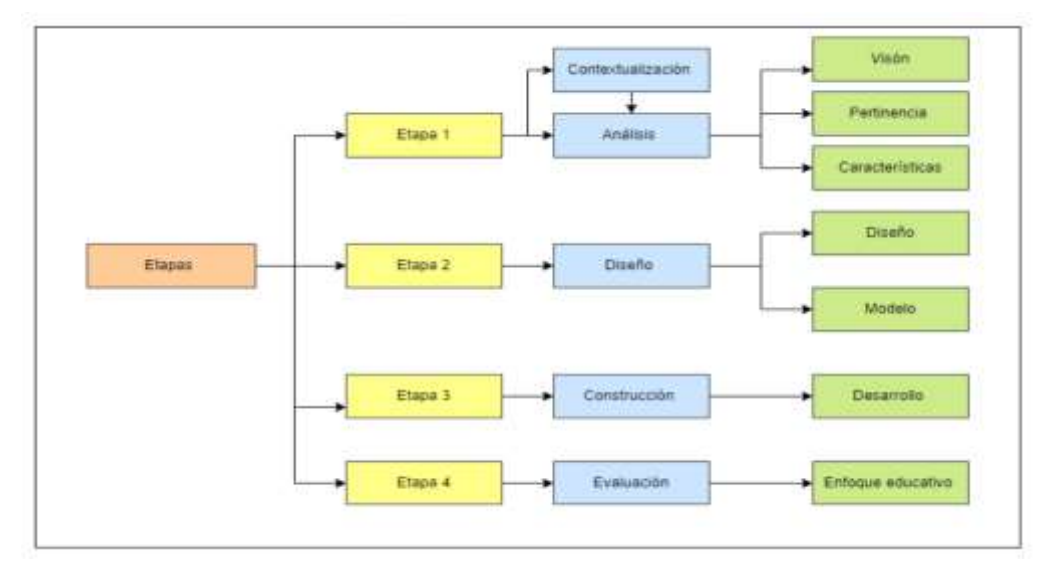

*Nota*. Adaptado de (D. Ramírez, 2022).

# **Tabla 7**

*Fases de la metodología LOCOME*

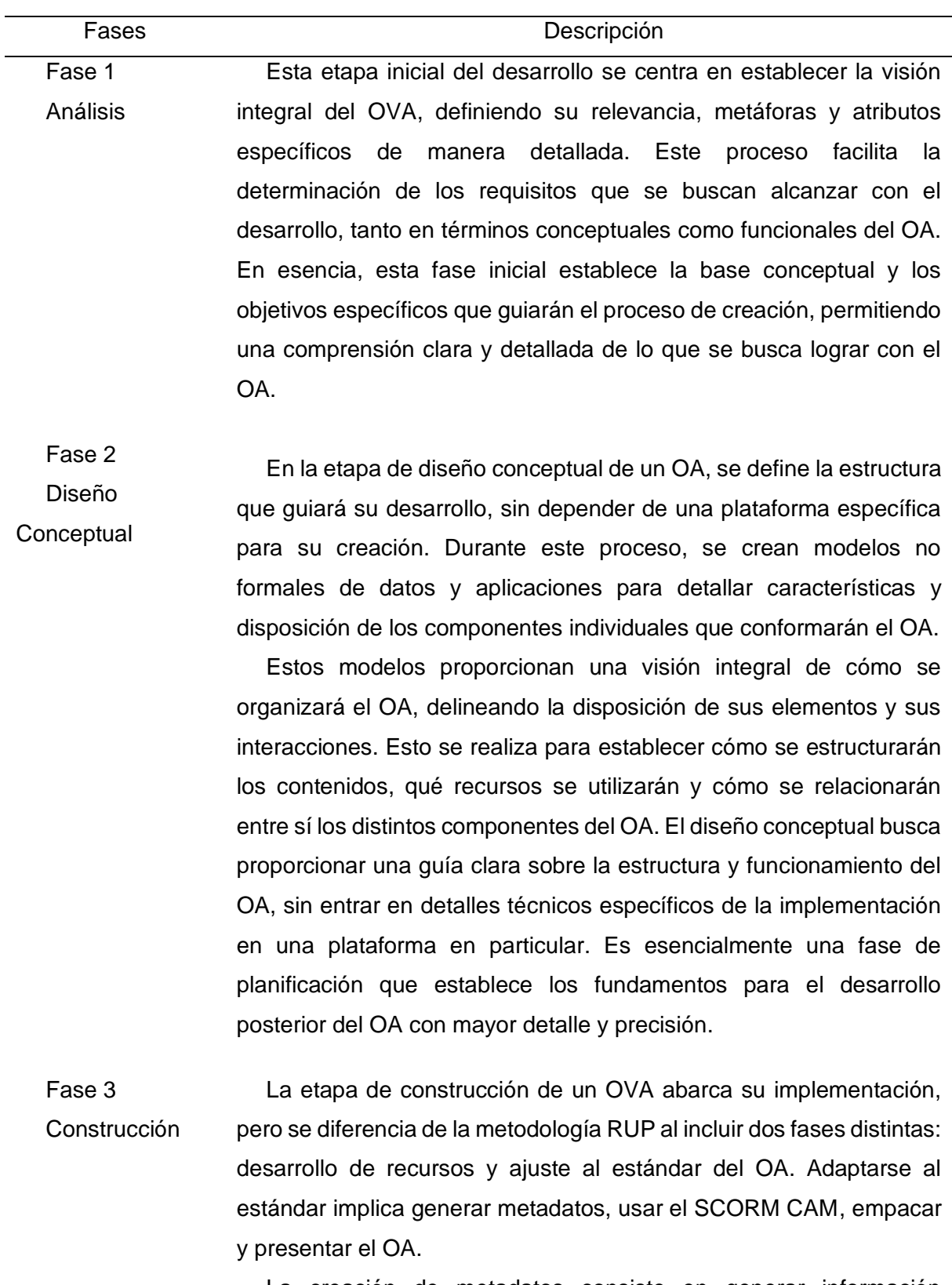

La creación de metadatos consiste en generar información descriptiva para identificar y clasificar el OVA de manera eficiente. El

29

SCORM CAM es un modelo para agrupar contenido que cumple con estándares de e-learning, asegurando la compatibilidad y reutilización del OA en diversas plataformas que siguen el estándar SCORM.

El empacado se refiere a preparar el OA y sus recursos en un formato específico, generalmente un archivo comprimido, para facilitar su distribución y uso. La visualización del OA implica presentar el recurso de manera que los usuarios puedan acceder y consumir el contenido de forma efectiva y coherente.

En síntesis, la fase de construcción del OA no solo implica su desarrollo, sino también adaptarlo a estándares que permitan su identificación, interoperabilidad y presentación adecuada en distintos entornos de aprendizaje.

Fase 4 Evaluación pedagógica La Evaluación Pedagógica implica verificar si el OVA cumple de manera satisfactoria con los objetivos y características del enfoque educativo seleccionado. Este proceso implica analizar si el OA logra ofrecer la experiencia de aprendizaje deseada, considerando aspectos como la pertinencia del contenido, la adecuación a los objetivos de enseñanza, la eficacia de las estrategias de enseñanza empleadas y la interacción del recurso.

*Nota*. Fuente: (Vinueza & Simbaña, 2017).

### **1.5.7 Metodología DINTEV**

Según (Borero et al., 2010), esta metodología inicia de dos conceptos de OA para generar la propuesta metodológica, una de Wiley (2000) y otra del Ministerio de Educación Nacional de Colombia (2006). El enfoque pedagógico se centra en el alumno estimulando el proceso de aprendizaje constante y la creación conjunta del conocimiento a través del intercambio de ideas y la búsqueda de significados entre docentes y estudiantes. Este método promueve la colaboración entre pares y la orientación activa del profesor, fomentando de esta manera la capacidad de aprender por cuenta propia. Se compone de tres actividades:

- Estudio Individual
- Aprendizaje Colaborativo
- Acompañamiento y orientación.

Para guiar la metodología de diseño de OAs, los autores se basaron en el modelo de ciclo de vida de software Iweb, y una propuesta de diseño gráfico centrada en el usuario e integración de medios, con el objetivo de hacerlos reutilizables, interoperables y escalables.

Esta metodología se constituye en las siguientes fases:

# **Figura 14**

*Fases de la metodología DINTEV*

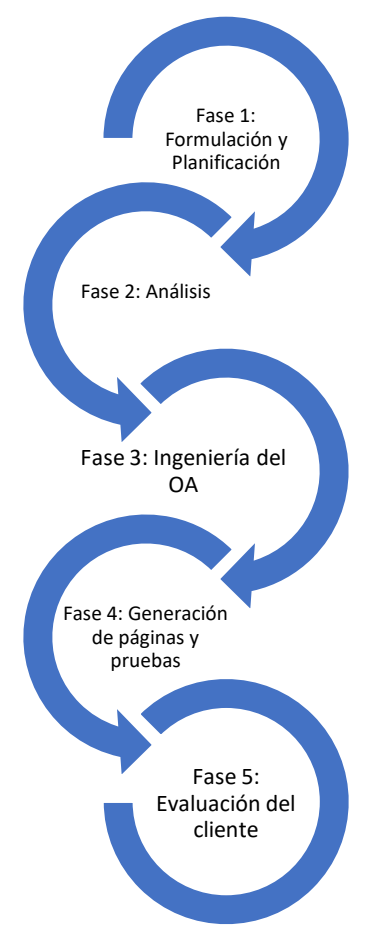

*Nota*. Fuente: (Borero et al., 2010).

# **Tabla 8**

*Fases de la metodología DINTEV*

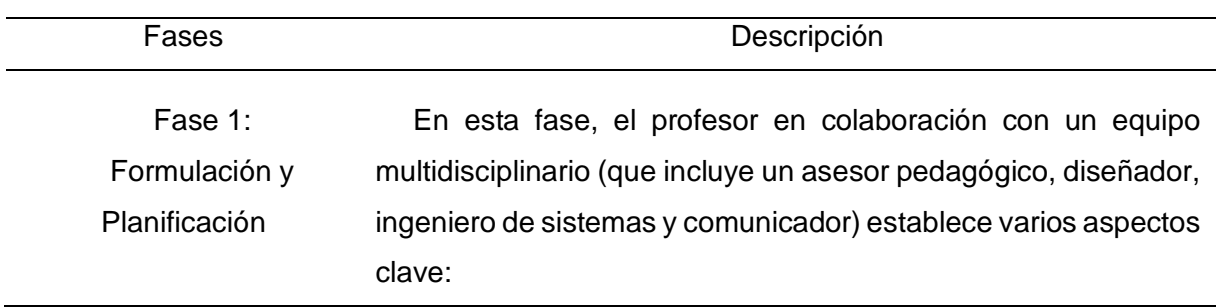

- Identificar el problema que desea abordar con la creación de los OAs, teniendo en cuenta el público objetivo.
- Proponer la solución al problema
- Establecer objetivos
- Formular requisitos funcionales y no funcionales, basados en la idea inicial del curso y de los OAs que se diseñarán.
- Establecer el presupuesto necesario para llevar a cabo el proyecto.
- Definir un cronograma, el cual depende de muchos factores entre estos: alcance del problema, solución y la disponibilidad de tiempo de los autores.
- Fase 2: Análisis El Diseño Formativo es una fase crucial en el proceso, ya que es aquí donde se establece la estructura pedagógica de los OAs. El docente y el asesor pedagógico y metodológico determinan una serie de aspectos que servirán como guía para el diseño de los contenidos, proporcionando al profesor autor una especie de plan detallado que lo orientará durante el proceso de diseño.
- Fase 3: Ingeniería del OA Esta fase abarca el desarrollo de los contenidos, la revisión final de los requisitos funcionales y no funcionales, así como el diseño gráfico y computacional.
- Fase 4: Para esta fase se consideran 3 etapas a seguir las cuales son:
- Generación de páginas y pruebas • Etapa 1: Montaje de los OAs: En esta etapa se organiza y se integran las unidades de información en las plantillas programadas.
	- Etapa 2: Publicación y pruebas internas. Los objetos se publican de manera privada en el EVA y se lleva a cabo una revisión interna que considera aspectos funcionales y no funcionales del objeto, incluyendo las indicaciones específicas proporcionadas por el autor del contenido.

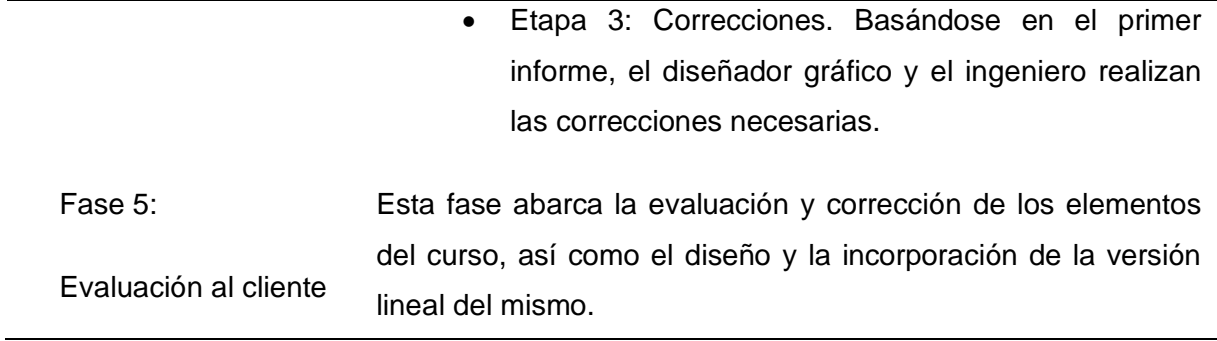

*Nota*. Fuente: (Borero et al., 2010).

### **1.5.8 Metodología Tecnopedagógica**

En 2011, se presentó una metodología de naturaleza tecnopedagógica, basados en la web de alta calidad. Esta metodología fusiona conocimientos provenientes de los campos de Educación e Ingeniería de Software, ya que se reconoce su importancia en la concepción de OA, dado que estos son productos que combinan aspectos de software y educación (Silva et al., 2013).

La propuesta aborda aspectos relacionados con el diseño de la interfaz, la descripción detallada del proceso de enseñanza y aprendizaje, teniendo en cuenta el contexto, la audiencia, las necesidades educativas y los objetivos, entre otros elementos. Se pone un énfasis especial en la creación de escenarios de aprendizaje y cómo implementarlos de manera efectiva en entornos informáticos (Hernández & Silva, 2011).

### **Figura 15**

*Fases de la metodología Tecnopedagógica*

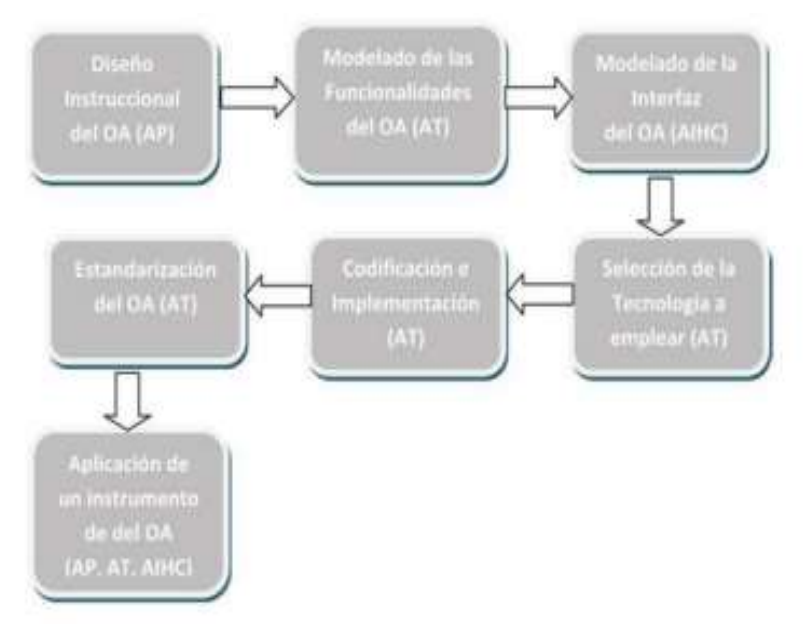

*Nota*. Adaptado de (Hernández & Silva, 2013)**.**

# **Tabla 9**

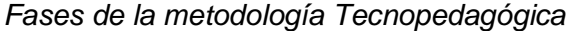

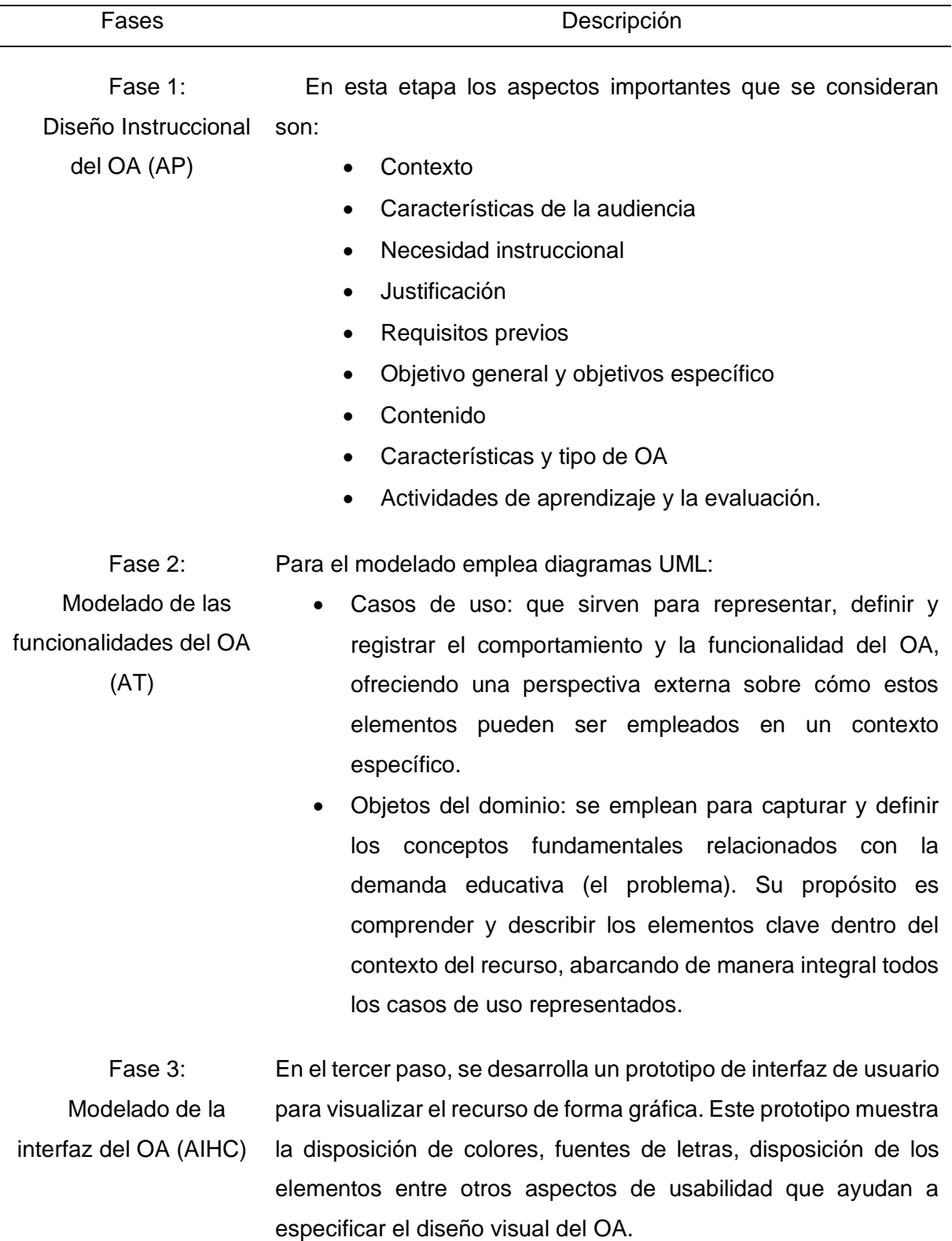

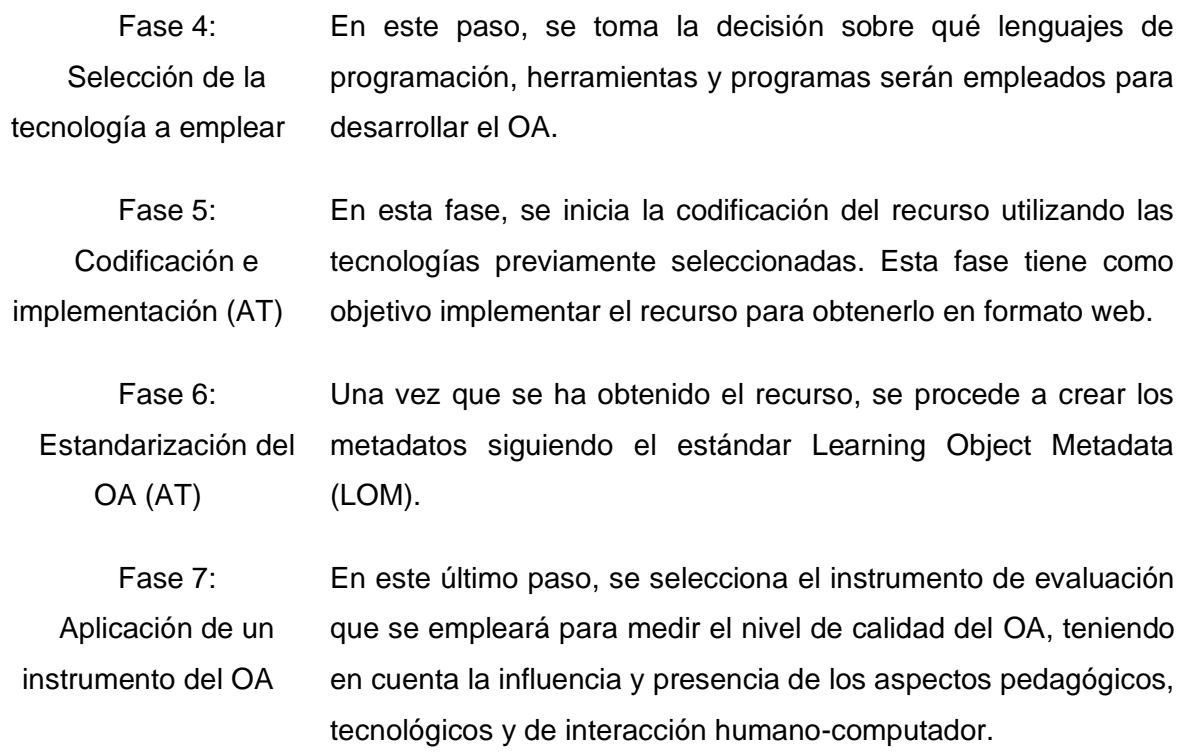

*Nota*. Fuente: (Hernández & Silva, 2013).

# **1.5.9 Modelo ADDIE (Analizar, Diseñar, Desarrollar, Implementar y Evaluar)**

El modelo ADDIE consta de cinco fases en su proceso de diseño instruccional: Análisis, Planificación, Creación, Ejecución y Evaluación.

### **Figura 16**

*Fases de la metodología ADDIE*

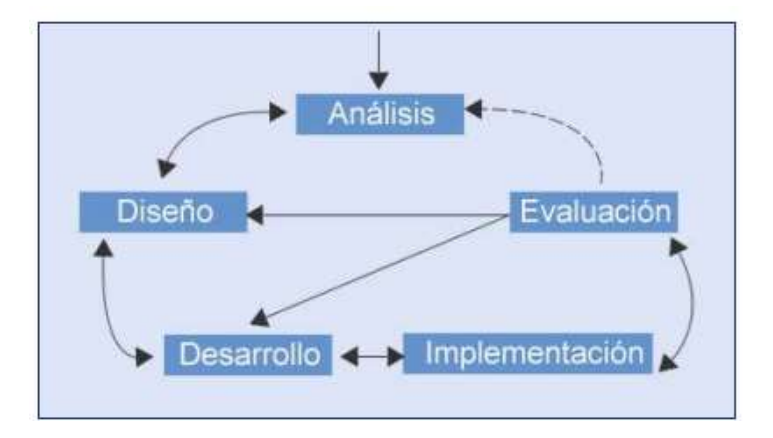

*Nota*. Adaptado de (Muñoz, 2011).

# **Tabla 10**

# *Fases de la metodología ADDIE*

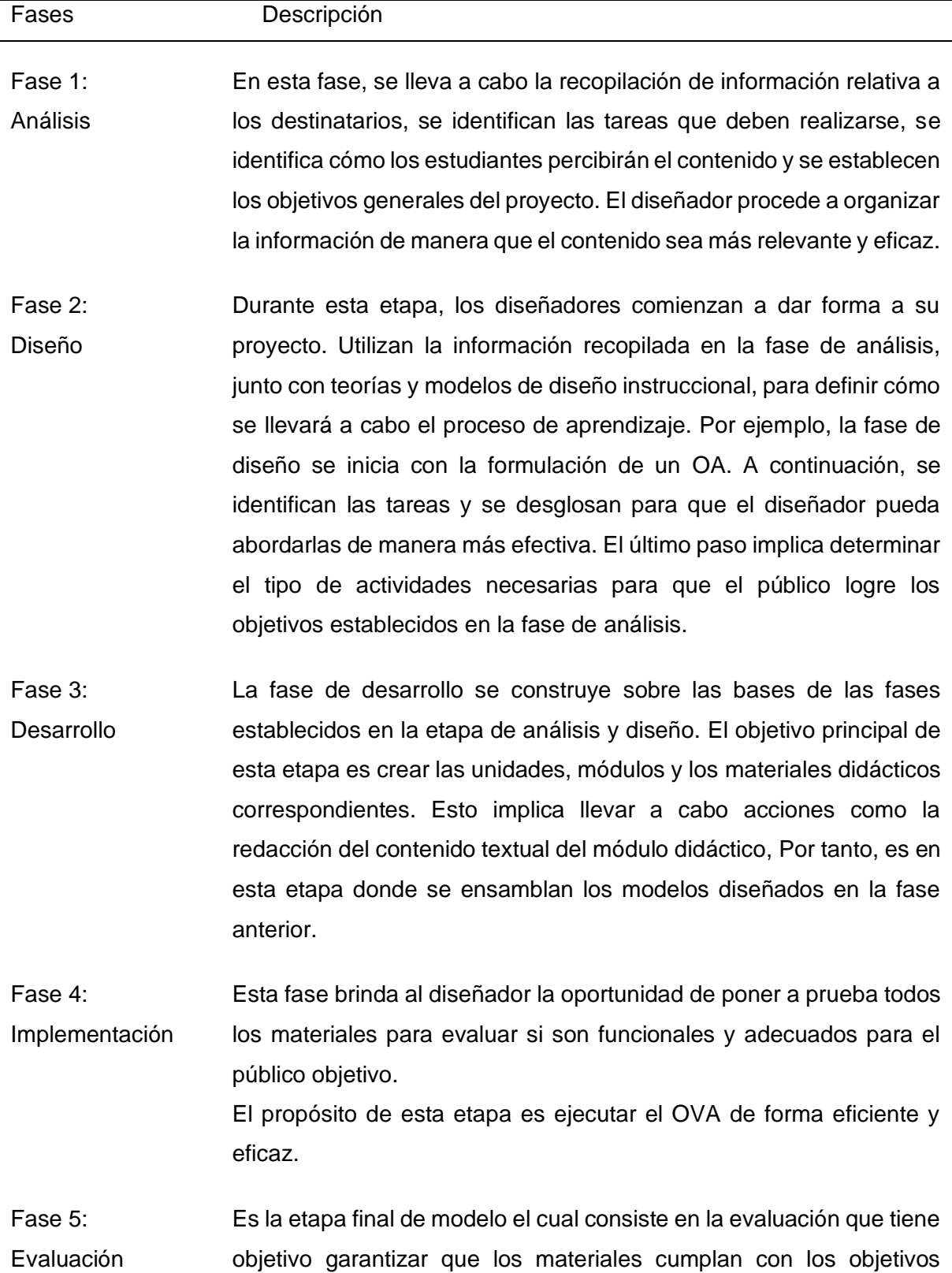

deseados. Esta fase de evaluación se divide en dos partes: la evaluación formativa y la evaluación sumativa

*Nota*. Fuente: (Muñoz, 2011). **1.6 Criterios de los OVA**

Según la evaluación de las cualidades necesarias de un OVA, y siguiendo la definición previa de lo que es un OVA, se definieron diferentes características propias del mismo el cual es que debe ser educativo, apto para ser publicado, interoperable, capaz de generar contenido, reutilizable, por tanto el OA debe ser considerado como un componente de software, además debe tener la capacidad de ser actualizado, tanto en lo que respecta al software como a los contenidos, y puede valerse de guías o métodos de software que simplifiquen el proceso de mantenimiento del OA (Maldonado, 2015).

A partir de las características de OA, es viable establecer una serie de criterios que posibiliten el análisis y la identificación de los atributos más significativos presentes en cada una de las metodologías.

Estos criterios son:

# **Figura 17**

*Criterios para el análisis de las metodologías*

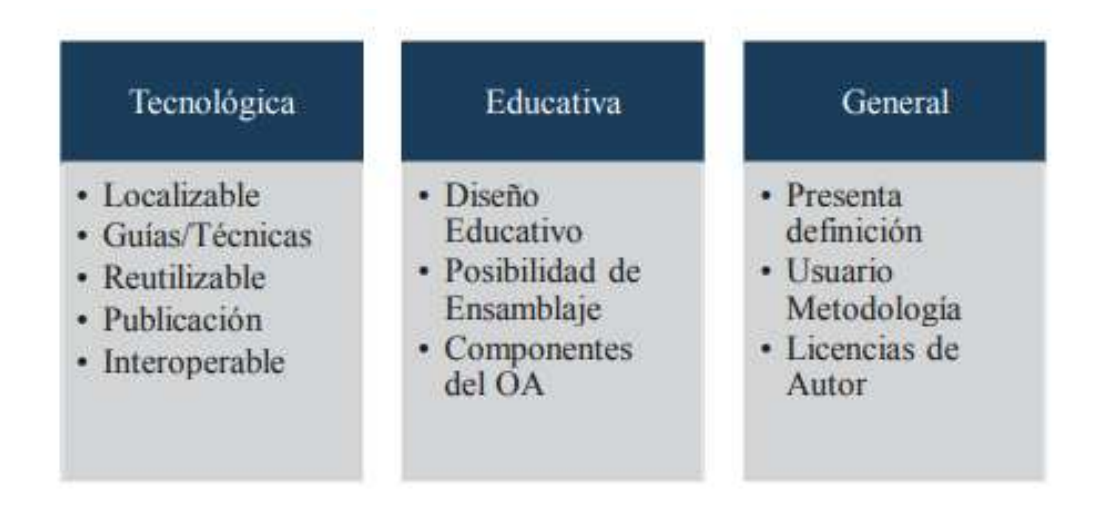

*Nota*. Adaptado de (Maldonado, 2015).

Según (Maldonado, 2015), estos criterios se los define como:

• Localizable: este criterio se refiere a la utilización de un estándar o modelo de Metadatos sugerido por la metodología. Esto pueden ser SCORM, LOM, DC, IMS, IMS-Metadata LOM, entre otros.

- Guías/Técnicas: este criterio se refiere a la utilización de orientaciones o métodos para la estructura del OA propuesto según la metodología, lo que facilita tanto la creación como la actualización del OA. Estas pueden ser: Programación extrema, Metodología RUP, metodologías ágiles, UML, entre otros.
- Reutilizable: hace referencia a si la metodología proporciona pautas, directrices o consideraciones de diseño para el OVA que permitan su implementación posterior en un EVA.
- Publicación se refiere a si la metodología proporciona pautas, directrices o consideraciones de diseño para el OVA que permitan su almacenamiento posterior en un repositorio.
- Interoperable: este criterio se basa en el uso de algún estándar de empaquetamiento para dotar al OVA de interoperabilidad entre diversas plataformas tecnológicas. Estas pueden ser: Scorm 1.2, IMS-CP, Common Cartridge.
- Diseño Educativo: se refiere a la integración, como parte de la metodología, de diversas estrategias pedagógicas y didácticas para el diseño y la creación del OA. Por ejemplo, puede incluir enfoques como Dick & Carey, diseño instruccional personalizado, modelo ADDIE, la consideración de estilos de aprendizaje, la aplicación de un modelo pedagógico propio, el uso de estrategias didácticas específicas, o la fundamentación en teorías de aprendizaje, entre otros aspectos.
- Posibilidad de Ensamblaje: se refiere a si la metodología proporciona estrategias o directrices para organizar los OVAs de modo que puedan combinarse posteriormente para formar conjuntos más amplios (lecciones, módulos, etc.).
- Componente del OA: se refiere a si la metodología describe la estructura interna que debe tener el OA, es decir, sus elementos internos. Estos pueden ser: objetivo, contenido, actividad, evaluación, entre otros.
- Presenta definición: hace referencia a que si alguna metodología adopta una definición en el inicio para proponer el desarrollo del OVA.
- Usuarios de la metodología: se refiere a si la metodología especifica claramente los usuarios a los que está dirigida.
- Considera Licencias de Autor: estas constituyen las pautas mediante las cuales el autor puede establecer la propiedad intelectual de los recursos digitales empleados en su elaboración, así como los derechos de autor o la licencia bajo la cual será difundido el OVA.

A partir de análisis comparativos se definió que el diseño instruccional asociado al desarrollo del objeto es esencial ya que identifica las propuestas y estrategias educativas (Toscano, 2019),

El OVA debe ser capaz de ser almacenado en un repositorio de aprendizaje para su posterior acceso público, y su descripción debe incluir metadatos que permitan su localización. Además, debe ser diseñado de manera que pueda ser desplegado en diferentes EVAS aprovechando estándares para el empaquetamiento, lo que garantiza la interoperabilidad. Desde una perspectiva educativa, el OA debe ser considerado como una herramienta para la enseñanza y el aprendizaje, con un diseño educativo que facilite el proceso de aprendizaje. Debe tener una estructura interna con componentes claramente definidos, como objetivos, contenido, actividades y evaluación (granularidad), lo que permite su ensamblaje en colecciones más amplias, como lecciones, cursos, y otros recursos educativos (Maldonado et al., 2015).

### **1.6.1. Instrumento de evaluación de OVA.**

Utilizar una herramienta para la evaluación de un OVA es una buena manera de analizar recursos educativos desde diferentes ángulos, garantizando su eficacia mediante una serie de criterios de evaluación. En este contexto, la evaluación de la calidad de un OVA debe considerar criterios adecuados para lograr los objetivos de aprendizaje, ya que es esencial verificar su cumplimiento. Por lo tanto, este proceso de evaluación considera aspectos como la posibilidad de reutilización, la accesibilidad, la capacidad de interactuar con otros sistemas (interoperabilidad) y la capacidad de subdividir el contenido (granularidad). Además, se examina su efectividad tanto desde un punto de vista pedagógico como técnico (Bravo, 2016).

En la actualidad se pueden encontrar varias herramientas de evaluación para OVAS, entre las que destacan LORI (Learning *Object Review Instrument*).

### **1.6.2. Learning Object Review Instrument LORI**

El Instrumento de revisión de OVA (LORI) es una herramienta para evaluar objetos de aprendizaje se encuentra entre la más populares y utilizadas para evaluar OVAs, su principal enfoque es valorar la calidad de recursos destinados a sistemas de educación en línea, por tanto, se trata de un formulario en línea que contiene rúbricas, una escala de valoración y secciones para observaciones (Nesbit et al., 2004).

El propósito principal de este instrumento es simplificar la comparación de recursos al ofrecer un formato estructurado para su análisis. Esta herramienta consta de nueve dimensiones que permiten evaluar (Bertossi et al., 2022).

39

# **Tabla 11**

*Dimensiones de LORI*

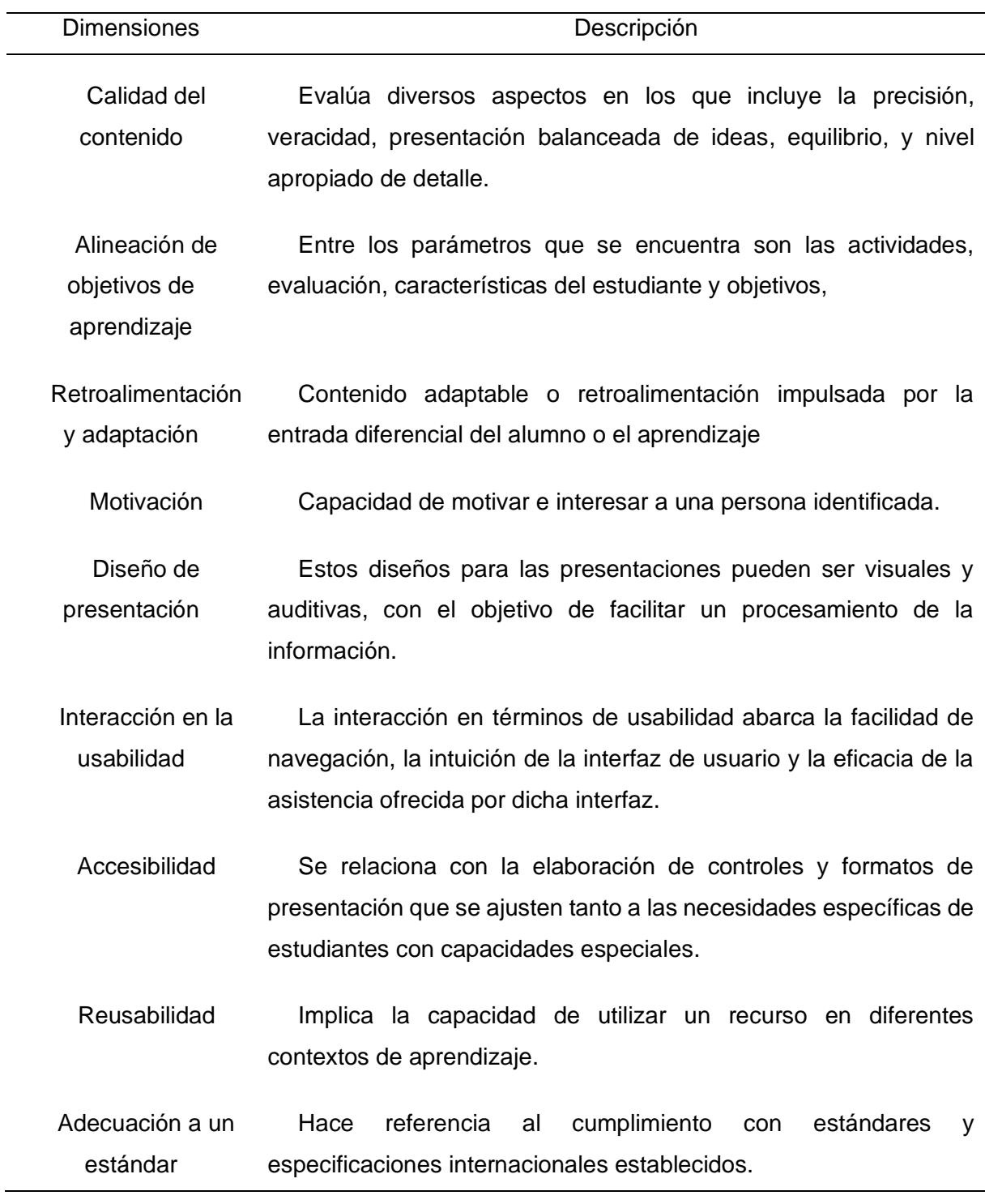

*Nota*. Fuente: (Nesbit et al., 2004).

Cada uno de estos elementos comprende varios criterios o rúbricas que se evalúan utilizando una escala de cinco puntos, donde cinco representa la calificación más alta posible.

Si un evaluador no puede evaluar un elemento en particular, tiene la opción de omitirlo (Vargo et al., 2003).

# **1.7. Métricas para selección de metodologías**

Se definieron las siguientes métricas de selección para la construcción del OVA las cuales son:

# Tabla 12

# *Métricas para selección de metodologías*

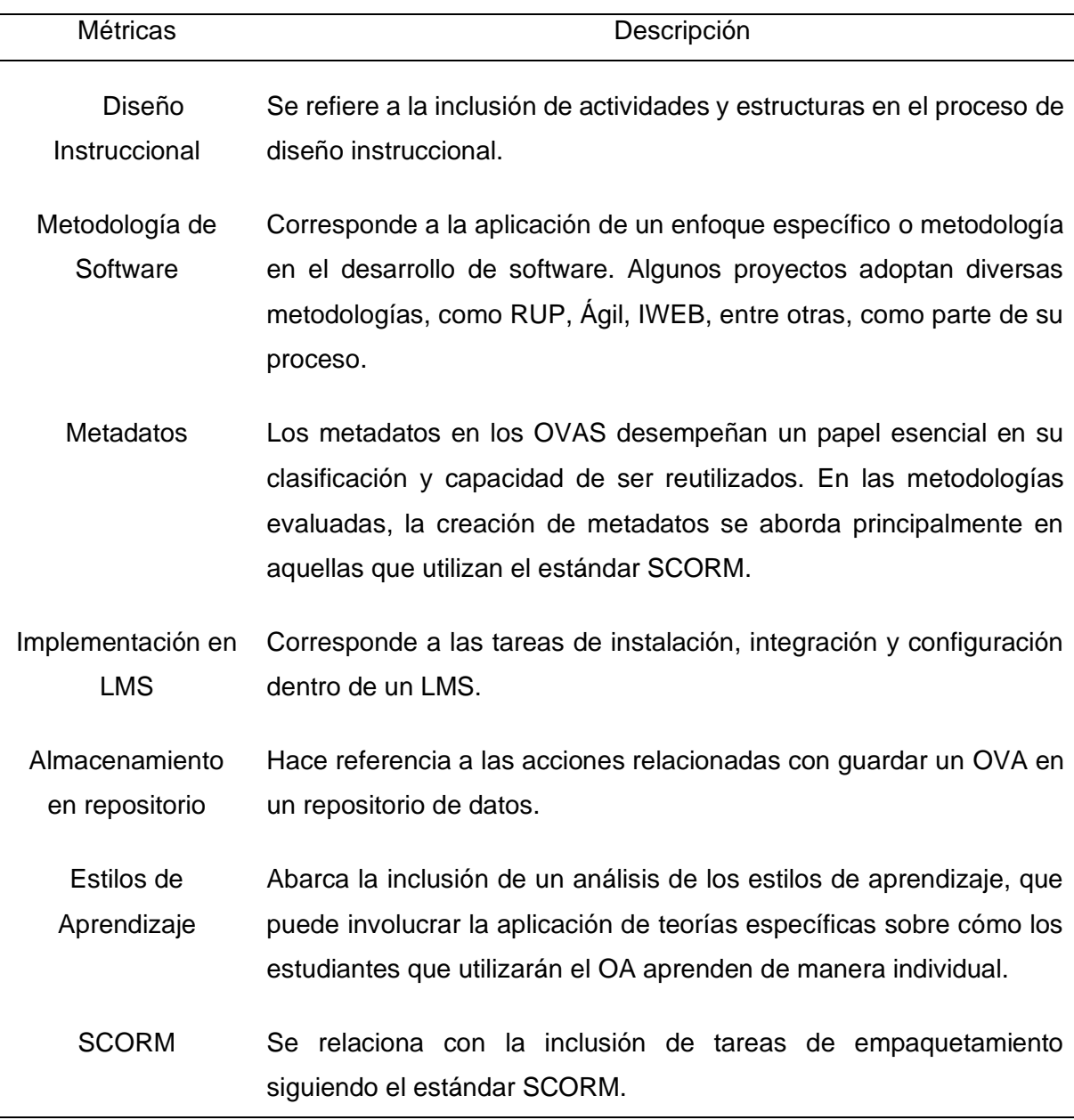

*Nota*. Fuente: (Silva et al., 2013).

# **CAPÍTULO 2**

# **Desarrollo del proyecto**

En este capítulo se realiza la comparación de metodologías para construcción de OVAS.

# **2.1 Comparativa de metodologías**

Para el cuadro comparativo se seleccionaron unos ítems que permiten identificar por cada metodología lo siguiente: si utilizan metadatos para localizar el OVA, uso de guías y plantillas, si permite el despliegue en un entorno virtual de aprendizaje, si permite almacenar en un repositorio, diseño educativo, si el OA aborda ensamblaje, definición, componentes, usuario para la metodología y licencias.

# **2.1.1. Análisis comparativo**

# **Tabla 13**

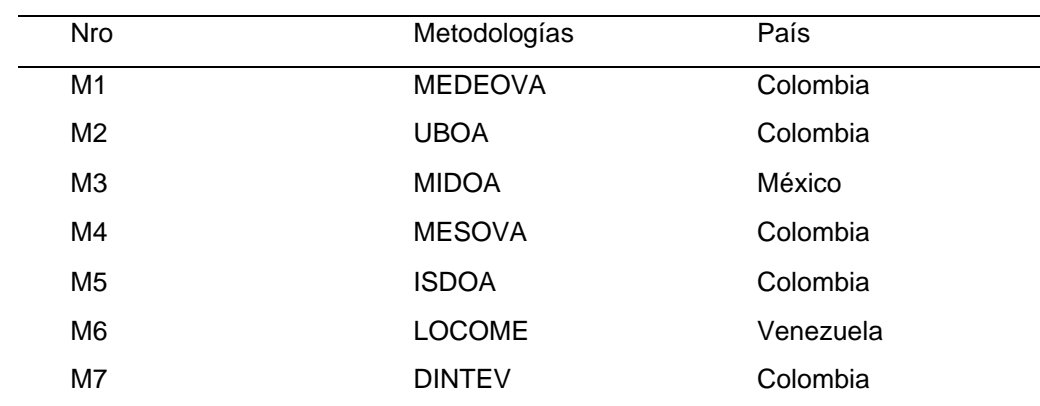

*Listado de Metodologías de OVAS seleccionadas*

*Nota*. Fuente: (Maldonado, 2015).

# **Tabla 14**

*Cuadro comparativo de metodologías para OVAs*

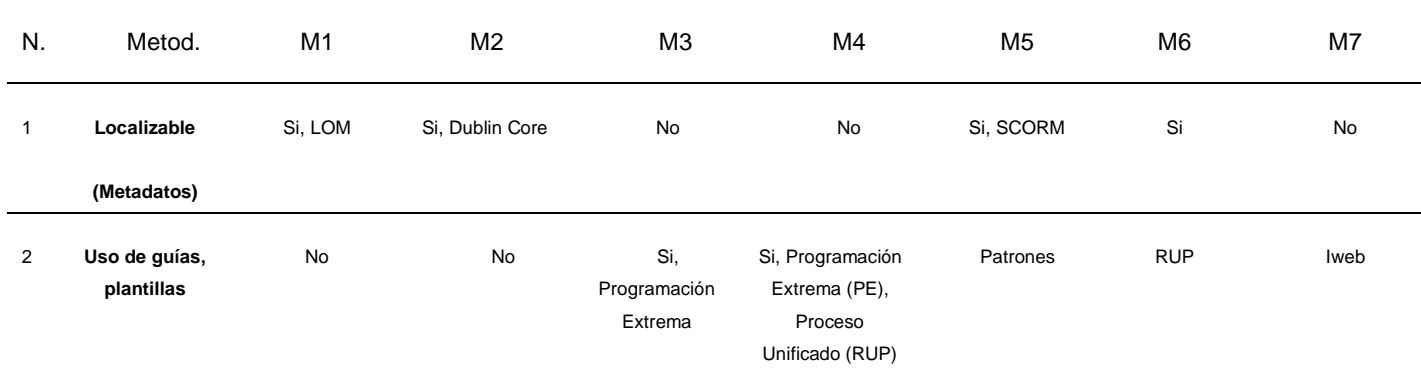

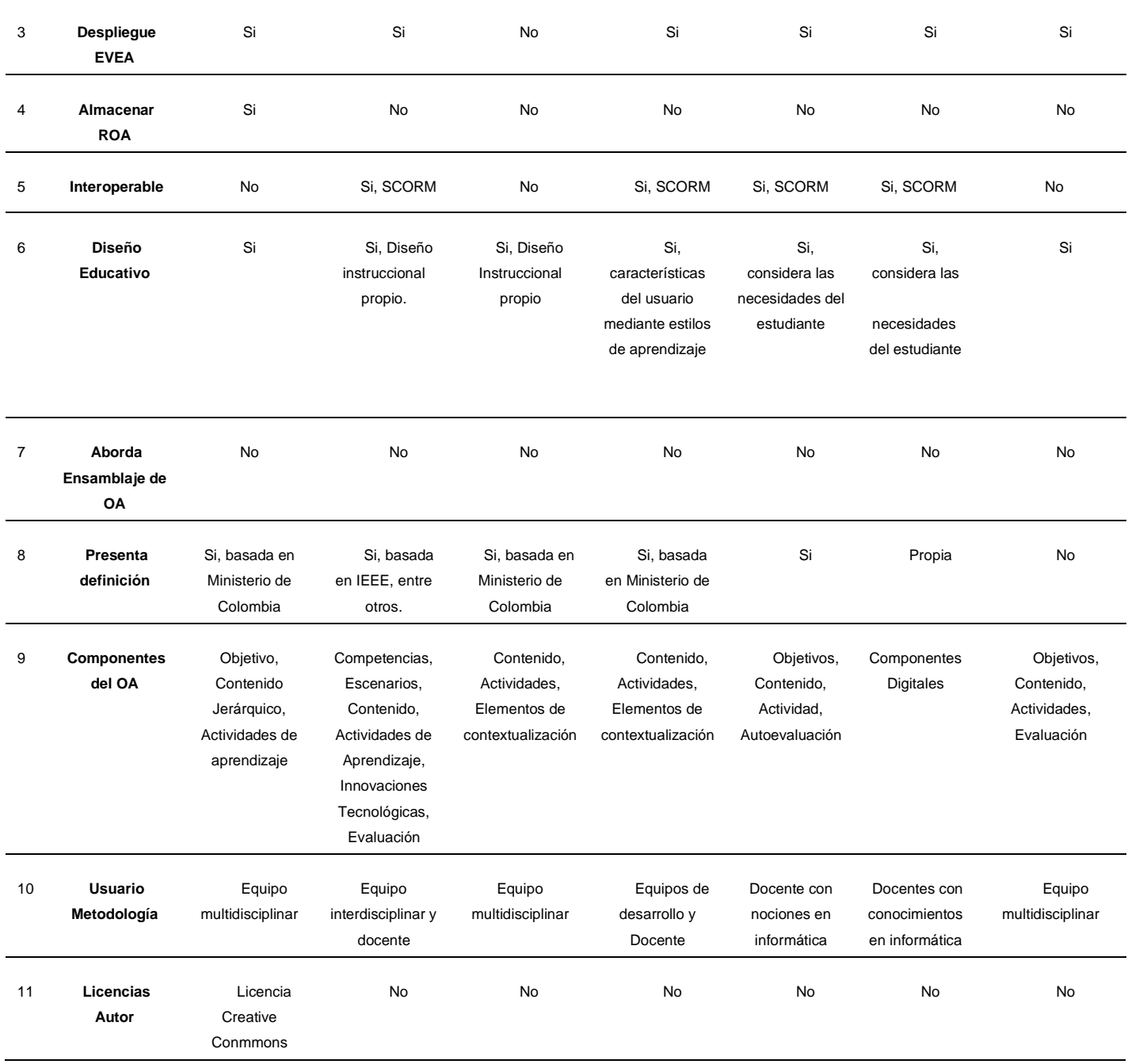

*Nota*. Fuente: (Maldonado, 2015).

## **2.2. Selección de metodologías para creación de OVAS**

La selección de una metodología de construcción de OVA puede depender de muchos factores para lo cual se siguió un marco de análisis en base al contexto del docente que ayudará a seleccionar las metodologias pertinentes. Por lo tanto, el marco de análisis propone dos fases las cuales son las siguientes:

### **Figura 18**

*Fases del marco para la selección de metodología*

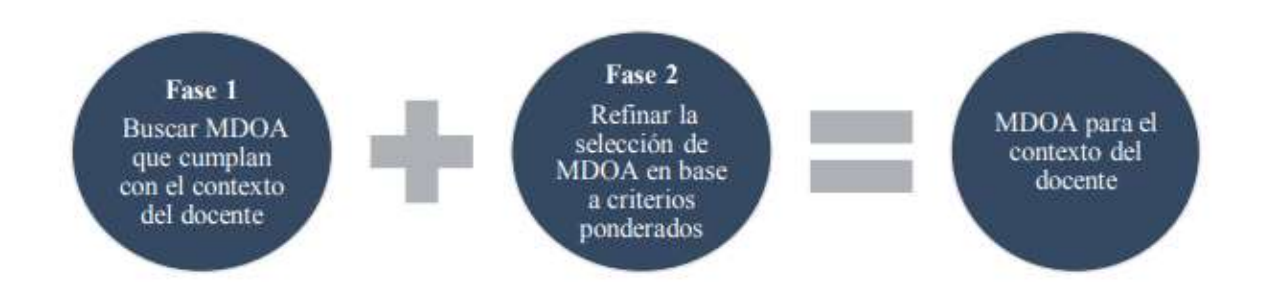

*Nota*. Fuente: (Maldonado, 2015).

Según (Maldonado, 2015) , en la fase 1 se siguen una serie de pasos dirigidos a recomendar un conjunto específico de metodologías, dentro del total de metodologías que se pretende evaluar. Para lo cual se identifican los criterios de pertinentes que analizan las metodologías, los cuales guardan una estrecha relación con los atributos específicos de los OVAs. Es fundamental este paso para garantizar que las metodologías seleccionadas sean adecuadas y cumplan con los requisitos necesarios para el desarrollo efectivo del OA.

Se procede a realizar la codificación pertinente para simplificar la referenciación a los criterios seleccionados. Los cuales son los siguientes:

### **Tabla 15**

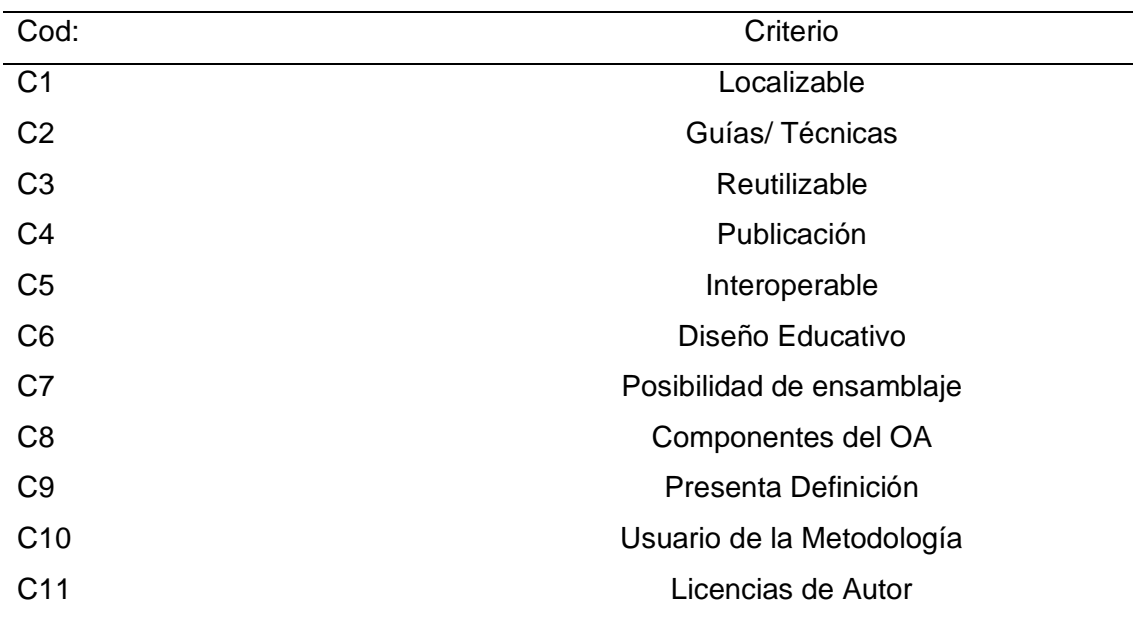

*Listado de criterios*

*Nota*. Fuente: (Maldonado, 2015).

Se registrarán como "Sí" si el criterio está presente y como "No" si no lo está. Se procederá a indicar el "cumplimiento" de cada uno de los 11 criterios.

## **Tabla 16**

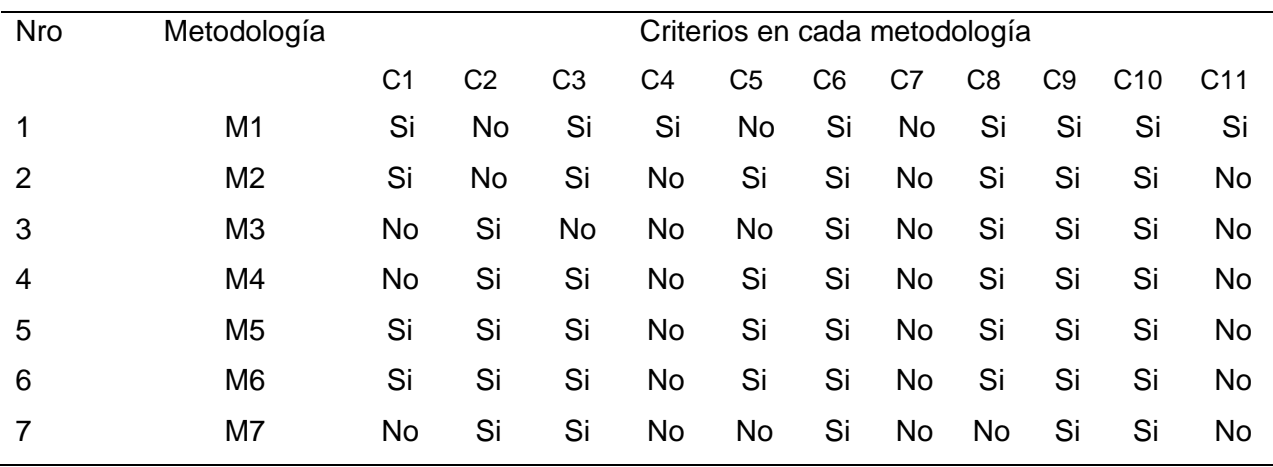

### *Cuadro con criterios en valores booleanos*

*Nota*. Fuente: Elaboración propia.

A continuación, se procede a codificar los valores asignados a cada uno de los criterios para cada una de las metodologías utilizando representación binaria. Se asignará uno (1) si el criterio tiene el valor "sí" y cero (0) si tiene el valor "no".

### **Tabla 17**

| <b>Nro</b> | Metodología    |                | Criterios en cada metodología |                |                |                |                |             |                |                |                 |                 |
|------------|----------------|----------------|-------------------------------|----------------|----------------|----------------|----------------|-------------|----------------|----------------|-----------------|-----------------|
|            |                | C <sub>1</sub> | C <sub>2</sub>                | C <sub>3</sub> | C <sub>4</sub> | C <sub>5</sub> | C <sub>6</sub> | C7          | C <sub>8</sub> | C <sub>9</sub> | C <sub>10</sub> | C <sub>11</sub> |
|            | M <sub>1</sub> | 1              | 0                             | 1              | 1              | $\mathbf 0$    | 1              | $\mathbf 0$ | 1              | 1              |                 | 1               |
| 2          | M <sub>2</sub> | 1              | 0                             | 1              | $\mathbf 0$    | 1              | 1              | 0           | 1              | 1              | 1               | $\mathbf 0$     |
| 3          | M <sub>3</sub> | 0              | 1                             | 0              | $\mathbf 0$    | $\mathbf 0$    | 1              | 0           | 1              | 1              | 1               | $\mathbf 0$     |
| 4          | M4             | 0              | 1                             | 1              | $\overline{0}$ | 1              | 1              | 0           | 1              | 1              | 1               | $\mathbf 0$     |
| 5          | M <sub>5</sub> | 1              | 1                             | 1              | $\overline{0}$ | 1              | 1              | 0           | 1              | 1              | 1               | $\mathbf 0$     |
| 6          | M <sub>6</sub> | 1              | 1                             | 1              | $\mathbf 0$    | 1              | 1              | 0           | 1              | 1              | 1               | $\mathbf 0$     |
|            | M7             | 0              | 1                             | 1              | $\overline{0}$ | 0              | 1              | 0           | 0              | 1              | 1               | 0               |
|            |                |                |                               |                |                |                |                |             |                |                |                 |                 |

*Cuadro con criterios en valores binarios*

*Nota*. Fuente: Elaboración propia.

En este paso, se exponen los criterios codificados previamente y se eligen aquellos que son pertinentes para el contexto del docente o para el docente mismo. Se asigna un "1" si el criterio es relevante para el docente y un "0" si no lo es.

### **Tabla 18**

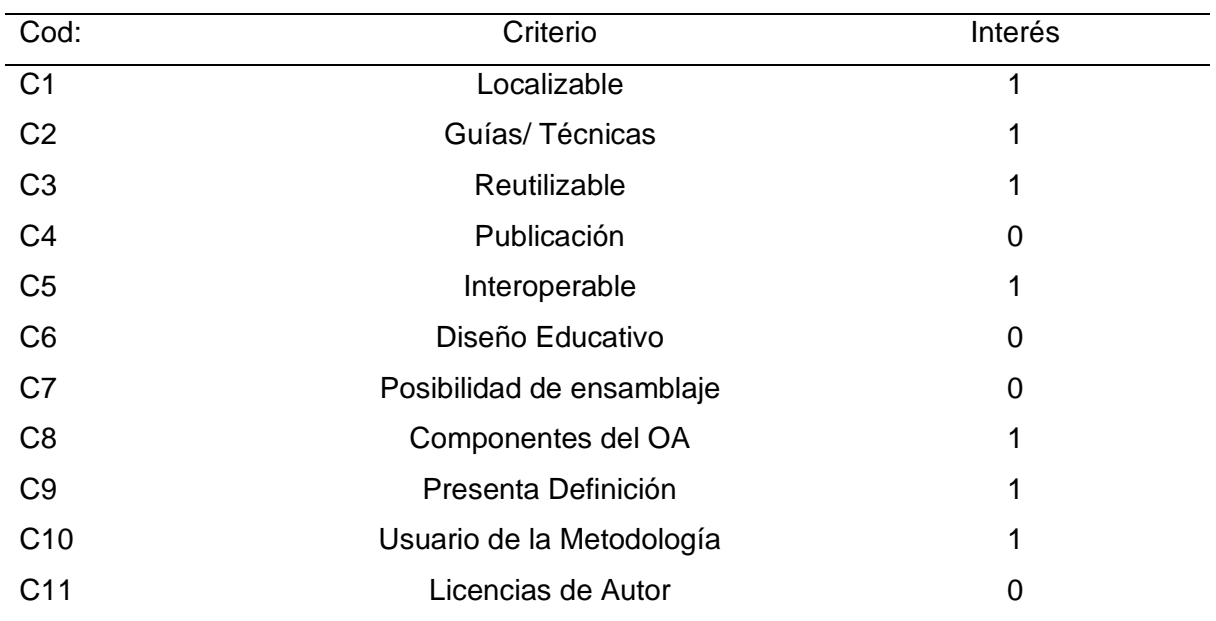

*Criterios de interés para el contexto del docente*

*Nota*. Fuente: Elaboración propia.

El educador ha tomado en consideración que la metodología a recomendar debe tener en cuenta los siguientes aspectos:

- Uso de un estándar de metadatos para describir el OA.
- Debe ser reutilizable e interoperable.
- Debe hacer uso de guías
- Debe presentar definición en las metodologías para la construcción del OVA.
- Especificación de los componentes que debe tener un OA.
- Usuarios que intervengan para el uso de la metodología.

Es crucial establecer un mecanismo que permita comparar los criterios seleccionados por el docente con los criterios encontrados en cada una de las metodologías, ya que permitirá saber que metodologias son aptas para utilizar según el contexto para el que se requiera.

El Modelo Vectorial Booleano de Recuperación de Información, propuesto por Salton y Lesk en 1968, se presenta como una estrategia adecuada para este propósito. Este modelo se basa en la representación de documentos y consultas como vectores booleanos, donde cada componente del vector representa la presencia o ausencia de un término en el documento o consulta.

En este modelo, se evalúa la similitud entre los vectores que representan las necesidades del docente (equivalentes a las consultas del usuario) y los vectores que representan las metodologías de construcción de OVAs. Este proceso determina qué metodologías son más apropiadas para las necesidades específicas del docente, basándose en la similitud entre los vectores. Aquellas metodologías cuyos vectores se asemejen más a la consulta del docente serán consideradas como las más pertinentes para su contexto.

El coseno de alfa de un triángulo cualquiera siempre es igual al cateto adyacente dividido para la hipotenusa.

Entonces, se compara el valor de las metodologias con el valor de consulta según el contexto del docente y se procede a calcular el coeficiente de similitud.

### **Figura 19**

*Fórmula de similitud del coseno*

$$
SimCos(m_{(m)},q) = \frac{\displaystyle\sum_{n=1}^{m} \left(P_{(n,m)} \times P_{(n,q)}\right)}{\sqrt{\displaystyle\sum_{n=1}^{m} \left(P_{(n,m)}\right)^2 \times \displaystyle\sum_{n=1}^{m} \left(P_{(n,q)}\right)^2}}
$$

A 2015 2015 2015 11:3

*Nota*. Adaptado de (Maldonado, 2015).

Estas variables indican:

P: Es el peso del término

 $n$ : Identificador del término por su posición en el vector, término 1, término 2, etc.

 $m$ : Identificador del documento

: Identificador de la consulta

## **Tabla 19**

*Cálculo del coeficiente de comparación*

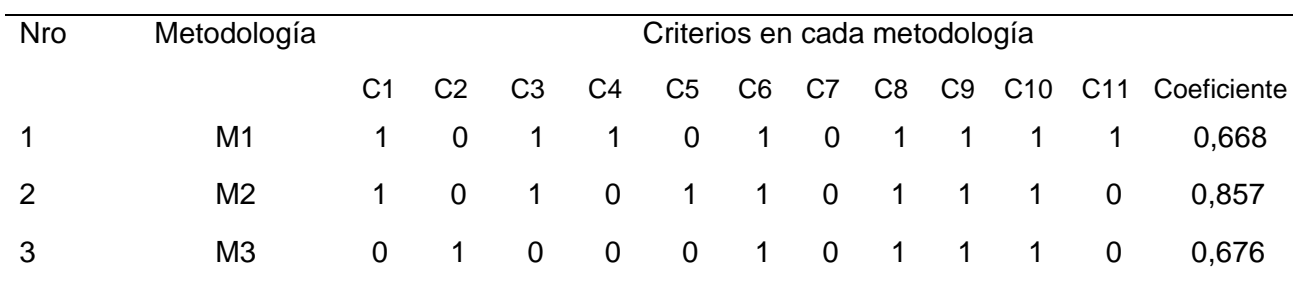

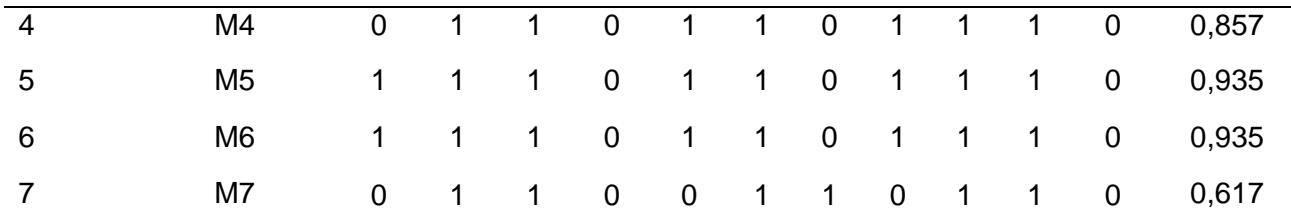

*Nota*. Fuente: Elaboración propia.

Como indicador para recomendar las metodologías de diseño de OVA, se puede emplearla mediana, derivada del cálculo de los coeficientes de similitud del coseno.

Si el coeficiente es mayor o igual a la mediana es recomendable caso contrario no es recomendable.

Mediana: 0,857

## **Tabla 20**

### *Metodologías recomendadas*

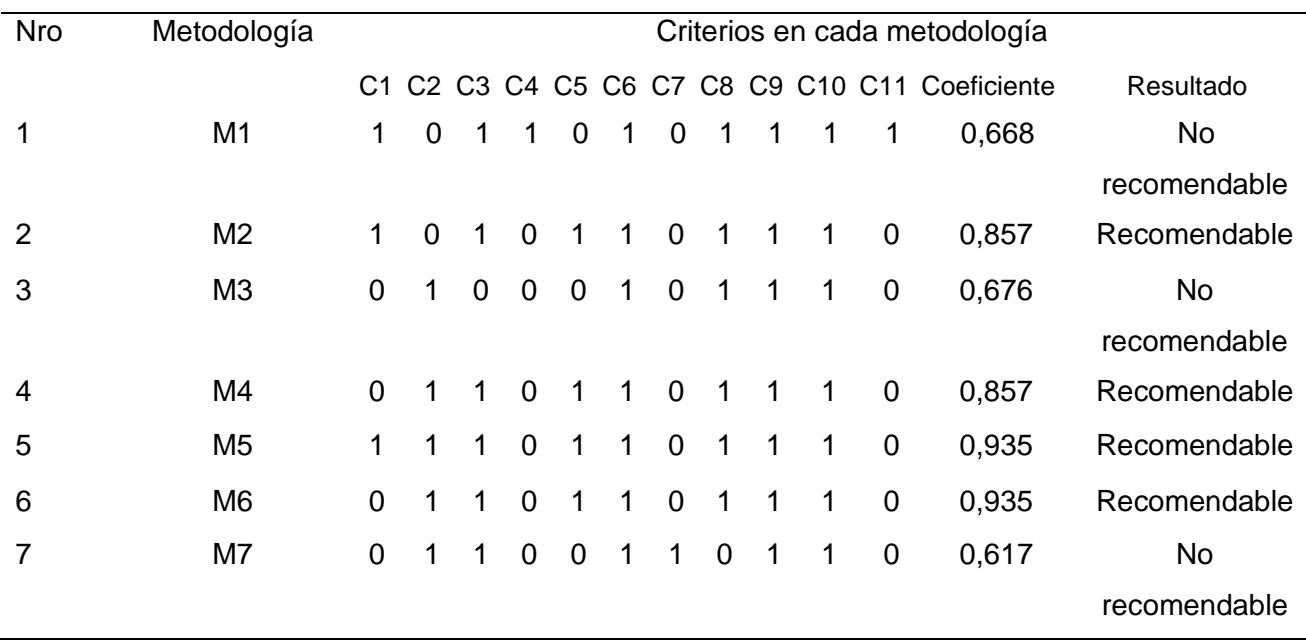

*Nota*. Fuente: Elaboración propia.

Dado que los OVA son recursos tecnológicos, es relevante la incorporación de metodologías de software para la construcción de este, por tanto, en el análisis que se realizó para la selección de las metodologias recomendadas fueron: M2, M4, M5 Y M6.

M2: UBOA M4: MESOVA M5: ISDOA M6: LOCOME

De las metodologias recomendadas M2, M4, M5 Y M6. Se seleccionaron tres metodologias para la construcción de OVAS. La metodología LOCOME, se fundamenta en estándares y procedimientos que orientan la creación del OVA ya que sigue el modelo de la metodología RUP, esta elección permite aprovechar las capacidades esenciales para proyectos de desarrollo de software y añadir las condiciones específicas necesarias para construir el OVA (Medina & López, 2006).

Por otro lado, la metodología ISDOA contempla un proceso estructurado basado en Ingeniería de Software, sigue las especificaciones de SCORM para crear OA, presentan diferentes estilos de aprendizaje enfocados en el estudiante (Serna, Arturo, et al., 2012).

Por último, se seleccionó la metodología MESOVA, ya que fusiona diferentes componentes de los enfoques de XP, RUP, y UP en lo referente al proceso de desarrollo a lo largo de todo el ciclo de vida del OVA. Esta metodología integra conceptos derivados de modelos en espiral, desarrollo incremental y evolutivo para la creación y construcción del recurso educativo (Parra, 2011).

De las metodologías que obtuvieron un empate ya que el coeficiente es igual para ambas metodologias con un valor de 0,867. Se descartó la metodología UBOA debido a su falta de empleo de guías y técnicas, lo cual implica la ausencia de orientaciones o métodos para diseñar un OVA. Por tanto, no utiliza una metodología de software como referencia para la creación del OVA.

### **Tabla 21**

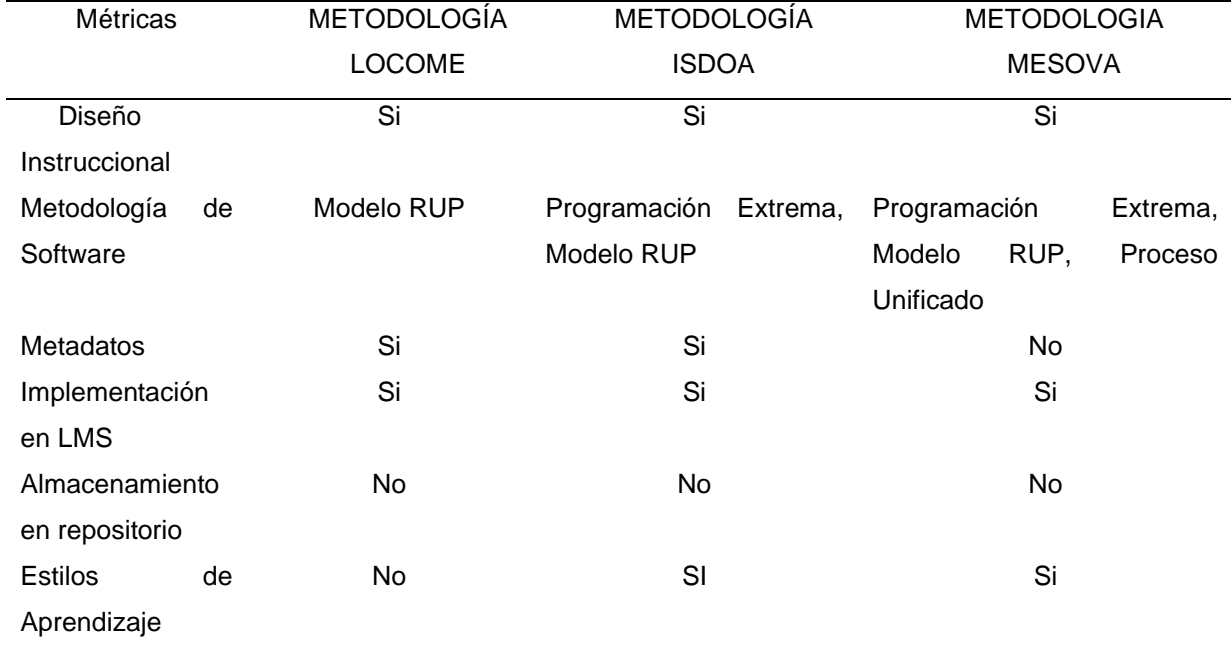

*Comparativa por métricas de selección por cada metodología*

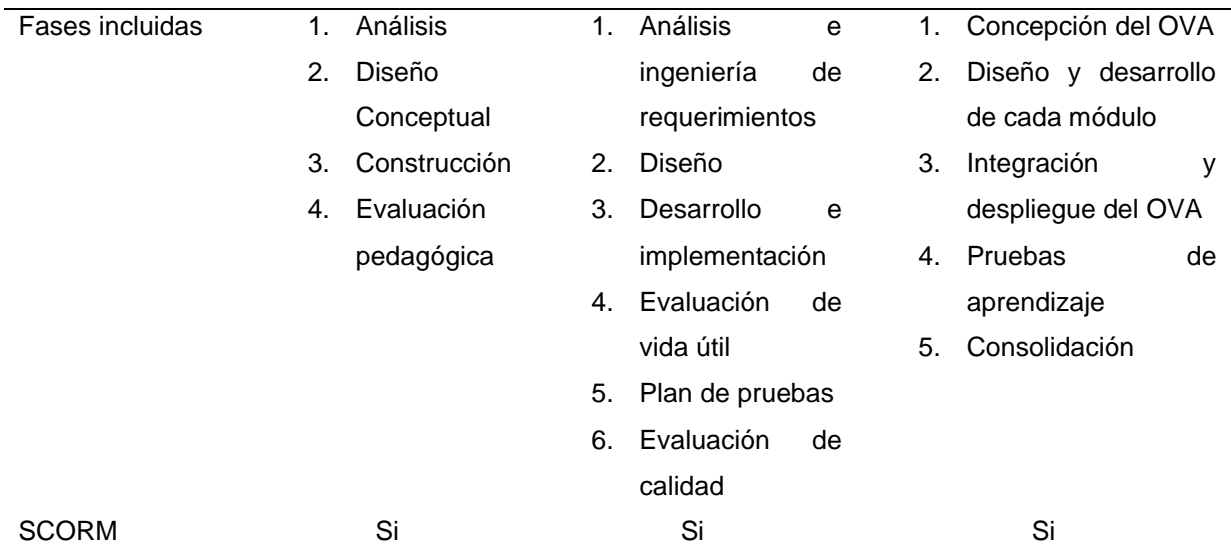

*Nota*. Fuente: (Silva et al., 2013)

# **2.2.1. Criterios de la metodología LOCOME**

Según (Maldonado, 2015), en el marco de esta metodología, un OA se describe como un archivo o conjunto de unidades digitales de información, dispuestas con la finalidad de ser utilizadas en diferentes contextos y escenarios pedagógicos.

# **Tabla 22**

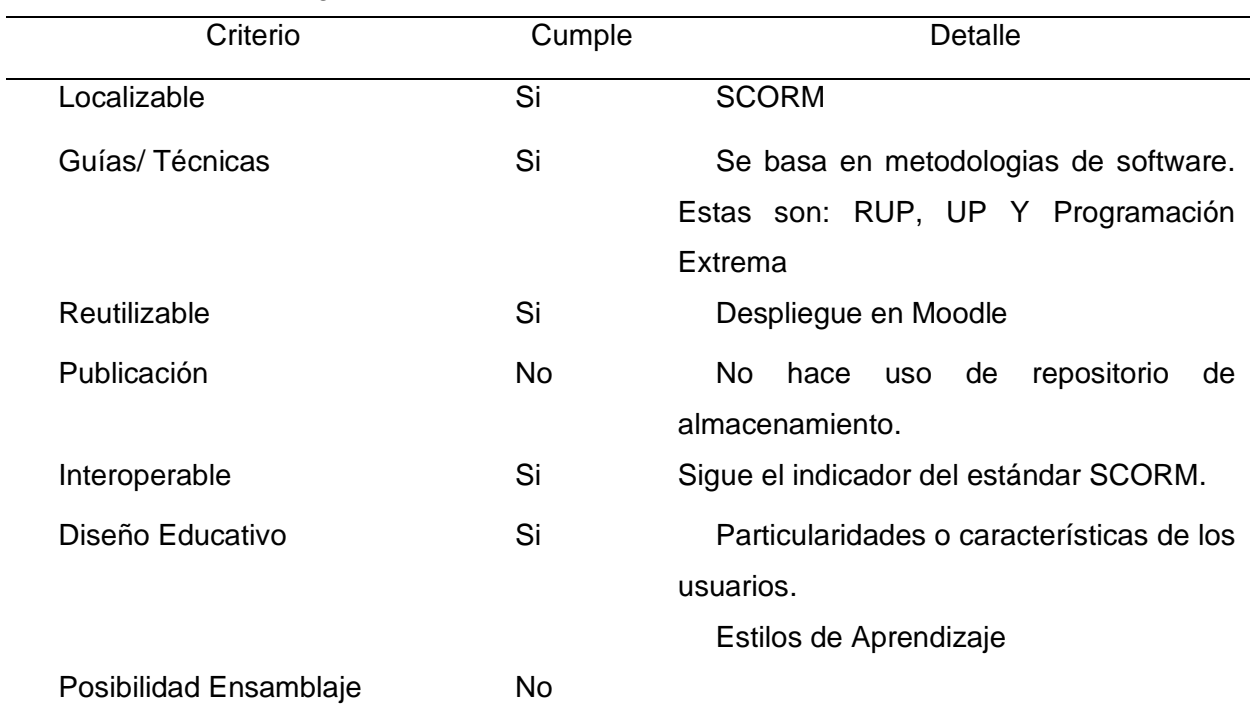

*Criterios de la Metodología LOCOME*

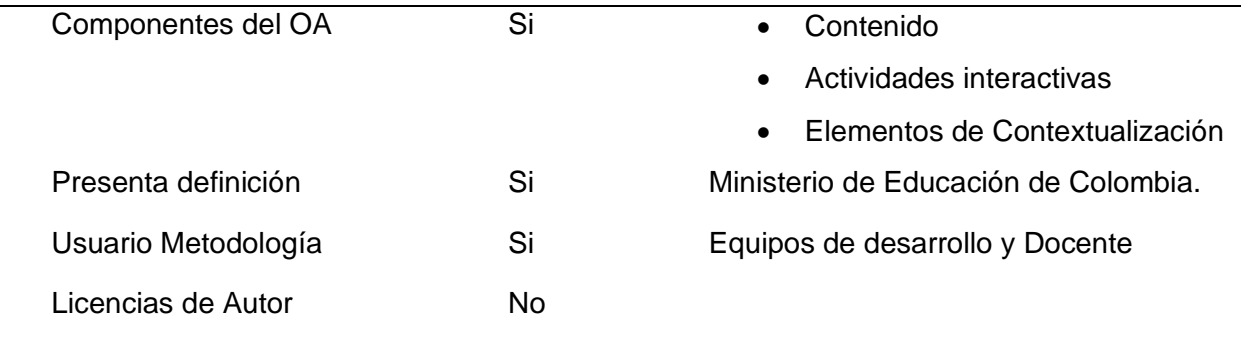

*Nota*. Adaptado de (Maldonado, 2015).

# **2.2.2. Criterios de la Metodología ISDOA**

Esta metodología hace uso de la Ingeniería de software ya que consta de dos pilares fundamentales los cuales son: el plan de pruebas y la evaluación de calidad, por tanto, considera que estos pilares se deben de utilizar de forma paralela para todas las fases de construcción del OVA (Maldonado et al., 2015).

### **Tabla 23**

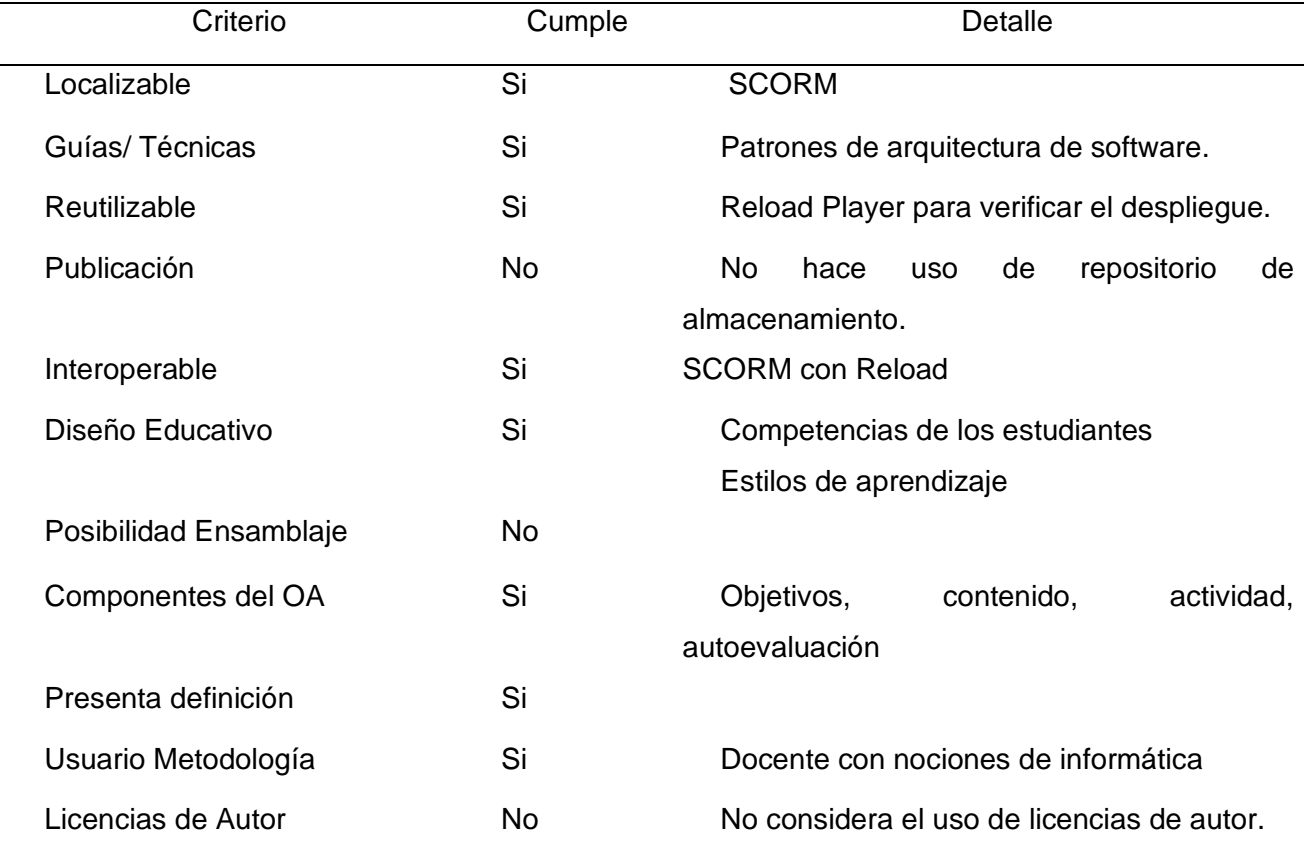

*Criterios de la Metodología ISDOA*

*Nota*. Adaptado de (Maldonado, 2015).

### **2.2.3. Criterios de la Metodología MESOVA**

La metodología MESOVA combina ideas provenientes de la Ingeniería del Software enfocadas en la particularidad de elementos fundamentales como principios, secuencia de etapas, puntos de control, gestión y pruebas.

# **Tabla 24**

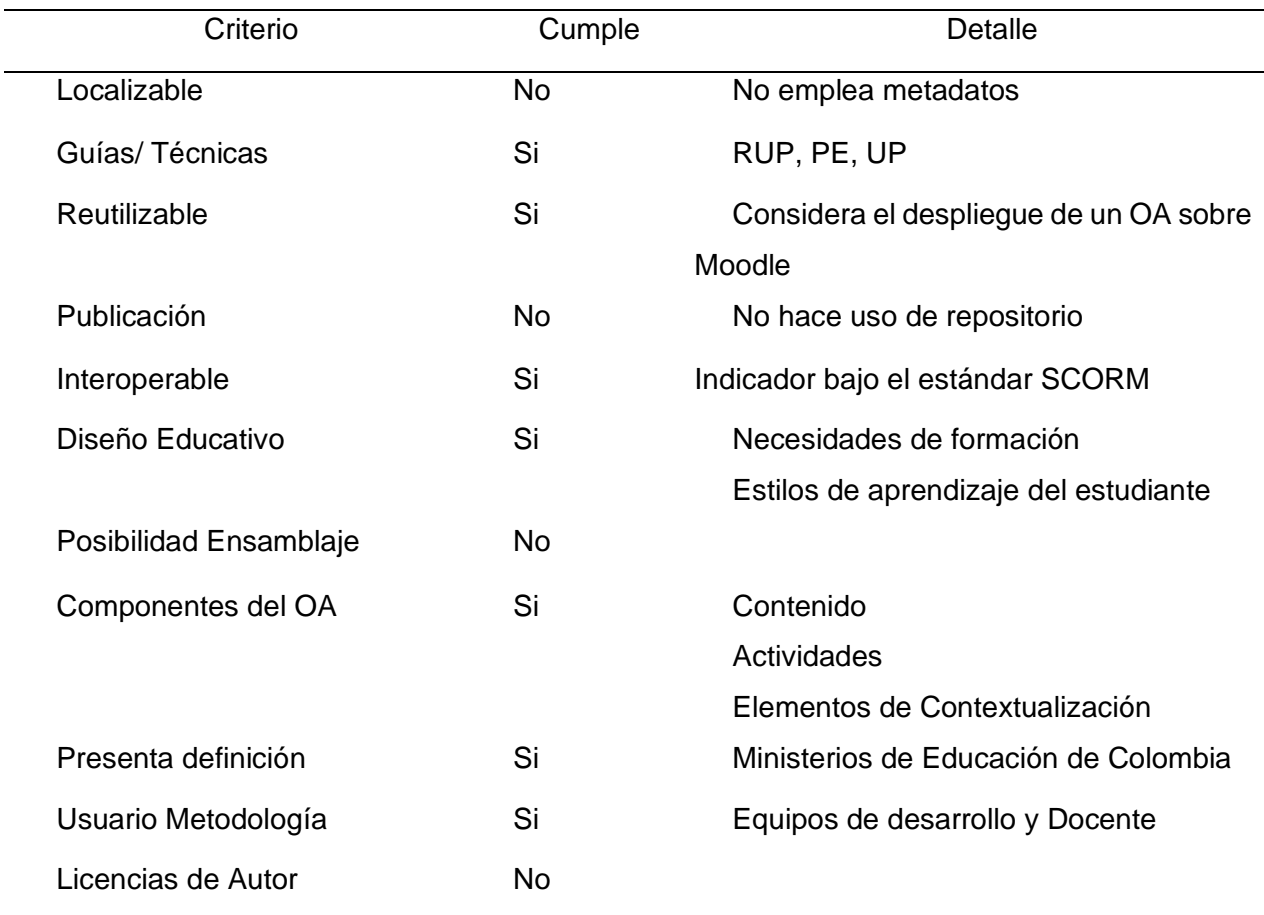

*Atributos de la Metodología MESOVA*

*Nota*. Adaptado de (Maldonado, 2015).

### **2.3. Construcción de OVAs aplicando la metodología LOCOME**

# **2.3.1. Fase 1: Análisis.**

Para esta etapa se realizó una revisión del syllabus de la materia de estructura de datos en el cual se hizo una distribución para realizar los OVAS en el cual el tema seleccionado fue el de estructura de datos no lineales los cuales son: Grafos y Arboles binarios, se llevó a cabo una investigación detallada de estos conceptos con el fin de alinearlos con los objetivos de la materia, el temario establecido y la bibliografía utilizada.

Además de esto, se llevó a cabo una revisión exhaustiva de libros, artículos e investigaciones relacionadas con el tipo de datos, con el fin de identificar los fundamentos conceptuales clave para la enseñanza en este campo. Esto incluyó la comprensión de los aspectos metodológicos y didácticos esenciales para el diseño de los OVAs.

Durante el proceso de contextualización, se elaboró la secuencia metodológica del objeto virtual, considerando las temáticas fundamentales necesarias para alcanzar los objetivos didácticos establecidos. Por tanto, se reconoció la importancia de presentar cierta información antes de abordar temas específicos. En esta etapa, se establecieron las primeras metas de la investigación, tomando en cuenta toda la información consultada en la revisión documental, especialmente en lo que respecta a los aspectos metodológicos y teóricos en contextos educativos. También se identificaron actividades de autoaprendizaje y evaluativas que facilitarían, desde el punto de vista metodológico, la comprensión y el análisis de ciertos tipos de datos no lineales.

En consideración, un grafo es un conjunto de nodos conectados entre sí por medio de enlaces, los cuales representan relaciones entre entidades. Por otro lado, los árboles binarios son una estructura de datos en la que cada nodo puede tener hasta dos nodos hijos: uno izquierdo y otro derecho. Cada nodo puede contener un valor y organizar sus descendientes en forma jerárquica.

### **Contextualización**

Se definieron los objetivos para los dos OVAS los cuales son los siguientes:

• Comprender los conceptos básicos de grafos, incluyendo vértices, aristas, grafos dirigidos y no dirigidos, y sus propiedades.

• Resolver problemas prácticos usando grafos, abordando la lógica subyacente para la solución eficiente de problemas específicos.

• Evaluar la eficiencia de los grafos y analizar su aplicabilidad en diferentes contextos y escenarios.

• Comprender los fundamentos de los árboles binarios, incluyendo nodos, raíces, hojas, nodos internos, y las relaciones entre ellos.

• Identificar los diferentes tipos de árboles binarios como árboles binarios de búsqueda (BST), árboles AVL.

La contextualización permitió identificar la pertinencia de diseñar OVAs que contribuya a la enseñanza para la materia de estructura de datos.

### **2.3.2. Fase 2: Diseño**

Para crear el diseño conceptual del objeto, se tomó en consideración toda la información pertinente recopilada en la fase previa. Se establecieron los principios metodológicos y la herramienta en la cual se desarrolló los OVAs. Se llevaron a cabo bosquejos iniciales que describían las características y la estructura de los contenidos, teniendo en cuenta los aspectos conceptuales y metodológicos que formaron parte de las unidades para la creación del OVA.

Cada una de estas unidades tiene un objetivo específico y contiene datos interesantes, fundamentos teóricos y actividades evaluativas y de autoaprendizaje. Estos elementos buscan evaluar la comprensión de los estudiantes en relación con cada tema tratado.

Se establecieron los contenidos con relación a los grafos y arboles binarios.

Para mejorar el proceso de enseñanza y aprendizaje en la primera unidad se presentan generalidades y conceptos de lo que son los grafos, características, ejemplos y aplicaciones.

Por otro lado, para el segundo OVA en la primera unidad se presentan conceptos sobre definiciones de árboles binarios.

Es importante destacar que cada unidad posee un objetivo definido que aporta al logro de los objetivos generales del objeto virtual. Esta estrategia educativa incluye datos interesantes y actividades diseñadas para fomentar el autoaprendizaje y la evaluación del conocimiento adquirido.

### **Tabla 25**

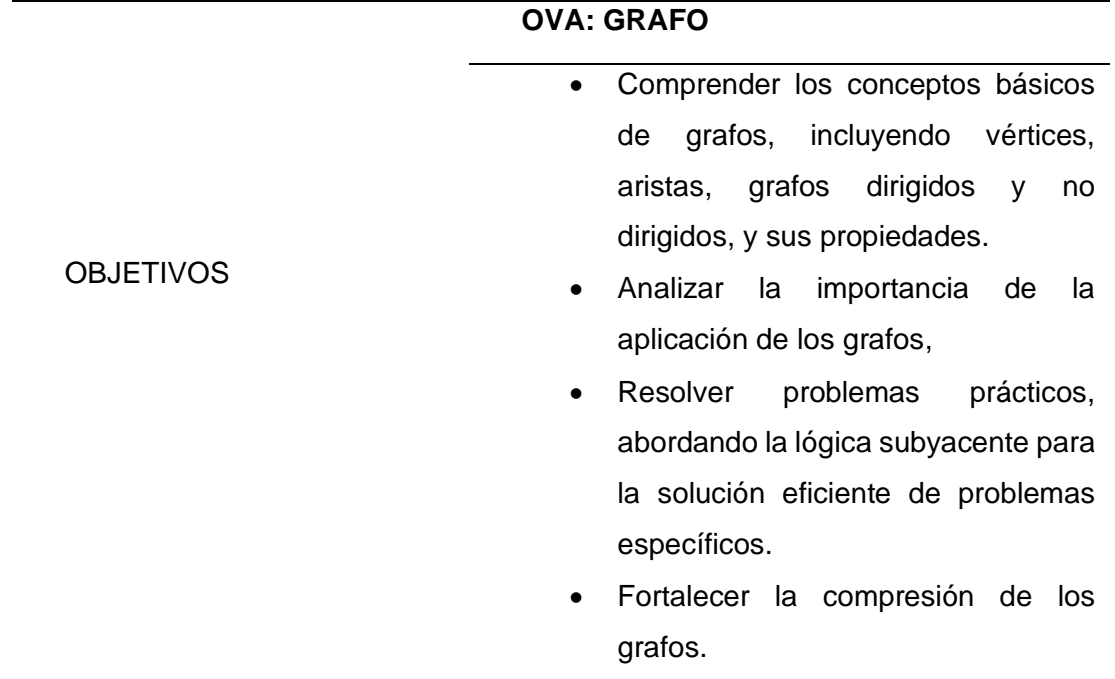

*Diseño del OVA "GRAFO" con metodología LOCOME*

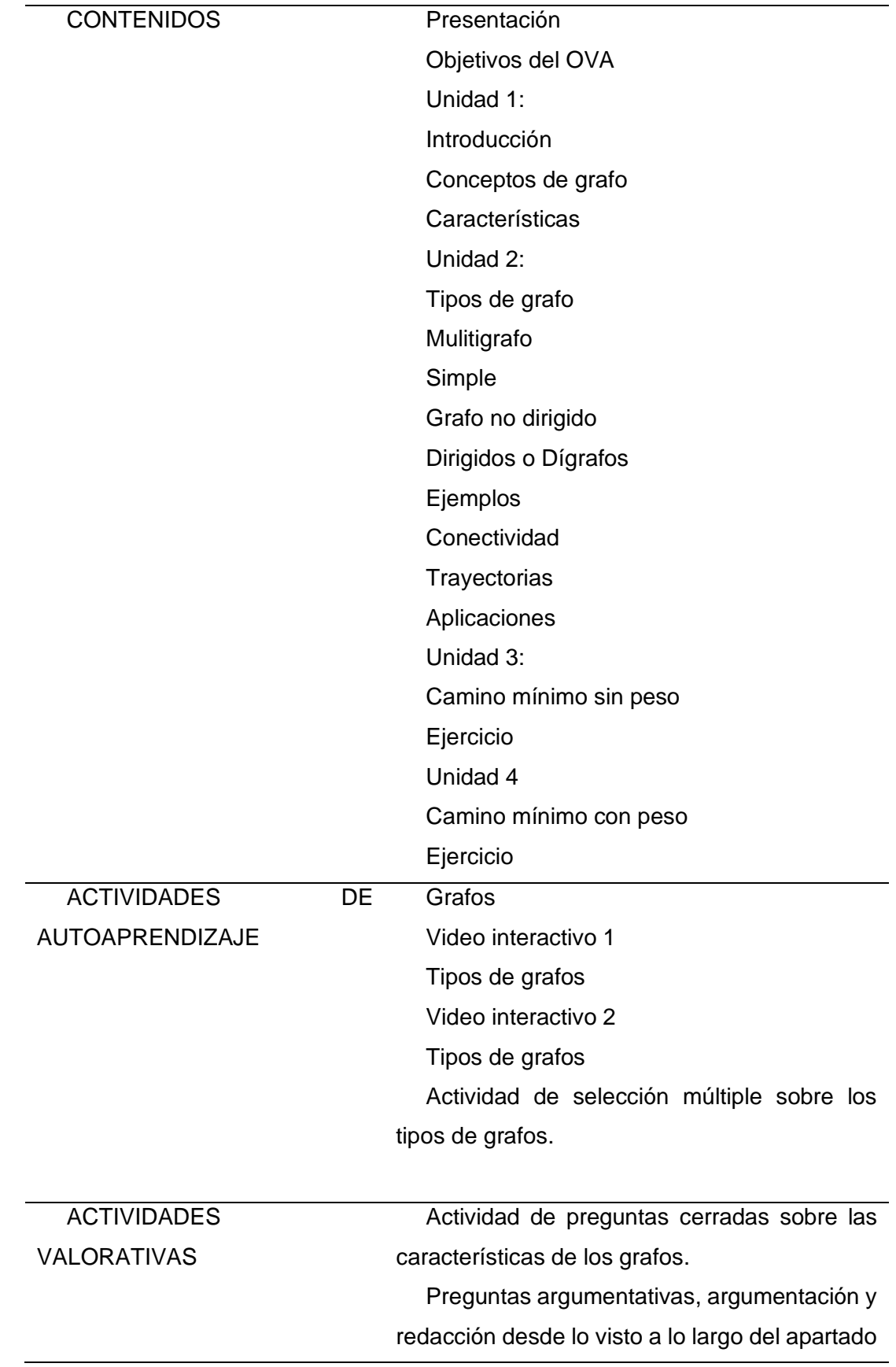

*Nota*. Fuente: Elaboración propia.
# **Tabla 26**

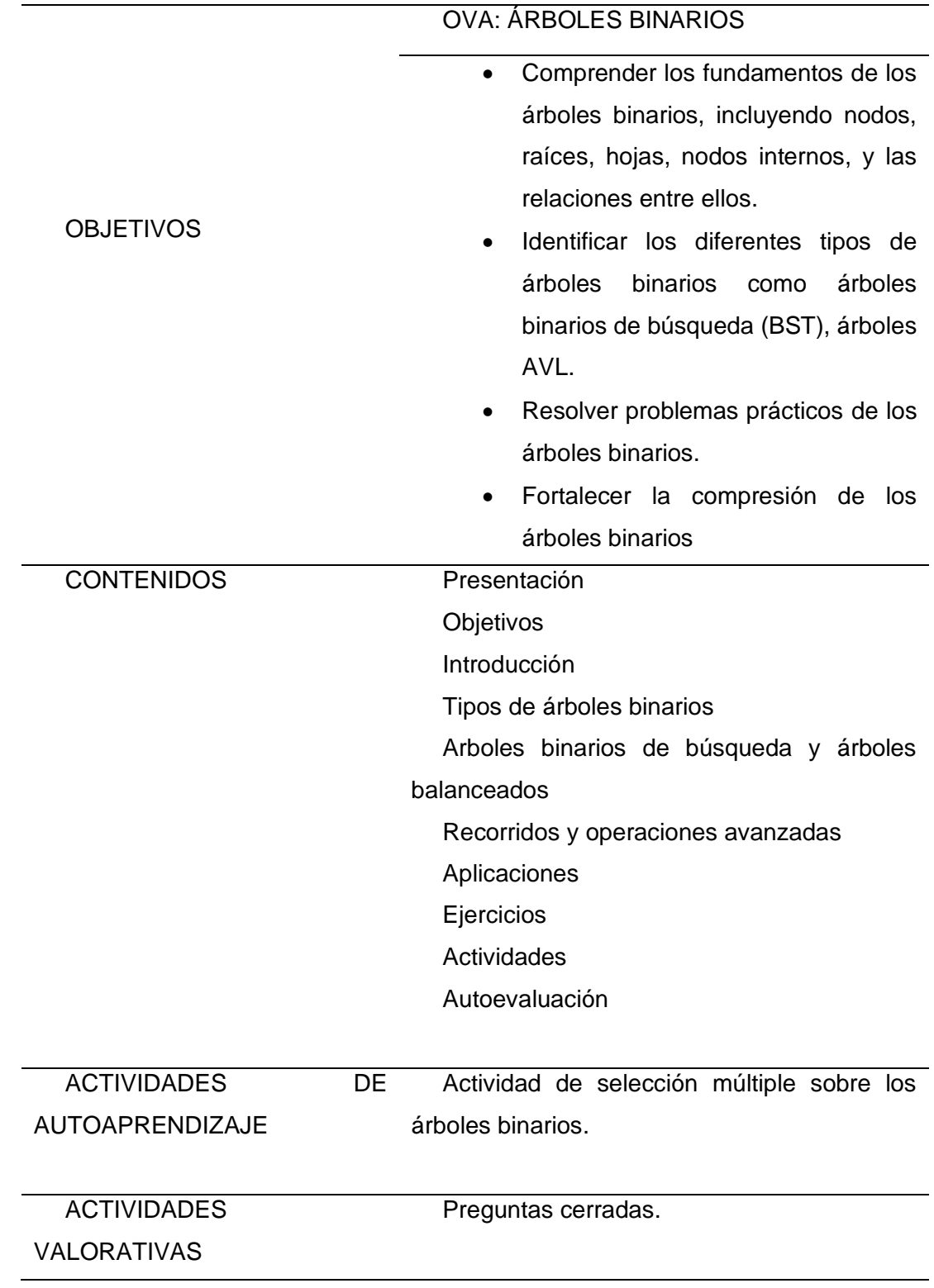

*Diseño del OVA "ÁRBOLES BINARIOS" con metodología LOCOME*

*Nota*. Fuente: Elaboración propia.

#### **2.3.3. Fase 3: Construcción**

Como menciona (Silva et al., 2013), a diferencia de RUP incorpora dos subfases adicionales las cuales son: el desarrollo de recursos y la adecuación del estándar del OA. La fase de adecuación al estándar comprende la generación de metadatos y del SCORM CAM, así como el empaquetado y la visualización del OVA.

#### **Desarrollo de los recursos**

Para la elaboración se llevó a cabo una vez se tuvieron todos los componentes necesarios en términos metodológicos, disciplinares y estéticos, los cuales se realizaron en la herramienta exelearning.

eXeLearning es una herramienta versátil que facilita la creación de contenidos de manera flexible, ya sea en código HTML o en SCORM. Esta capacidad posibilita la publicación de los contenidos en Moodle, una plataforma de aprendizaje de Código Abierto ampliamente utilizada por la comunidad universitaria (Aguado-Moralejo, 2021).

Como menciona (Garay, 2017), esta herramienta brinda las siguientes ventajas:

- Fácil manejo y usabilidad.
- Consideración de modelos que posibilitan la adaptación a diferentes contextos educativos.
- Código abierto (Open Source).
- Capacidad para crear estilos personalizados

Para realizar la construcción de los OVAS, se consideraron aspectos como el diseño y la estética, incluyendo la selección de colores, tipografías y disposición de los elementos visuales.

Para el desarrollo de los dos OVAs se emplearon imágenes y videos para la interactividad del contenido. El OVA diseñado se titula "Grafos".

En la segunda sección se presentan los objetivos para el OVA de grafos En cada sección se desglosa las diferentes unidades para el OVA las cuales son:

- Unidad 1: conceptos, simulaciones y aplicaciones.
- Unidad 2: tipos de grafos, conectividad y trayectorias
- Unidad 3: camino mínimo sin peso
- Unidad 4: camino mínimo con peso

#### *Sección Unidad del OVA "Grafos"*

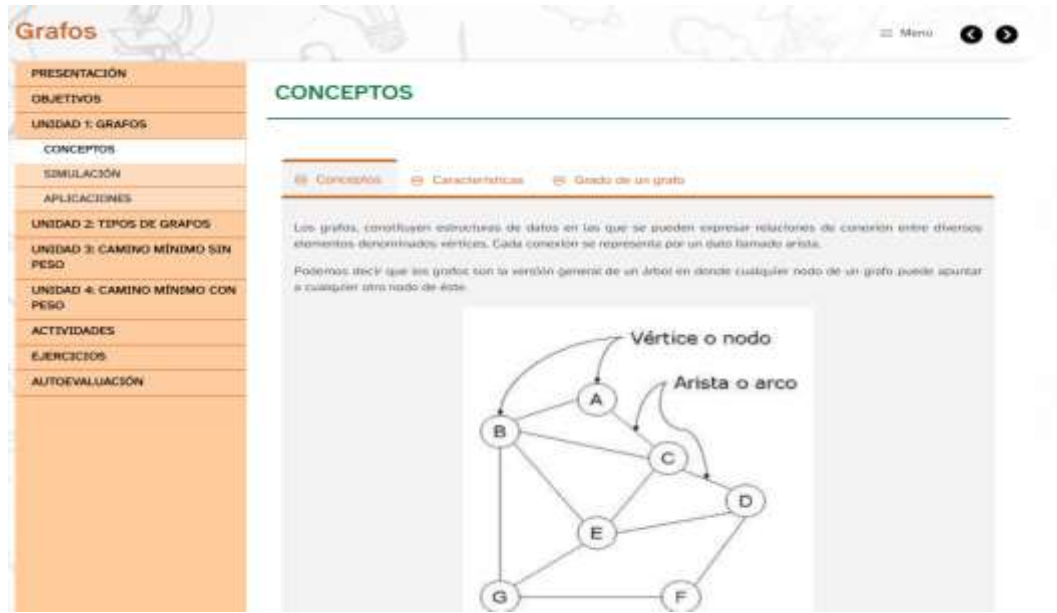

*Nota*. Fuente: Elaboración propia.

El OVA de "Arboles binarios" cuenta con actividades interactivas sobre los tipos de árboles binarios, además al final hay una autoevaluación.

Cuenta con tres unidades como son:

Unidad 1: Árboles binarios, conceptos y características.

Unidad 2: Tipos de árboles binarios como son árboles de búsquedas y árboles balanceados.

Unidad 3: Recorridos y operaciones avanzadas.

#### **Figura 21**

*Sección Unidad de OVA "Árboles Binarios"*

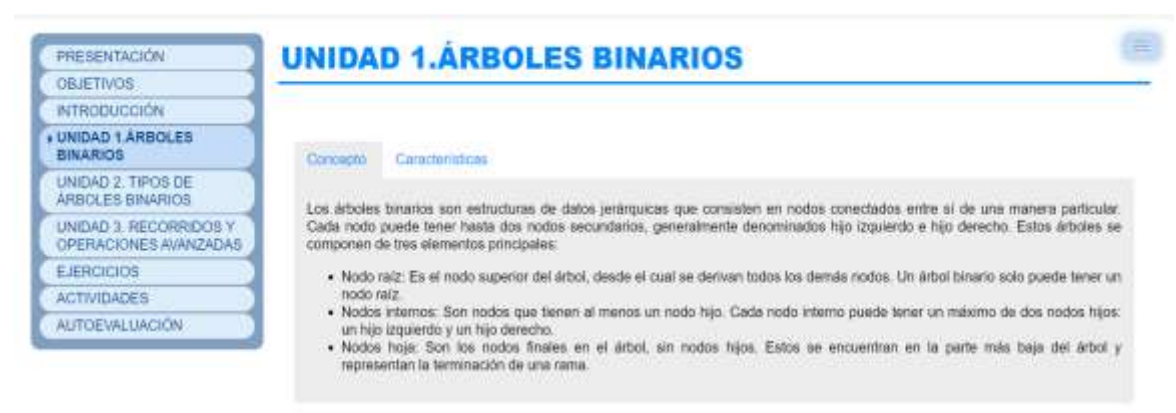

« Anterior Siguiente »

*Nota*. Fuente: Elaboración propia.

#### **Adecuación al estándar de OVA seleccionado**

Después de completar el desarrollo de todos los componentes, se lleva a cabo la integración de estos recursos y su asociación de manera apropiada, garantizando así la conformidad con los requisitos establecidos en el estándar de OVA seleccionado (Medina & López, 2006).

### **Generación de la Metadata asociada**

Exelearning proporciona la metadata:

#### **Figura 22**

*Generación de la Metadata de los OVAS*

| AUGUST 1000000 P . TURLY . INSET                                                                                                    |                                                                                                    |               |                                                                       | 17. Mods prevents | Forefirmith crank |
|----------------------------------------------------------------------------------------------------|----------------------------------------------------------------------------------------------------|---------------|-----------------------------------------------------------------------|-------------------|-------------------|
| Well place. Suite Socolics  (@) TOPSTET: PhotoGaller,                                                                                                    |                                                                                                    |               |                                                                       |                   |                   |
| <b><i><u>Editectional</u></i></b>                                                                                                    | Francois   Mitadated   Electrical                                                                                                    |               |                                                                       |                   |                   |
| a receition<br>Schuckccale<br>ADDOCTS SEWARING<br>a TIPOS DE ÁDICAPS MINISTRE<br>3060 IS BARDS JR BROKER<br>AMOUNT BALISYEADS .<br>A RECOMMENDED FOR SALE SERVED AND ALCOHOL<br><b>JALKACEURER</b><br>EMNEROS<br><b>ALTIVIDADES</b><br>Arhinessede<br>. | Holderfalk L. Lowe Co., Council<br>$-2$ Termini (2008-21 $-$<br>- In Newtown (Drighter)<br>Pictable<br>Catalogue: 1<br>ATTEN (Displayer)<br><b><i>Arbaha Dewana</i></b><br>-4. National Children book | 問<br>fritish: | <b>Service</b><br>AUSTON UNIT-HOLL-UNA GESSELLINGS<br><b>Ellibrer</b> | inported          | $0 + -$           |
|                                                                                                    | <b>Travelled</b>                                                                                                    |               |                                                                       |                   | の回事件              |
| Agrupp for Clement - Clear en Harmilling<br>Draw                                                                                                    | A Terrapolitationista                                                                                                    |               |                                                                       |                   |                   |
| Textus.<br>Delegah-R.O.<br><b>Send</b><br>delicolated als Goodwhat                                                                                                    | Charter Groud, 44 Approvision<br>TA 500 YANKA 2012 YA 2012 A SA                                                                                                    |               | 12 Information Changeled                                              | <b>ALCOHOL</b>    | 当次次               |
| <b>Alliabel drapings at</b><br>ı                                                                                                    | al hannout classed                                                                                                    |               |                                                                       |                   |                   |
| SURFUR INFO<br>Customeric SCORA                                                                                                    | - a Treated Cannott                                                                                                    |               |                                                                       |                   |                   |
| Lat. Associated<br>Products Jr-Tikelain Mallade                                                                                                    | - a bitune discours                                                                                                    |               |                                                                       |                   |                   |
| Preguith de bréncher Milligan<br>Prepares (ambalas): Nilma                                                                                                    | - A Tionidi sykgerin (Organis)                                                                                                    |               |                                                                       |                   |                   |
| Scheine business                                                                                                    | <b>Industrial Action</b><br>status to provident:                                                                                                    |               |                                                                       |                   | ×ω                |

*Nota*. Fuente: Elaboración propia.

### **Empaquetado del objeto**

Este proceso implica la creación de un archivo comprimido en formato .zip. El paquete resultante incluye el manifiesto del objeto, los archivos fuente de la aplicación y los esquemas (xsd) que definen la estructura de dicho manifiesto.

### **Figura 23**

### *Empaquetado de los OVAs*

| Avenue   tomana'+'-toma-r   home-                                                                                                    |                                    |                                                                                                    |                                       |                 |                                                                | IT Huiz presents | <b>Studients</b> proje |
|----------------------------------------------------------------------------------------------------|------------------------------------|----------------------------------------------------------------------------------------------------|---------------------------------------|-----------------|----------------------------------------------------------------|------------------|------------------------|
| Sold<br>in color<br>Standard Institute L.P.<br><b>Barker</b>                                                                                                    | <b>CORNER</b><br><b>SIVA</b>       | <b>Taurords</b> Proposition<br>Pagette 1.<br>Suite Lien   Link<br>1106 Time & (Originate)                           | Metadatas   Liproton<br><b>GLAKAK</b> |                 |                                                                |                  |                        |
| light see.<br>$\frac{1}{2} \left( \frac{1}{2} \right) \left( \frac{1}{2} \right)$                                                                                                    | своедины.<br><b>DIES ANNUALISM</b> | Call Teamillower (Deluptres)<br>Coldinate                                                                           | <b>NV Catalog:</b>                    | <b>Industry</b> | <b>TELLY</b><br>Accuracy basis of the chevrolet party possible |                  | III 4 m                |
| <b>Johnson</b><br>×.<br><b>Standard Gardner</b><br><b>Sources</b><br>$\sim$<br>Discussion.<br>Palmer, de ports plans.<br>Ingelsein<br>W.FT<br>in<br>19083<br>West to Divisi 1980s<br>Analytic Scatteries will all comproductions and<br>Distant (u)<br>State:<br>Paint by it payes selled concretable a Aprovalization |                                    | Prevent Across Carl Man<br>DOSHIELD<br><b>ACCOMMUNIST</b><br>Reporter dis Compresso (PRI CIPECO)                    |                                       | <b>CO khow.</b> | knowled                                                        | 土田中川市            |                        |
|                                                                                                    |                                    |                                                                                                    | <b>CO Liberal</b>                     | <b>Harry</b>    | $\frac{1}{2}$                                                  |                  |                        |
| Towered Disk<br><b>Társa</b><br>Arizolad de Daothrich<br>Attribut displaquish<br>Spalet chr.jane<br>Constitution by Section 44<br>Lots Ascobera III<br>Preserva de Elevado Háleyar<br>Hegania de Selección Militaire<br>Presponda fair dustrino Pattos                                                                 |                                    | - In Patent care Chemic<br>- Si interiora del proceso<br>- W Pyhotony (Ormsha)<br>- ac "Heli in apoptato d'espècial |                                       |                 |                                                                |                  |                        |
| <b>Volkma Ruscian</b>                                                                                                    |                                    | stake in providers                                                                                                  |                                       |                 |                                                                |                  | $-60$                  |

*Nota*. Fuente: Elaboración propia.

Se visualizan los dos archivos en formato SCORM.

### **Figura 24**

*Archivos SCORM*

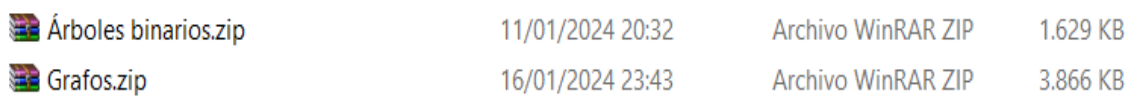

*Nota*. Fuente: Elaboración propia.

### **Visualización del objeto**

Para la visualización de los OVAs creados, se debe implementar en un LMS. Se selecciono Mil Aulas, ya que es un servicio de alojamiento gratuito de Moodle.

Se procede a crear una cuenta en mil aulas. Luego se creó un curso en donde estará almacenado el OVA.

### **Figura 25**

### *Actividad en paquete SCORM*

| Right Principal Area personal Min<br>Moodle                             |                             |                                         |                              |                     |                      |                      | $30.1 -$ | Monthle editor (C) |  |
|-------------------------------------------------------------------------|-----------------------------|-----------------------------------------|------------------------------|---------------------|----------------------|----------------------|----------|--------------------|--|
| ×                                                                       |                             | Añadir una actividad o un recurso<br>⊙× |                              |                     |                      |                      |          |                    |  |
|                                                                         | Barat                       |                                         |                              |                     |                      |                      |          |                    |  |
| * General<br>Actividades:<br>: Recursos<br>Today.<br>not be reproof and |                             |                                         |                              |                     |                      |                      |          |                    |  |
| <b>DOMES</b>                                                            | O                           | 闃                                       | a                            | n                   | ø                    | Ť                    |          |                    |  |
| - ESTRUCTURAS DE DATOS                                                  | <b>DATCHAT</b>              | Area de feito y<br>medice               | Ease de datos                | Croota              | Out                  | Consulta:            |          |                    |  |
| <b><i>UPO ABSTRACTO DE DATO P.L.</i></b>                                | $\hat{u}$ 0                 | ☆ ◎                                     | $\dot{u}$ 0                  | ☆ ◎                 | ☆ ◎                  | ☆ 0                  | п        |                    |  |
| TIPO ABSTRACTO DE GATER                                                 | B                           | ąф                                      | Jt                           | Đ                   | Ω                    | pe.                  | з        |                    |  |
| TIPO ABILITACIO DE DATOS                                                |                             |                                         | Encuedas                     |                     |                      |                      |          |                    |  |
| <b>ESTIMETHIAS DE DATOS</b>                                             | Curstionatio<br>$\hat{u}$ 0 | <b>Broussta</b><br>$\hat{u}$ 0          | predefinidas.<br>$\hat{D}$ 0 | Forc<br>$\hat{U}$ 0 | Glouine<br>$\circ$ 0 | <b>JISP</b><br>☆ 0   | Ŧ        |                    |  |
| Athens provides                                                         |                             |                                         |                              |                     |                      |                      |          |                    |  |
| Ammentation                                                             | E<br><b>START</b>           | Q<br><b>San Francis</b>                 | B<br><b>Carl Carl</b>        | 髙<br>Padcette de    | 픽                    | 基                    |          |                    |  |
| <b>Carabine</b>                                                         | Tección                     | 1.bio                                   | Página                       | contenido 165       | Faquele SCORM        | Tallet               |          |                    |  |
|                                                                         | $\hat{u}$ 0                 | $\dot{\mathbf{u}}$ 0                    | $\hat{u}$ 0                  | $\mathbf{r}$ 0      | $\hat{u}$ 0          | $\dot{\mathbf{u}}$ 0 |          |                    |  |
| $=$ Testa T                                                             | D                           | $\bigoplus$                             | ¥                            |                     |                      |                      |          |                    |  |
| $-$ Tensor                                                              | lives                       | ORL                                     | Wiki                         |                     |                      |                      |          | 0                  |  |
|                                                                         | $\mathbf{u}$ 0              | $\dot{\mathbf{u}}$ 0                    | $\hat{u}$ 0                  |                     |                      |                      |          |                    |  |

*Nota*. Fuente: Elaboración propia.

*OVAS: Árboles binarios y Grafos en LMS*

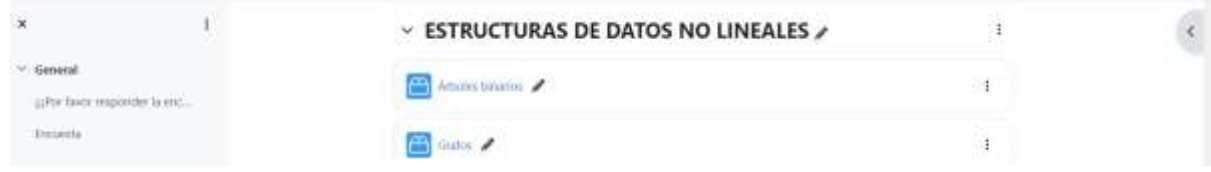

*Nota*. Fuente: Elaboración propia.

#### **2.3.4. Fase 4: Evaluación Pedagógica**

Esta etapa, como su nombre indica, verifica si el OVA, una vez creado, logra cumplir con su propósito educativo. Es crucial considerar esta etapa adicional porque un objeto puede estar bien desarrollado conceptual y técnicamente, pero aun así no cumplir con los objetivos educativos previstos, lo que invalidaría el esfuerzo invertido en su creación. El propósito principal de esta fase es evaluar si se están cumpliendo adecuadamente las características del enfoque educativo elegido (Medina & López, 2006).

Es importante destacar que este enfoque metodológico es completamente iterativo. Esto significa que, si surgen inconsistencias, fallas o debilidades en alguna etapa del proceso, se puede volver a esa etapa varias veces e incluso retroceder a etapas anteriores. El objetivo central no es simplemente completar cada etapa en secuencia, sino desarrollar un objeto de alta calidad educativa (Medina & López, 2006).

En la fase final, se abordó el propósito de "Evaluar la usabilidad de los Objetos Virtuales de Aprendizaje mediante pruebas realizadas por estudiantes".

Se empleó el instrumento LORI como referencia para diseñar las pruebas de evaluación de la calidad. Este instrumento está diseñado para evaluar nueve criterios que se consideran esenciales para los OVAs, teniendo en cuenta sus características específicas.

Considerando las directrices proporcionadas por LORI para la elaboración de las preguntas, se solicita evaluar cada criterio en una escala que va del 1 al 5, donde 5 representa un nivel muy alto, 4 alto, 3 medio, 2 bajo y 1 muy bajo.

#### **Desarrollo de las pruebas**

Para esta etapa se trabajó con 30 estudiantes que ya cursaron la materia de estructura de datos. A los estudiantes se hizo un resumen del proyecto y se les facilitó el material para calificar a los OVAs, el cual se encuentra en los anexos.

#### **Interpretación de los resultados**

A continuación, se indican los resultados, en base a los criterios proporcionados en el anexo, es posible establecer que los OVAS cumplen completamente con los estándares de calidad establecidos en la evaluación, ya que un alto porcentaje de estudiantes evaluaron positivamente cada uno de los nueve criterios.

#### **2.4. Construcción de OVAs siguiendo la metodología ISDOA**

#### **2.4.1. Fase 1: Análisis e ingeniería de requisitos**

Durante esta etapa, se estableció un equipo de trabajo, el cual estuvo conformado por dos profesores y un estudiante. La unidad temática 2 "ESTRUCTURA DE DATOS LINEALES" en él se abordan los tipos abstractos de datos: "PILAS" y "LISTAS" de la materia "ESTRUCTURA DE DATOS" que se imparte en el tercer semestre de la carrera de Ingeniería de Software de la Universidad Técnica del Norte (UTN).

Las pilas son estructuras de datos que se utilizan ampliamente usadas para ailizar varias tareas. Estas estructuras pueden implementarse mediante arrays o listas enlazadas.

Las listas son estructuras de datos que permiten almacenar una serie de elementos en un orden específico. Son ampliamente utilizadas y flexibles, ya que pueden contener elementos de diferentes tipos y ofrecen operaciones como añadir, eliminar, acceder y modificar elementos según su posición en la lista.

Para iniciar se describen a continuación los requisitos funcionales y no funcionales que tendrán los OVAs:

- Proporcionarán una bienvenida interactiva con una descripción del tema.
- Tendrán una introducción que explique la importancia de pilas.
- Dispondrán de secciones claras que cubran los conceptos básicos de pilas y listas.
- Ofrecerán explicaciones detalladas sobre la estructura y el funcionamiento de las pilas y las listas, incluyendo operaciones básicas.
- Dispondrá de formularios de evaluación con preguntas sobre el tema.
- Ofrecerá una navegación intuitiva que permita a los estudiantes desplazarse de una sección a otra y volver a contenidos anteriores.
- Podrá utilizarse desde cualquier explorador web moderno.

### **2.4.2. Fase 2: Diseño**

En esta etapa, se elaboró la funcionalidad de los OVAs mediante el empleo de UML (Unified Modeling Language) un lenguaje de modelado que facilita la descripción, representación visual y documentación de los sistemas de software, abarcando tanto su estructura como su diseño, asegurando el cumplimiento de todos los requisitos (Urrutia et al., 2015).

Los diagramas de actividades detallan las acciones que el OVA debe llevar a cabo en cada etapa indicada en el diagrama de casos respectivo, mostrando también cómo interactúa con el usuario.

### **Casos de uso**

### **Figura 27**

*Diagrama de casos de uso: Iniciar juego*

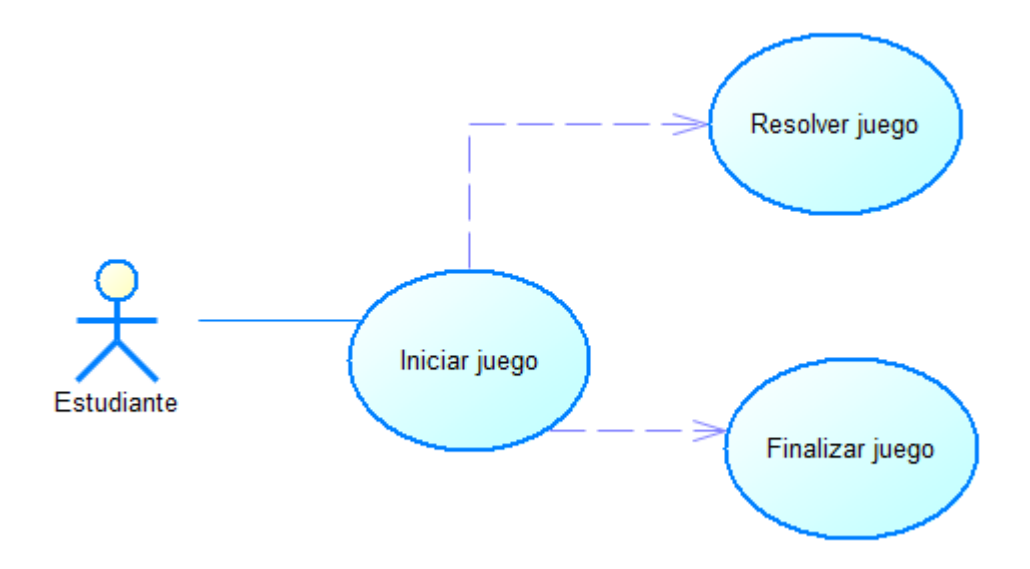

*Nota*. Fuente: Elaboración propia.

### **Figura 28**

*Caso de uso "Iniciar Juego del OVA de Pilas"*

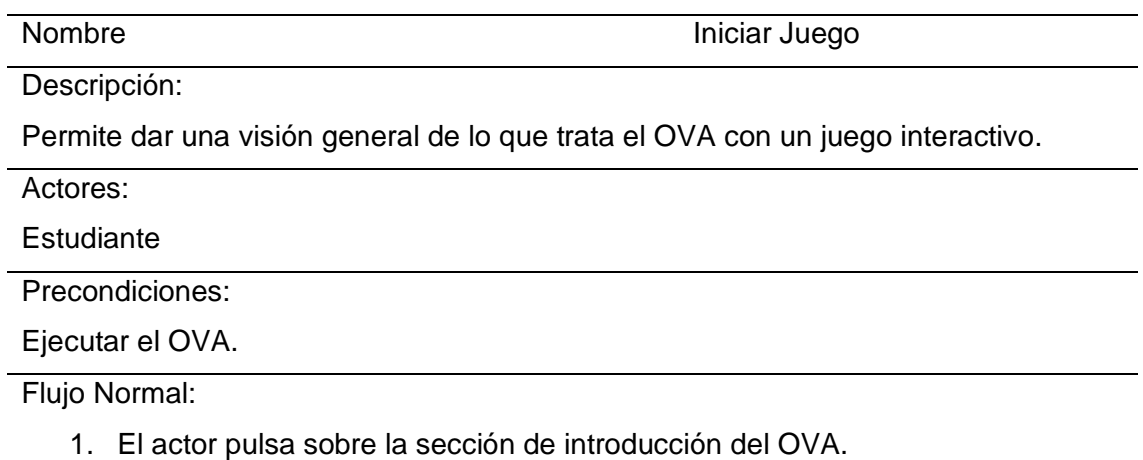

2. El sistema muestra una introducción del juego.

3. El actor pulsa sobre el juego.

4. El actor al dar clic en el botón "Menú", muestra la portada del OVA.

Flujo Alternativo:

El actor puede salir del juego al pulsar el botón de "Menú".

Postcondiciones

El actor ha completado exitosamente el juego.

*Nota*. Fuente: Elaboración propia.

### **Figura 29**

*Diagrama de casos de uso "Ingresar a módulos"*

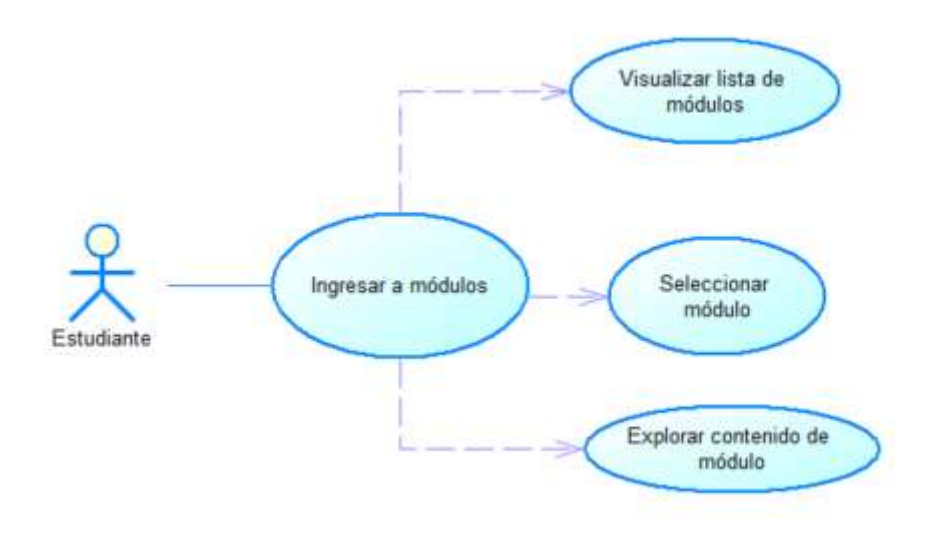

*Nota*. Fuente: Elaboración propia.

# **Tabla 27**

*Caso de uso: Ingresar a módulos*

Nombre Ingresar a módulos

Descripción:

Permite acceder a la interfaz principal para que el usuario pueda identificar y seleccionar la opción para explorar los módulos disponibles.

Actores:

**Estudiante** 

Precondiciones:

Ejecutar el OVA

Los módulos deben estar disponibles para su acceso

Flujo Normal:

- 1. El actor accede a la interfaz principal del OVA.
- 2. Visualizar módulos
- 3. El actor examina la lista de módulos y elige aquel que desea explorar.
- 4. El actor hace clic o toca en el módulo seleccionado para acceder a su contenido.
- 5. El sistema carga el contenido del módulo seleccionado.
- 6. El actor explora el contenido del módulo, que puede incluir texto, imágenes, videos. actividades interactivas, etc.

Flujo Alternativo:

Después de explorar un módulo, el usuario puede optar por regresar a la lista de módulos para seleccionar otro o continuar con otro flujo de navegación.

Postcondiciones:

El actor ha accedido exitosamente al contenido del módulo seleccionado y puede continuar con su experiencia de aprendizaje dentro del OVA.

*Nota*. Fuente: Elaboración propia.

# **Figura 30**

*Diagrama de casos de uso: Seleccionar videos*

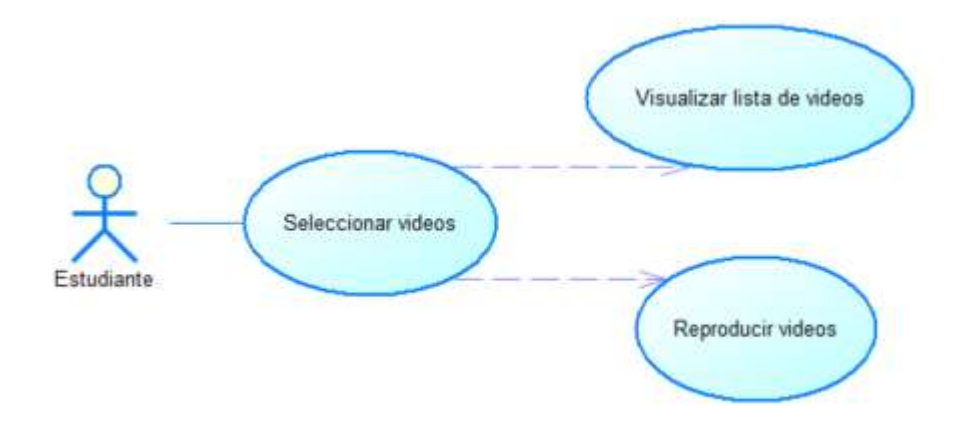

*Nota*. Fuente: Elaboración propia.

### **Tabla 28**

*Caso de uso: Seleccionar videos*

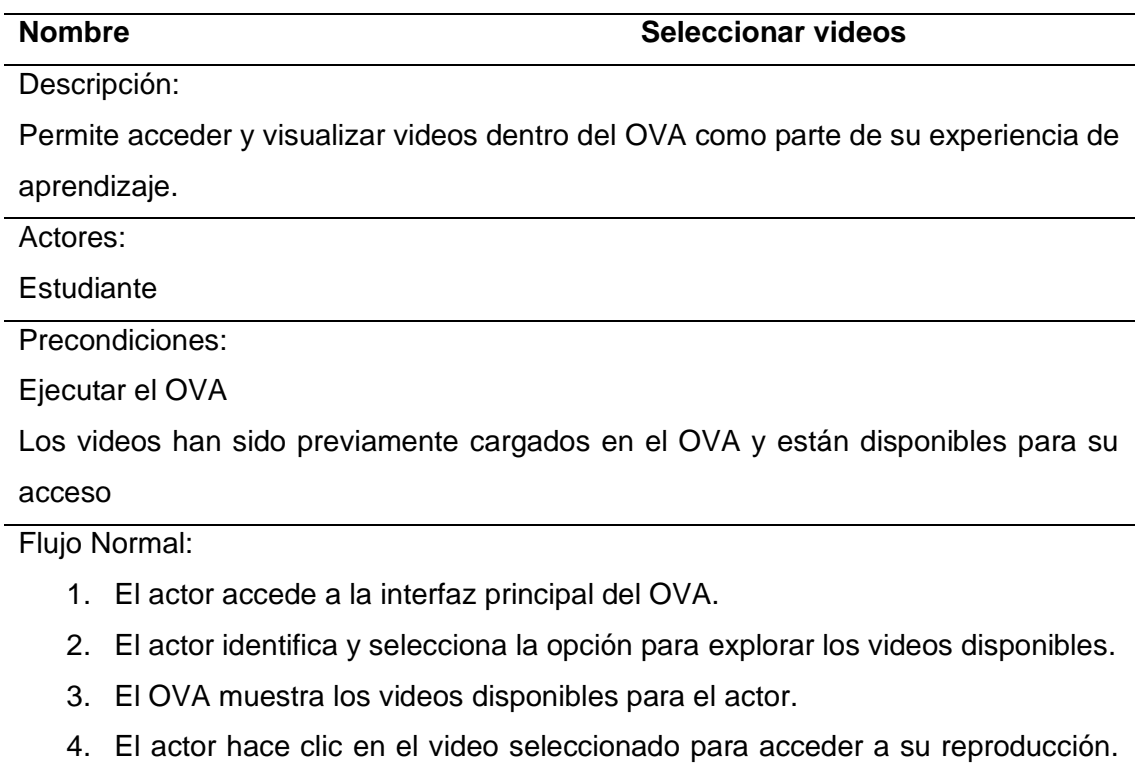

Flujo Alternativo:

El actor ha accedido exitosamente al contenido del módulo seleccionado y puede continuar con su experiencia de aprendizaje dentro del OVA.

Postcondiciones:

El actor ha accedido exitosamente al video seleccionado y ha completado su visualización dentro del OVA.

**Fuente:** Autoría Propia

*Diagrama de casos de uso: Realizar actividades*

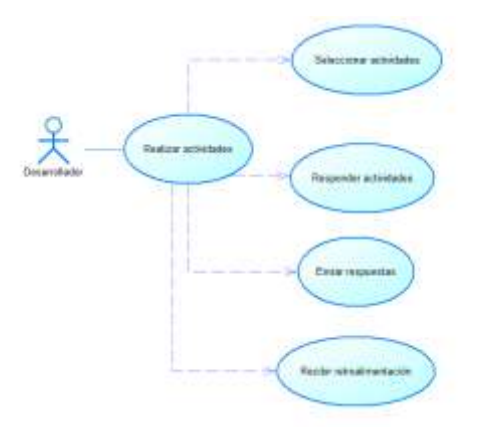

*Nota*. Fuente: Elaboración propia.

### **Tabla 29**

*Caso de uso: Realizar actividades*

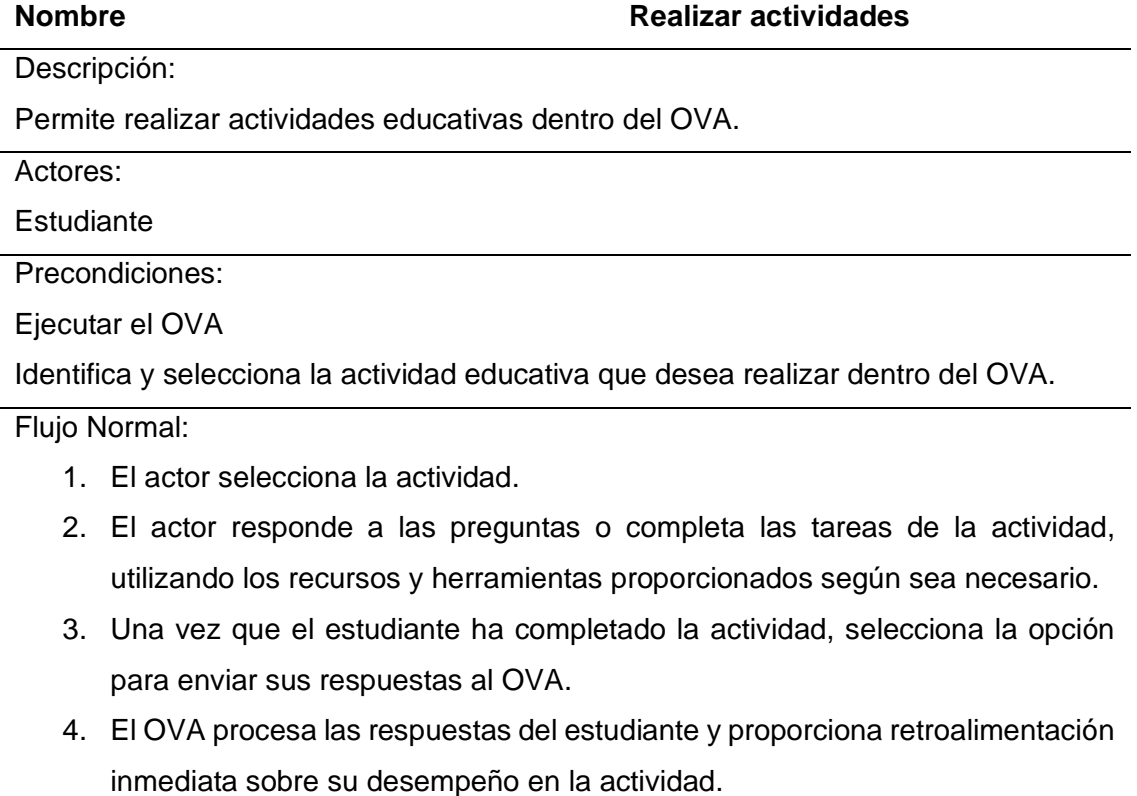

5. La retroalimentación puede incluir la corrección de respuestas incorrectas, comentarios sobre el desempeño del estudiante y la puntuación obtenida (si corresponde).

Flujo Alternativo:

El actor puede tener la opción de repetir la actividad para mejorar su desempeño o comprensión del contenido educativo.

Postcondiciones:

El actor ha completado exitosamente la actividad y ha recibido retroalimentación sobre su desempeño.

*Nota*. Fuente: Elaboración propia.

# **Figura 32**

*Diagrama de caso de uso: Autoevaluación*

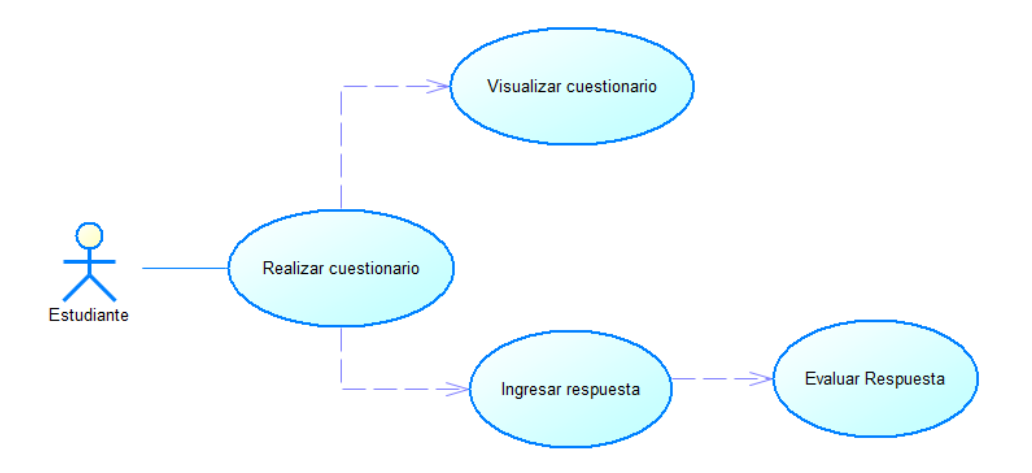

*Nota*. Fuente: Elaboración propia.

### **Tabla 30**

*Caso de uso: Autoevaluación*

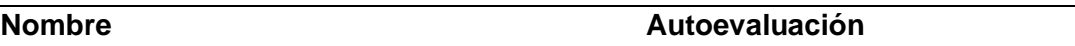

Descripción:

Describe cómo un estudiante puede realizar una autoevaluación dentro del OVA para

evaluar su propio conocimiento y comprensión del contenido educativo.

Actores:

**Estudiante** 

Precondiciones:

Ejecutar el OVA

Identifica y selecciona la opción para realizar una autoevaluación disponible en el OVA.

Flujo Normal:

- 1. El OVA presenta al estudiante una serie de preguntas relacionadas con el contenido educativo.
- 2. El actor lee cada pregunta y selecciona o escribe sus respuestas en base a su conocimiento y comprensión del tema.
- 3. El actor tiene la opción de revisar sus respuestas antes de enviarlas.
- 4. El actor puede corregir cualquier error o agregar información adicional si lo considera necesario.
- 5. El OVA procesa las respuestas del estudiante y proporciona retroalimentación inmediata sobre su desempeño en la autoevaluación.

Flujo Alternativo:

El actor puede tener la opción de repetir la autoevaluación para mejorar su comprensión del contenido educativo.

Postcondiciones:

El actor ha completado la autoevaluación y ha recibido retroalimentación sobre su desempeño y comprensión del contenido educativo.

*Nota*. Fuente: Elaboración propia.

Con el propósito de alcanzar la estructura del software, UML provee diversos diagramas. En esta situación específica, se emplearon el diagrama de casos de uso y el de actividades para lograr dicho objetivo.

Mediante los diagramas de actividades, se detallan las acciones que el OVA debe llevar a cabo en cada etapa delineada en el respectivo diagrama de casos, así como su interacción con el usuario.

*Diagrama de actividades*

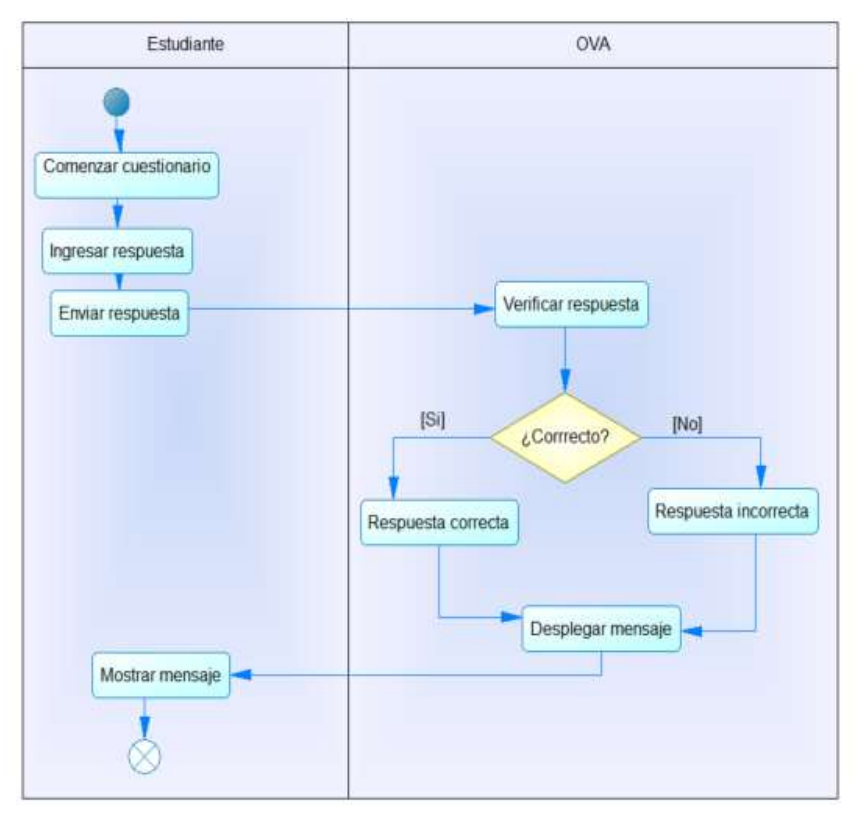

*Nota*. Fuente: Elaboración propia.

#### **2.4.3. Fase 3: Desarrollo e implementación**

Según (Serna, Arturo, et al., 2012), durante esta fase, se avanza en la creación del diseño establecido en la fase anterior, adaptándolo al entorno identificado en la etapa inicial. Se elige una herramienta adecuada conforme a los requisitos establecidos para la elaboración del proyecto, definiendo las herramientas de desarrollo pertinentes, especialmente en lo relacionado con el entorno gráfico.

Para esta etapa se establecieron las herramientas necesarias para la creación del OVA. Se seleccionó la herramienta Exelearning, ya que es una aplicación de código abierto. Este software permite la creación de contenido educativo, como lecciones, cursos en línea y actividades interactivas. Basado en el estándar SCORM, posibilita compartir y usar el material en diversos entornos de aprendizaje en línea. Su interfaz intuitiva facilita la inclusión de elementos multimedia, textos, imágenes, audio, video y cuestionarios interactivos para mejorar el proceso de aprendizaje de los estudiantes.

Presentación del OVA de "Pilas"

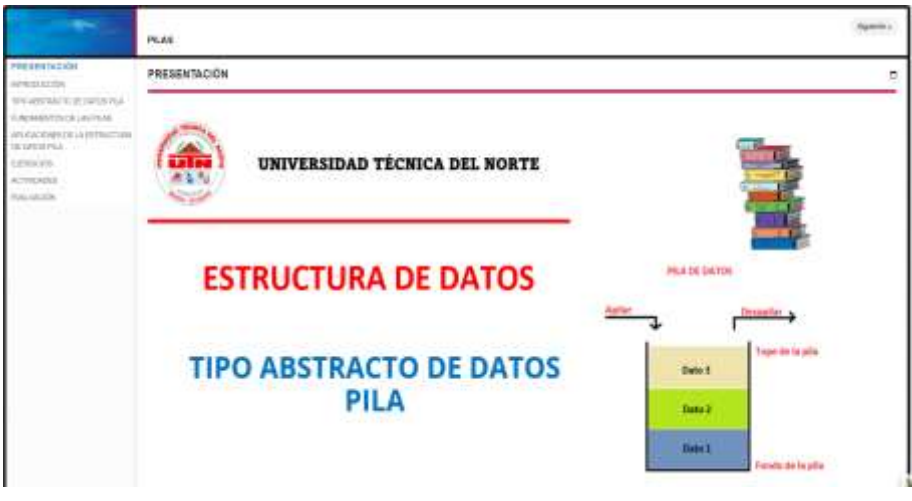

*Nota*. Fuente: Elaboración propia.

Se detectan los riesgos que podrían afectar la ejecución del OVA y sus acciones para mitigar esos riesgos.

### **Gestión del Riesgo**

**Alto:** Posibles peligros que puedan interferir con el progreso habitual del proyecto.

**Medio:** Amenazas que impacten de manera limitada en el avance del proyecto.

**Bajo:** Riesgos que tengan un impacto leve en el desarrollo del proyecto.

# **Tabla 31**

*Gestión de Riesgo para los OVAs*

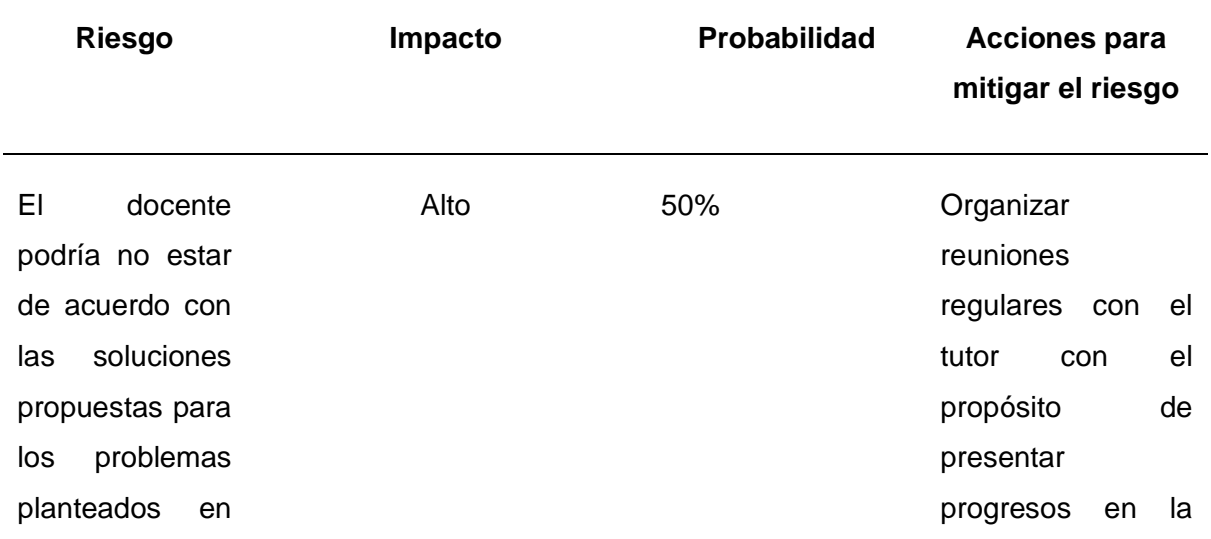

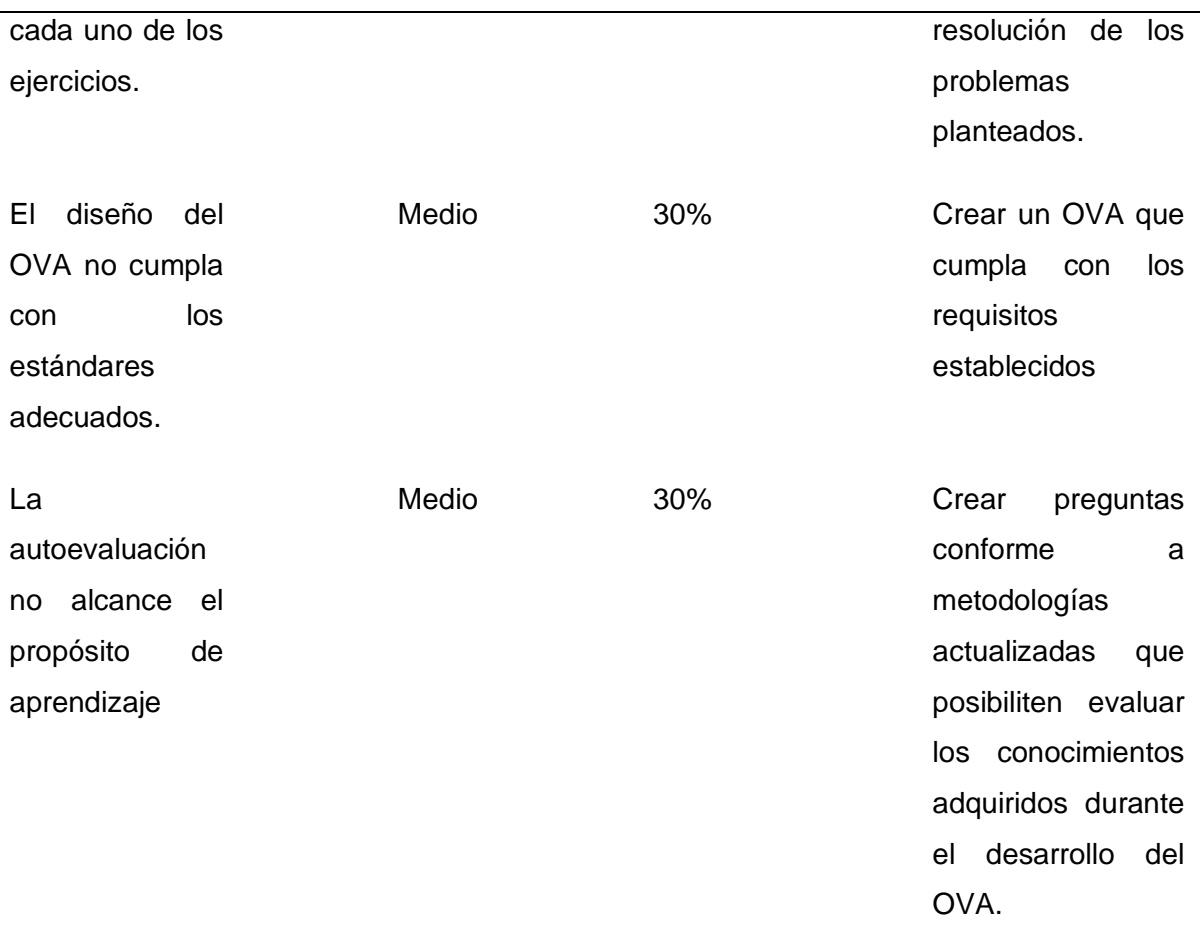

*Nota*. Fuente: Elaboración propia.

Se procede a realizar el despliegue a un LMS. En este caso a mil aulas como se evidencia en la parte de **anexos.**

# **2.4.4. Fase 4: Evaluación de vida útil**

En esta etapa, se consideraron diversos indicadores para evaluar la duración efectiva del OVA (Serna, Castro, et al., 2012). De estos indicadores se encuentran los siguientes:

- El campo educativo se integra con áreas más actualizadas.
- Se produce nuevo conocimiento en la temática que cubre.
- Reducción de obstáculos en la formación.
- Surgen normas o reglamentaciones actualizadas.

La temática seguirá siendo relevante en los próximos años, dado su continuo desarrollo. La implementación del objeto seguirá siendo factible con las versiones de exelearning.

# **2.4.5. Fase 5: Plan de Pruebas**

Para la creación de los OVAS de "Pilas" y "Listas" se aplicó un conjunto de pruebas.

Durante la etapa de análisis de requisitos, se llevó a cabo la prueba de aceptación del documento de especificación de requisitos, la cual fue revisada y aprobada por el docente encargado de la materia.

En la etapa de desarrollo e implementación, se llevaron a cabo pruebas de caja negra se evidencia en el anexo, dando como resultado lo siguiente:

- El OVA es interactivo.
- Las funcionalidades ejecutadas por los OVAs son claras y precisas.
- Acceder a los OVAs es simple y directo
- La interfaz del usuario de los OVAs no genera confusión al interactuar con los diferentes módulos.

#### **Pruebas de Usuario**

Las pruebas de usuario serán realizadas con el profesor de la materia, quien evaluará el OVA basándose en los siguientes aspectos. La escala de valoración varía de 1 a 5, donde 1 representa "Malo" y 5 "Excelente". En los anexos se puede observar las preguntas.

Se realizó un cuestionario en base a la evaluación de calidad que propone la metodología ISDOA.

#### **Figura 35**

*Evaluación de calidad de la metodología ISDOA*

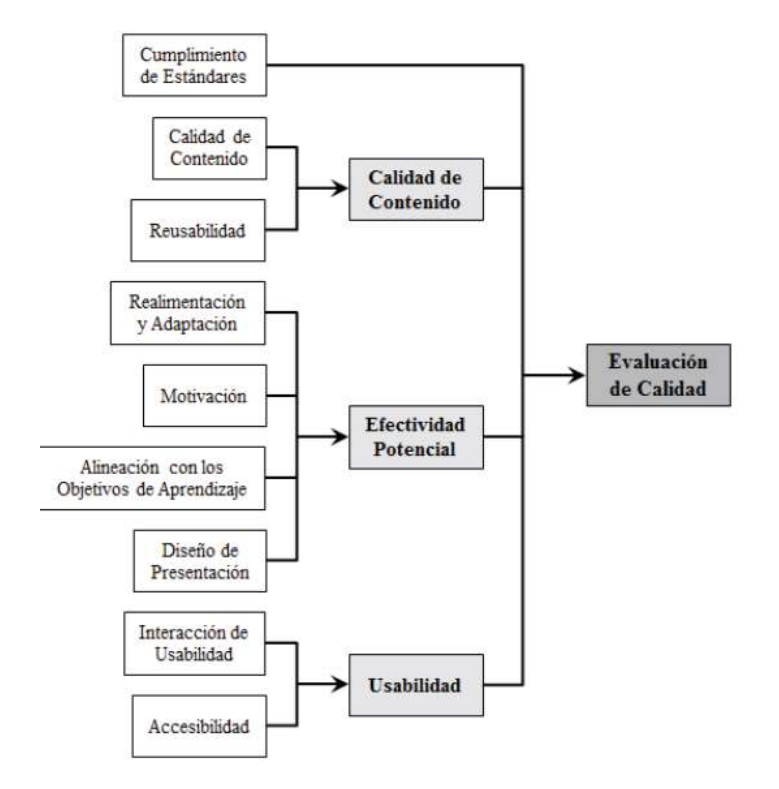

*Nota*. Adaptado de (Serna, Castro, et al., 2012).

### **2.4.6. Fase 6: Evaluación de calidad**

La evaluación de calidad se basa en el cumplimiento de estándares establecidos por la metodología ISDOA.

### **Tabla 32**

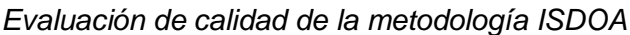

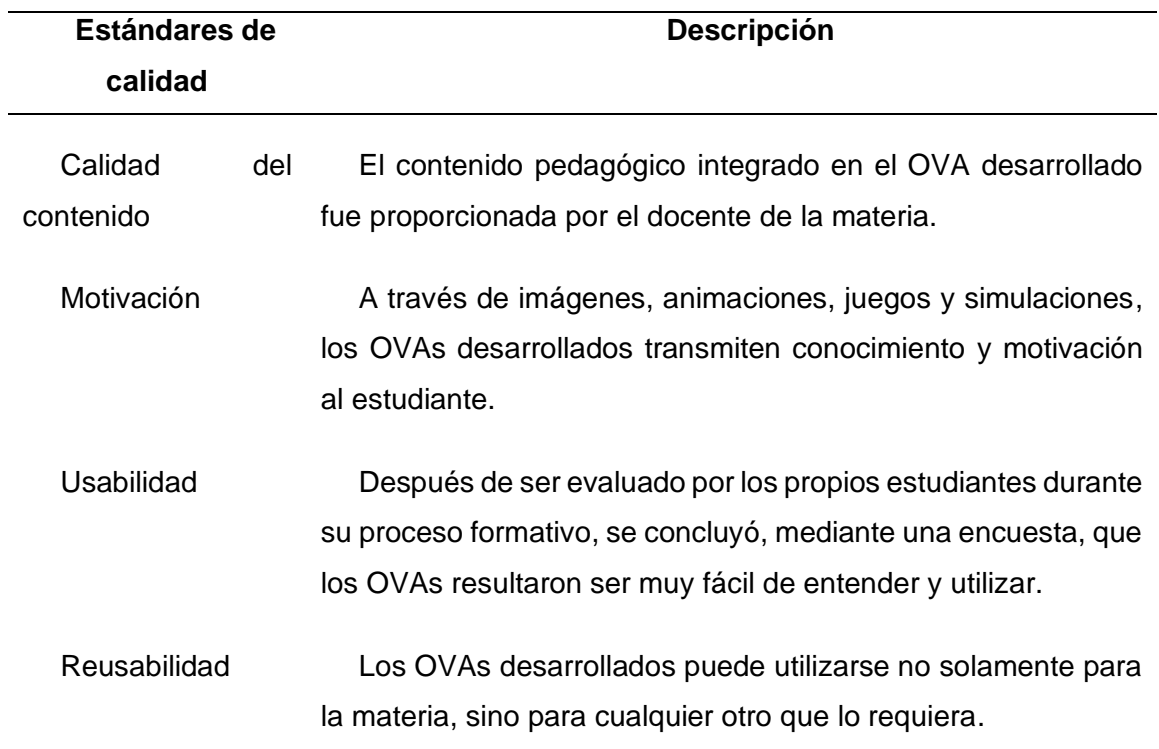

*Nota*. Adaptado de (Serna, Castro, et al., 2012).

### **2.5. Construcción del OVA siguiendo la metodología MESOVA**

### **2.5.1. Fase 1: Concepción del O.V.A**

### **Caracterización de la temática**

Se identifica la mejor tecnología digital que pueda ser utilizada con los alumnos durante el proceso educativo, adaptándose a las necesidades académicas específicas.

Dentro de esta se escogió la temática de COLA y la temática de Árboles generales.

**OVA 1: Cola**

**Conceptos** 

Clases y métodos

Aplicaciones del tipo de datos de cola

Ventajas

# **OVA 2: Árboles generales**

**Conceptos** Tipos de Árboles

# Aplicaciones

# **Especificidad Pedagógica**

La especificidad pedagógica hace referencia a los objetivos y propósitos educativos.

- Preparar a los estudiantes para que puedan avanzar a su ritmo individual, mientras adquieren un nivel evidente de competencia en el tema, cultivando su capacidad de evaluarse a sí mismos y su motivación intrínseca para aprender, y promoviendo habilidades para abordar desafíos y resolver problemas.
- Promover la capacidad de autoevaluación y la motivación intrínseca para aprender.
- Incentivar el desarrollo de habilidades para resolver problemas.

### **Especificidad de requisitos funcionales**

La intencionalidad pedagógica al enseñar sobre colas como tipo abstracto de datos lineales es facilitar la comprensión de los estudiantes sobre una estructura de datos específica que sigue el principio FIFO. Por otro lado, los árboles generales son estructuras de datos jerárquicas donde cada nodo puede tener múltiples hijos.

El objetivo es que comprendan su funcionamiento, operaciones esenciales, aplicaciones prácticas en la vida real y en algoritmos, al mismo tiempo que desarrollan habilidades para resolver problemas al utilizar este conocimiento en contextos concretos.

### **Tabla 33**

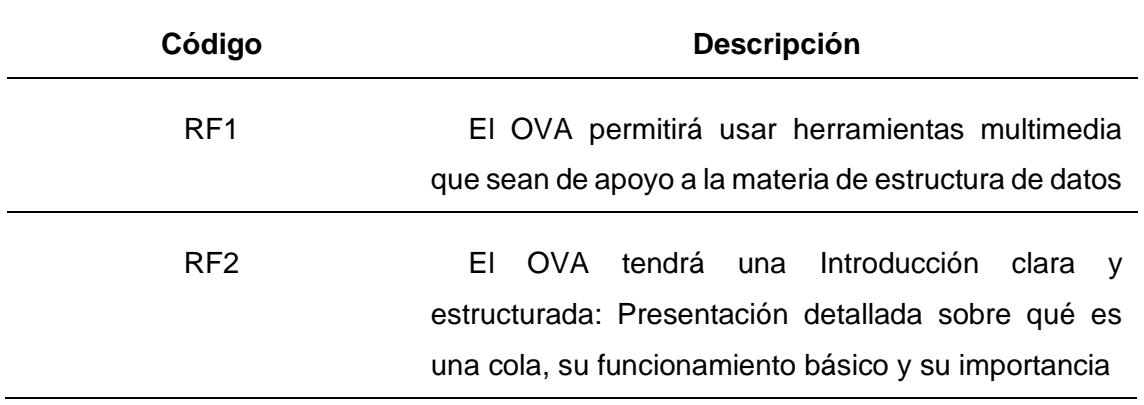

*Requerimientos Funcionales para el OVA de "Colas"*

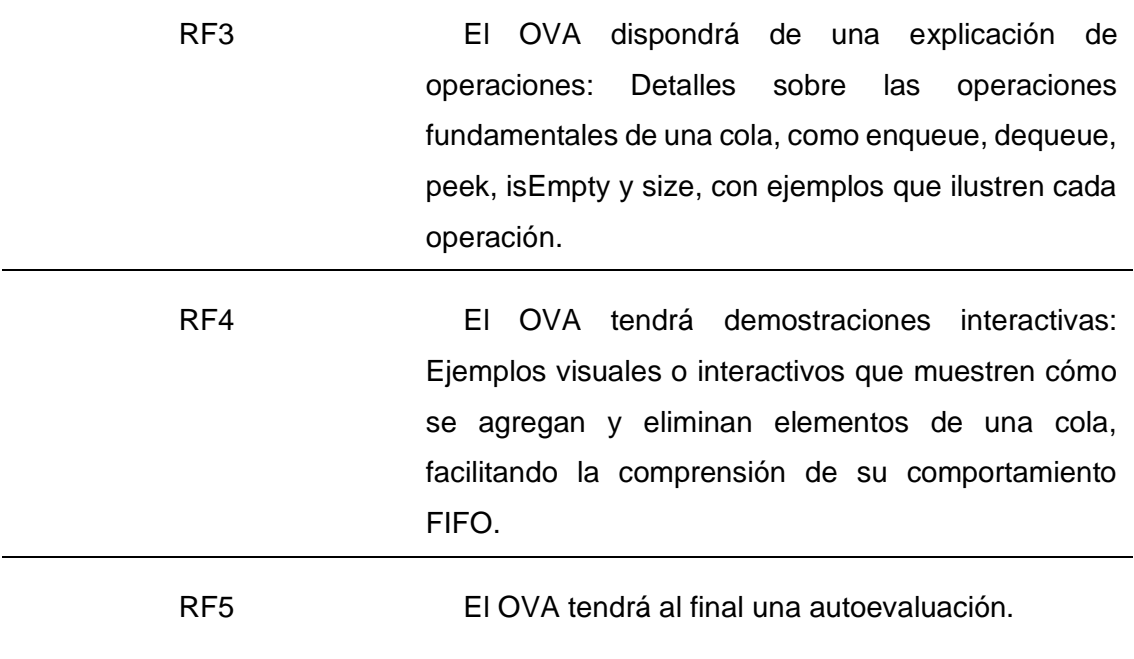

*Nota*. Fuente: Elaboración propia.

# **Tabla 34**

*Requerimientos funcionales para el OVA de "Árboles Generales"*

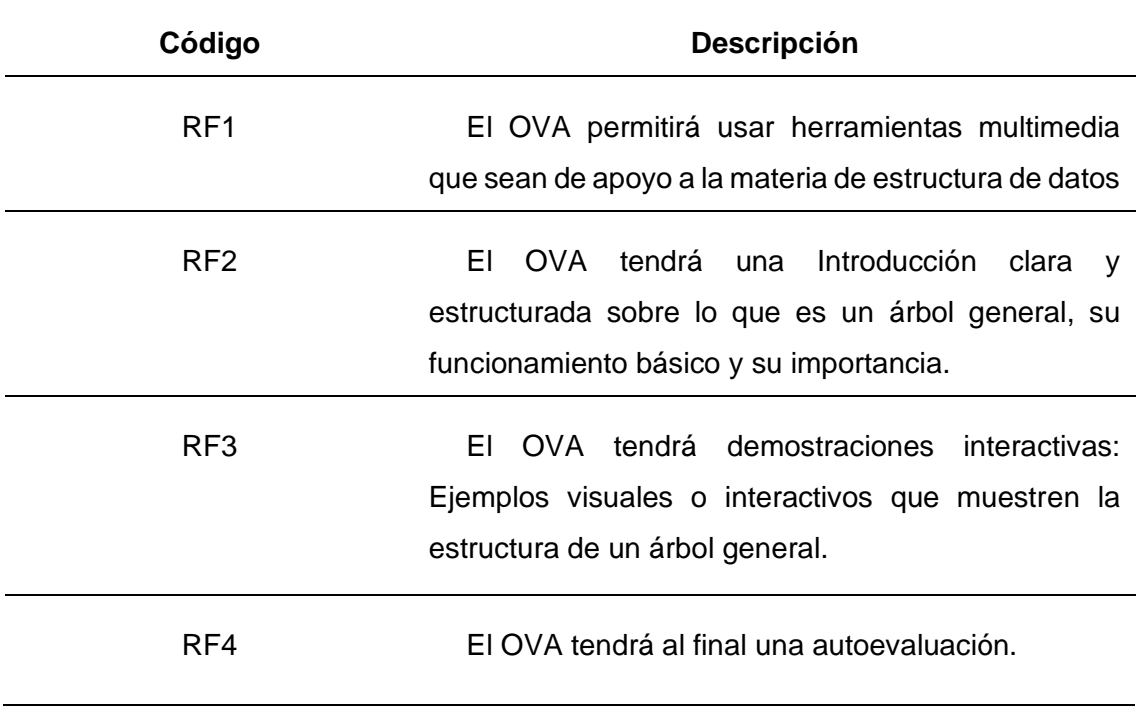

*Nota*. Fuente: Elaboración propia.

#### **Especificidad de requisitos NO funcionales**

# **Tabla 35**

*Requerimientos No Funcionales para los OVAS "Colas" y "Árboles Generales"*

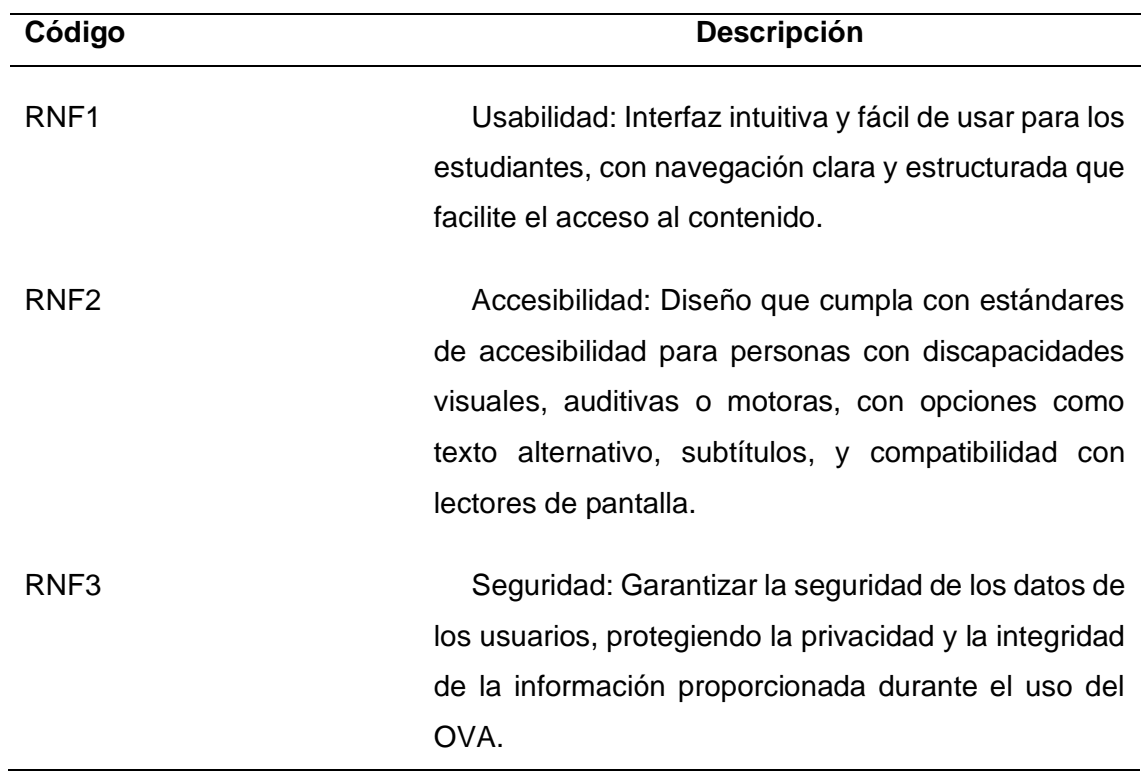

*Nota*. Fuente: Elaboración propia.

### **Diseño Modular**

Implica dividir el contenido en módulos o unidades independientes y coherentes que se relacionen entre sí.

A continuación, se explica la estrategia de diseño modular, donde se estructuran de manera organizada y siguiendo un enfoque evolutivo en cascada, las distintas secciones de las unidades didácticas.

*Estrategia de aplicación modular de los OVAs*

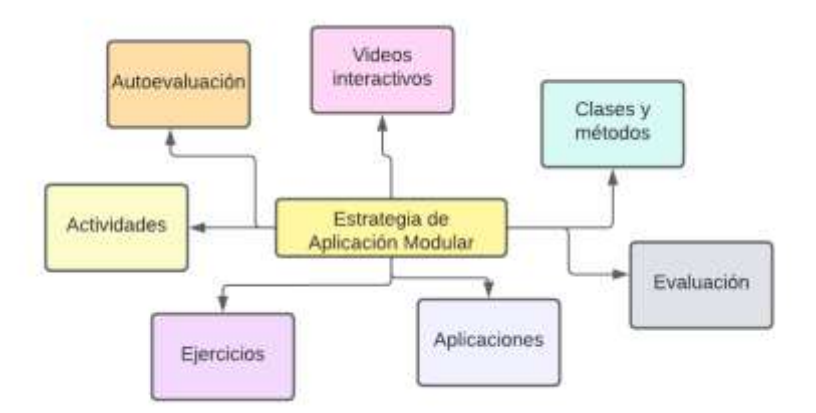

*Nota*. Fuente: Elaboración propia.

En la estrategia de aplicación modular, se empleó herramientas para crear el contenido del OVA desde la fase inicial de diseño. Desde el inicio de la ejecución, se enfoca en trabajar dentro de un entorno que cuenta con una estructura definida, un menú principal, i-Devices un área de trabajo específica. Esta metodología propone una planificación y ejecución organizada, priorizando la configuración y disposición de los elementos clave del OVA para facilitar su desarrollo y usabilidad.

# **Figura 37**

*Árbol de contenidos de eXe-Learning para el diseño del OVA "Cola"*

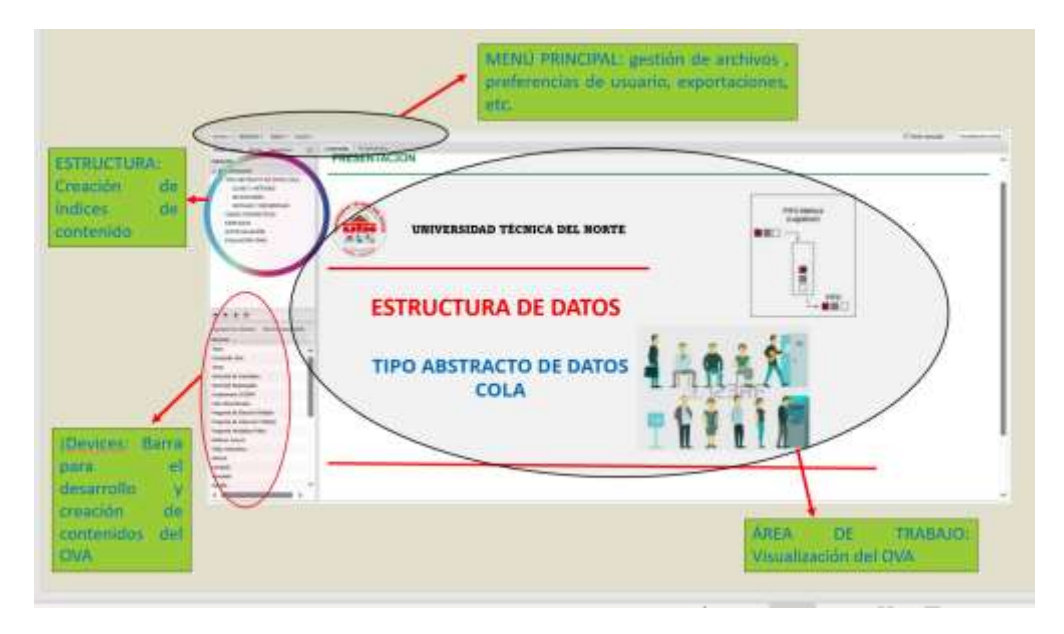

*Nota*. Fuente: Elaboración propia.

Durante la fase 2 del desarrollo, se detallan los aspectos del diseño, la construcción y el desarrollo modular con la asistencia de la herramienta eXe-Learning. Es en esta etapa donde se inicia la construcción concreta de los OVAs. Es crucial destacar que, en este punto, el diseño pedagógico cobra relevancia al facilitar la apropiación por parte del usuario, generando una mayor aceptación e interés, aspectos fundamentales para su efectividad y utilidad específica.

La construcción de las unidades didácticas se realiza siguiendo el modelo de árbol de navegación, el cual sirve como guía para orientar al usuario durante la interacción con el objeto virtual. Este modelo permite organizar y estructurar las diferentes secciones o unidades de manera que el usuario pueda desplazarse de manera lógica y comprensible dentro del contenido, facilitando su experiencia de uso y mejorando la usabilidad general del recurso educativo digital.

#### **Modelado de casos de uso**

Se realizaron los modelados de casos de uso y fueron los siguientes Caso de uso: Ingresar a la introducción Caso de uso: Desarrollar módulo Caso de uso: Desarrollar actividad Caso de uso: Desarrollar cuestionario Diagrama de caso de uso **Figura 38**

*Diagrama de caso de uso para la metodología MESOVA*

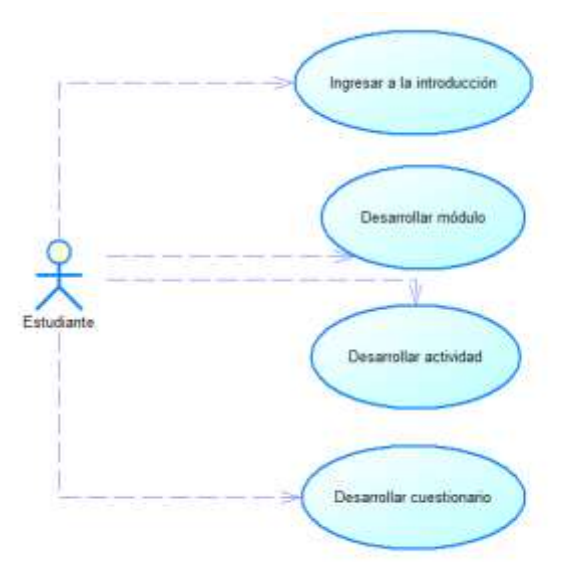

*Nota*. Fuente: Elaboración propia.

### **Tabla 36**

### *Caso de uso: Ingresar a la introducción*

Nombre Ingresar a la introducción

Descripción:

El usuario ingresará al OVA. Permite dar una visión general de lo que va a contener el OVA.

Actores:

Estudiante

Precondiciones:

Ejecutar el OVA.

Flujo Normal:

- 1. El actor accede a la interfaz principal del OVA.
- 2. El actor pulsa sobre el módulo de introducción.
- 3. El actor interactúa con el contenido del módulo.
- 4. El OVA presenta al actor una descripción general, que puede incluir información sobre el tema, objetivos educativos, estructura del contenido y requisitos del curso.

Flujo Alternativo:

El actor puede salir del módulo de introducción.

Postcondiciones

El actor escogerá otro módulo para desarrollar

*Nota*. Fuente: Elaboración propia.

### **Tabla 37**

*Caso de uso: Desarrollar módulo*

Nombre Desarrollar módulos

Descripción:

Permite acceder a la interfaz principal para que el usuario pueda identificar y seleccionar la opción para explorar los módulos disponibles.

Actores:

**Estudiante** 

Precondiciones:

Ejecutar el OVA

Los módulos deben estar disponibles para su acceso

Flujo Normal:

- 1. El actor accede a la interfaz principal del OVA.
- 2. Visualizar módulos.
- 3. El actor examina la lista de módulos y elige aquel que desea explorar.
- 4. El actor hace clic o toca en el módulo seleccionado para acceder a su contenido.
- 5. El sistema carga el contenido del módulo seleccionado.
- 6. El actor explora el contenido del módulo, que puede incluir texto, imágenes, videos. **actividades** interactivas, etc.

Flujo Alternativo:

Después de explorar un módulo, el usuario puede optar por regresar a la lista de módulos para seleccionar otro o continuar con otro flujo de navegación.

Postcondiciones:

El actor ha accedido exitosamente al contenido del módulo seleccionado y puede continuar con su experiencia de aprendizaje dentro del OVA.

*Nota*. Fuente: Elaboración propia.

### **Tabla 38**

*Caso de uso: Realizar actividades*

Nombre Realizar actividades

Descripción:

Permite realizar actividades educativas dentro del OVA.

### Actores:

### **Estudiante**

Precondiciones:

Ejecutar el OVA

Identifica y selecciona la actividad educativa que desea realizar dentro del OVA.

Flujo Normal:

- 1. El actor selecciona la actividad.
- 2. El actor responde a las preguntas o completa las tareas de la actividad, utilizando los recursos y herramientas proporcionados según sea necesario.
- 3. Una vez que el estudiante ha completado la actividad, selecciona la opción para enviar sus respuestas al OVA.
- 4. El OVA procesa las respuestas del estudiante y proporciona retroalimentación inmediata sobre su desempeño en la actividad.
- 5. La retroalimentación puede incluir la corrección de respuestas incorrectas y la puntuación obtenida.

Flujo Alternativo:

El actor puede tener la opción de repetir la actividad para mejorar su desempeño o comprensión del contenido educativo.

Postcondiciones:

El actor ha completado exitosamente la actividad y ha recibido retroalimentación sobre su desempeño.

*Nota*. Fuente: Elaboración propia.

# **Tabla 39**

*Caso de uso: Desarrollar cuestionario*

Nombre Desarrollar cuestionario

Descripción:

Describe cómo el estudiante puede realizar el cuestionario dentro del OVA para evaluar su propio conocimiento y comprensión del contenido educativo.

Actores:

**Estudiante** 

Precondiciones:

Ejecutar el OVA

Identifica y selecciona la opción para realizar una autoevaluación disponible en el OVA.

Flujo Normal:

- 1. El OVA presenta al actor una serie de preguntas relacionadas con el contenido educativo.
- 2. El actor lee cada pregunta y selecciona o escribe sus respuestas en base a su conocimiento y comprensión del tema.
- 3. El actor tiene la opción de revisar sus respuestas antes de enviarlas.
- 4. El actor puede corregir cualquier error o agregar información adicional si lo considera necesario.
- 5. El OVA procesa las respuestas del estudiante y proporciona retroalimentación inmediata sobre su desempeño en la autoevaluación.

Flujo Alternativo:

El actor puede tener la opción de repetir el cuestionario para mejorar su comprensión del contenido educativo.

Postcondiciones:

El actor ha completado la autoevaluación y ha recibido retroalimentación sobre su desempeño y comprensión del contenido educativo.

*Nota*. Fuente: Elaboración propia.

# **Modelado de transición de estados**

Este explica las secuencias de estados que experimentan los casos de uso.

*Modelado de transición de estados 1*

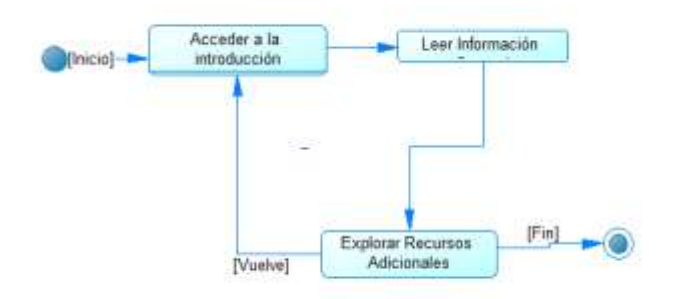

*Nota*. Fuente: Elaboración propia.

### **Figura 40**

*Modelado de transición de estados 2*

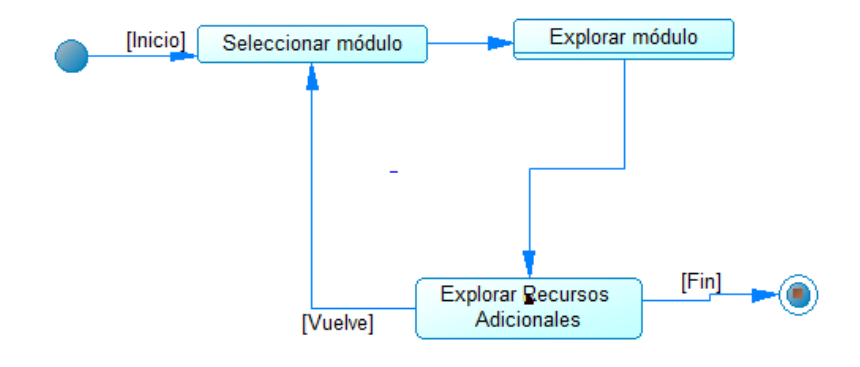

*Nota*. Fuente: Elaboración propia.

# **Figura 41**

*Modelado de transición de estados 3*

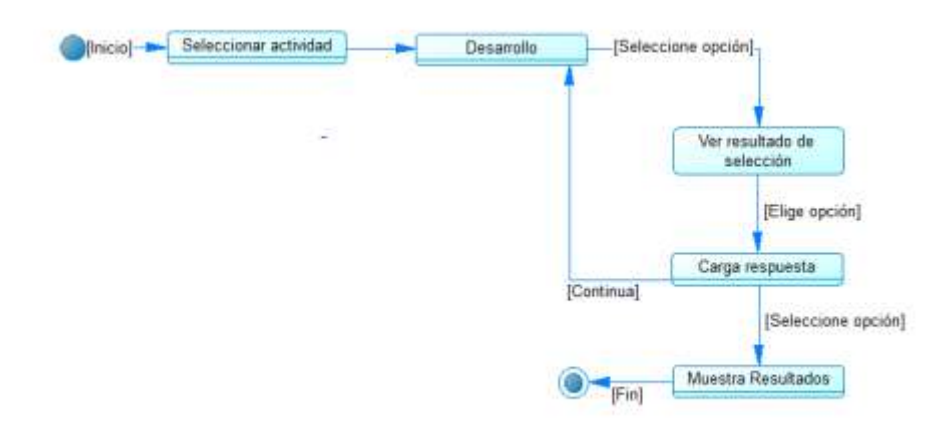

*Nota*. Fuente: Elaboración propia.

*Modelado de transición de estados 4*

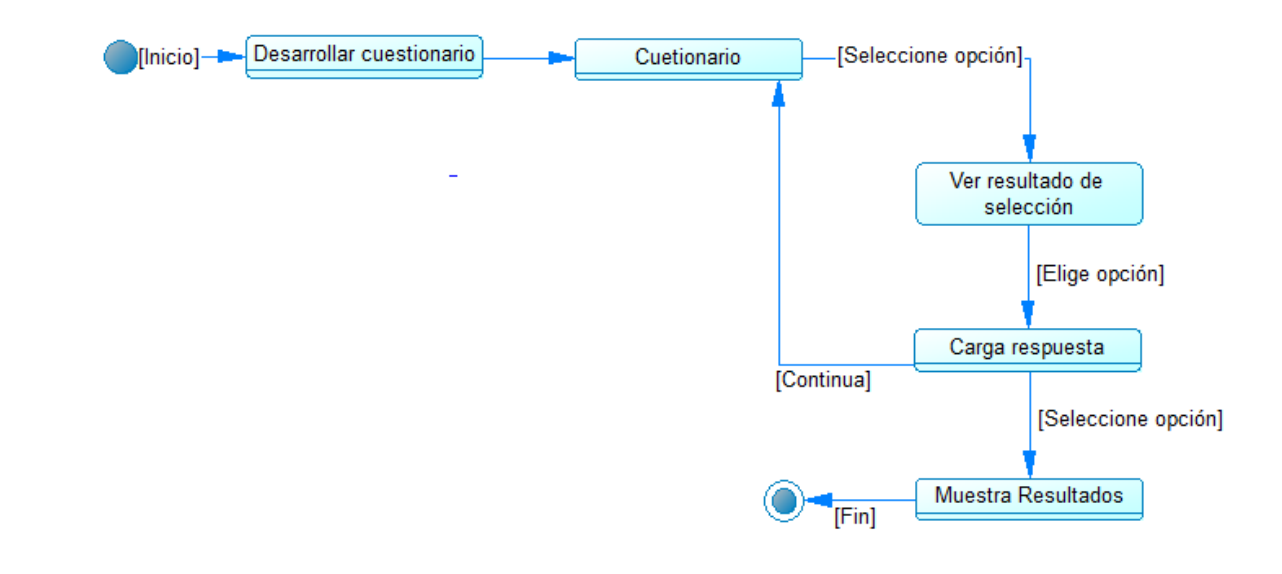

*Nota*. Fuente: Elaboración propia.

#### **Caracterización Tecnológica**

En este apartado se define la plataforma y dispositivos hardware y software para construir el OVA.

Se optó por la plataforma de eXeLearning en esta situación debido a su sencillez y facilidad de manejo.

#### **Evaluación y Validación**

Se requiere que cada unidad didáctica cuente con i-Devices exclusivos destinados a crear la autoevaluación y las actividades lúdicas. Esta condición es esencial para promover que el usuario se apropie del uso del O.V.A.

**2.5.2. Fase 2: Diseño y desarrollo modular evolutivo del O.V.A.**

#### **Evolución del prototipo de módulo. Diseño Pedagógico**

En la primera etapa, se explora la funcionalidad general de la plataforma eXe-Learning y se buscan diseños visualmente atractivos que resulten agradables para el usuario. Posteriormente, se procede a examinar y comprender la función específica de cada iDevice dentro del contexto del objeto virtual. Según las actividades propuestas, se estructura la presentación de cada unidad en diversas categorías, como videos, actividades, juegos para introducir al estudiante en la autoevaluación y conexiones que pueden implicar asociaciones con otras plataformas.

#### **Evaluación y validación de prototipo**

Se realizaron preguntas al final de cada OVA para evaluar la eficiencia de este.

#### **Estado final del Módulo**

Durante esta fase, se lleva a cabo una verificación minuciosa de las entradas, salidas y características generales del diseño modular. Esto implica revisar detalladamente cómo interactúan entre sí los distintos componentes del diseño, cómo se presentan las unidades didácticas, qué información se proporciona como entrada, qué se espera obtener como salida y qué características específicas tienen estas unidades en términos de su estructura, contenido, y funcionalidades. Esta verificación garantiza que cada módulo educativo esté correctamente diseñado, sea coherente en su presentación y cumpla con los objetivos de aprendizaje establecidos.

#### **Documentación formal de diseño y desarrollo.**

Para la documentación se realizó un caso de prueba de la creación de los OVAs con sus módulos implementados.

# **2.5.3. Fase 3. Integración y Despliegue O.V.A.**

#### **Configuración del ambiente**

En esta fase describe todos los requisitos para el alojamiento de los OVAS creados.

#### **Tabla 40**

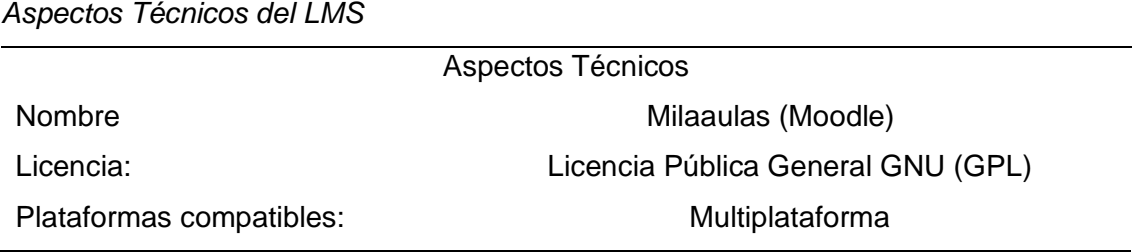

*Nota*. Fuente: Elaboración propia.

#### **Aspectos funcionales**

- Gestor de cursos
- Creación de contenido
- Interacción y colaboración
- Integración con sistemas externos

#### **Integración de los módulos**

Integración de los módulos en el LMS.

#### **Evaluación y validación del sistema**

Para asegurar una integración efectiva del usuario con el O.V.A., se diseña una evaluación específica. Esta evaluación se enfoca en validar la funcionalidad y utilidad de la herramienta. Su propósito principal es involucrar al usuario en actividades que permitan comprobar el dominio de los conceptos presentados, así como también la comprensión y aplicación de los conocimientos adquiridos a través del objeto virtual de aprendizaje. Esta evaluación no solo busca medir el aprendizaje, sino también garantizar que la herramienta cumpla con sus objetivos pedagógicos y sea efectiva en su propósito educativo.

#### **2.5.4. Fase 4. Pruebas de Aprendizaje O.V.A.**

#### **Selección de Usuarios de la prueba**

Se proporciona a la población seleccionada, en este caso, a estudiantes de estructura de datos una introducción que abarca el uso de la tecnología y sus atributos. Esta introducción tiene como objetivo familiarizar a los estudiantes con el uso y las características fundamentales de la tecnología que se utilizará en el contexto del OVA.

#### **Construcción de las pruebas**

Los preámbulos se emplean en el aula como una preparación inicial para el desarrollo de cada una de las actividades. Estos preámbulos pueden incluir una introducción a los temas, conceptos clave o instrucciones previas que brindan a los estudiantes el contexto necesario antes de comenzar con las actividades específicas. Sirven como una especie de preparación o introducción para que los estudiantes comprendan mejor lo que se espera de ellos en cada actividad

#### **Aplicación de las pruebas.**

Se crea una evaluación específica con el propósito de involucrar al usuario con la plataforma. Estas evaluaciones están diseñadas para medir el nivel de comprensión, asimilación de conocimientos y el grado de interacción que los usuarios tienen con el contenido presentado.

Las pruebas que se realizaron del OVA obtuvieron un resultado aceptable con respecto a la integración.

### **2.5.5. Fase 5. Consolidación**

Implantación y configuración del OVA en el LMS.

#### **2.6. Diseño de un LMS siguiendo la metodología UP4VED**

La construcción del EVA se realizó siguiendo la metodología UP4VED que se enfoca en entender las necesidades de los usuarios, planificar de manera adecuada, diseñar con los objetivos de aprendizaje y utilizar las tecnologías adecuadas durante el desarrollo, validar, evaluar y desplegar de forma efectiva. A continuación, se detallan los pasos que se siguieron para diseñar el LMS siguiendo esta metodología:

#### **Comprensión del usuario**

Se realizó un análisis exhaustivo de los usuarios finales del LMS, incluyendo estudiantes, profesores y administradores.

Son 30 estudiantes de la materia de Estructura de datos, el docente de la materia y el administrador.

#### **Planificación**

En este paso se establecieron los objetivos educativos que el LMS debe cumplir, tales como:

- Facilitar el acceso a materiales de aprendizaje
- Evaluar el progreso del aprendizaje
- Adaptar el contenido a las necesidades individuales de los estudiantes
- Fomentar el aprendizaje autodirigido.

### **Diseño**

En este paso se realizó el diseño de la estructura de información del LMS, abarcando la disposición de la navegación, la organización del material y las características esenciales.

#### **Figura 43**

*Estructura del LMS*

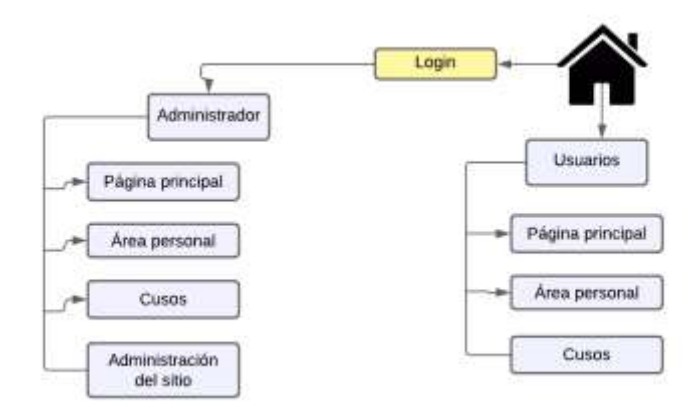

*Nota*. Fuente: Elaboración propia.

### **Desarrollo**

Para la implementación del LMS se utilizó Mil Aulas que es un servicio gratuito de alojamiento de Moodle que permite crear cursos, administrar contenido y realizar un seguimiento del proceso del estudiante.

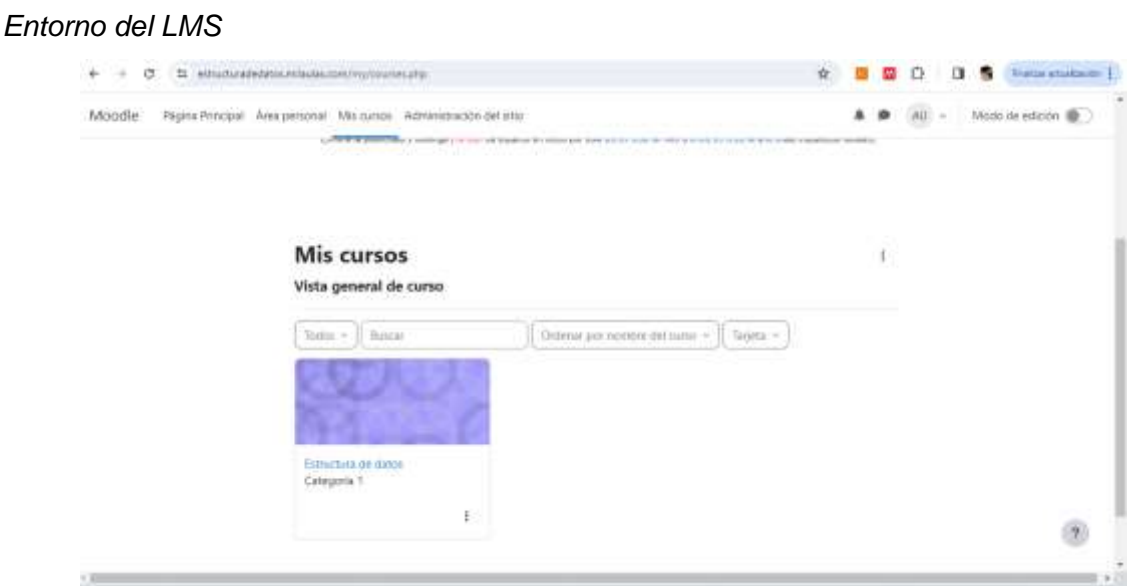

*Nota*. Fuente: Elaboración propia.

#### **Validación**

Para este paso se realizaron pruebas exhaustivas para garantizar que el LMS funcione correctamente y cumpla con los requisitos establecidos.

Se solicito retroalimentación por parte de los usuarios y se realizó los ajustes necesarios para mejorar la experiencia de usuario.

#### **Evaluación**

Para la evaluación se recopiló los datos sobre la participación de los estudiantes, el rendimiento académico y la interacción en línea.

#### **2.7. Selección de enfoques metodológicos en base a criterios evaluados**

En la segunda fase tiene como objetivo definir la mejor metodologias de las tres recomendadas a partir de los resultados de la fase inicial. A continuación, se describen en detalle los pasos que comprende esta fase:

El siguiente paso implica evaluar el nivel de adecuación de cada uno de los criterios de interés elegidos por el docente. Esto permitirá evaluar de alguna manera las metodologías recomendadas en el paso anterior, facilitando al docente la selección de una única metodología.

El "grado de adecuación" proporciona una forma de refinar la recomendación de las metodologías. Los valores que definen el "grado de adecuación" y que se pueden utilizar para calificarlos, incluyen:

- "Alto": Se refiere a que el criterio examinado es altamente adecuado y requiere ser considerado.
- "Medio": Indica que el criterio examinado es apropiado y debe ser considerado.
- "Bajo": Señala que el criterio examinado tiene una adecuación limitada, y su inclusión en la metodología puede ser opcional.

Se asigna un valor numérico entero del 1 al 3 para cada uno de los grados de adecuación, lo que posibilita establecer y cuantificar el peso del grado de adecuación de un criterio de interés en relación con los demás.

# **Tabla 41**

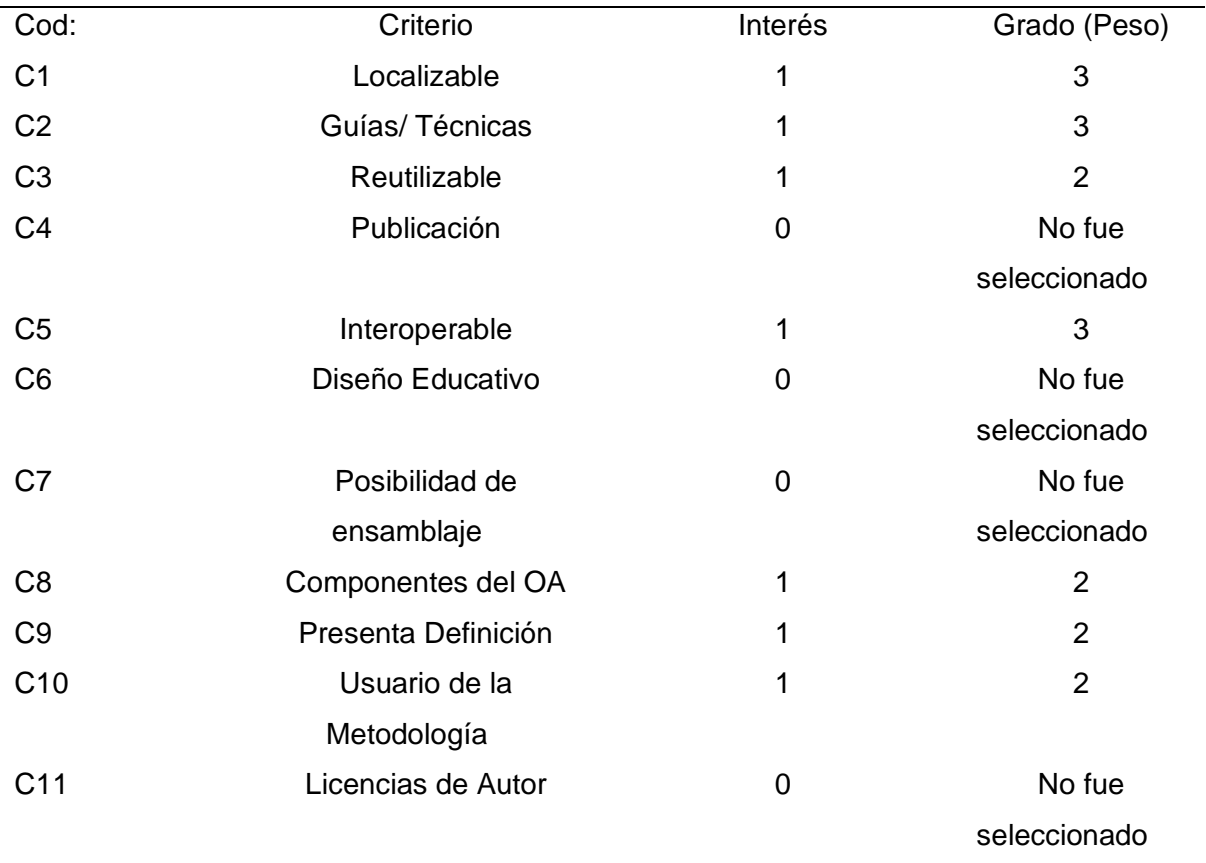

*Grado de adecuación de cada criterio*

*Nota*. Fuente: Elaboración propia.

El grado de adecuación de cada criterio posibilitará el cálculo de una métrica de evaluación total, lo que permitirá refinar la selección de las metodologias. En el caso de los criterios a los que no se les asigna peso, el valor utilizado para representarlos en el cálculo de la métrica es 0.

Para refinar el ranking de las metodologías recomendadas, se procede al cálculo de una "Métrica de Evaluación Total". Esta métrica se deriva de la suma de los "grados de adecuación (peso)" asignados a los criterios de interés en conjunto.

Los criterios de interés se pueden agrupar en tres perspectivas: tecnológica (C1, C2, C3, C4, C5), educativa (C6, C7, C8) y general (C9, C10, C11). La métrica de evaluación total se calculará considerando estos grupos de criterios y permitirá afinar el ranking de las metodologías recomendadas.

Por lo tanto, (Maldonado, 2015) los define como:

Existen varios marcos disponibles para evaluar la estructura establecida en el diseño de un OVA. A continuación, se detallan los aspectos, componentes y atributos en cada uno de los marcos:

• T: representa el número total de criterios de interés de una metodología que pertenecen a la perspectiva tecnológica y que el docente indicó que deben estar presentes. La fórmula es

$$
T=\sum_{i=1}^n (ti * grado).
$$

Entonces, en la ecuación proporcionada:  $ti$ : representa un criterio de interés específico "i" que pertenece a una metodología.

"Grado": es el grado de adecuación definido para el criterio de interés

 $\cdot$   $E$ : representa el número total de criterios de interés de una metodología que pertenecen a la perspectiva educativa y que el docente indicó que deben estar presentes.

$$
E=\sum_{i=1}^n(ei\ast grado).
$$

Entonces en la ecuación proporcionada:

ei: representa un criterio de interés específico "i" que pertenece a una metodología

 $\bullet$   $\cdot$  *G*: representa el número total de criterios de interés de una metodología que pertenecen a la perspectiva general y que el docente indicó que deben estar presentes.

$$
G=\sum_{i=1}^n(gi\ast grado).
$$

Entonces en la ecuación proporcionada:

 $gi$ : representa un criterio de interés específico "i" que pertenece a una metodología.
La evaluación alcanza su valor máximo desde las perspectivas tecnológica, educativa y general cuando se seleccionan todos los criterios de interés y el grado de adecuación es el más alto posible (3).

$$
T_{max} = 3 * \sum_{i=1}^{n} (ti)
$$

$$
E_{max} = 3 * \sum_{i=1}^{n} (ei)
$$

$$
G_{max} = 3 * \sum_{i=1}^{n} (gi)
$$

Los valores que indican la importancia relativa de cada una de las perspectivas tecnológica, educativa y general son:

$$
C_t = \frac{Tmax}{Tmax + Emax + Gmax}
$$

$$
C_e = \frac{Emax}{Tmax + Emax + Gmax}
$$

$$
C_g = \frac{Gmax}{Tmax + Emax + Gmax}
$$

El cálculo de la Métrica de evaluación:

$$
Total: (T \times C_t) + (E \times C_e) + (G \times C_g)
$$

#### **Tabla 42**

*Cuadro con las métricas de evaluación para la selección de metodologías*

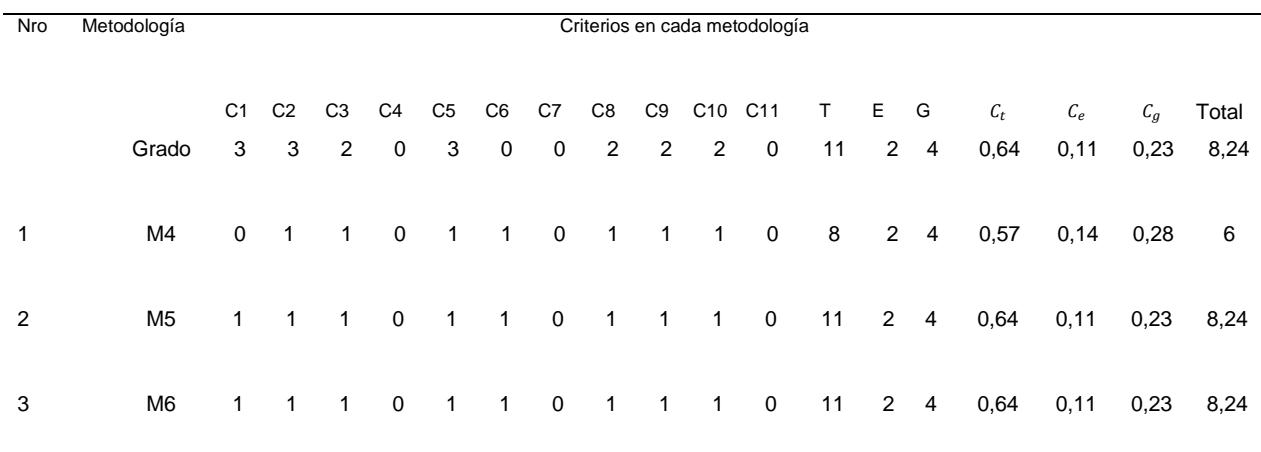

*Nota*. Fuente: Elaboración propia.

Se calcula la medida porcentual

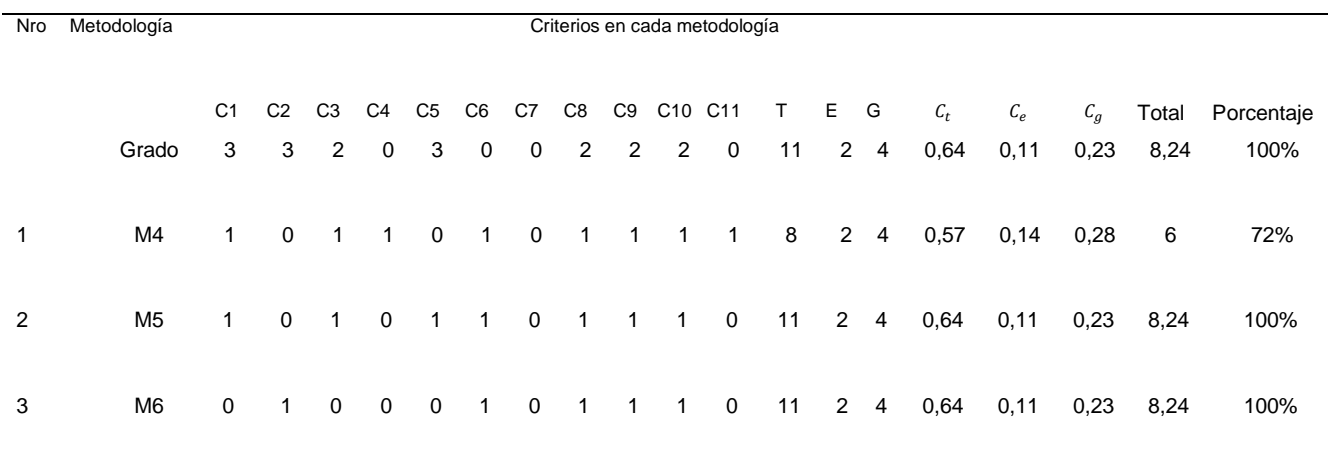

#### *Medida Porcentual para cada metodología*

*Nota*. Fuente: Elaboración propia.

Luego, se identifica en una escala porcentual las metodologias seleccionadas: **Figura 45**

*Escala de Evaluación de las Metodologías*

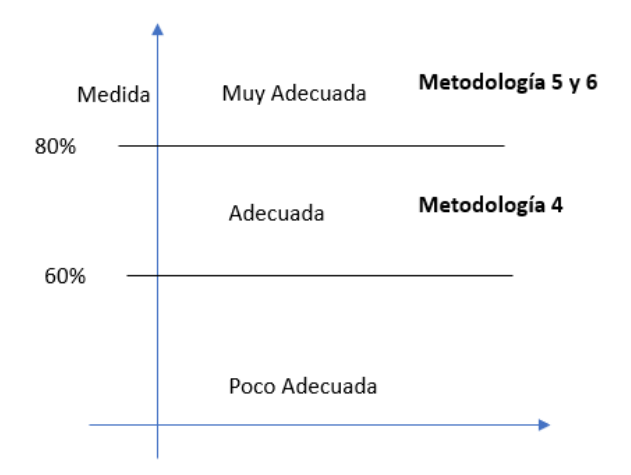

*Nota*. Fuente: Elaboración propia.

Es evidente que las tres metodologías recomendadas tienen una puntuación porcentual adecuada, por tanto, la metodología 5 y 6 obtienen un valor de 100% en función al contexto del docente.

Por otro lado, para seleccionar la mejor una vez que se puso en práctica cada metodología podemos observar cuando la implementamos que hay una diferencia de las dos metodologías que obtuvieron el 100%, la metodología LOCOME se basa en 4 fases para la construcción del OVA por lo que al momento del desarrollo se la realizó sin ninguna complicación.

LOCOME se destaca por su enfoque iterativo, lo que permite la revisión y mejora continua del proyecto en todas sus fases. Esta característica es crucial para detectar y corregir posibles inconsistencias, fallas o debilidades a lo largo del ciclo de vida del desarrollo del OA. Además, la posibilidad de retroceder a fases previas en caso de necesidad brinda una mayor flexibilidad y adaptabilidad durante el proceso de construcción.

Por otro lado, la metodología ISDOA se basa en 6 fases para el desarrollo del OVA, se destaca debido a la cantidad de pruebas en sus fases que aplica para validar el OVA. A diferencia de la metodología LOCOME que se centra en pruebas de usuario, ISDOA implementa una serie de pruebas que abarcan desde la funcionalidad hasta la calidad del producto final. Esto se logra mediante la inclusión de una fase específica de pruebas destinada a evaluar la funcionalidad del OVA, seguida de una fase adicional dedicada a la evaluación de su calidad. Esta estructura asegura una validación integral del OVA, garantizando que no solo cumple con los requisitos de usuario, sino también con estándares de calidad más amplios.

# **CAPÍTULO 3**

# **Validación de resultados**

Este capítulo se centra en validar la creación de los OVAs a través de la aplicación del modelo de Delone y McLean. Este modelo comprende seis aspectos críticos para el éxito. Por tanto, es muy efectivo para evaluar si un sistema de información logra cumplir los objetivos y aporta valor a la organización. A pesar de ser un modelo consolidado en el ámbito de las tecnologías de la información, su pertinencia y utilidad continúan siendo significativo en la actualidad.

Todo sistema que se desarrolle tiene como objetivo obtener algún beneficio, ya sea en términos empresariales o sociales. Por lo tanto, resulta esencial evaluar el éxito de cualquier sistema para obtener un entendimiento informado del logro real de sus metas. En este contexto, se aplicará esta evaluación para analizar la creación de OVAs.

#### **Figura 46**

*Modelo Delone y Mclean*

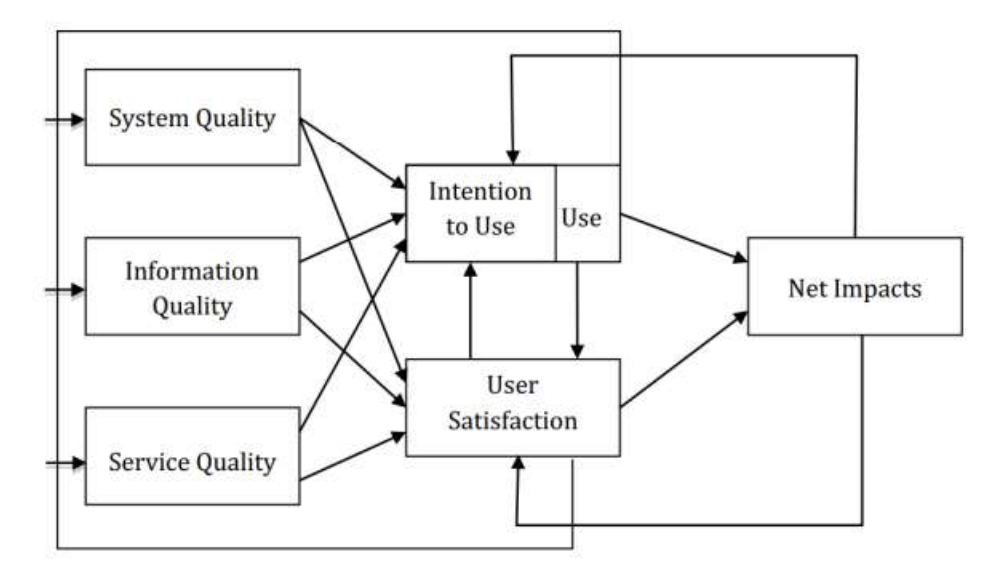

*Nota*. Adaptado de (Ojo, 2017).

La aplicación del modelo de validación del éxito, como señala (DeLone & McLean, 2016), desempeña un papel crucial en la medición del impacto de un sistema de información. Este enfoque no solo permite una evaluación más precisa del rendimiento del sistema, sino que también proporciona una base sólida para la toma de decisiones estratégicas en relación con su desarrollo y mejora continua.

#### **3.1. Diseño del Instrumento de medición**

Para medir el éxito de los OVAs, se implementó un proceso que inició con la planificación, seguido del análisis y la interpretación de los resultados.

#### **3.1.1. Planificación**

Para esta etapa, se creó un instrumento de recolección de datos, tomando como base el trabajo previo de (Ojo, 2017). A continuación, se presenta en la tabla la matriz utilizada para definir las preguntas que se incluirían en el cuestionario.

## **Tabla 44**

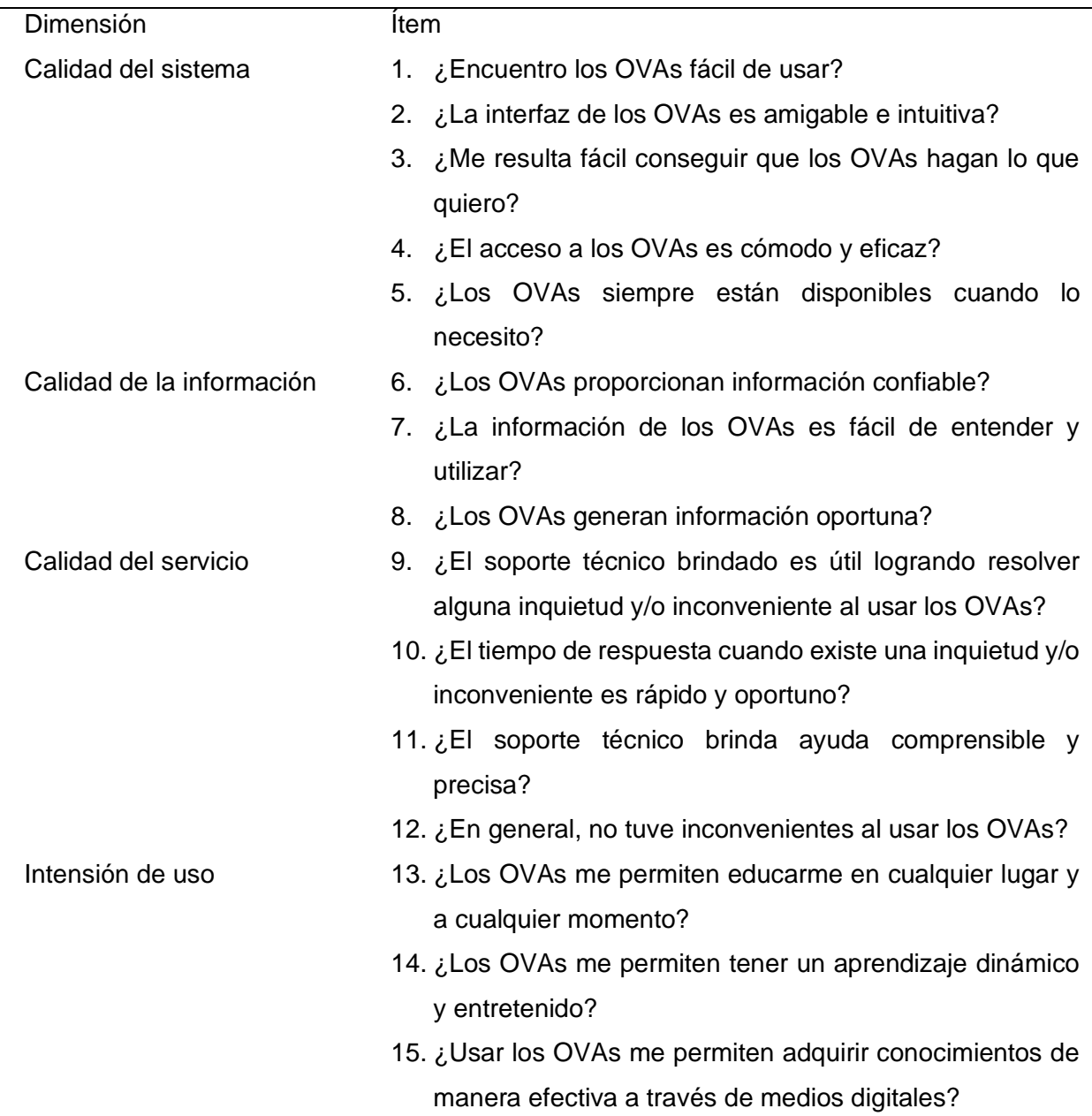

*Cuestionario por dimensión*

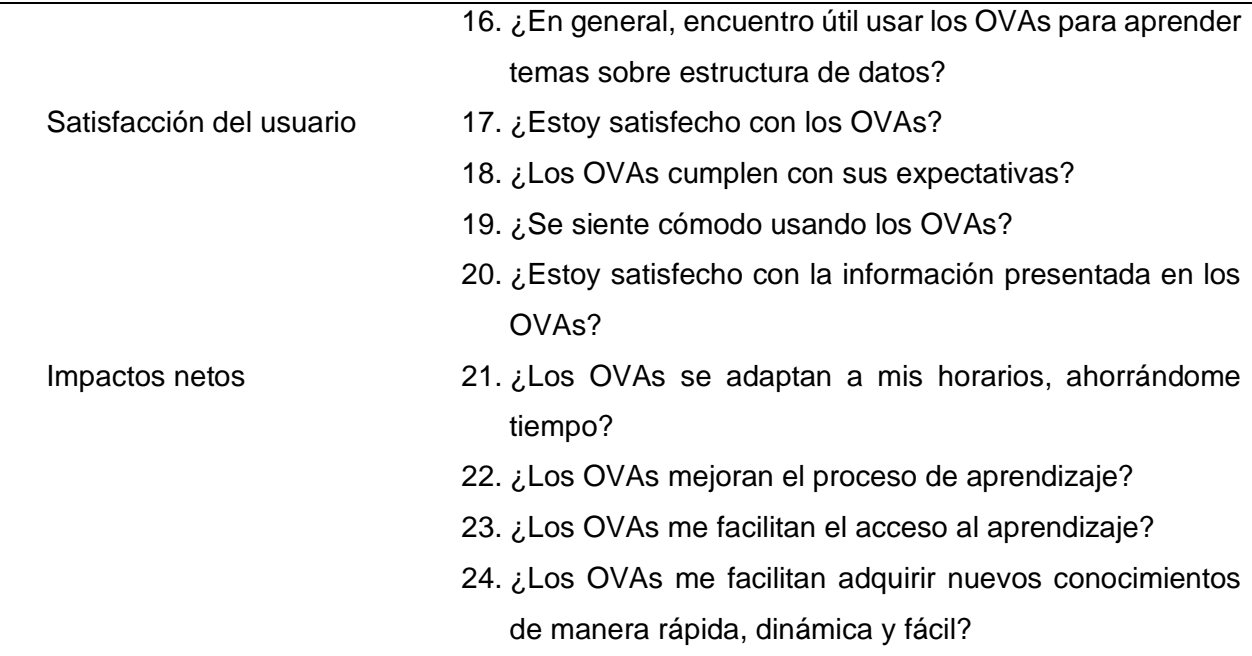

*Nota*. Fuente: (Ojo, 2017).

### **3.1.2.** Recolección de Datos

Durante esta etapa, se llevó a cabo la aplicación de un cuestionario a los treinta estudiantes inscritos en el curso de Estructura de Datos, de la carrera de Software de la Universidad Técnica del Norte. utilizando la herramienta Microsoft Forms. El tiempo promedio para completar el cuestionario fue de 4 minutos con 36 segundos.

#### **3.1.3. Análisis de Datos**

Para esta sección, se optó por emplear el programa IBM SPSS Statistics 25 con la licencia de prueba para evaluar la confiabilidad de los datos a través del coeficiente alfa de Cronbach.

## **Alfa de Cronbach**

Este coeficiente se utiliza para analizar la consistencia interna de una escala, evaluando la relación entre los diferentes ítems de un cuestionario y las respuestas correspondientes. Es considerado como el enfoque más común y sencillo para medir la consistencia interna de un instrumento, y proporciona una primera estimación de la fiabilidad del constructo de una escala. (Tuapanta et al., 2017).

En la tabla 45 a continuación, se muestra el coeficiente de Cronbach, que proporciona información sobre el nivel de confiabilidad tanto de una dimensión específica como del instrumento en su totalidad.

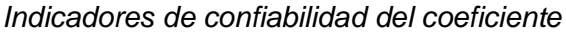

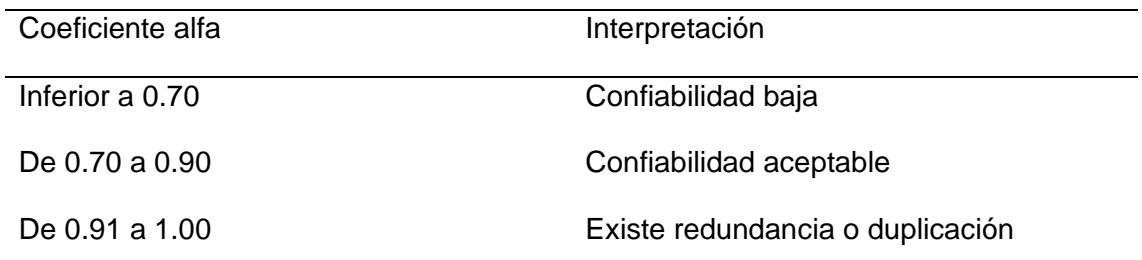

*Nota*. Adaptado de (Tuapanta et al., 2017).

### **3.1.4. Interpretación de resultados**

La **Tabla 46** presenta los resultados de la encuesta aplicada a los participantes que hicieron uso de los OVAs. En este contexto, las columnas reflejan las preguntas del cuestionario (P), mientras que las filas corresponden a los participantes (E). Las respuestas se encuentran en una escala tipo Likert, abarcando valores que oscilan entre 1 y 5 como se detallan en la siguiente tabla

#### **Tabla 46**

*Escala de likert*

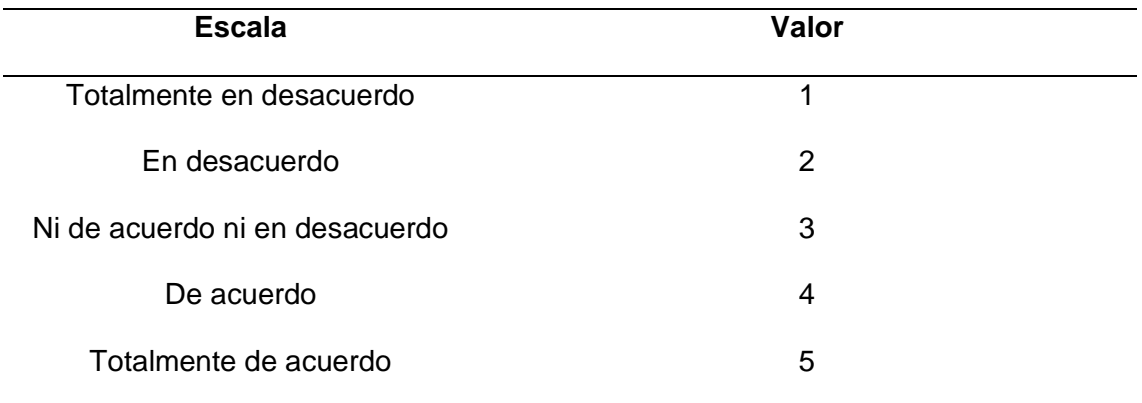

*Nota*. Fuente: Elaboración propia.

*Matriz de resultados*

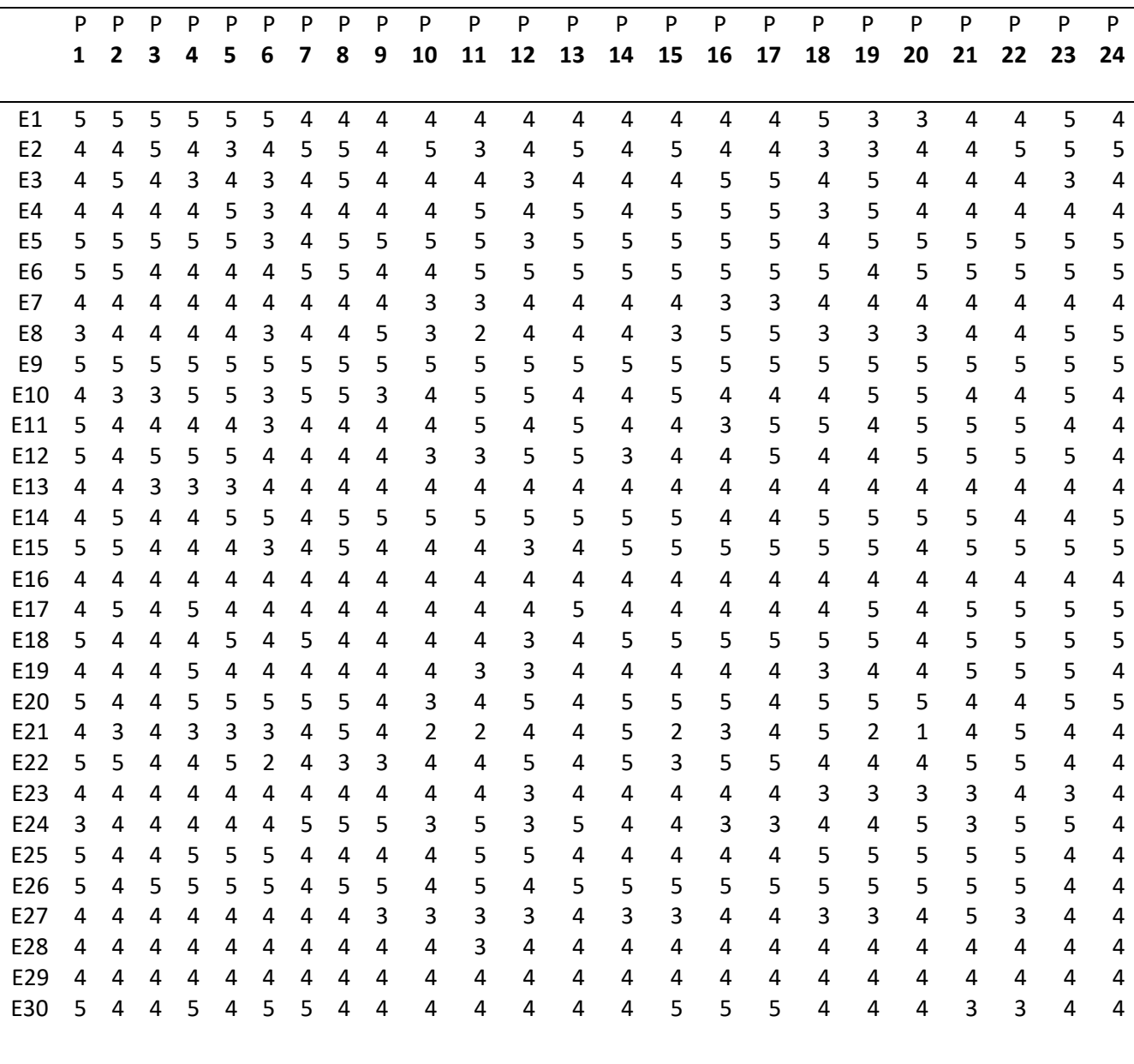

#### *Nota*. Fuente: Elaboración propia

Se logró representar los resultados que se obtuvieron a partir del cuestionario de 24 preguntas aplicado a los estudiantes de la materia de Estructura de datos, obteniendo un valor total, el cual se muestra en la **Tabla 47**.

*Coeficiente Total de Fiabilidad*

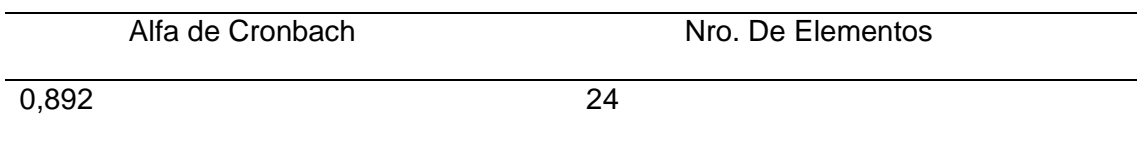

*Nota*. Fuente: Obtenido del Software IBM SPSS statistics 25

En base a los datos presentados en la Tabla 47, se puede observar como resultado un valor de 0,892. Este valor señala una consistencia interna adecuada de los ítems de medición. Siguiendo la clasificación de (Oviedo et al., 2005), establece que un coeficiente Alfa de Cronbach superior a 0.7 es considerado aceptable. Por lo tanto, el valor obtenido de 0,892 indica un nivel bastante elevado de consistencia interna.

Además, en la siguiente tabla se puede apreciar de forma general los valores de los resultados obtenidos en todas las dimensiones.

#### **Tabla 49**

*Resultados del Alfa de Cronbach*

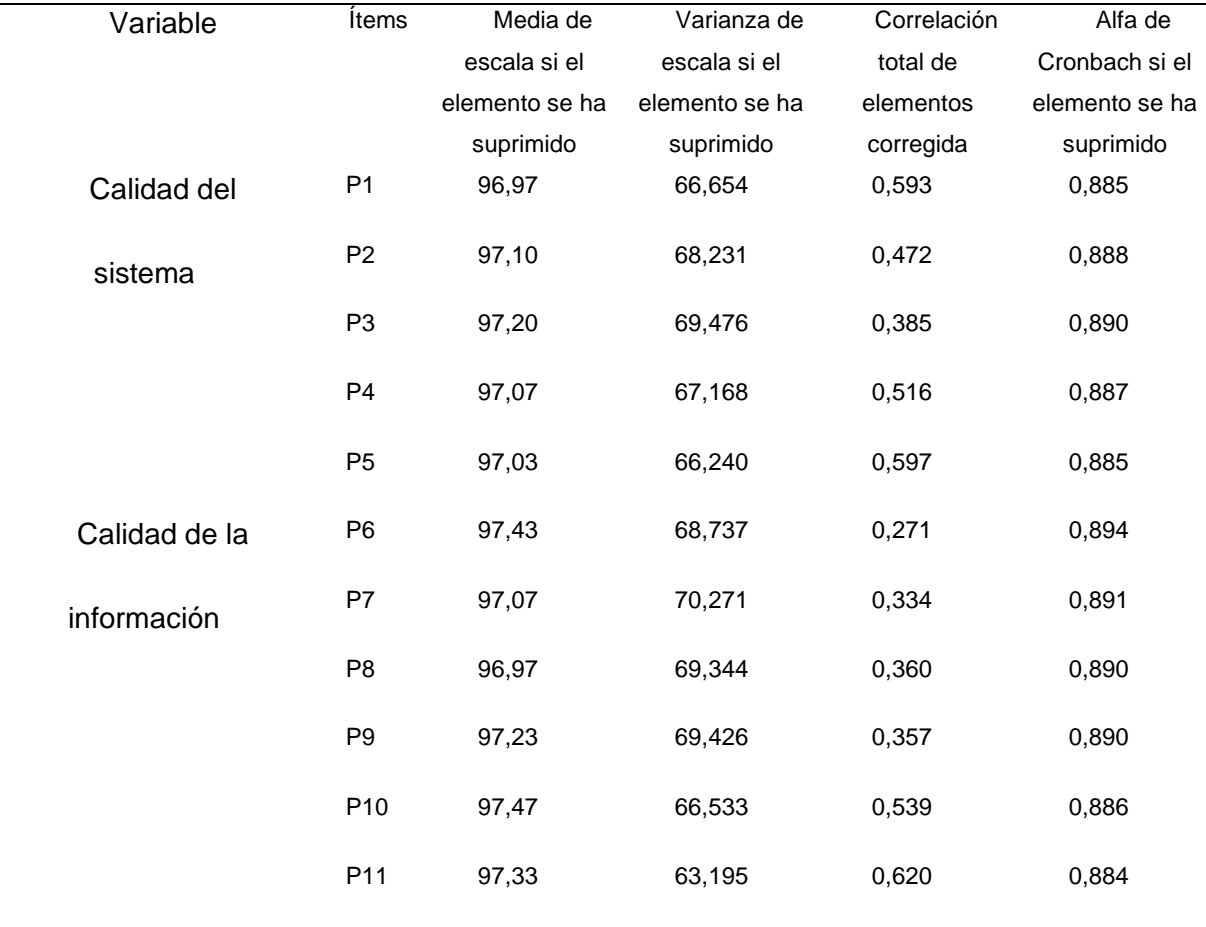

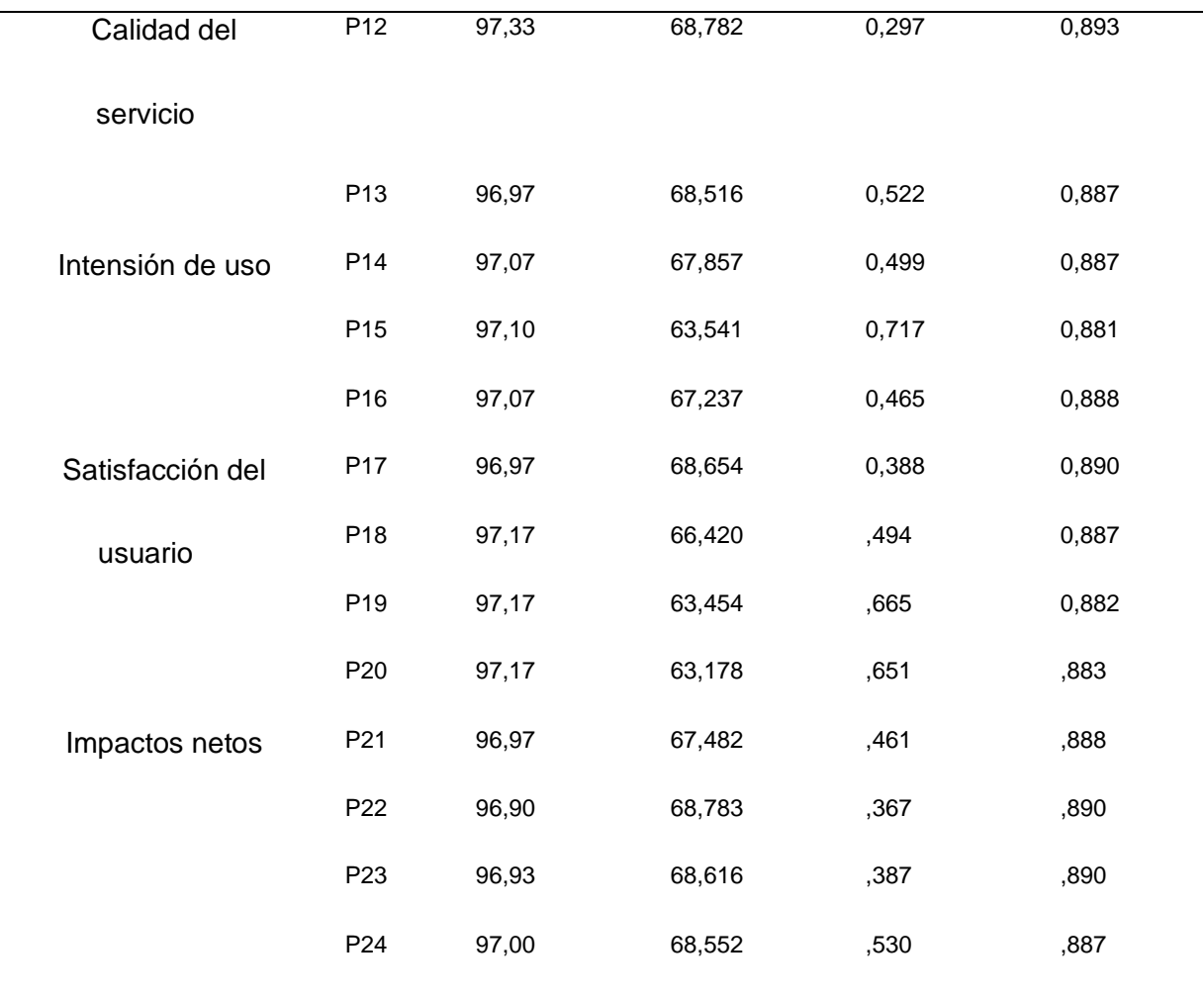

*Nota*. Fuente: Obtenido del Software IBM SPSS statistics 25

En la Tabla 18 se detalla el coeficiente Alfa de Cronbach obtenido, el cual es de 0,892 según (Tuapanta et al., 2017), esto indica que el instrumento utilizado posee una "confiabilidad aceptable", lo que significa que la coherencia interna de todo el instrumento es adecuada para su aplicación. Al analizar los datos de la tabla, se observa que la eliminación de los ítems no conduce a un aumento significativo. Es importante considerar la "Correlación elemento-total corregida", ya que cualquier ítem con un coeficiente de homogeneidad corregido igual a cero o negativo se eliminaría del análisis. Sin embargo, al revisar nuestra tabla estadística de elementos, no se observan valores cero o negativos, lo que significa que no se requiere eliminar ningún ítem.

#### **3.2. Presentación de los resultados**

El cuestionario fue aplicado a los estudiantes de la materia de Estructura de datos.

#### **3.2.1. Variables del modelo DeLone y McLean (cuestionario)**

En la siguiente sección, se presentan los resultados derivados de la encuesta llevada a cabo para los 30 estudiantes que interactuaron con los OVAs. Las preguntas fueron diseñadas utilizando la escala de Likert, la cual consiste en una serie de opciones de respuesta clasificadas en una escala ordinal de cinco puntos, que varían desde "Totalmente en desacuerdo" hasta "Totalmente de acuerdo".

A continuación, se describen con mayor detalle las dimensiones del modelo de DeLone y McLean, junto con la interpretación correspondiente de los resultados obtenidos.

#### **3.2.2. Calidad del Sistema**

La evaluación de la calidad del sistema se enfoca en diversos aspectos fundamentales como la usabilidad, disponibilidad y rendimiento. Es por ello que se han tomado en cuenta una serie de variables de medición, que incluyen la facilidad de uso, la interactividad con el usuario, la flexibilidad y la disponibilidad. Estas variables son cruciales para garantizar que el sistema cumpla con las expectativas de los usuarios y funcione de manera eficiente y efectiva. La consideración de estos aspectos contribuye a una evaluación integral de la calidad del sistema, permitiendo identificar áreas de mejora y optimización.

La figura muestra los resultados correspondientes a la dimensión de calidad del sistema desarrollado:

#### **Figura 47**

*Calidad del sistema*

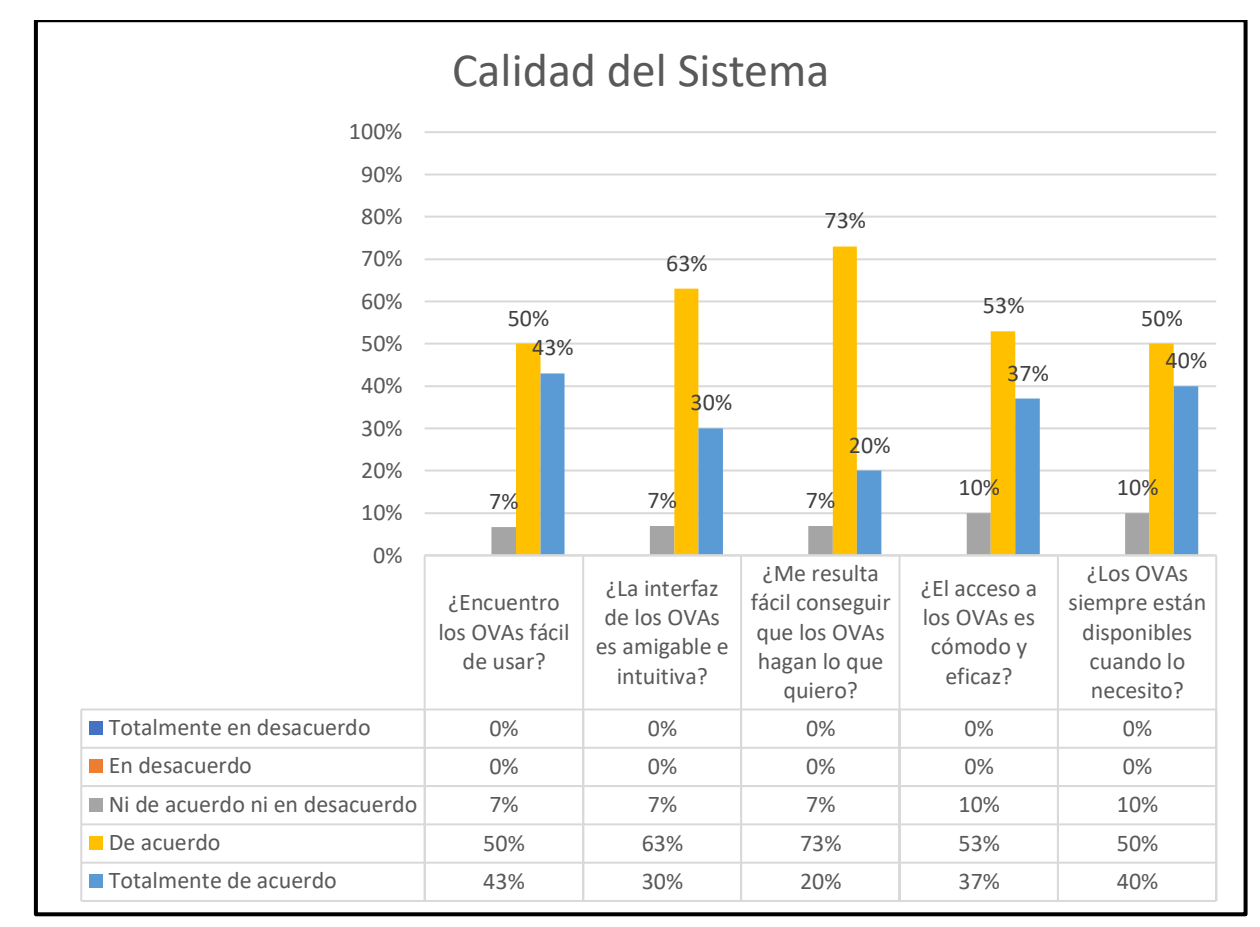

#### *Nota*. Fuente: Elaboración propia

En la figura, se observan principalmente resultados positivos en relación con la dimensión de la calidad del sistema. Los encuestados perciben que los OVAs son altamente fácil de utilizar, consideran la interfaz amigable e intuitiva y le resulta fácil conseguir que los OVAs hagan lo que se disponga ya que el 93% está "De acuerdo" y "Totalmente de acuerdo" con estas medidas, mientras que el 7% no está "Ni de acuerdo ni en desacuerdo".

Por otro lado, en relación con al acceso cómodo y eficaz de los OVAs, se evidencia que el 89% está "De acuerdo" y "Totalmente de acuerdo", sin embargo, el 10% no muestra posición definida, "Ni de acuerdo ni en desacuerdo". Así mismo, el 90% consideran que los OVAs están disponibles cuando el usuario necesite.

En términos generales, los resultados de la calidad del sistema son aceptables, aunque es necesario realizar mejoras.

#### **3.2.3. Calidad de la Información**

La calidad de la información en los OVAs se relaciona con el contenido que ofrecen. Al evaluarla, es importante considerar elementos como la consistencia, fiabilidad, confiabilidad, relevancia y comprensibilidad. Estos criterios permiten determinar si la información proporcionada es coherente, precisa, confiable, pertinente y fácil de entender para los usuarios, lo que influye directamente en la efectividad y utilidad de los OVAs en el proceso de enseñanza y aprendizaje.

#### **Figura 48**

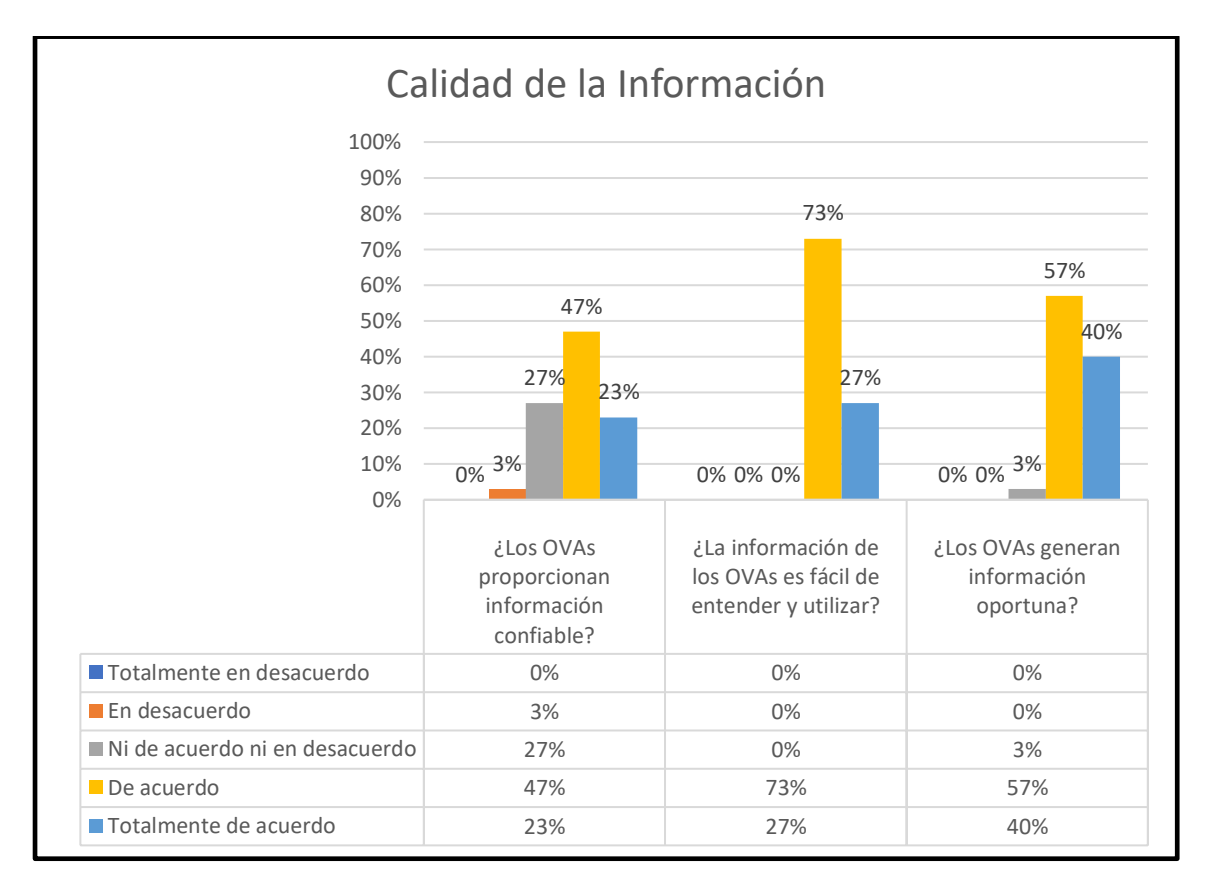

*Calidad de la información*

#### *Nota*. Fuente: Elaboración propia

La Figura presenta los resultados a la dimensión de calidad de la información:

El 23% de los encuestados está "Totalmente de acuerdo" en relación con la información confiable que brindan los OVAs, el 47% está "De acuerdo", el 27% no está "Ni de acuerdo ni en desacuerdo", mientras que el 3% está "En desacuerdo".

Por otro lado, el 27% está "Totalmente de acuerdo" y considera que la información es fácil de entender y utilizar y el 73% está "De acuerdo".

Los encuestados consideran que el OVA genera información oportuna debido a que se evidencia que el 40% está "Totalmente de acuerdo" y el 57% que está "De acuerdo". Sin embargo, existe un 3% que no está "Ni de acuerdo ni en desacuerdo".

En términos generales, se puede afirmar que la calidad de la información es excelente, dado los elevados niveles de aceptación por parte de los participantes.

#### **3.2.4. Calidad del servicio**

La evaluación de la calidad del servicio se fundamenta en el respaldo y la asistencia proporcionada por el desarrollador. Los aspectos a tener en cuenta en la calidad del servicio incluyen competencia técnica, tiempo de respuesta, precisión y confiabilidad. También es esencial considerar la disponibilidad constante del sistema y el cumplimiento de sus funcionalidades.

#### **Figura 49**

*Calidad del servicio*

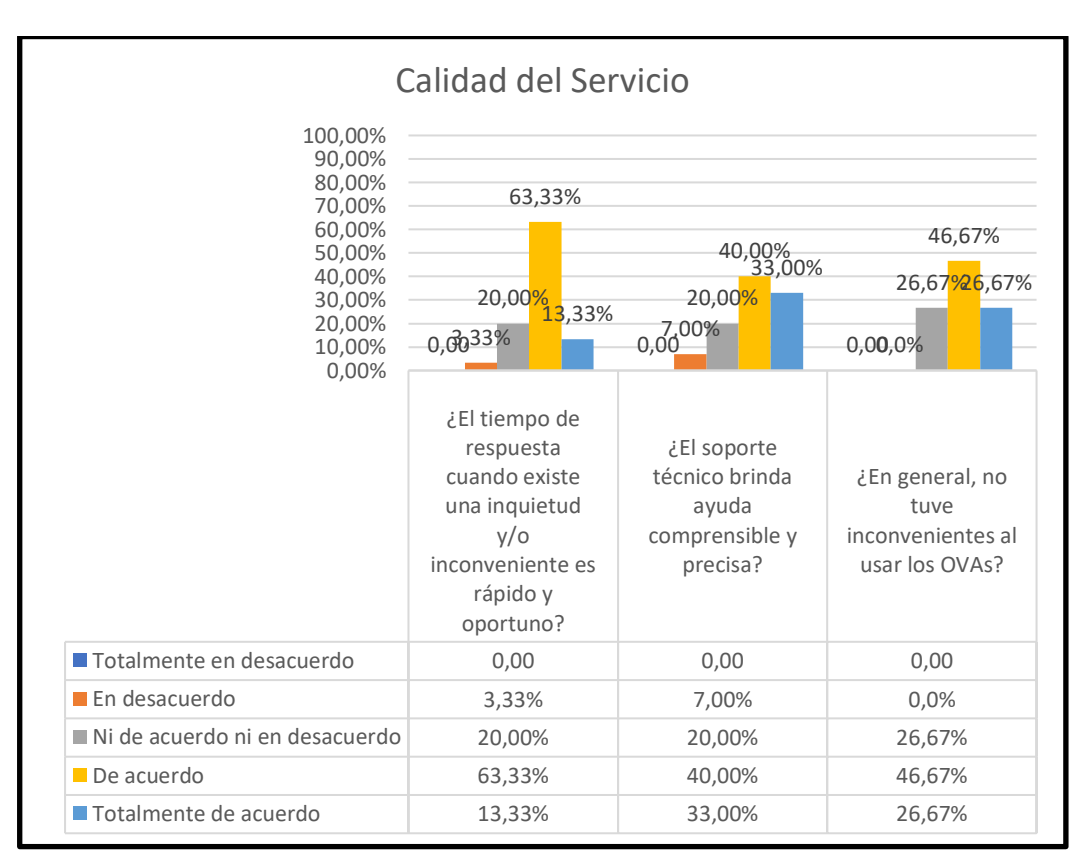

#### *Nota*. Fuente: Elaboración propia

En la figura se puede observar que el 13,33% de los encuestados manifiestan estar "Totalmente de acuerdo" y el 63,33% está "De acuerdo" con el tiempo de repuesta cuando existe una inquietud y con el buen soporte para, mientras que el 20% considera que no está "Ni de acuerdo ni en desacuerdo" y el 3,33% está "En desacuerdo". Los participantes expresan su conformidad con el eficaz respaldo proporcionado para abordar las inquietudes de los OVAs desarrollados.

El 73% de los encuestados consideran estar "Totalmente de acuerdo" y "De acuerdo" en que el soporte técnico dispone de ayuda comprensible. Por otro lado, el 20% refleja una posición neutral en el que está "Ni de acuerdo ni en desacuerdo" y el 7% manifiesta estar "En desacuerdo".

En cuanto a los inconvenientes al usar los OVAs refleja que el 26,67% y el 46,67% están "De acuerdo" en no tener ningún inconveniente, mientras que el 26,67% no está "Ni de acuerdo ni en desacuerdo".

Se presenta que el soporte técnico es aceptable por la mayor parte de los encuestados y consideran no tener inconvenientes.

#### **3.2.5. Intensión de uso**

La dimensión de intensión de uso hace referencia al propósito del usuario al utilizar las funciones proporcionadas por los OVAs. Es esencial considerar aspectos como la frecuencia de uso, el tipo de uso y la idoneidad para el uso.

#### **Figura 50.**

*Intensión de uso*

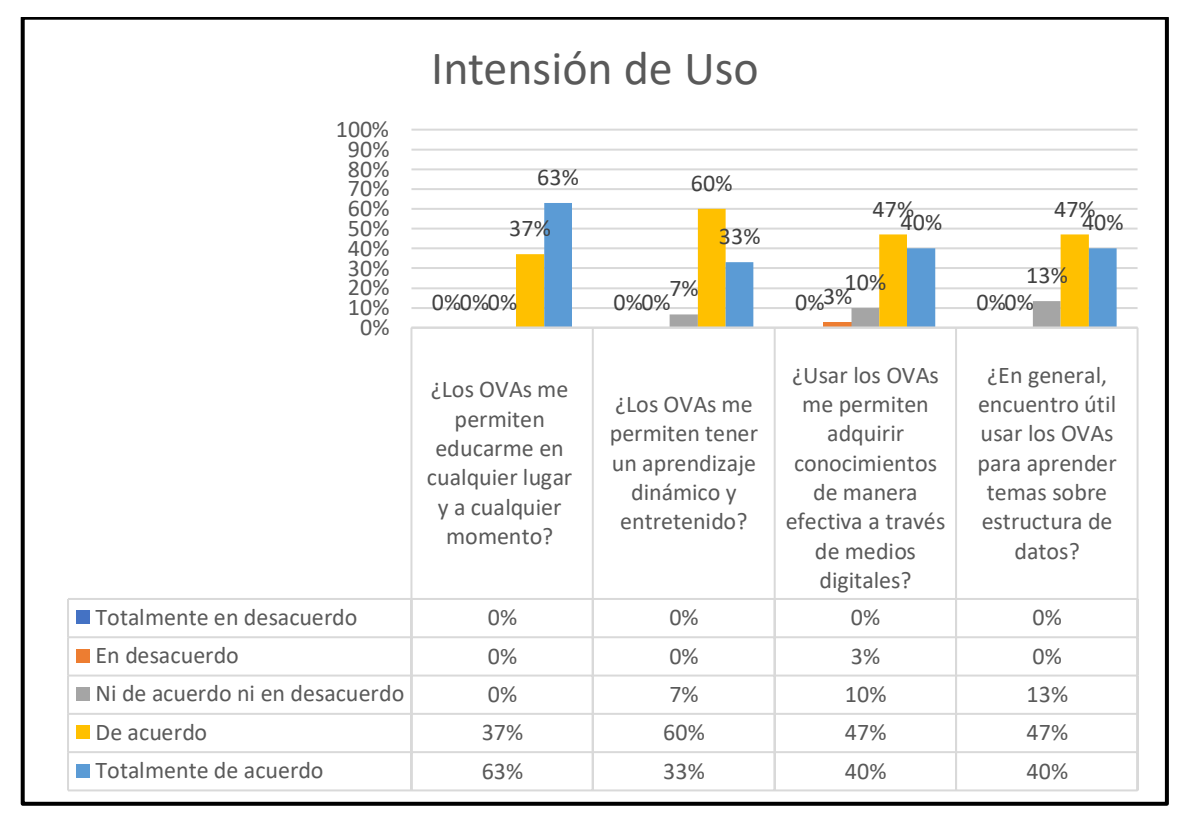

*Nota*. Fuente: Elaboración propia

Como se observa en la figura el 63% está "Totalmente de acuerdo" en que los OVAs posibilitan la educación en cualquier lugar y momento, el otro 37% manifiesta estar "De acuerdo".

Por otro lado, el 83% de los encuestados aseguran estar "Totalmente de acuerdo" y "De acuerdo" de que los OVAs permiten tener un aprendizaje dinámico y entretenido, mientras que el 7% está "Ni de acuerdo ni en desacuerdo".

Con respecto al grado de conocimientos de manera efectiva a través de medio digitales un 40% evidencia estar "Totalmente de acuerdo", el 60% "De acuerdo", el 10% está "Ni de acuerdo ni en desacuerdo" y el 3% "En desacuerdo".

El porcentaje de facilidad de aprendizaje de los OVAs es del 87% de los encuestados en estar "Totalmente de acuerdo" y "De acuerdo", el 13% está ""Ni de acuerdo ni en desacuerdo".

En términos generales, la Intención de uso presenta resultados aceptables, ya que facilita el aprendizaje en los encuestados. Sin embargo, para alcanzar una aceptación total se podría añadir más actividades en los temas para la adquisión de conocimientos de los encuestados.

#### **3.2.6. Satisfacción del usuario**

Esta dimensión evalúa la satisfacción del usuario, tomando en cuenta aspectos como la percepción de la utilidad y eficacia del sistema, la facilidad y comodidad en su utilización, así como la respuesta y retroalimentación recibida, junto con el nivel de personalización del sistema. Determina en qué medida el sistema cumple con las expectativas del usuario y su nivel de satisfacción al interactuar con los OVAs.

#### **Figura 51**

Satisfacción del usuario

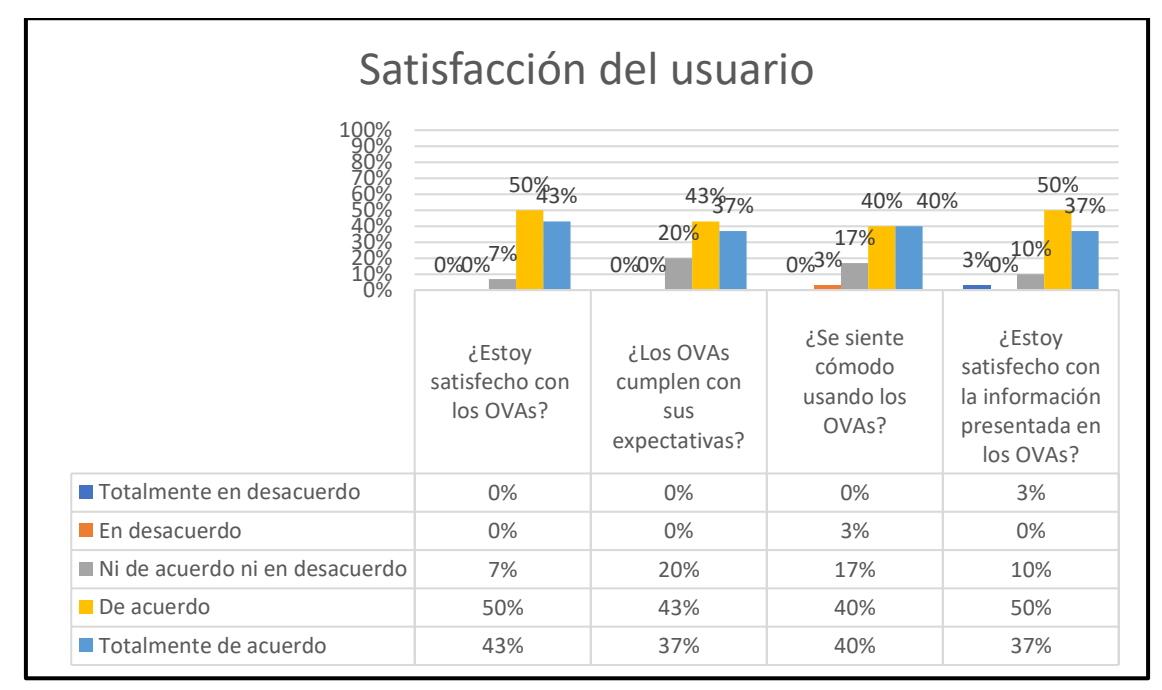

*Nota*. Fuente: Elaboración propia

En la figura se presenta que el 93% de los encuestados expresan satisfacción con los OVAs, indicando que se encuentran "Totalmente de acuerdo" y "De acuerdo", el 7% manifiesta estar "Ni de acuerdo ni en desacuerdo".

El 37% de los encuestados indica estar "Totalmente de acuerdo", el 43% expresa estar "De acuerdo", mientras que el 20% sostiene estar "Ni de acuerdo ni en desacuerdo".

El porcentaje de comodidad de los encuestados con los OVAs desarrollados es del 80% que están "Totalmente de acuerdo" y "De acuerdo", el 17% Ni de acuerdo ni en desacuerdo", mientras que el 3% está "En desacuerdo".

El grado de satisfacción con la información presentada por los OVAs es del 87% que están "Totalmente de acuerdo" y "De acuerdo", el 10% se mantiene es estar "Ni de acuerdo ni en desacuerdo" y el 3% manifiesta estar "Totalmente en desacuerdo" lo que deduce que hay porcentaje mínimo de insatisfacción, por lo tanto, es un aspecto que debe mejorarse en la información para conseguir una completa satisfacción.

#### **3.2.7. Impactos netos**

Al evaluar los impactos netos, se pretende analizar la evaluación global de los resultados, considerando tanto los beneficios como los costos. Este enfoque integral permite entender el balance entre los beneficios obtenidos y los recursos invertidos, proporcionando una visión clara del impacto total.

#### **Figura 52**

#### *Impactos netos*

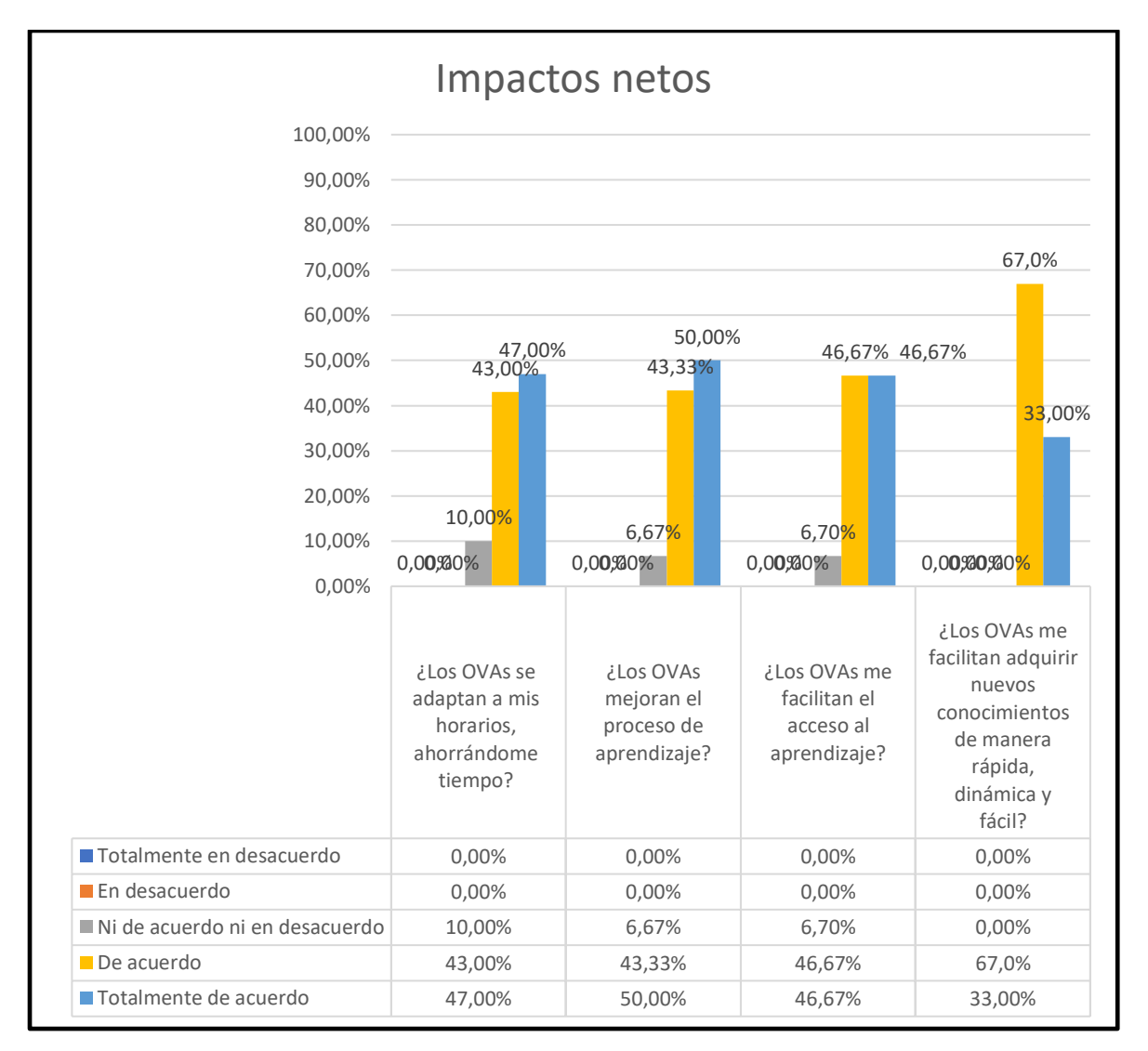

#### *Nota*. Fuente: Elaboración propia

Finalmente, en la figura se evidencia los beneficios de los OVAs para el usuario. El 90% está "Totalmente de acuerdo" y "De acuerdo" en que los OVAs les ahorra tiempo, el 10% está "Ni de acuerdo ni en desacuerdo".

Por otro lado, los OVAs mejoran el proceso de aprendizaje ya que el 93% está "Totalmente de acuerdo" y "De acuerdo", mientras que el 7% está "Ni de acuerdo ni en desacuerdo".

Se destaca que el 100% de los encuestados consideran que estos OVAs facilitan el acceso al aprendizaje de una manera abierta e ilimitada y permiten adquirir nuevos conocimientos de manera rápida, dinámica y fácil.

En términos generales, los OVAs ofrecen un beneficio significativo a los estudiantes dentro del ámbito de la educación abierta, masiva y en línea.

## **3.2.8. Análisis de favorabilidad y desfavorabilidad**

Se procede a realizar el Análisis de Favorabilidad y Desfavorabilidad por Dimensión, que implica evaluar cada dimensión. La interpretación de este análisis se hace de la siguiente manera: si el encuestado selecciona "en desacuerdo" o "totalmente en desacuerdo", se considera desfavorable. Por otro lado, si elige "de acuerdo" o "totalmente de acuerdo", se considera favorable. Si marca "ni de acuerdo ni en desacuerdo", se interpreta como indecisión.

Este análisis se lleva a cabo calculando el promedio de los porcentajes de las respuestas asociadas a cada dimensión.

#### **Figura 53**

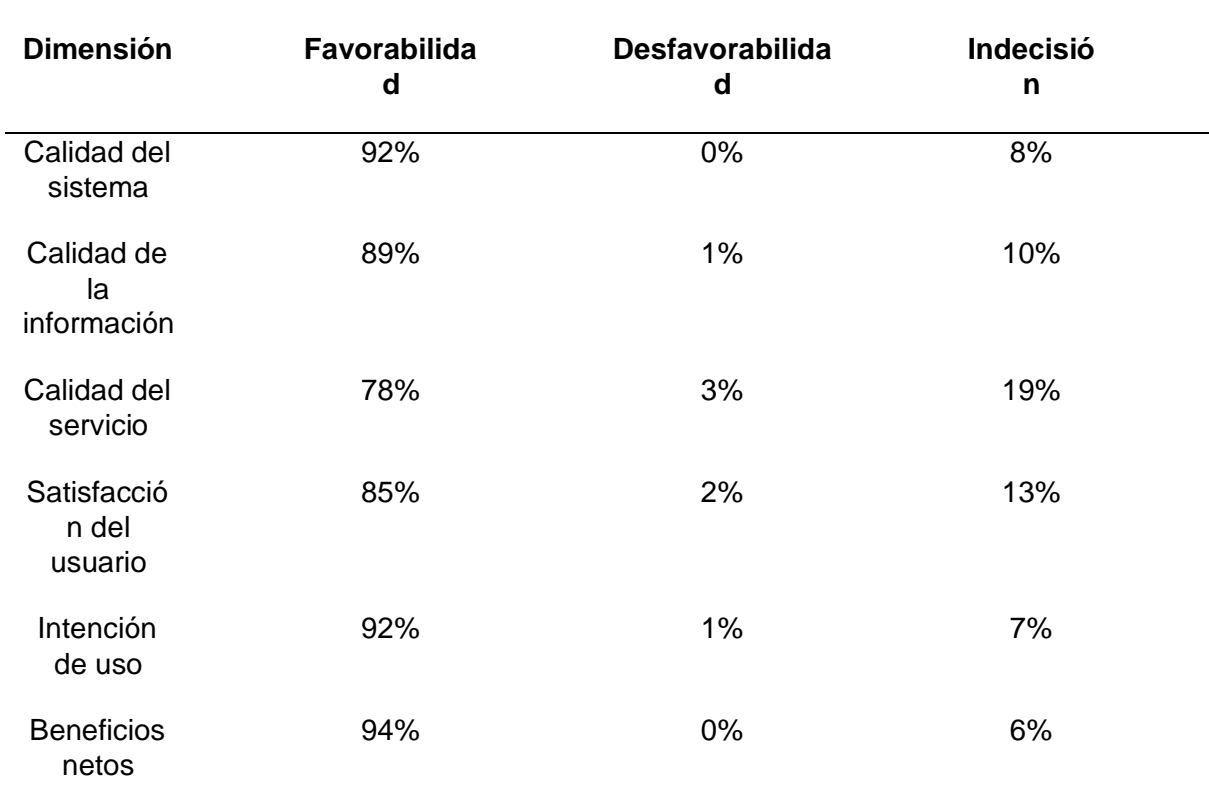

*Resultados de Favorabilidad por Dimensión*

#### *Nota*. Fuente: Elaboración propia

Se elaboró un diagrama con el fin de mejorar la visualización de los resultados.

#### **Figura 54**

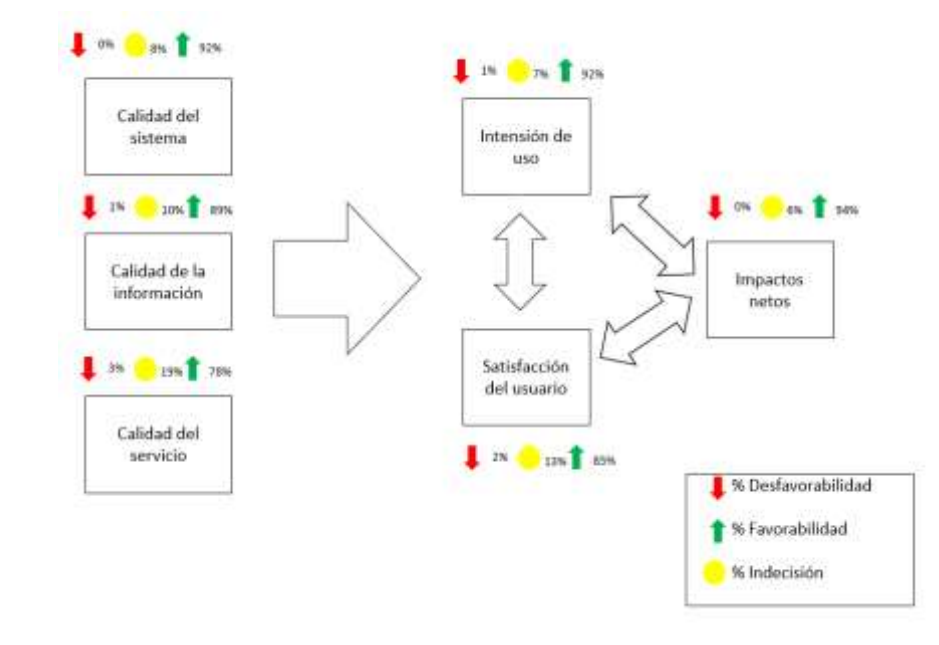

*Gráfico del análisis de favorabilidad y desfavorabilidad*

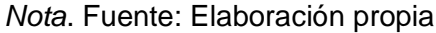

En la tabla se presentan las dimensiones del modelo DeLone y McLean, donde se reflejan los porcentajes correspondientes a cada dimensión, basados en los resultados obtenidos de las encuestas realizadas. La calidad del sistema fue evaluada con un índice de favorabilidad del 92%, la calidad de la información obtuvo un 89%, la satisfacción del usuario alcanzó un porcentaje del 85%, la intención de uso logró un 92%, y los beneficios netos registraron un total del 94%.

En contraste, la calidad del servicio exhibe el menor porcentaje, con un 78% de favorabilidad, un 3% de desfavorabilidad y un 19% de indecisión. Este resultado se atribuye a factores como competencia técnica, tiempo de respuesta, precisión y confiabilidad, los cuales se ven afectados en esta dimensión y están vinculados al desarrollo de los OVAs. No obstante, se identifican oportunidades de mejora en las dimensiones con menor porcentaje, con el objetivo de lograr un éxito integral.

#### **CONCLUSIONES**

- El marco conceptual proporcionó una perspectiva más amplia acerca de lo que constituyen los OVAs. Estos son recursos digitales con características particulares, construidos siguiendo metodologías específicas. A través de este marco, se logró identificar las metodologías para su creación, las cuales buscan proporcionar una experiencia de aprendizaje más dinámica y atractiva en el contexto de la educación virtual. Estos recursos están diseñados con el objetivo de mejorar la enseñanza y el aprendizaje al ofrecer interactividad, adaptabilidad y diversidad de contenido a los estudiantes. Por tanto, los OVAs facilitan la comprensión de conceptos complejos al presentar la información de manera visual y práctica. Por ejemplo, a través de simulaciones, los estudiantes pueden experimentar y comprender fenómenos que podrían resultar difíciles de entender mediante métodos tradicionales.
- El desarrollo de los OVAs resultó exitoso gracias a la cuidadosa elección de metodologías. Se optó por una herramienta específica para la creación, que fue exelearning, facilitando así el diseño y desarrollo de los contenidos de los OVAs. Entre las metodologías destacadas se encuentran LOCOME, ISDOA y MESOVA, estas metodologías siguen un proceso estructurado basado en ingeniería de software, cumplen con las especificaciones de SCORM para la creación de OAs y abordan diversos estilos de aprendizaje, teniendo en cuenta las necesidades de aprendizaje del estudiante.
- La metodología ISDOA se destaca como la elección recomendada debido a su enfoque exhaustivo en la validación del OVA a través de múltiples pruebas en sus distintas fases. A diferencia de otras metodologías que podrían centrarse únicamente en una prueba de usuario, ISDOA implementa una serie de pruebas que abarcan desde la funcionalidad hasta la calidad del producto final. Esto se logra mediante la inclusión de una fase específica de pruebas destinada a evaluar la funcionalidad del OVA, seguida de una fase adicional dedicada a la evaluación de su calidad. Esta estructura asegura una validación integral del OVA, garantizando que no solo cumple con los requisitos de usuario, sino también con estándares de calidad más amplios. La adopción de esta metodología proporciona una mayor confianza en la efectividad y fiabilidad del producto final.

• El empleo de la plataforma Moodle LMS para almacenar los OVAs desarrollados satisfizo los requisitos mínimos según la metodología UP4VED. Esto se debe a que facilitó el monitoreo de las actividades de los objetos de aprendizaje, además de posibilitar la integración de diversas herramientas utilizadas con exelearning. Este enfoque permitió la creación de OVAs interactivos, fomentando así la motivación en la formación en línea. La validación de los OVAs con el modelo Delone y Mclean resultó muy satisfactoria, considerando las dimensiones: calidad del sistema, calidad de la información, calidad del servicio, intensión de uso, satisfacción del usuario y sus impactos netos, los cuales se evidenciaron en la gran aceptación que se tuvo por parte de los encuestados que fueron los estudiantes de la materia de Estructura de datos con un porcentaje de 88,33% de favorabilidad, lo que ratifica el éxito de la implementación de los OVAs.

#### **RECOMENDACIONES**

- Es recomendable incorporar OVAs para las diferentes materias, siguiendo las diferentes metodologías que se presentan para el desarrollo, estableciendo evaluaciones periódicas para medir la eficacia, ajustando su diseño y contenido según los resultados. Además, promover la accesibilidad y la inclusión para garantizar que estos recursos beneficien a todos los estudiantes, independientemente de sus necesidades o habilidades particulares.
- Es esencial mantener toda la documentación de los OVAs actualizada con el fin de garantizar un orden efectivo en el desarrollo de los módulos. Esto facilita la correcta aplicación promoviendo una experiencia de aprendizaje más eficiente y organizada. Además, una documentación actualizada sirve como recurso valioso para abordar posibles problemas, realizar mejoras continuas y proporcionar orientación coherente en el uso y aprovechamiento óptimo de los OVAs.
- La herramienta exelearning es sugerida debido a sus destacadas ventajas funcionales en relación con otras herramientas de código abierto. Su facilidad de uso y la diversidad de recursos de aprendizaje la convierten en una excelente opción para la creación de contenido educativo. Además, se destaca su continua actualización tanto en contenido como en funcionalidades, asegurando así que los usuarios puedan acceder a la información más relevante y actualizada.
- Con el fin de desarrollar OVAS de calidad, pensando en las necesidades, es recomendable utilizar metodologías para su construcción, tal como las metodologías presentes en esta investigación, apoyándose en un diseño instruccional y en los estándares para creación de OVAs. Para validar la eficacia y éxito de la implementación de los OVAS, es recomendable emplear un método de validación específico para los OVAS, ya que la evaluación se fundamenta en la experiencia del usuario al interactuar con el OVA.

#### **BIBLIOGRAFÍA**

- Acosta, M. (2010). *Desarrollo de un gestor metodológico para asistir la construcción de entornos virtuales*. https://red.uao.edu.co/
- Ojo, A. (2017). Validation of the delone and mclean information systems success model. *Healthcare Informatics Research*, *23*(1), 60–66. https://doi.org/10.4258/hir.2017.23.1.60
- Aguado-Moralejo, I. (2021). eXeLearning como herramienta para la virtualización de la enseñanza: el diseño de Objetos de Aprendizaje para el estudio del paisaje urbano. *IKASTORRATZA.e-Journal on Didactics*, 1–20. https://doi.org/10.37261/26\_alea/1
- Ballesteros, J., & Bernal, L. (2017). Metodología para la construcción de Objetos Virtuales de Aprendizaje, apoyada en Realidad Aumentada. *Sophia*, *13*(1), 4–12. https://doi.org/10.18634/sophiaj.13v.1i.209
- Barajas, A., Muñoz, J., & Álvarez, F. (2007). *Modelo Instruccional para el Diseño de Objetos de Aprendizaje: Modelo MIDOA*. http://espacio.uned.es/fez/eserv/bibliuned:19245/n03barajas07.pdf
- Bernal, L., & Ballesteros, J. (2014). UBoa, un referente Metodológico para la Construcción de objetos Virtuales de aprendizaje. *Inge CuC*, *10*(2), 67–75.
- Bertossi, V., Romero, L., & Gutiérrez, M. (2022). Systematic review of quality assessment instruments for learning objects. *RISTI - Revista Iberica de Sistemas e Tecnologias de Informacao*, *2022*(46), 34–53. https://doi.org/10.17013/risti.46.34-53
- Blinco, K., Goodkovsky, V., & Mason, J. (2002). *Draft Standard for Learning Object Metadata*. https://doi.org/10.13140/RG.2.2.26170.52166
- Borero, C., Cruz, E., Mayorga, S., & Ramírez, K. (2010). *Una metodología para el diseño de objetos de aprendizaje. La experiencia de la Dirección de Nuevas Tecnologías y Educación Virtual, Dintev, de la Universidad del Valle*. http://objetos.univalle.edu.co/files/articulo\_AMED.pdf
- Bravo, N. (2016). *Diseño, construcción y uso de objetos virtuales de aprendizaje*. https://repository.unad.edu.co
- Cardona, J., Joyanes, L., & Castán, H. (2011). *Proceso Unificado para el Desarrollo de Entornos Virtuales UP4VED Unífíed Process for Virtual Environment Development*.
- Cardozo, Z., & Castillo, N. (2015). *Aplicación web 3D para incrementar las visitas y mejorar la difusión institucional del museo de arte Moderno Gerardo Chavéz, utilizando la metodología UP4VED*. https://repositorio.upao.edu.pe/
- Carvajal, G., & Monsalve, O. (2021). *Sistema de gestión de aprendizaje (LMS) como apoyo a los procesos de enseñanza-aprendizaje basado en software libre para el sector ganadero en el departamento de Santander*.

https://repository.ucc.edu.co/server/api/core/bitstreams/e098ef20-92c0-4d9ab435-7d75ec5d70f6/content

- Castillo, A., López, M., Rodríguez, P., & Valdéz, M. (2022). Sistemas de gestión de aprendizaje como herramienta de apoyo para el proceso enseñanza aprendizaje. *Archivos de Medicina, Salud y Educación Médica*.
- Castro, S., Clarenc, C., López, C., Moreno, E., & Tosco, N. (2013). *Analizamos 19 plataformas de E-LEARNING*. www.congresoelearning.org
- Céspedes, M., & Racero, A. (2021). *OVA con Enfoque de Formación en Valores, como Mecanismo Fortalecedor de la Convivencia Escolar*. https://repositorio.unicartagena.edu.co
- Correa, S., & Navarro, A. (2020). *Ingeniería pedagógica: construcción de escenarios de enseñanza a través de los objetos virtuales de aprendizaje (OVA) para los docentes de una institución de educación media*. https://repository.usergioarboleda.edu.co/bitstream/handle/11232/1790/Ingenier %C3%ADa%20Pedag%C3%B3gica.pdf?sequence=1&isAllowed=y
- Criollo, B. (2021). *Desarrollo de un repositorio web de microcontenidos de aprendizaje para fortalecer la gestión del ciclo de vida de los objetos virtuales de aprendizaje (OVA)*. http://repositorio.utn.edu.ec/bitstream/123456789/10861/2/04%20ISC%20573%2 0TRABAJO%20GRADO.pdf
- Del Moral, E., & Cernea, D. (2005). *Diseñando Objetos de Aprendizaje como facilitadores de la construcción del conocimiento*. : http://www.uoc.edu/symposia/spdece05/pdf/ID16.pdf
- Delgado, J. C., Tocto, M. B., & Acosta, M. T. (2020). Experiencia de Diseño de Objeto Virtual de Aprendizaje OVA para Fortalecer el PEA en Estudiantes de Bachillerato. *Revista Tecnológica-Educativa Docentes 2.0*, *9*(2), 151–157. https://doi.org/10.37843/rted.v9i2.158
- DeLone, W. H., & McLean, E. R. (2016). Information Systems Success Measurement. *Foundations and Trends® in Information Systems*, *2*(1), 1–116. https://doi.org/10.1561/2900000005
- Echeverria Broncano, M. P., & Ávila Pesantez, D. F. (2021). Ciberseguridad en los sistemas de gestión de aprendizaje (LMS). *Ecuadorian Science Journal*, *5*(1), 46– 54. https://doi.org/10.46480/esj.5.1.98
- Enríquez, L. (2014). *LCMS Y Objetos de Aprendizaje*. http://www.revista.unam.mx/vol.5/num10/art66/int66.htm
- Espinosa, J., & Buitrago, L. (2014). *Desarrollo de recorridos virtuales interactivos para proyectos de vivienda de la ciudad de Cali*.
- Feria-Marrugo, I. M. (2016). Objetos virtuales de aprendizaje y el desarrollo de aprendizaje autónomo en el área de inglés. *Praxis*, *12*, 63. https://doi.org/10.21676/23897856.1848

Forero, A. L., & Molano, X. (2017). *Tecnología de la prehistoria en el altiplano cundiboyacense, propuesta de un Objeto Virtual de Aprendizaje para Ciclo 2 (Chía y Zuhe)*.

http://repositorio.pedagogica.edu.co/bitstream/handle/20.500.12209/9772/TE-21322.pdf?sequence=1&isAllowed=y

- Garay, V. (2017). *Análisis de una guía en exelearning en el proceso de enseñanza aprendizaje de los estudiantes del instituto tecnológico superior tecnoecuatoriano*. *4*(3). https://doi.org/10.35290/rcui.v4n3.2017.84
- García, A., Angarita, J., & Velandia, C. (2013). *Implicaciones pedagógicas del uso de las TICs en la educación superior Educational implications of the use of ICT in higher education*.
- Gutiérrez, M. (2019). *Diseño e implementación de un objeto virtual de aprendizaje (OVA) para mejorar la habilidad en la búsqueda y evaluación de fuentes de información online*. https://repository.ut.edu.co/server/api/core/bitstreams/bacc0abe-c1e5-4825 bd2e-d4dabfd6026f/content
- Hernández, Y., & Silva, A. (2011). *Una experiencia tecnopedagógica en la construcción de objetos de aprendizaje web para la enseñanza de la matemática básica*. http://servicio.bc.uc.edu.ve/educacion/eduweb/vol5n1/art4.pdf
- Hernández, Y., & Silva, A. (2013). *Una metodología tecnopedagógica para la construcción ágil de objetos de aprendizaje web*. *29*, 66–85. http://ead.ucv.ve/
- Maigual, C. (2019). *Manejo de plataformas de sistema de gestión de aprendizaje (LMS) en las instituciones educativas municipales de la ciudad de Pasto para los procesos de enseñanza*. https://sired.udenar.edu.co
- Maldonado, J. (2015). *Desarrollo de un Marco de Análisis para la Selección de Metodologías de Diseño de Objetos de Aprendizaje (OA) basado en criterios de calidad para contextos educativos específicos.* http://sedici.unlp.edu.ar/
- Maldonado, J., Carvallo, J., & Siguencia, J. (2015). *Metodologías y Propuestas Metodológicas Para el Diseño de Objetos de Aprendizaje: Un Estado del Arte en Iberoamérica*.
- Medina, J., & López, M. (2006). *LOCOME: Metodología De Construcción De Objetos De Aprendizaje*. http://spi03.sct.uniovi.es/moodle\_cv/mod/resource/view.php?id=233
- Minguillón, J., Mor, E., Santanach, F., & Guárdia, L. (2005). *Personalización del proceso de aprendizaje usando learning objects reutilizables*. http://www.um.es/ead/red/M4/
- Morales, A., & Martinez, E. (2020). *Revisión de metodologías para diseñar Objetos de Aprendizaje OA: un apoyo para docentes*. *26*, 35–46. https://doi.org/10.24215/18509959.26.e4
- Morales, Y., Gutiérrez, L., & Ariza, M. (2016). Guía para el diseño de objetos virtuales de aprendizaje (OVA). Aplicación al proceso enseñanza-aprendizaje del área bajo

la curva de cálculo integral. *Revista Científica General José María Córdova*, *14*, 127–147.

- Muñoz, P. (2011). *Modelos de diseño instruccional-utilizados en ambientes teleformativos*. www.revistaconecta2.com.mx)
- Nesbit, J., Leacock, T., Xin, C., & Richards, G. (2004). *Learning Object Evaluation and Convergent Participation: Tools for Professional Development in E-Learning*. *7*. www.elera.net
- Oña, J. (2015). *Sistema informático para la gestión de Objetos de Aprendizaje*. http://repositorio.utn.edu.ec/handle/123456789/7710
- Organización de la Naciones Unidas. (2018). *Agenda 2030 y los Objetivos de Desarrollo Sostenible: Una oportunidad para América Latina y el Caribe*. www.cepal.org/es/suscripciones
- Ortiz, R. (2021). *Objetos virtuales de aprendizaje (O.V.A) off-line, para el desarrollo del pensamiento lógico matemático en los estudiantes de noveno año de Educación Básica Superior de la Unidad Educativa Atahualpa*.
- Oviedo, H., Campo-Arias, A., & Oviedo, H. C. (2005). *Aproximación al uso del coeficiente Alfa de Cronbach*. https://www.researchgate.net/publication/284821545
- Palmieri, J. (2019). *Utilización de recursos educativos abiertos para la promoción del uso de repositorios institucionales. El caso de la Universidad Tecnológica Nacional*. http://sedici.unlp.edu.ar/bitstream/handle/10915/109842/Documento\_completo.p df?sequence=1
- Parra, E. (2011). *Propuesta de metodología de desarrollo de software para objetos virtuales de aprendizaje -MESOVA*. https://revistavirtual.ucn.edu.co/index.php/RevistaUCN/article/download/332/636
- Quilla, D., Peter, J., Alta, C., Zarela, G., Durand, P., & Jaysson, D. (2021). *Los sistemas de gestión de aprendizaje (LMS) en la educación virtual*. www.grupocieg.org
- Quilumba, B. (2021). *OVA en la difusión y preservación de saberes etnobotánicos de la Comuna de Oyambarillo, Tababela, D.M.*
- Ramírez, D. (2022). *Elaboración de un Objeto Virtual de Aprendizaje para la Enseñanza de la Biología de los Microorganismos y su Importancia Médica en relación con antibióticos y vacunas dirigida a estudiantes de la Asignatura Sistemas Microbianos-UPN*. http://repositorio.pedagogica.edu.co/
- Ramírez, J. (2021). Estudio de la experiencia de usuario en los sistemas de gestión del aprendizaje. *IE Revista de Investigación Educativa de La REDIECH*, *12*, e1358. https://doi.org/10.33010/ie\_rie\_rediech.v12i0.1358
- Salazar, N., & Durán, E. (2014). *Objeto de Aprendizaje para la enseñanza de la Simulación*. http://sedici.unlp.edu.ar/bitstream/handle/10915/38644/documento\_completo.pdf ?sequence=1
- Samaniego, J., Jara, I., Sarango, P., Agila, M., Guamán, J., & Contreras, J. (2018). *Caso de estudio: metodología para el desarrollo de Objetos de Aprendizaje (OA) en 3D para aplicaciones de Realidad Aumentada (RA)*. 1–7. https://doi.org/10.23919/CISTI.2018.8399145
- Secretaría Nacional de Planificación. (2021). *Plan de Creación de Oportunidades 2021- 2025.* https://www.planificacion.gob.ec/wp-content/uploads/2021/09/Plan-de-Creacio%CC%81n-de-Oportunidades-2021-2025-Aprobado.pdf
- Serna, E., Arturo, C., Castro, C., De, R., & Botero, J. (2012). *SEDLO: Software engineering for developing learning objects*. https://doi.org/10.1145/2261605.2261658
- Serna, E., Castro, C., & Botero, R. (2012). *ISDOA: Ingeniería de Software para Desarrollar Objetos de Aprendizaje SEDLO: Software Engineering for Developing*  **Learning Contract Contract Contract Contract Contract Contract Contract Contract Contract Contract Contract Contract Contract Contract Contract Contract Contract Contract Contract Contract Contract Contract Contract Con** http://dl.acm.org/citation.cfm?id=2261605.2261658&coll=DL&dl= ACM&CFID=235692483&CFTOKEN=65203704
- Silva, A., Ponce, J., & Hernández, Y. (2013). *Estado del Arte de las Metodologías para el Desarrollo de Objetos de Aprendizaje*. https://www.researchgate.net/publication/272687019
- Tancara, C. (2015). *LA INVESTIGACION DOCUMENTAL*.
- Toapanta, D. (2022). *Diseño de una ova para el aprendizaje de magnitudes escalares y vectoriales en el estudiantado de primero de BGU de la Unidad Educativa Franciscana La Inmaculada del año lectivo 2021-2022*. http://www.dspace.uce.edu.ec/bitstream/25000/27910/1/FIL-CPCEI-LALA%20DENILSON.pdf
- Torrente, J., Martinez, I., Fernández, B., & Aguado, Á. (2011). *Analysis of SCORM standard for the integration of educational games*. http://www.ilias.de/docu/
- Torres, H. (2021). *Gamificación como estrategia didáctica en interdependencia positiva para un OVA en fundamentos de seguridad informática*. https://repository.udistrital.edu.co/bitstream/handle/11349/29411/TorresNeutaHar olHernan2022.pdf?sequence=1&isAllowed=y
- Toscano, L. (2019). *Propuesta de una metodología para el desarrollo de Objetos Virtuales de Aprendizaje. Caso de estudio: Dirección Nacional de Innovación Académica - Universidad Nacional de Colombia*.
- Tovar, L. C., Bohórquez, J. A., & Puello, P. (2014). Propuesta Metodológica para la Construcción de Objetos Virtuales de Aprendizaje basados en Realidad Aumentada. *Formación Universitaria*, *12*(2), 11–20. https://doi.org/10.4067/S0718-50062014000200003
- Tuapanta, J., Duque, M., & Mena, A. (2017). *Alfa de Cronbach para validar un cuestionario de uso de TIC en docentes universitarios*. https://core.ac.uk/download/pdf/234578641.pdf
- Urrutia, E., Urrutia, F., Larrea, A. L., & San Antonio, T. (2015). *Construcción de objetos virtuales de aprendizaje aplicando ingeniería de software*. https://publicaciones.ucuenca.edu.ec/ojs/index.php/maskana/article/view/716
- Vargo, J., Nesbit, J. C., Belfer, K., & Archambault, A. (2003). LEARNING OBJECT EVALUATION: COMPUTER-MEDIATED COLLABORATION AND INTER-RATER RELIABILITY. *International Journal of Computers and Applications*, *25*(3). http://ali.apple.com
- Vega-Zepeda, V., Quelopana, A., Flores, C., & Munizaga, A. (2018). Application guide for the evaluation of software products based on the delone and McLean model of success. *RISTI - Revista Iberica de Sistemas e Tecnologias de Informacao*, *29*, 14–29. https://doi.org/10.17013/risti.29.14-29
- Villamarin, N. (2020). *Implementación de un OVA para el fortalecimiento del pensamiento matemático en los estudiantes de grado séptimo*. https://repository.libertadores.edu.co/bitstream/handle/11371/3094/Ramos\_Nejer ly\_2020.pdf?sequence=1&isAllowed=y
- Vinueza, S., & Simbaña, P. (2017). *Impacto de las TIC en la Educación Superior en el Ecuador*. https://core.ac.uk/download/pdf/236644472.pdf
- Zamora, L. B., & Antonio Ballesteros, J. (2014). UBoa, un referente Metodológico para la Construcción de objetos Virtuales de aprendizaje \*1 UBoa, a Methodological reference for the Creation of Virtual learning objects. In *Inge CuC* (Vol. 10, Issue 2).

#### **ANEXOS**

**Anexo 1**. Encuesta de OVAs en base al instrumento LORI

# Encuesta para medir y evaluar la efectividad de los OVAs de Grafos y Árboles binarios

\* Obligatorio

#### $1.$

#### ¿Considera que el material expuesto en los OVAs se enfoca en los puntos claves y las ideas significativas del tema presentado? \* [1]

Criterio: Calidad del contenido

Se centra en evaluar la exactitud, relevancia, actualización y adecuación del material educativo presente en un OVA. Este aspecto es crucial para asegurar que la información proporcionada sea precisa, pertinente y esté alineada con los objetivos de aprendizaje, evitando datos incorrectos o desactualizados. Además, se considera fundamental que el contenido sea comprensible y adecuado al nivel de conocimiento del público al que va dirigido, utilizando una variedad de recursos que enriquezcan la experiencia educativa sin sobrecargar con información excesiva.

Indique el nivel del material expuesto en la escala del 1 al 5, siendo 5 Muy alto, 4 Alto, 3 Medio, 2 Bajo, 1 Muy bajo

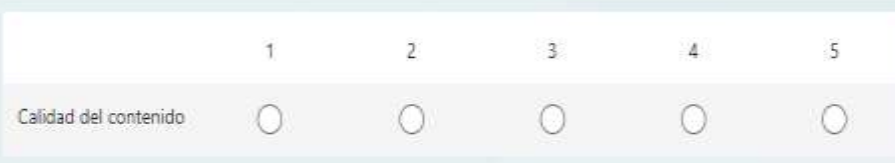

#### 2. ¿Considera que los OVAs ofrecen retroalimentación en el proceso evaluativo? [1]

#### Criterio: Retroalimentación

Se enfoca en evaluar cómo el CVA proporciona información, comentarios o respuestas, durante la interacción con el material educativo. Esta evaluación se enfoca en la relevancia, claridad, frecuencia y utilidad de la retroalimentación brindada. Es importante que esta retroalimentación sea oportuna, específica, constructiva y estimule la reflexión y participación, adaptándose a sus

**Anexo 2.** Resultados de la encuesta utilizando el instrumento LORI

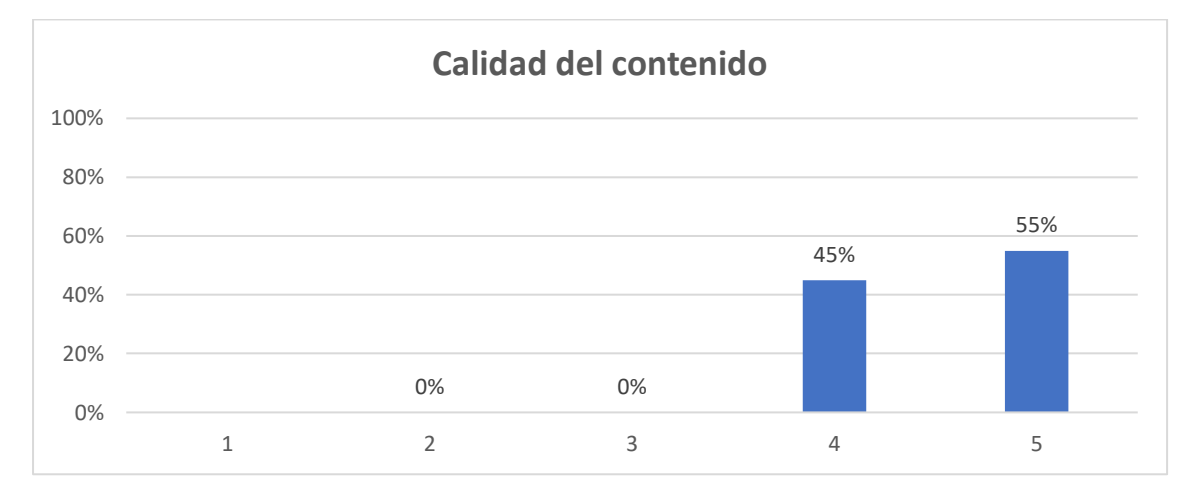

**1. ¿Considera que el material expuesto en los OVAs se enfoca en los puntos claves y las ideas significativas del tema presentado?**

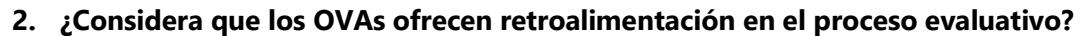

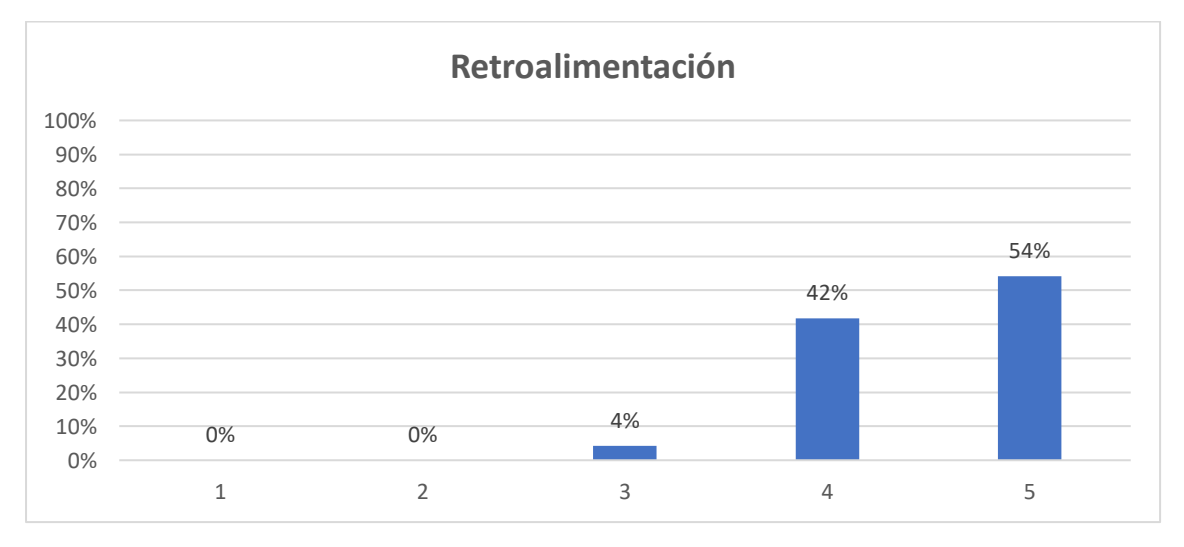

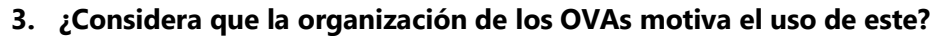

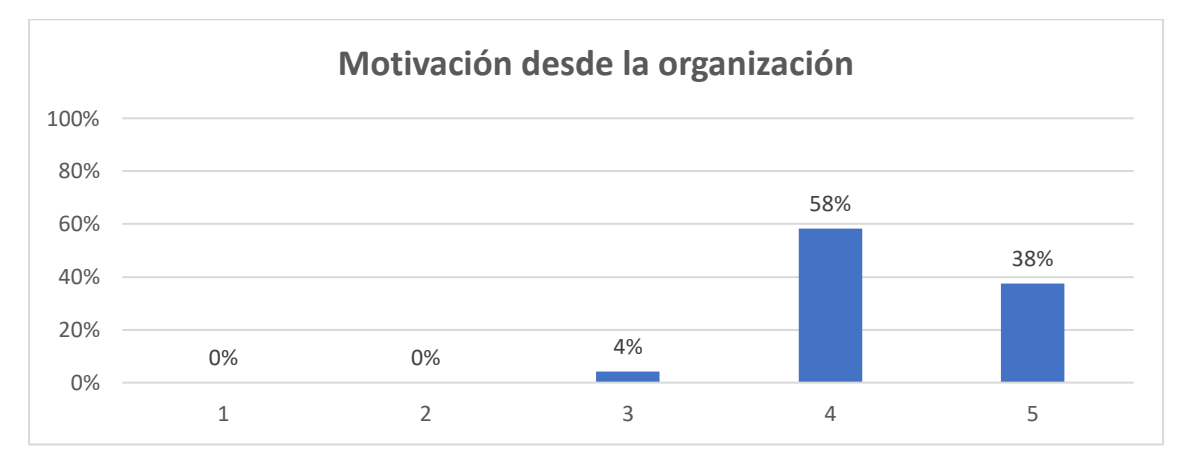

## **4. ¿El nivel de interactividad que presentan los OVAs generan en usted interés en el uso de este?**

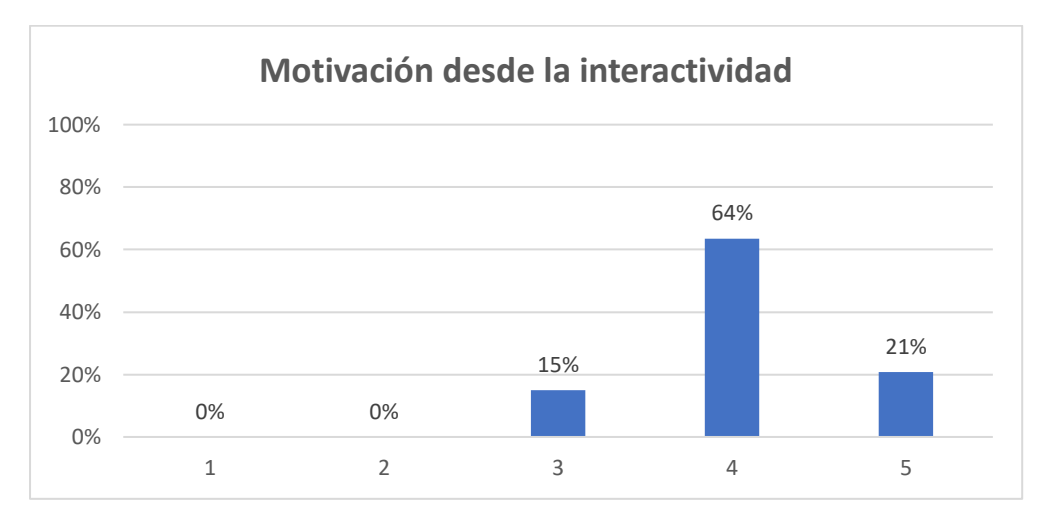

## **5. ¿Considera que la forma en la que se presenta el contenido de los OVAs permite la correcta comprensión de la información?**

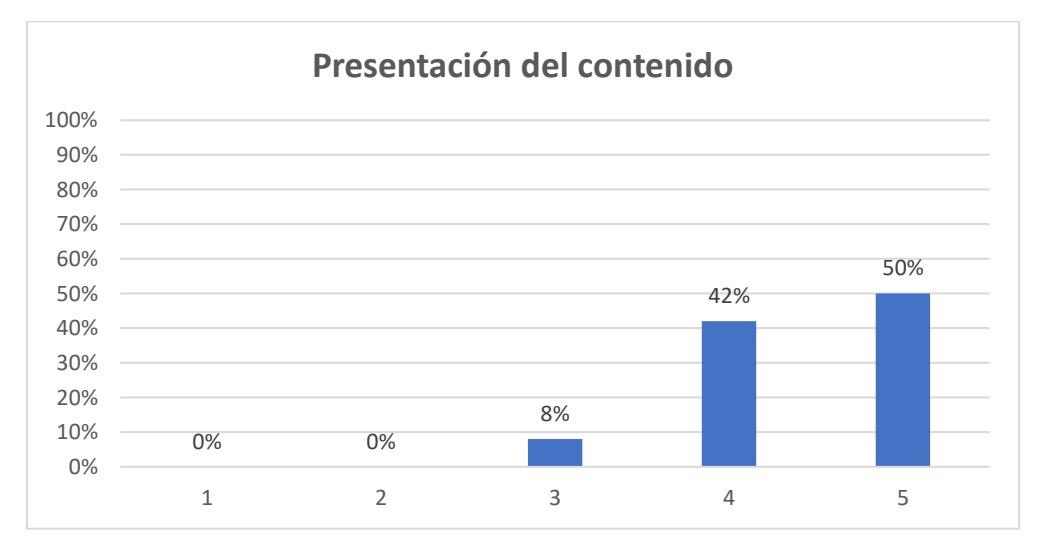

**6. ¿Considera que los elementos pertenecientes a la parte del diseño (color, sonido, organización) son adecuados y no interfieren en el proceso de aprendizaje?**

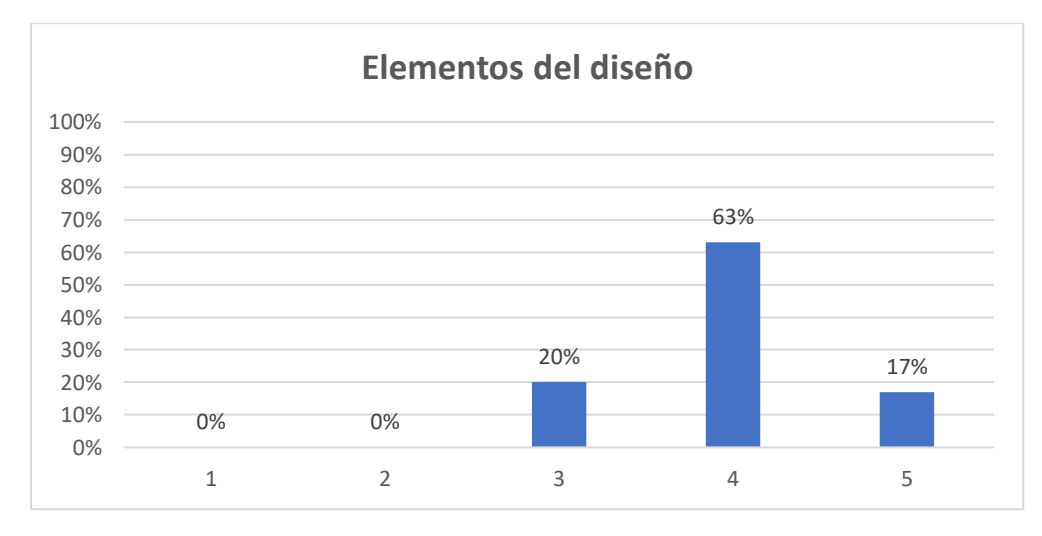

## **7. ¿Considera que la interfaz del usuario es intuitiva y no exige gran esfuerzo de memorización en la navegación?**

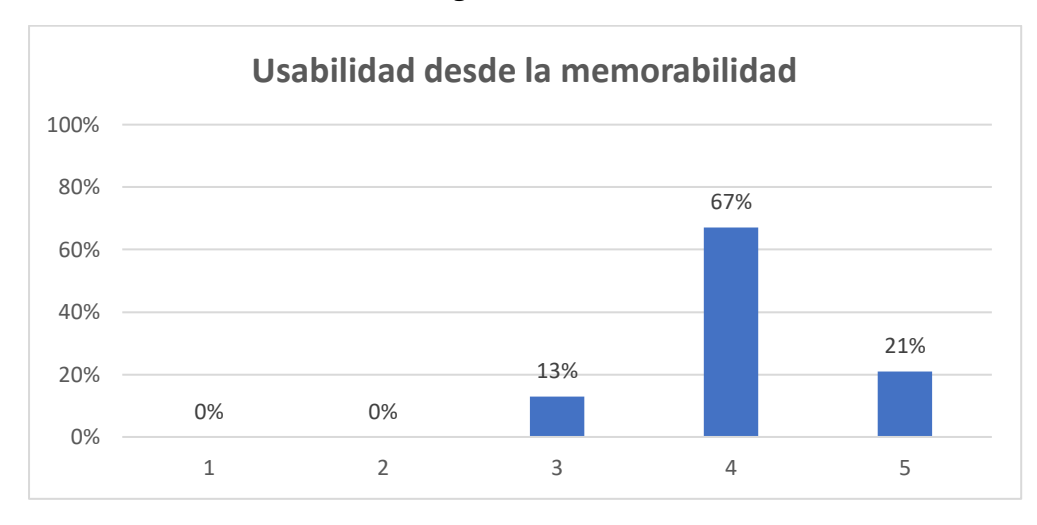

## **8. ¿Considera que las instrucciones de la navegabilidad son claras, completas y suficientes para un correcto uso de los OVAs?**

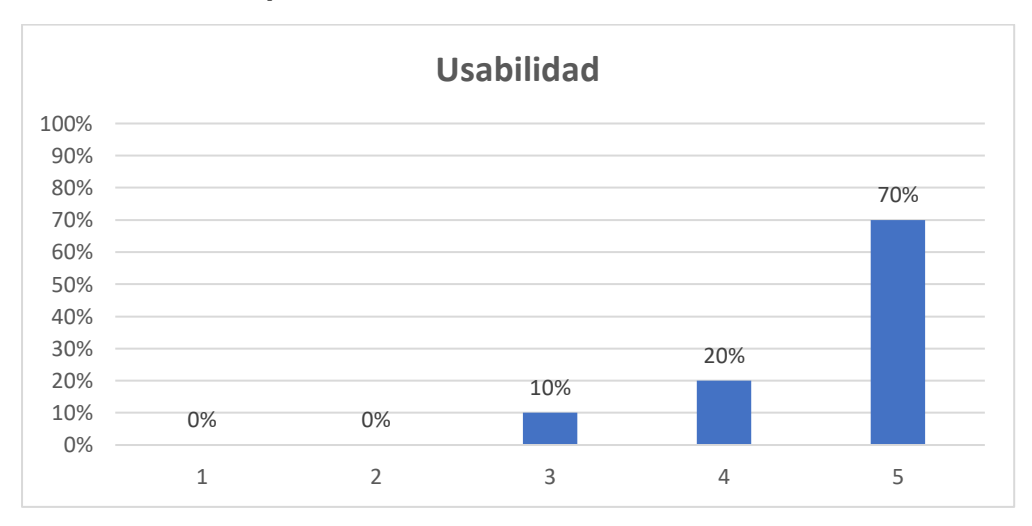

## **9. ¿Considera que el contenido del OVA pueda ser accesible a través de dispositivos móviles?**

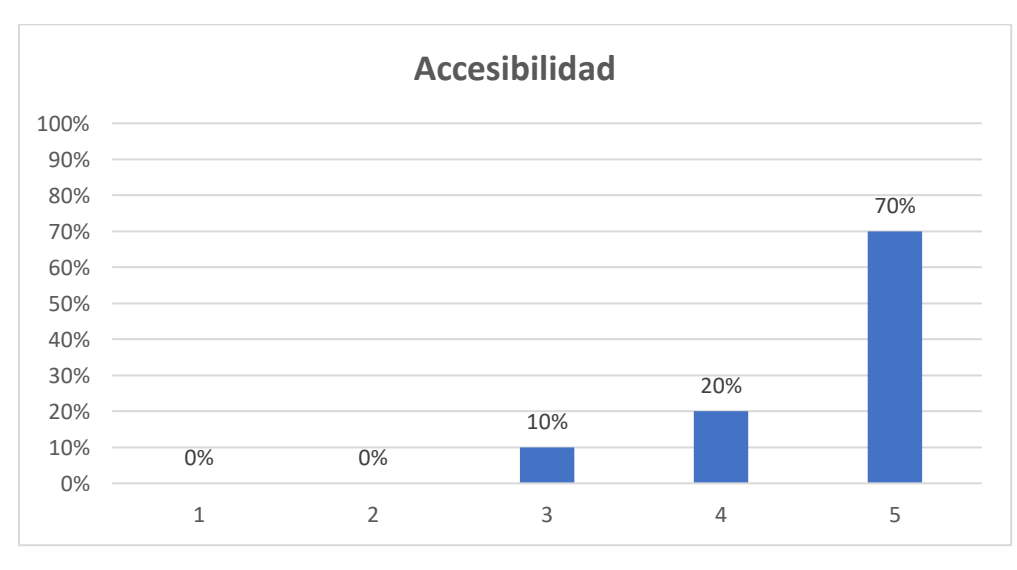

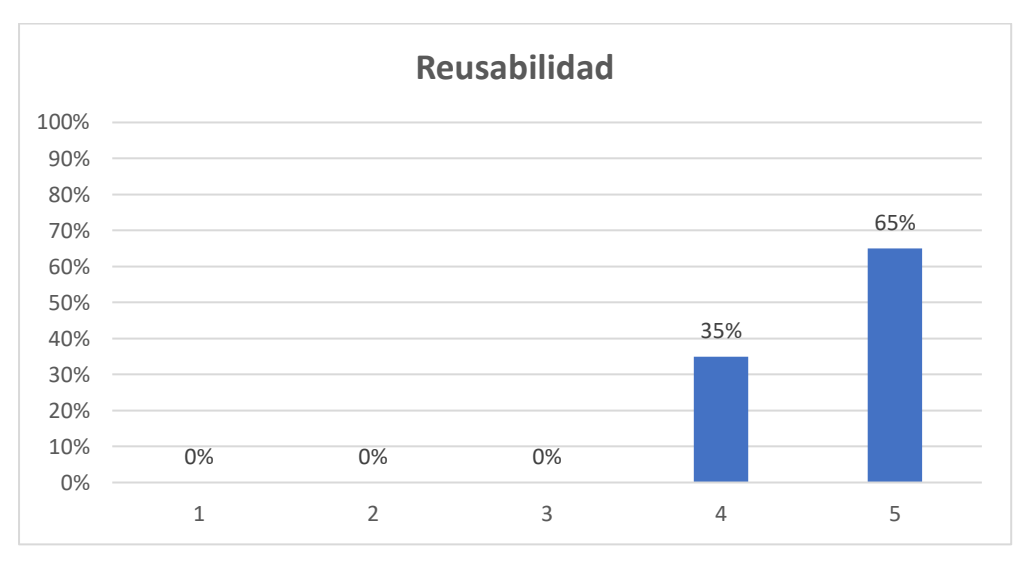

**10. ¿El OVA puede ser utilizado por estudiantes de otro nivel de formación?**

**Anexo 3.** Prueba de Usuario de la metodología ISDOA

| <b>CRITERIO</b>   | <b>CARACTERÍSTICA</b>                       | VALORACIÓN     |
|-------------------|---------------------------------------------|----------------|
|                   |                                             | $(1-5)$        |
|                   | Cumplimiento de estándares                  | 5              |
|                   | Calidad de contenido                        | 5              |
| Calidad<br>de     | Reusabilidad                                | 4              |
| Contenido         | Diseño                                      | $\overline{4}$ |
|                   | Retroalimentación y adaptación              | 5              |
| Efectividad       | Motivación                                  | 5              |
| Potencial         | Alineación con los objetivos de aprendizaje | 4              |
|                   | Método de evaluación                        | $\overline{4}$ |
|                   | Logro de objetivos de formación             | 5              |
|                   | Interacción de usabilidad                   | 5              |
| <b>Usabilidad</b> | Accesibilidad                               | 5              |
|                   | Navegabilidad                               | $\overline{4}$ |

**Anexo 4**. Encuesta de OVAs utilizando el modelo Delone y Mclean

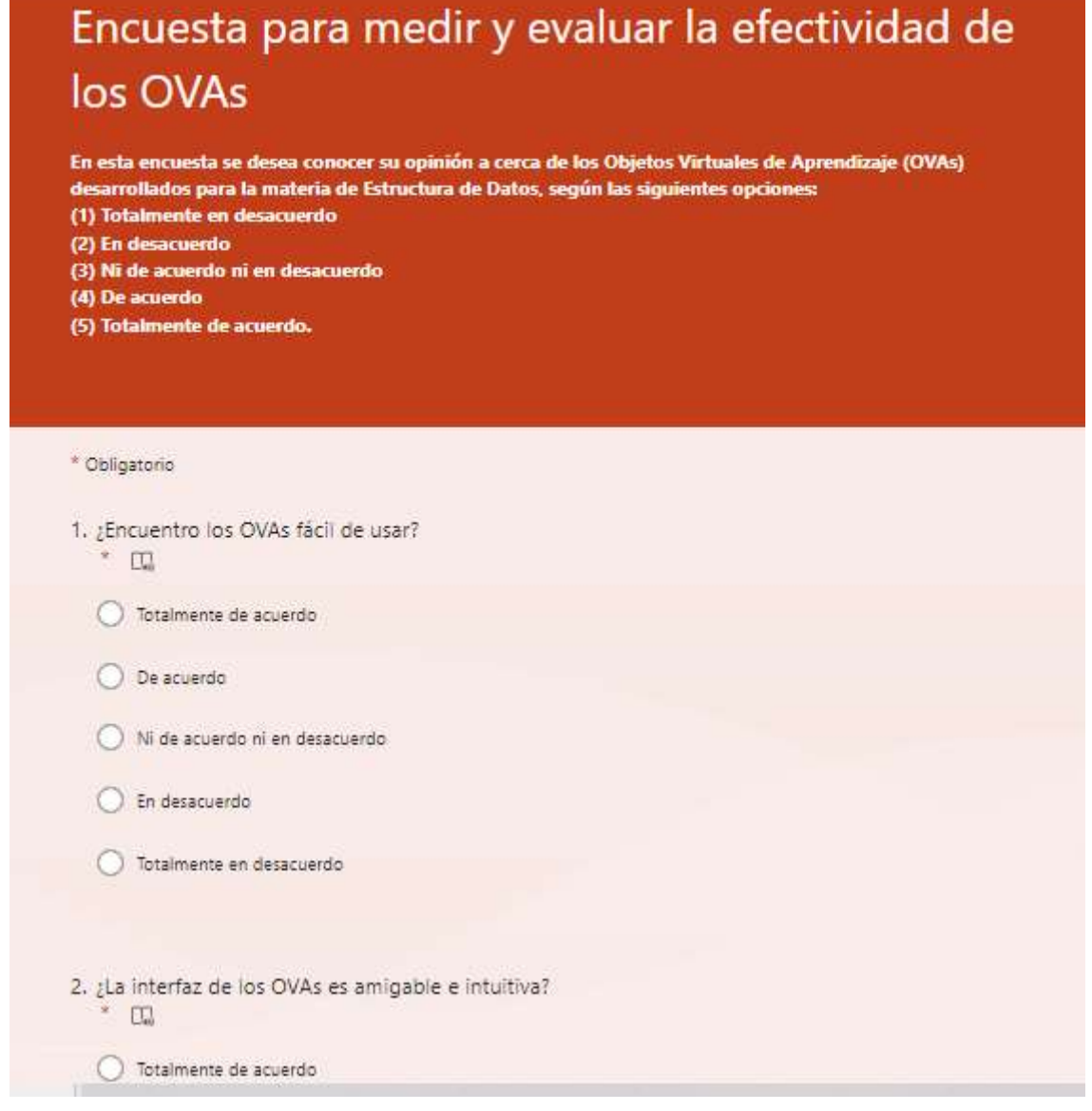

**Anexo 5.** Prueba de cajas negra de la metodología ISDOA

| Caso de uso: Iniciar juego                    |                                                               |  |  |
|-----------------------------------------------|---------------------------------------------------------------|--|--|
| Descripción                                   | Esta evaluación abarca todas las pruebas efectuadas           |  |  |
|                                               | con relación al escenario del "Juego" dentro del Caso de      |  |  |
|                                               | Uso. La única prueba viable para este caso es verificar el    |  |  |
|                                               | correcto funcionamiento del juego. Utilizaremos como punto    |  |  |
|                                               | de partida el menú del OVA para llevar a cabo esta prueba.    |  |  |
|                                               |                                                               |  |  |
| Comprobar que el juego funciona correctamente |                                                               |  |  |
|                                               |                                                               |  |  |
| Condiciones<br>de                             | Iniciamos el OVA y, una vez que la página de inicio haya      |  |  |
| ejecución:                                    | seleccionamos<br>sección<br>cargado<br>por<br>completo,<br>la |  |  |
|                                               | "Introducción. El OVA nos despliega una breve descripción     |  |  |
|                                               | de lo que trata el juego.                                     |  |  |
|                                               |                                                               |  |  |
| Entrada                                       | Iniciamos el OVA con un doble clic.                           |  |  |
|                                               | Luego, la interfaz gráfica "menú" se muestra, y hacemos       |  |  |
|                                               | clic en el botón "Introducción".                              |  |  |
|                                               | Posteriormente, iniciamos el juego con otro clic y            |  |  |
|                                               | procedemos a completarlo.                                     |  |  |
|                                               |                                                               |  |  |
| Resultado                                     | El OVA nos muestra la funcionalidad del juego.                |  |  |
| esperado                                      |                                                               |  |  |
| Evaluación<br>de<br>la                        | Superada con éxito                                            |  |  |
| prueba                                        |                                                               |  |  |
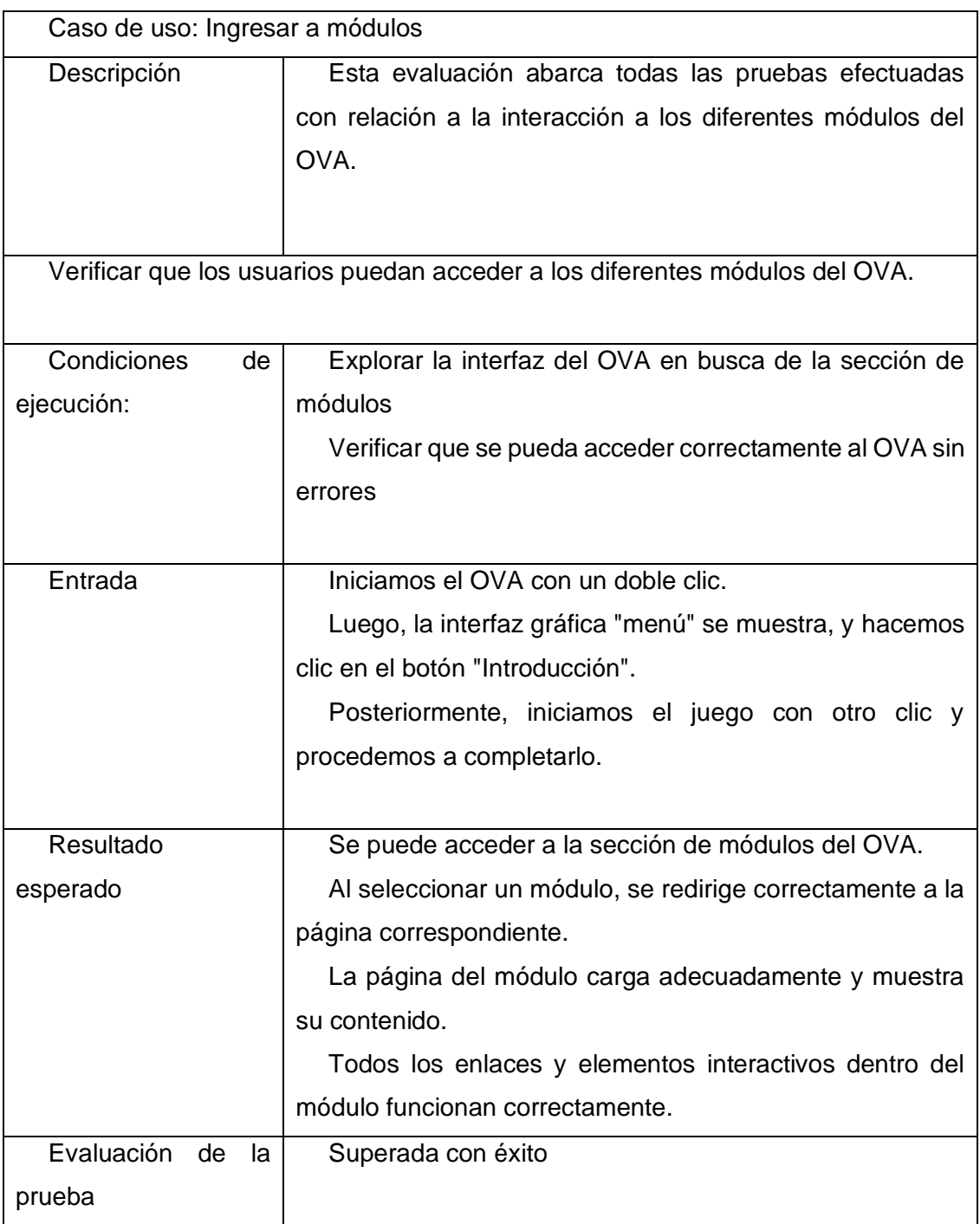

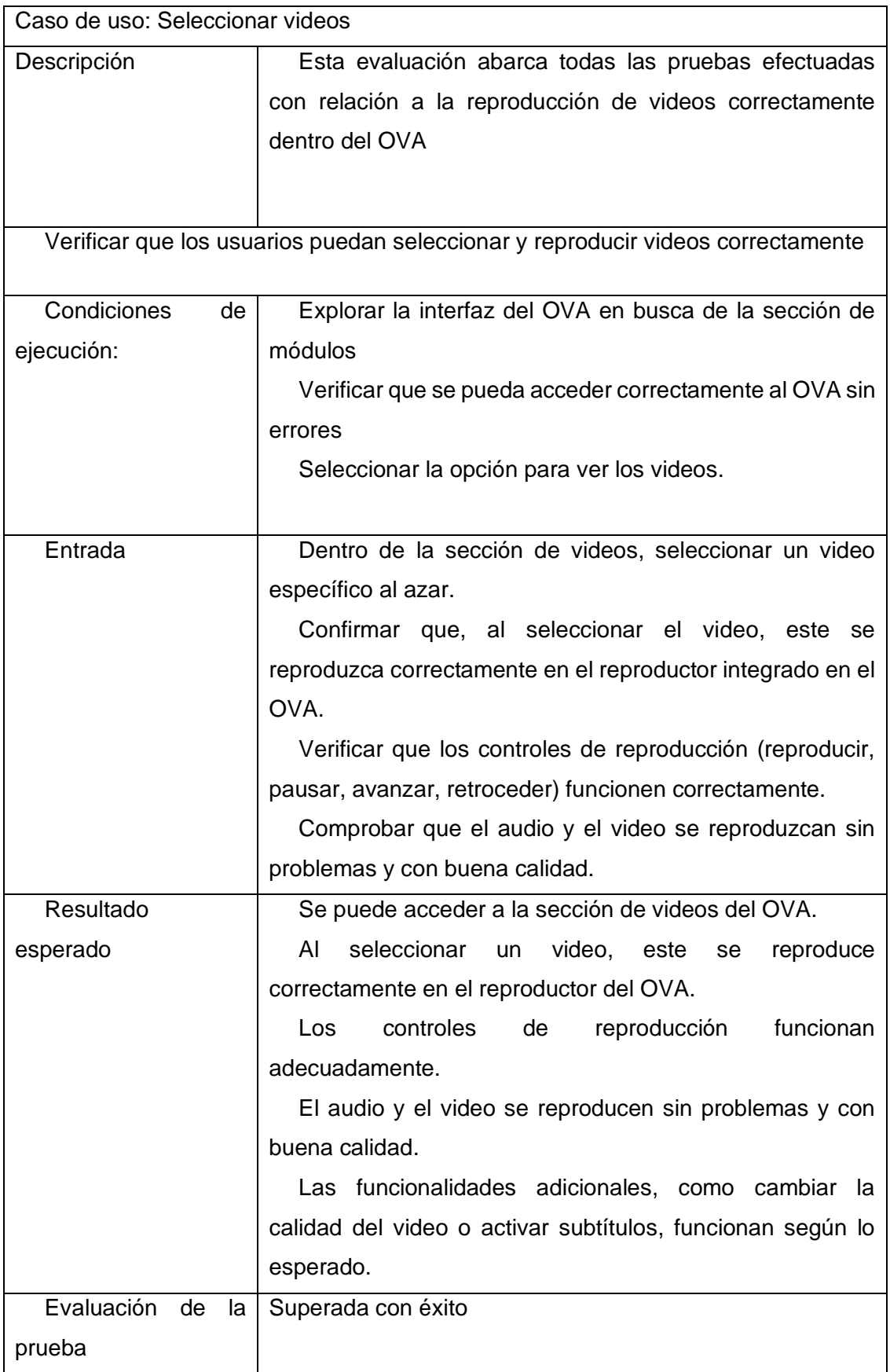

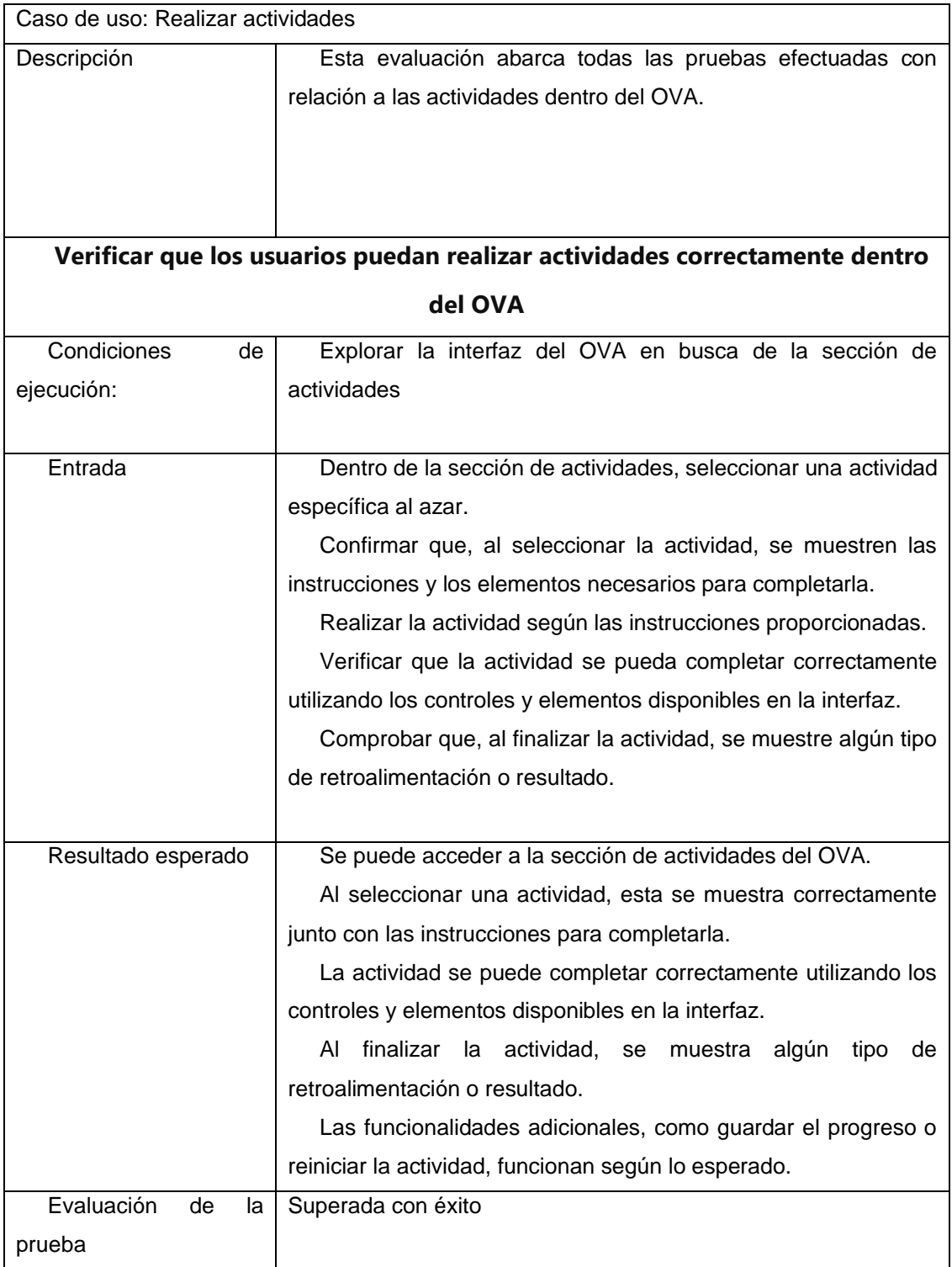

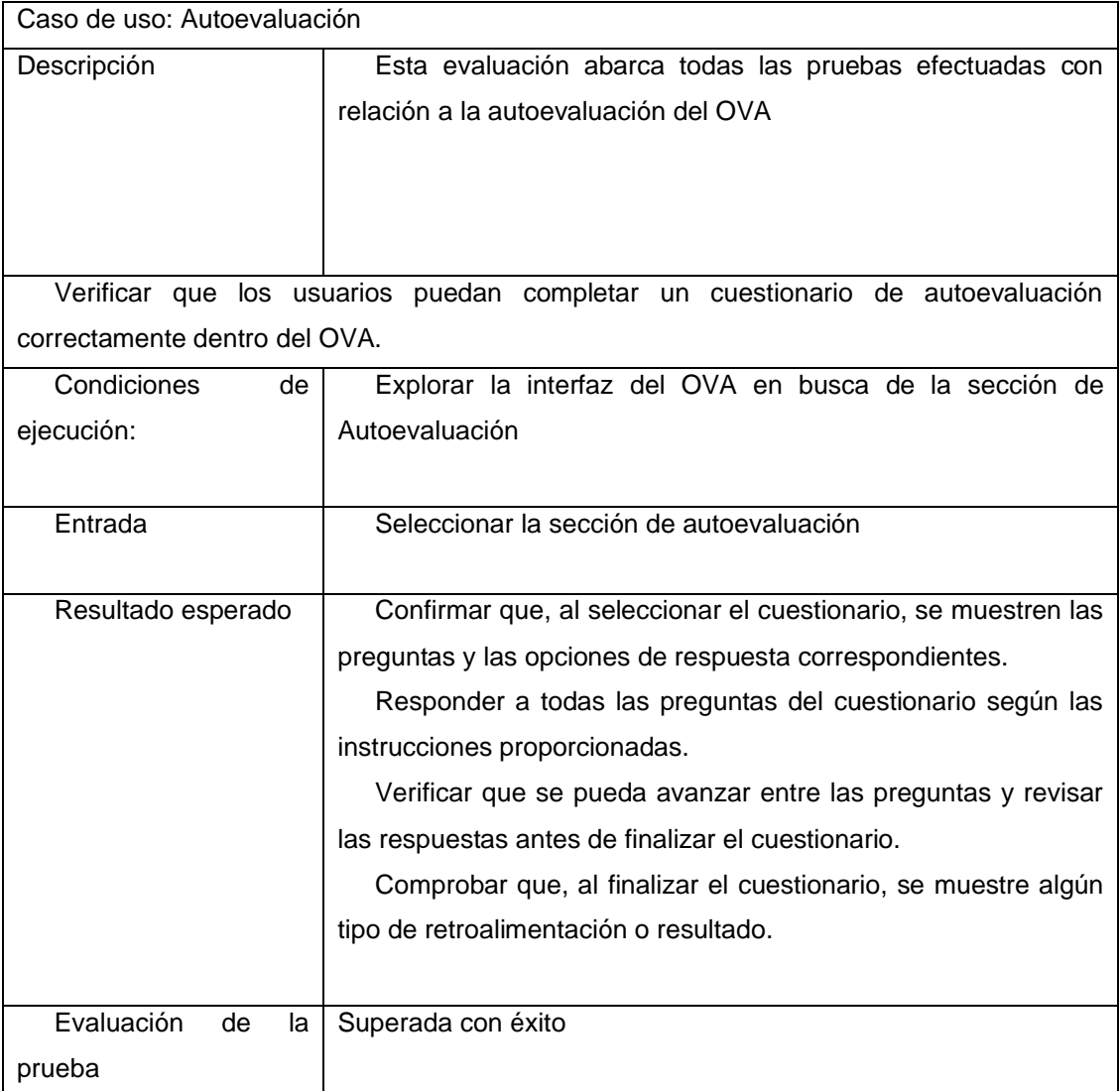

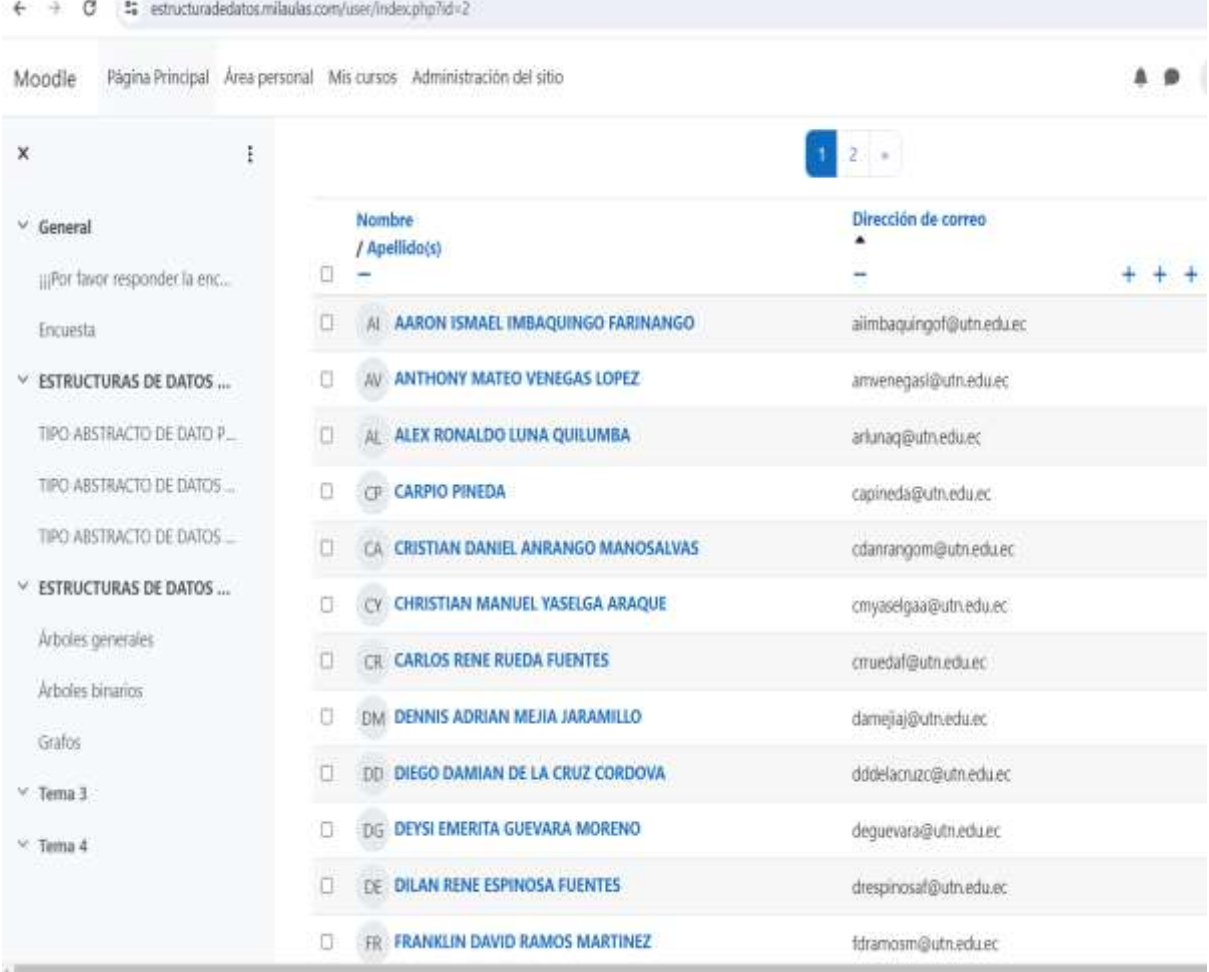

## **Anexo 6.** Estudiantes registrados en la plataforma

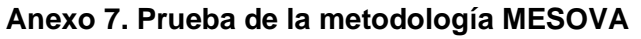

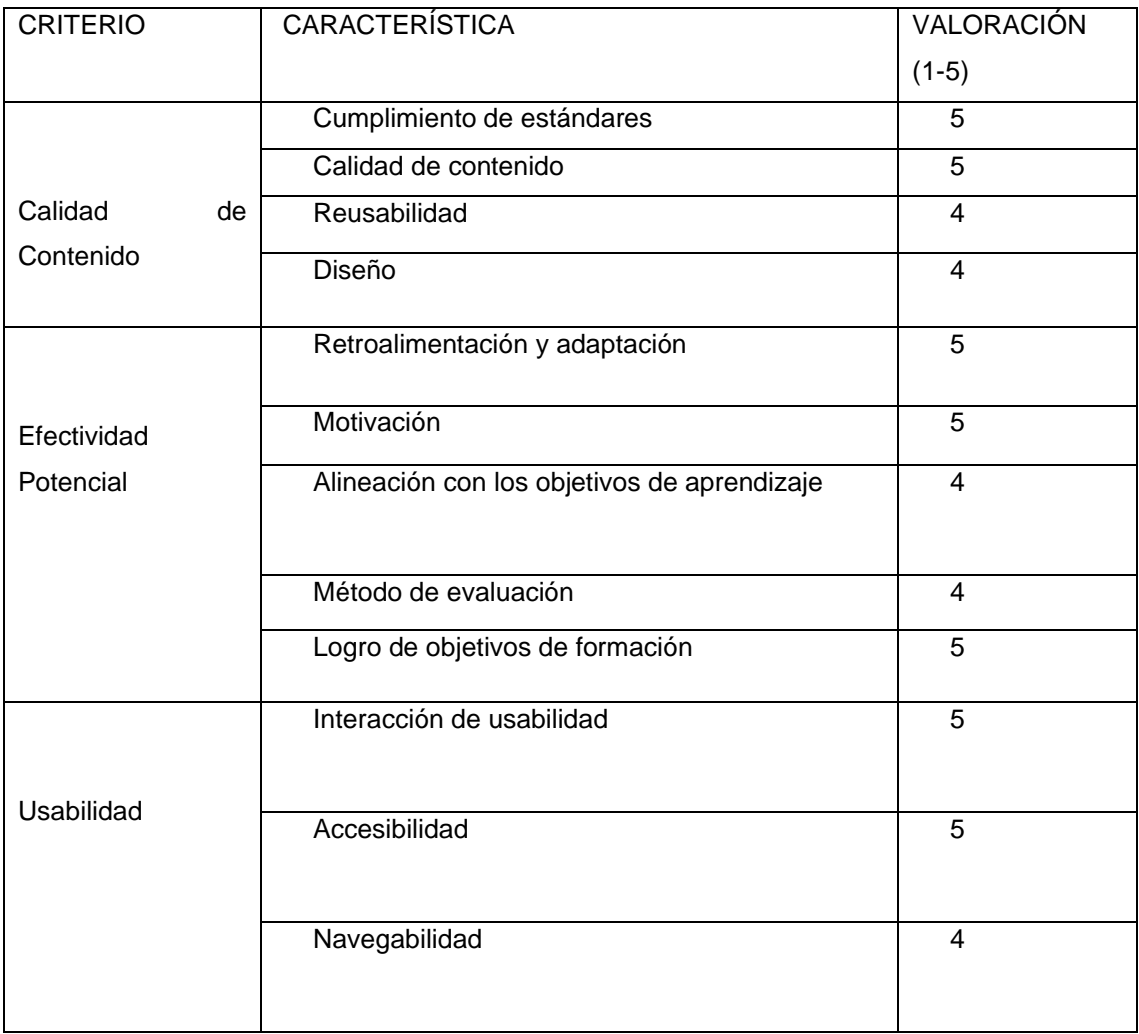

## **Anexo 8. Despliegue en Moodle**

| α<br>## ###www.adedatos.com/control/www.php?id=2<br>4                        |                                           |  |      | * ■ ■ D   D ● |  | Neuranianaho I    |
|------------------------------------------------------------------------------|-------------------------------------------|--|------|---------------|--|-------------------|
| Fégina Principal Area personal Mix cursos Administración del sitio<br>Moodie |                                           |  | A. 0 | MF =          |  | Modo de edición @ |
| ŵ                                                                            | <b>V ESTRUCTURAS DE DATOS LINEALES</b>    |  |      |               |  |                   |
| $~\vee$ General<br>giPot favor responder la en                               | TPO ABSTRACTO DE DATO PILA                |  |      |               |  |                   |
| Encuesta                                                                     | TIPO ABSTRACTO DE DATOS COLA              |  |      |               |  |                   |
| <b>ESTRUCTURAS DE DATO</b>                                                   |                                           |  |      |               |  |                   |
| TIPO ABSTRACTO DE DATO                                                       | TPD ABSTRACTO DE DATOS USTA               |  |      |               |  |                   |
| TIPO ABSTRACTO DE DATO                                                       |                                           |  |      |               |  |                   |
| TIPO ABSTRACTO DE DATO                                                       | <b>V ESTRUCTURAS DE DATOS NO LINEALES</b> |  |      |               |  |                   |
| ESTRUCTURAS DE DATO                                                          |                                           |  |      |               |  |                   |
| Arboles generales                                                            | Articles generates                        |  |      |               |  |                   |
| <b>Articles hinerico</b>                                                     | Articles Dinance                          |  |      |               |  |                   |
| Grafox                                                                       |                                           |  |      |               |  |                   |
| $-$ Tema 3                                                                   | e<br>Grahm                                |  |      |               |  | <b>BOW</b>        |

**Anexo 9. Cronogramas de actividades**

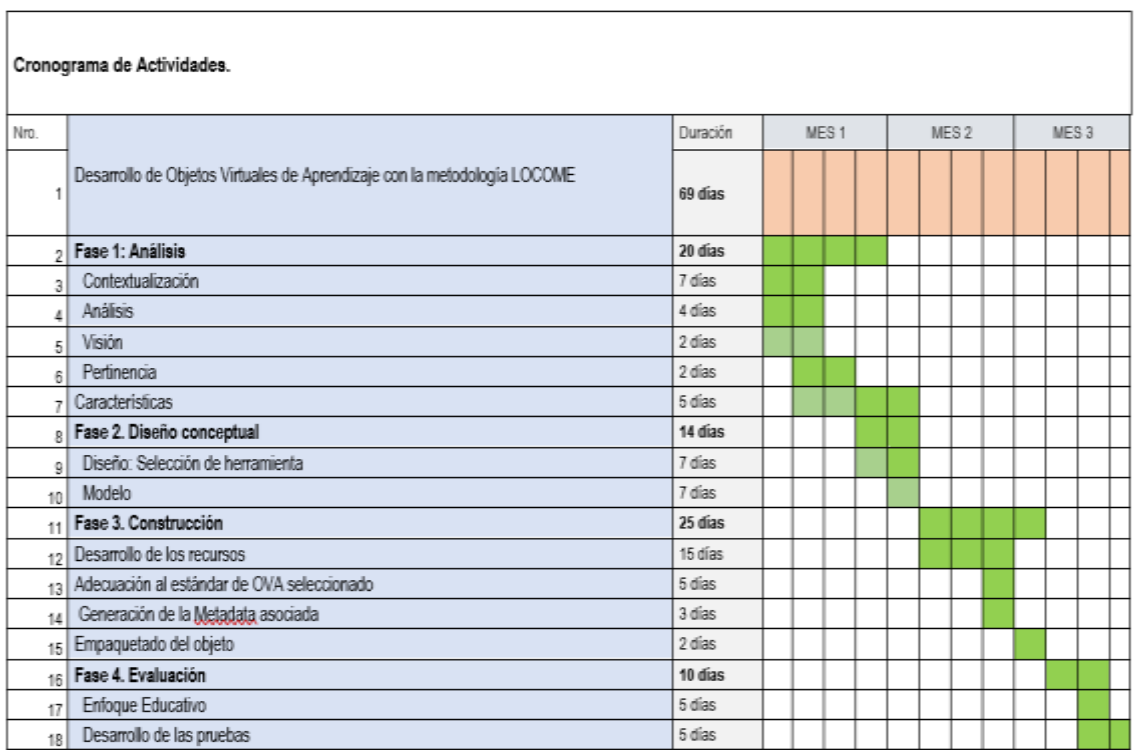

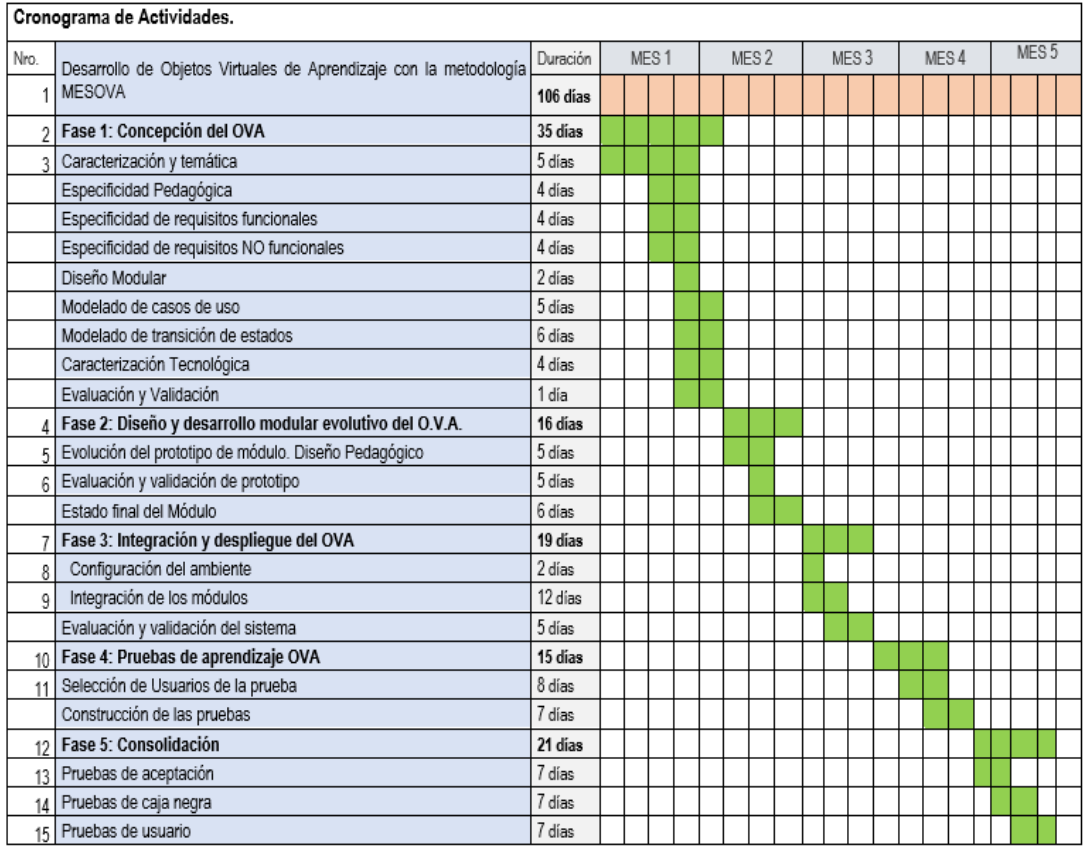

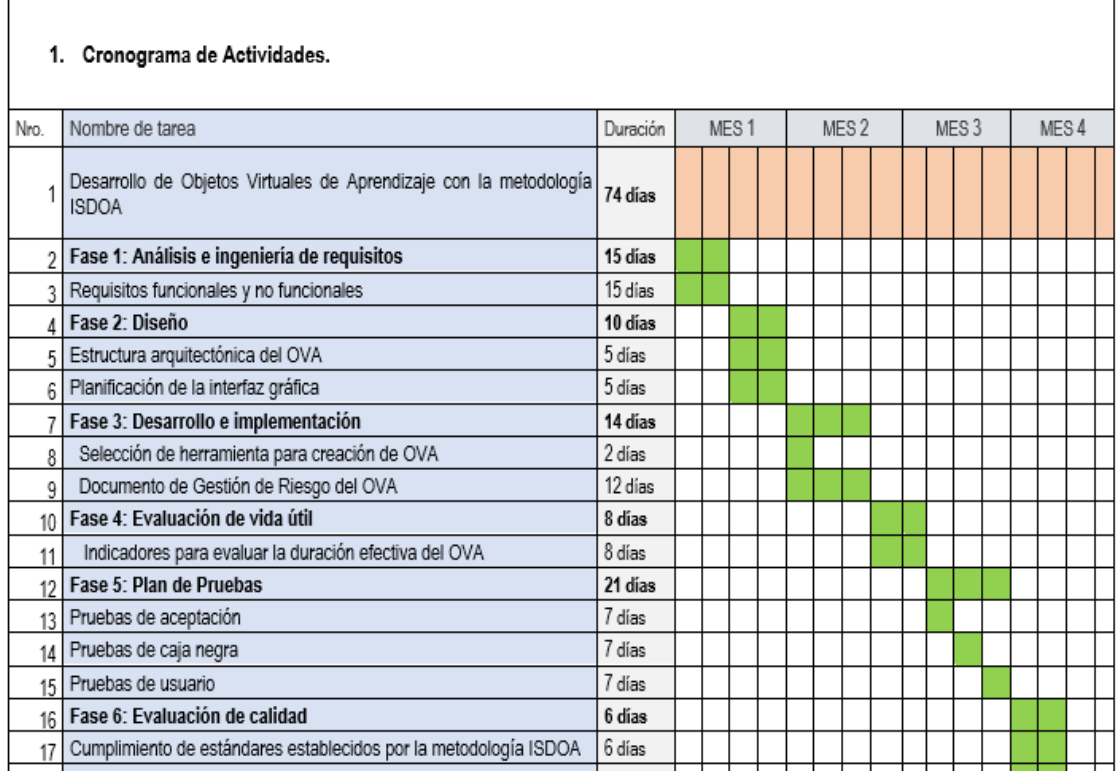

#### **Anexo 10. OVAs creados**

#### **Presentación del OVA "Pilas"**

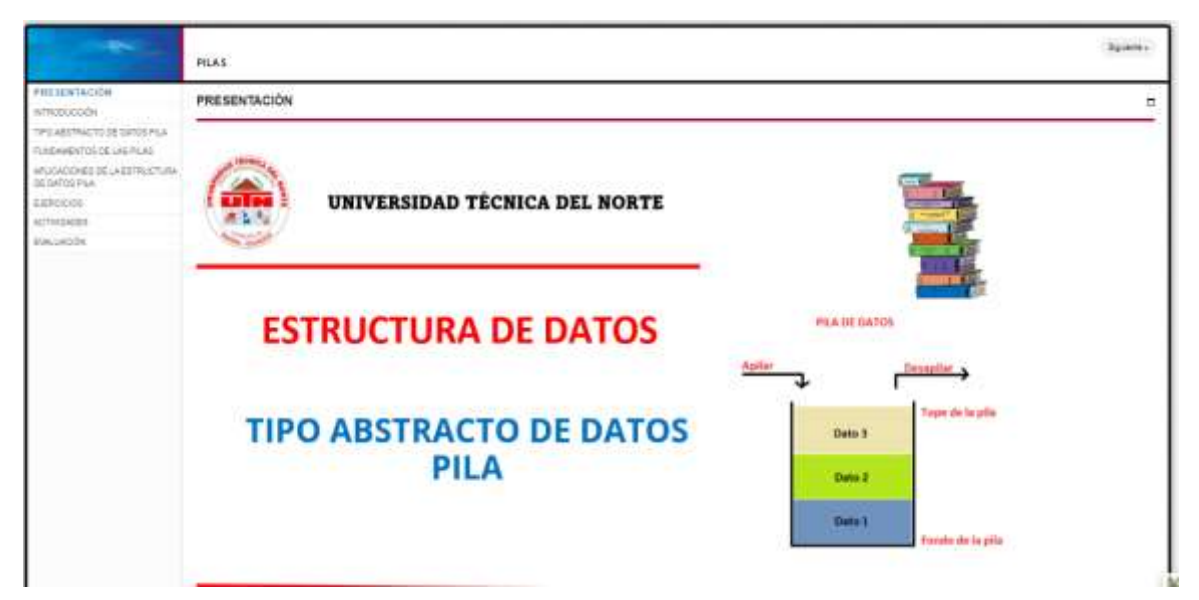

## **Juego "Torres de Hanoi"**

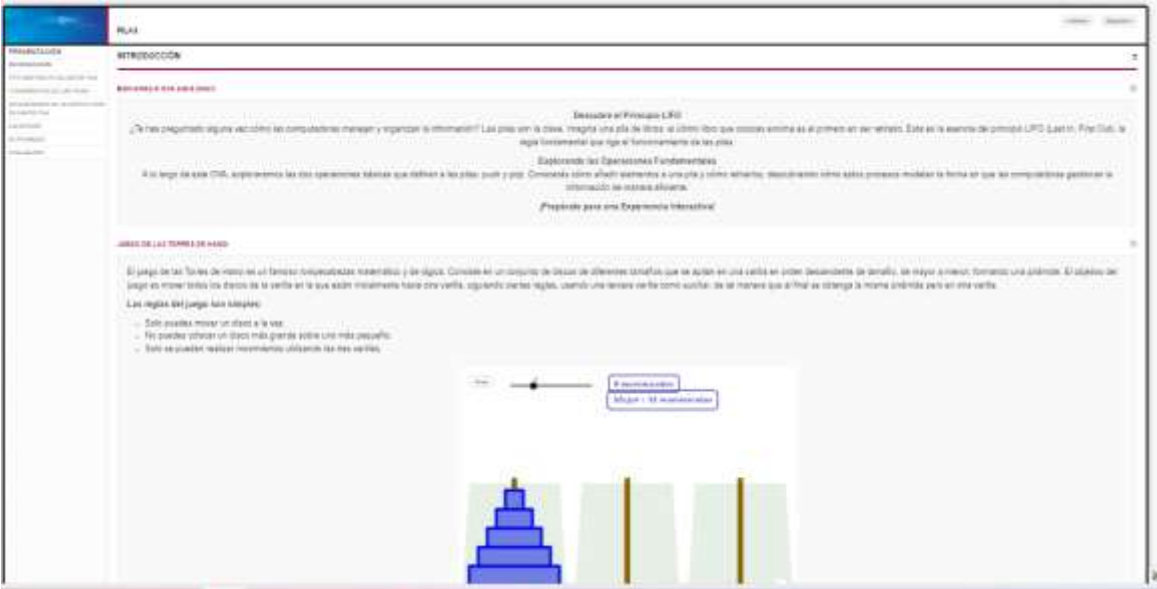

#### **Contenido**

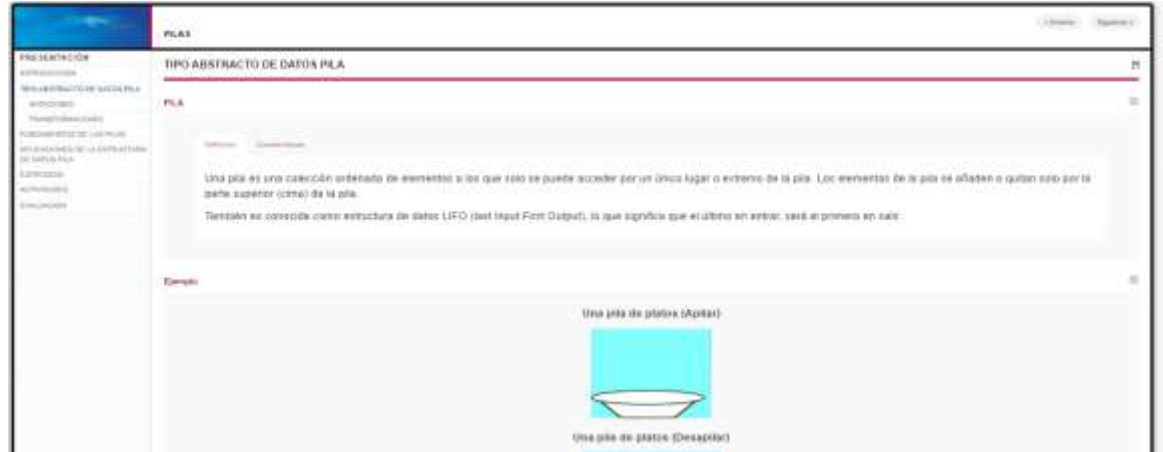

## **Ejercicios**

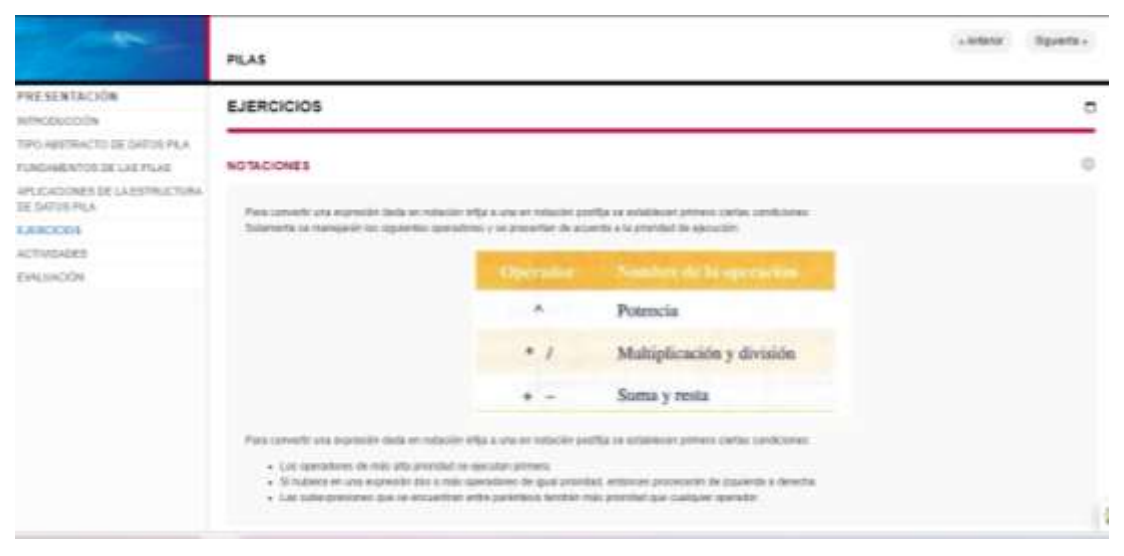

#### **Actividades**

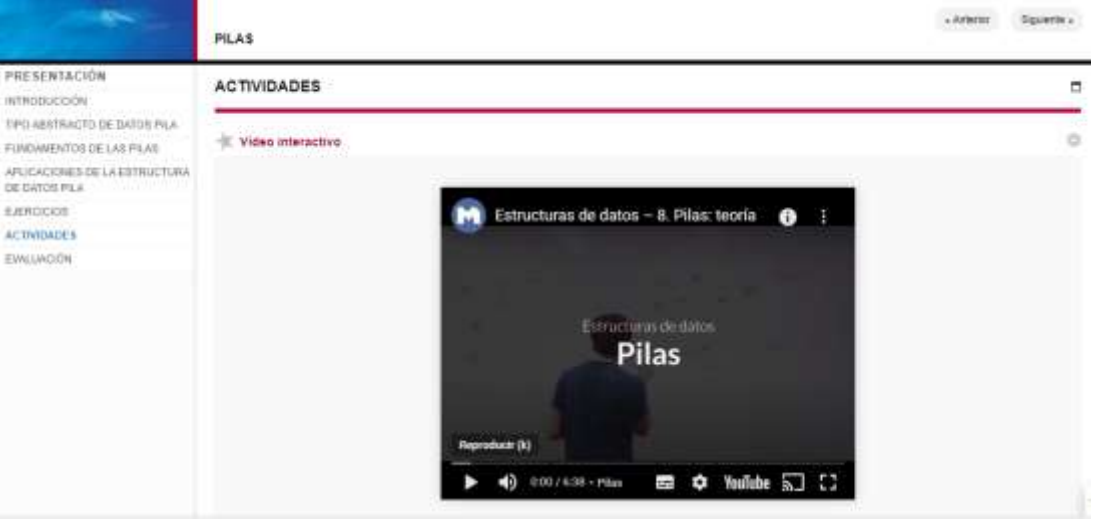

## **Evaluación**

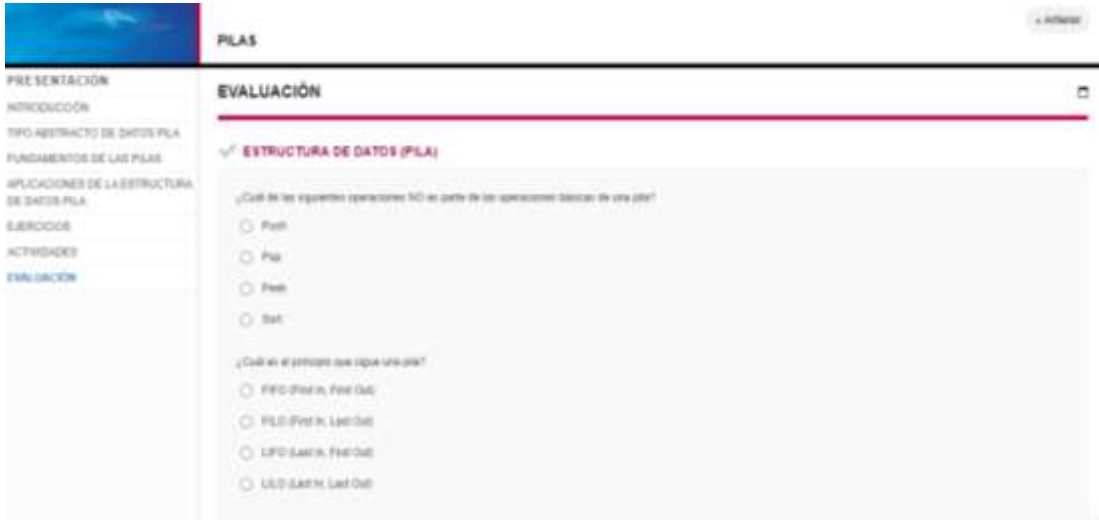

# **Presentación del OVA "Listas simples"**

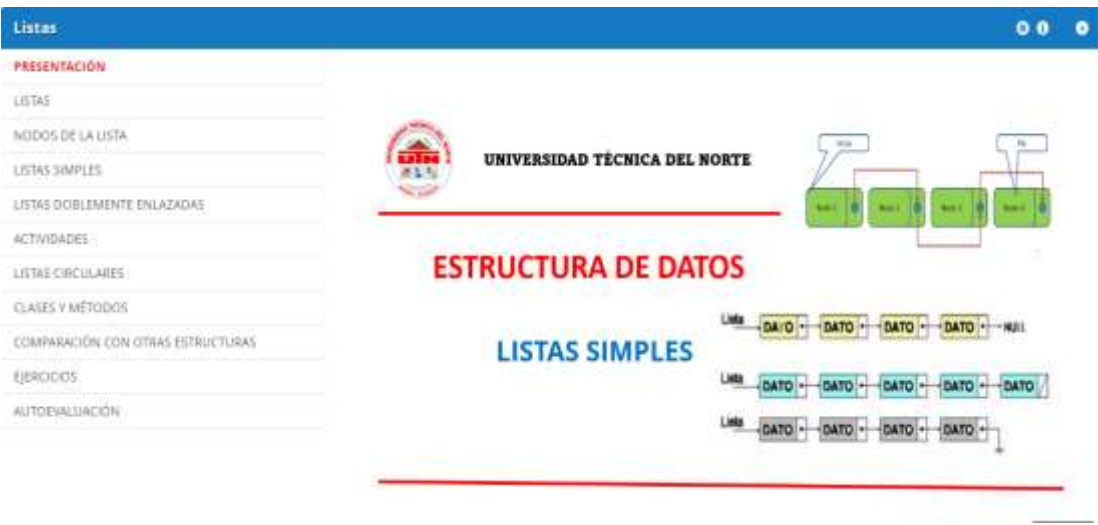

## **Contenido**

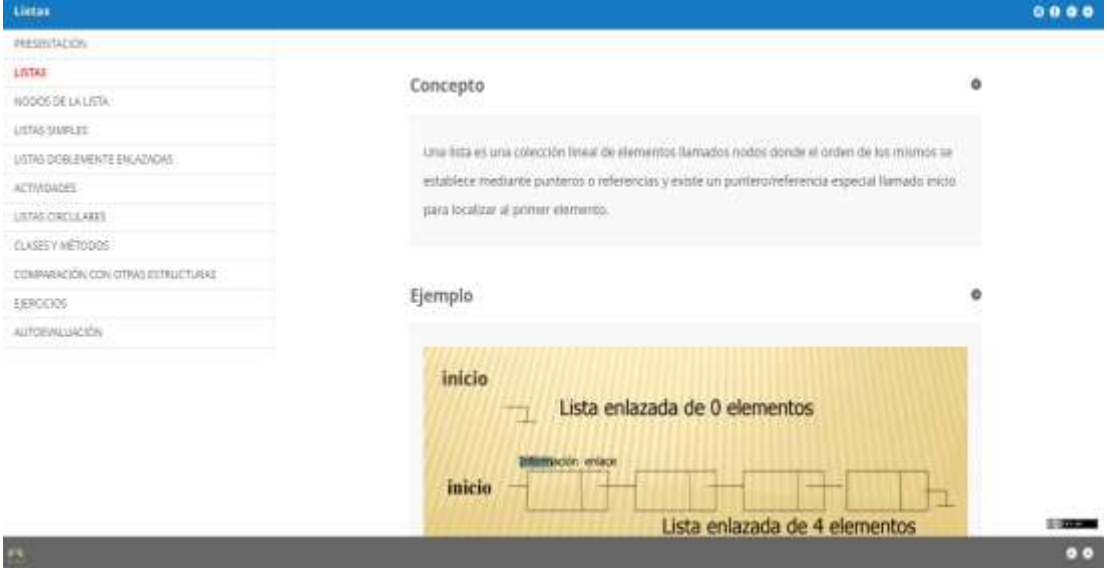

## **Actividades**

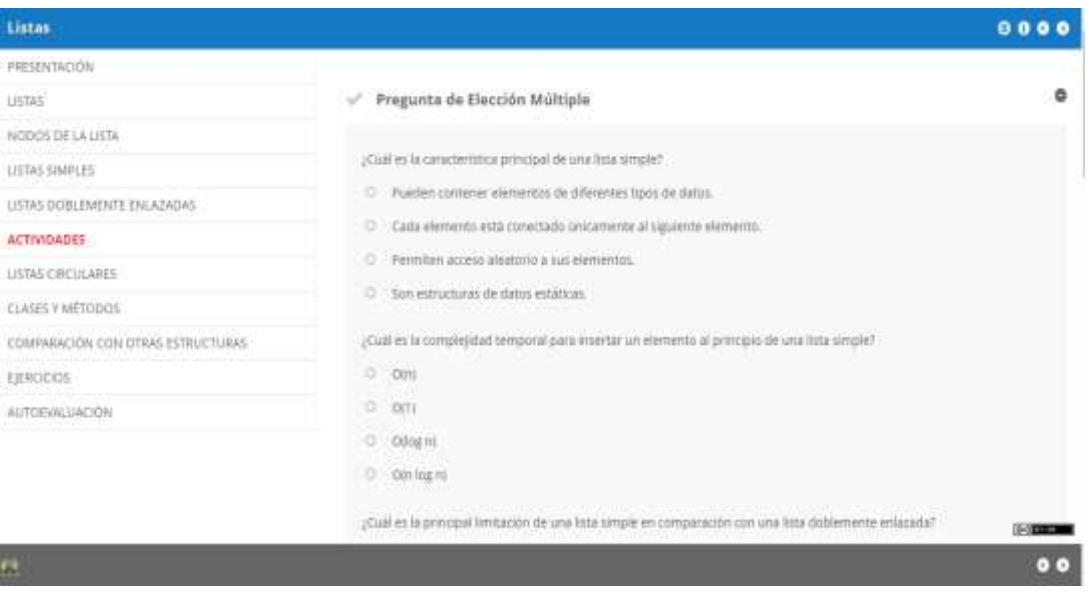

#### **Autoevaluación**

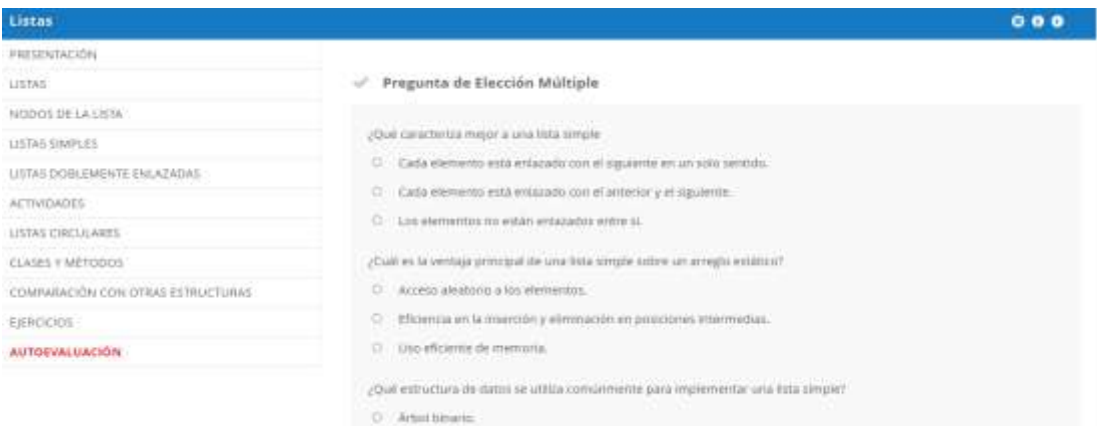

**STORIES** 

#### O Arregio dinimico.

## **Presentación del OVA "Grafos"**

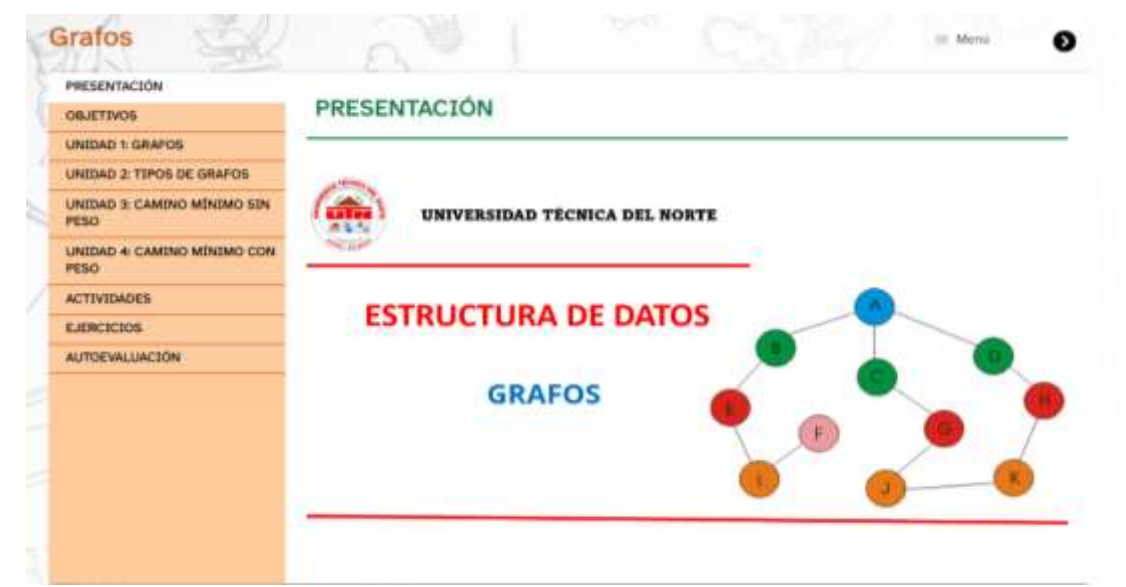

## **Objetivos**

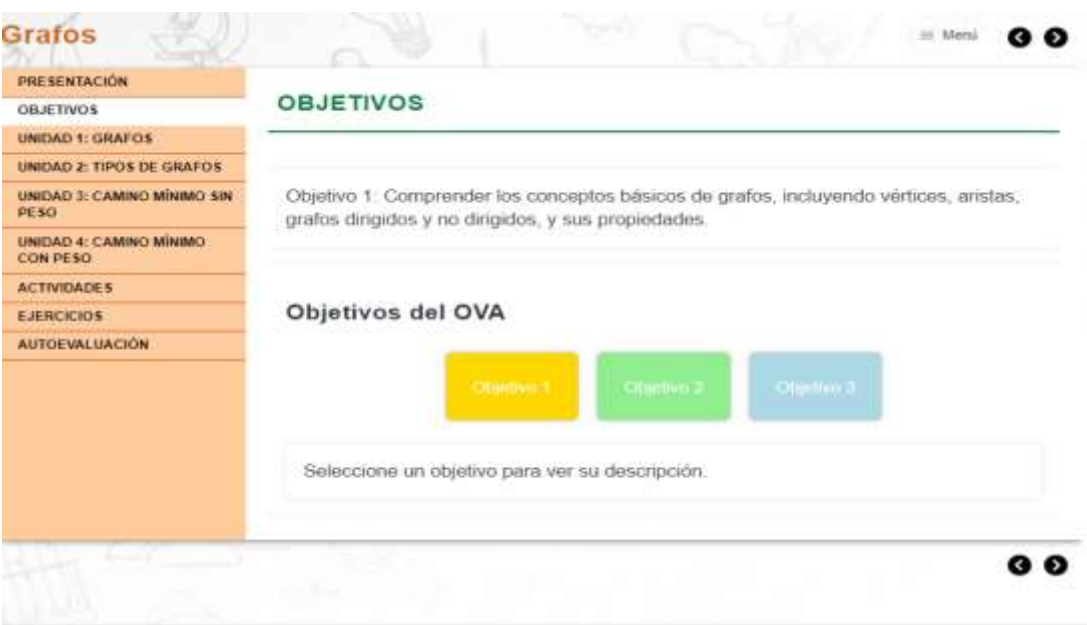

#### **Unidad 1: Grafos**

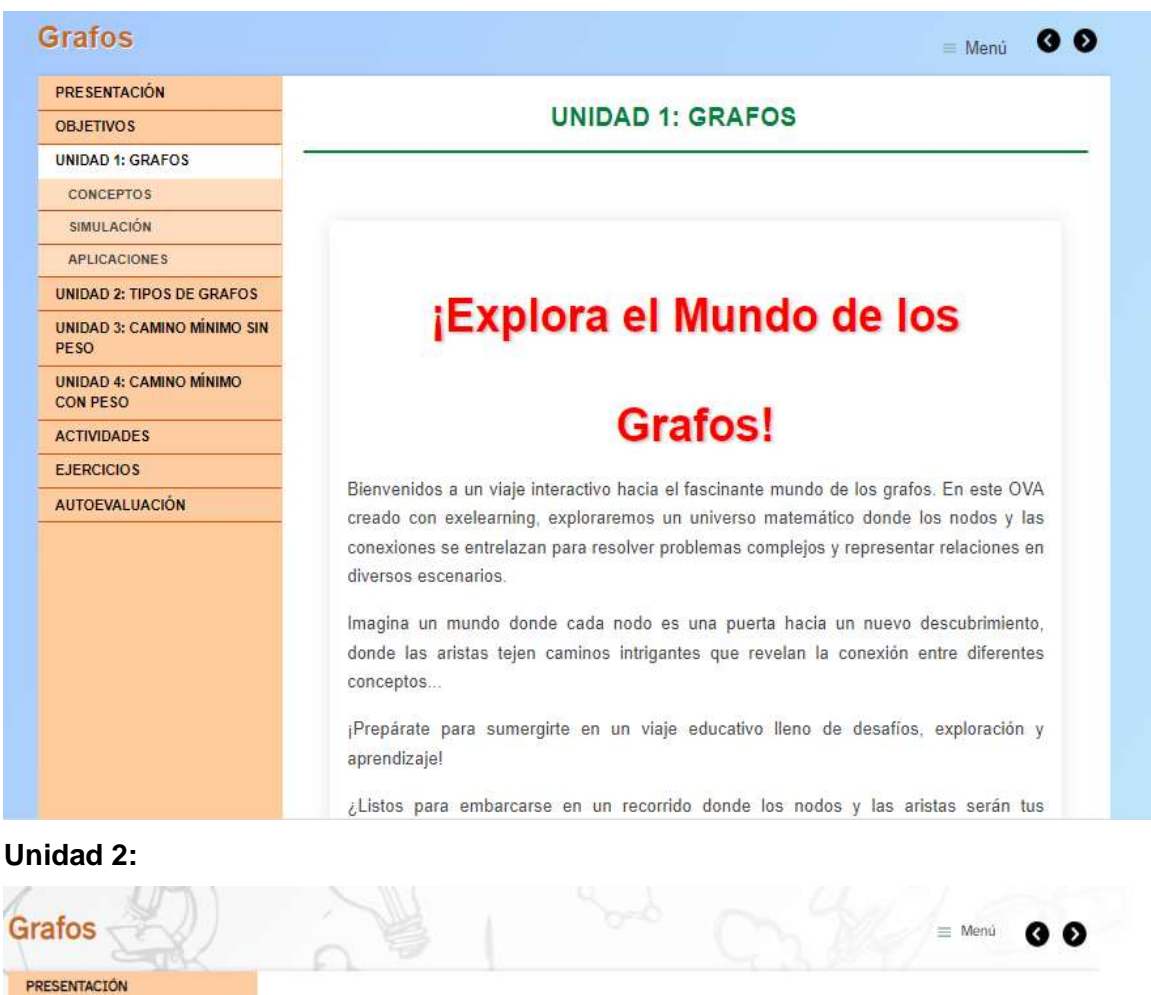

#### **UNIDAD 2: TIPOS DE GRAFOS** OBJETIVOS UNIDAD 1: GRAFOS UNIDAD 2: TIPOS DE GRAFOS CONFCTIVIDAD o Simple Multigrafo Es un grafo o digrafo que no tiene TRAYECTORIAS Es un grafo que tiene arcos múltiples **TIPOS DE** bucles ni arcos paralelos paralelos) o lazos UNIDAD 3: CAMINO MÍNIMO SIN PESO UNIDAD 4: CAMINO MÍNIMO CON PESO ACTIVIDADES EJERCICIOS AUTOEVALUACIÓN Grafo no dirigido Dirigidos o Digrafos La relación sobre V si es simétrica Arista = par no ordenado lu.vl En un grafo dirigido los<br>arcos son pares ordenados.  $\left( 2\right)$ Implica que (u,v) = (v,u)<br>Las lineas se convierten en Q Q

#### **Unidad 3: Camino mínimo sin peso**

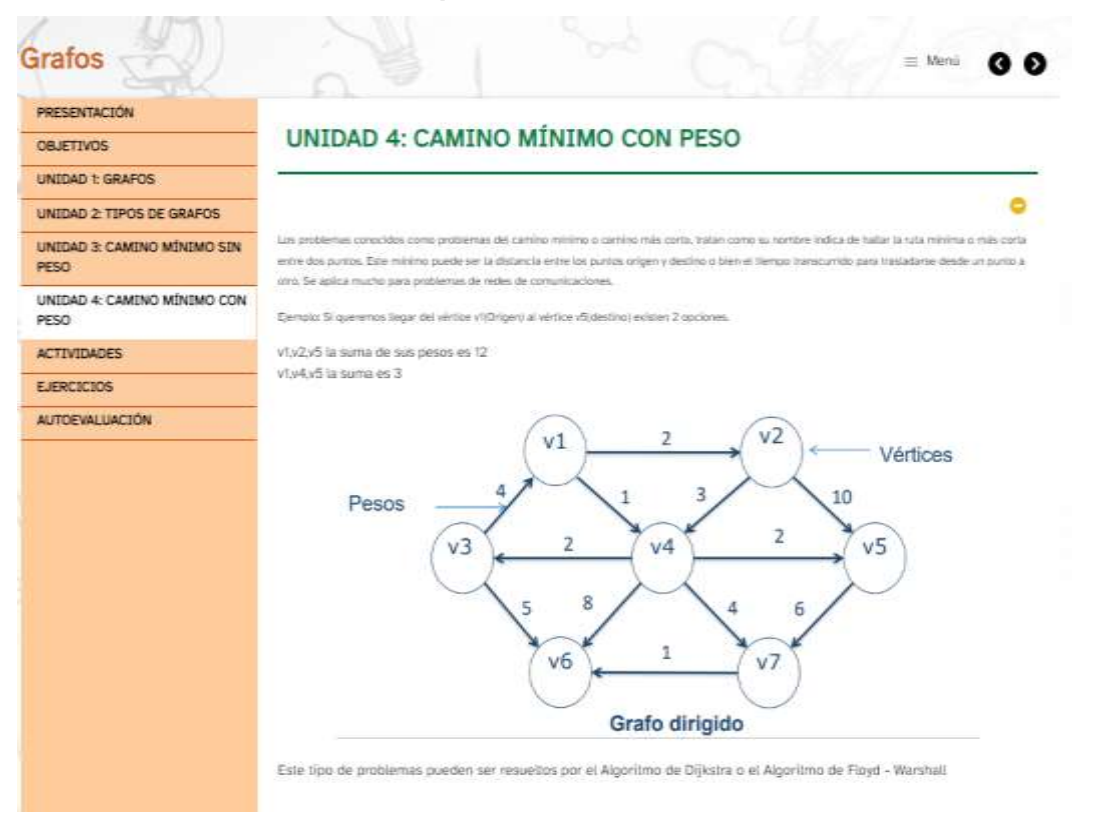

## **Unidad 4: Camino mínimo con peso**

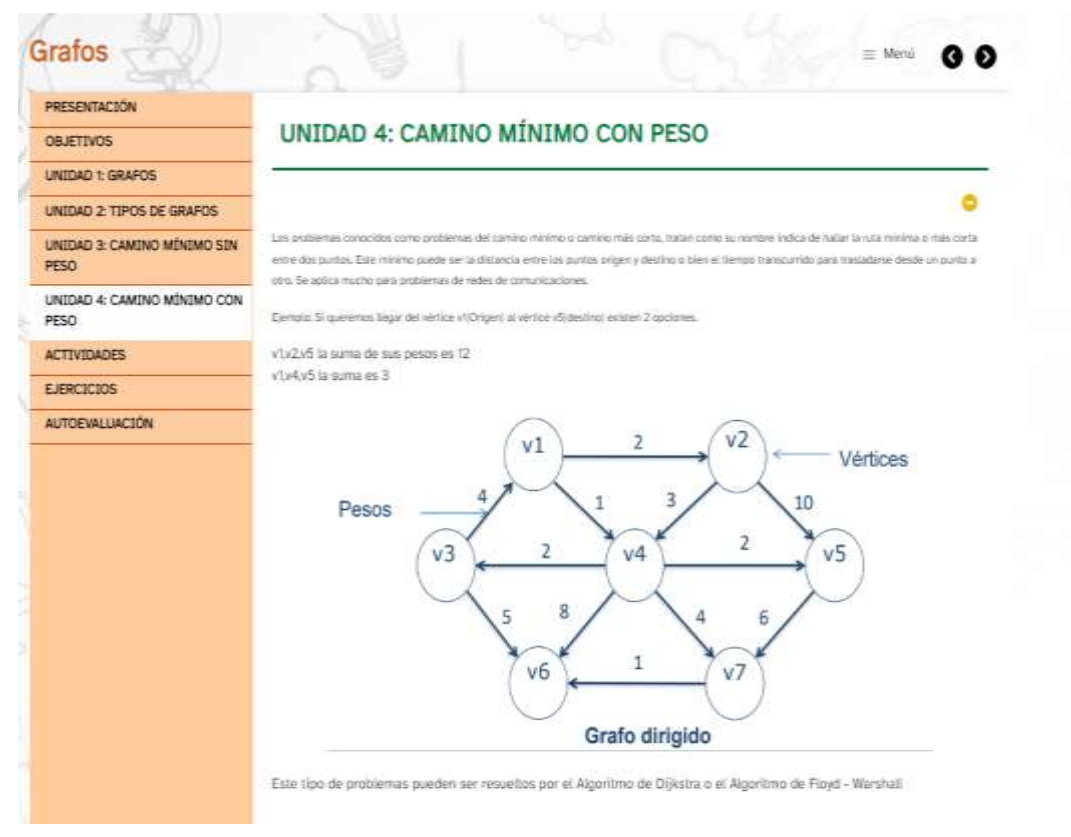

#### **Actividades**

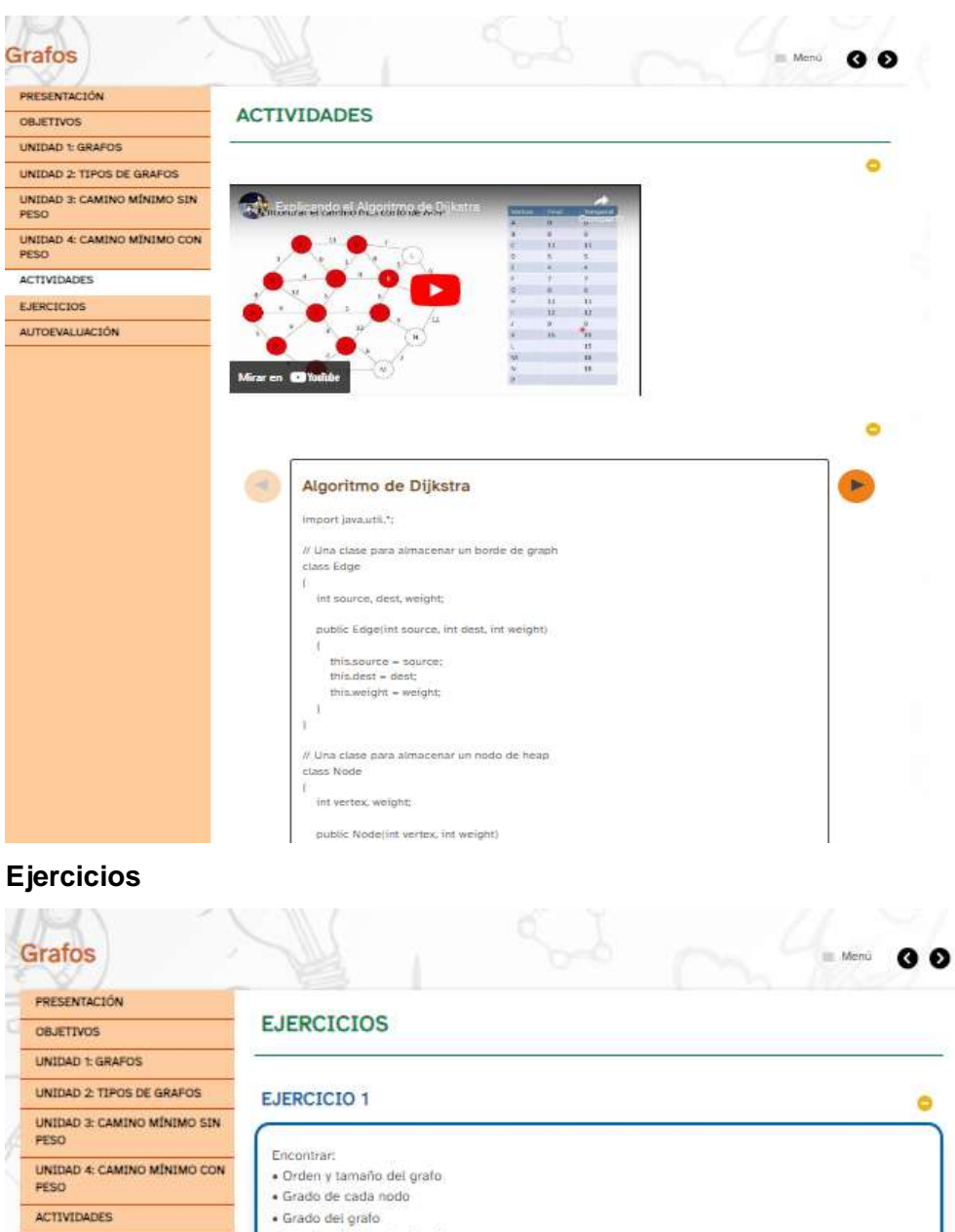

· Camino Minimo de: 8 - H EJERCICIOS AUTOEVALUACIÓN  $\bf F$  $\bf{B}$ D  $\boldsymbol{\rm{A}}$  $\mathbf{C}$ G E  $\mathbf{H}$ Mostrar retroatimentación

#### **Autoevaluación**

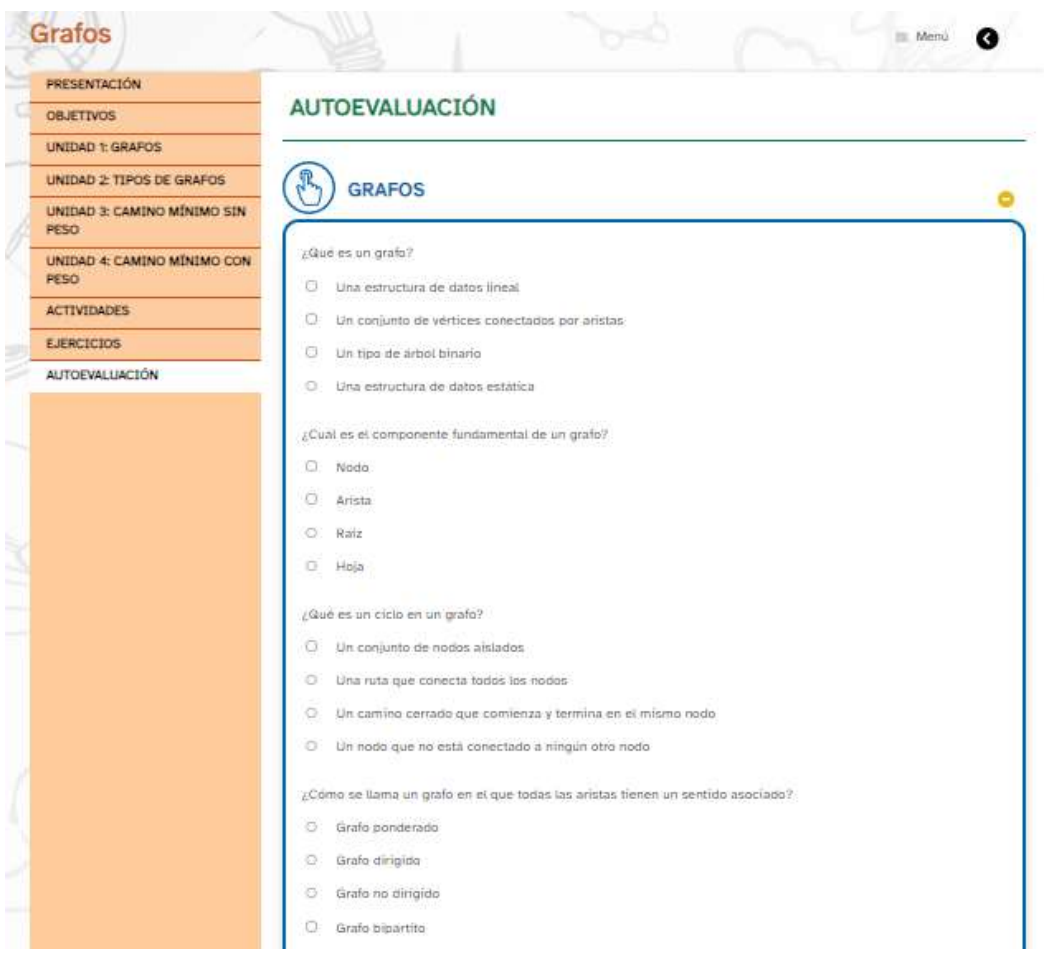

## **Presentación del OVA "Árboles binarios"**

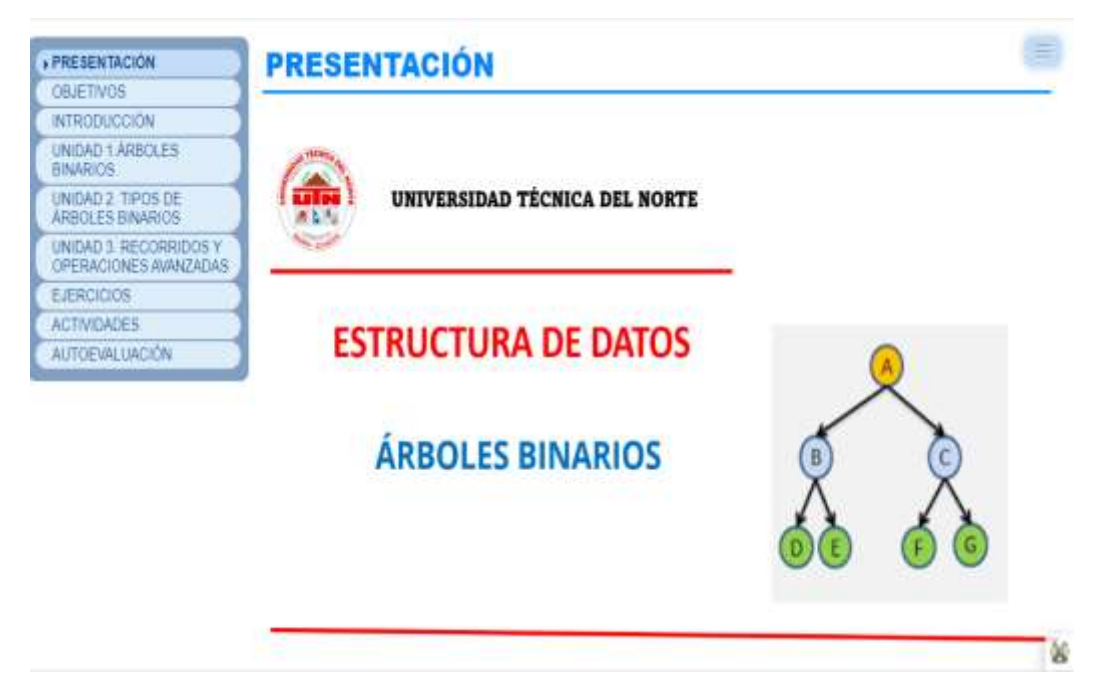

## **Objetivos**

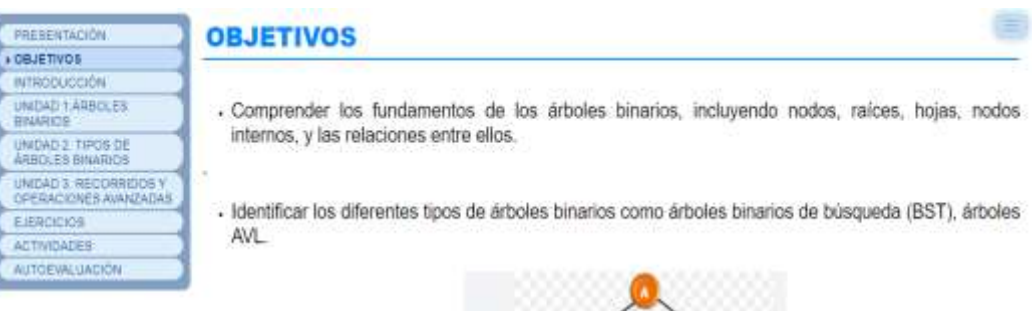

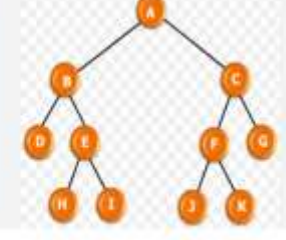

- Anterior Siguiente -

## **Unidad 1: Árboles binarios**

S.

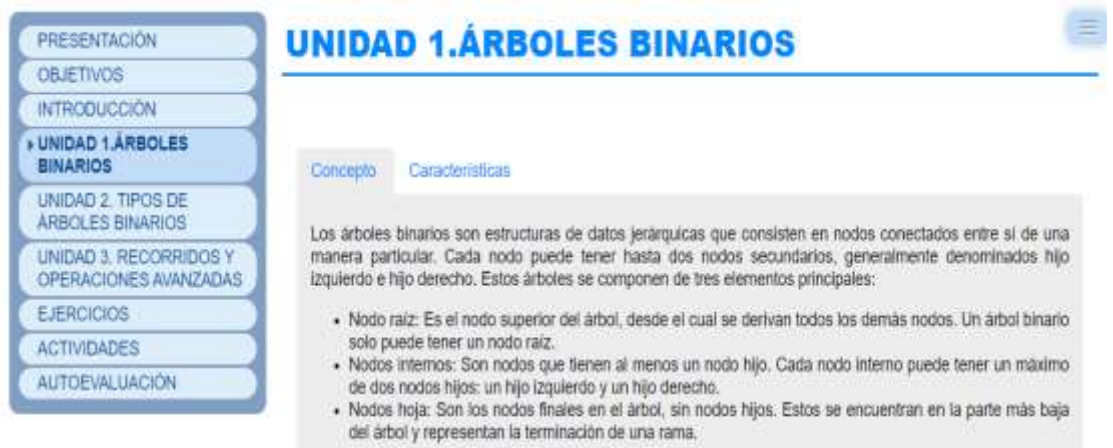

« Anterior Siguiente »

## **Unidad 2: Tipos de árboles binarios**

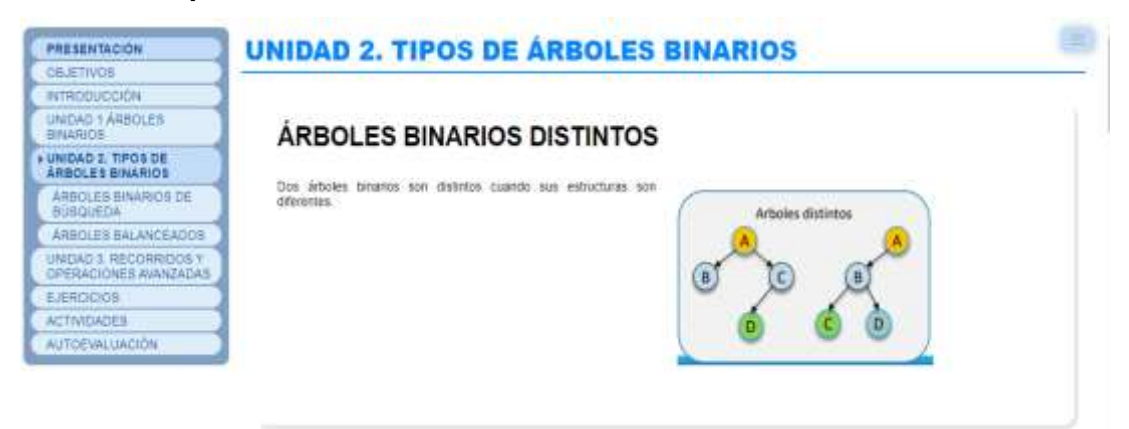

#### **Unidad 3: Recorridos y operaciones avanzadas**

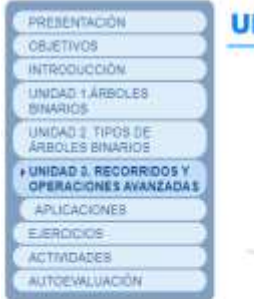

# **UNIDAD 3. RECORRIDOS Y OPERACIONES AVANZADAS**

#### **Recorrido sobre Arboles**

Los recombos son algoritmos que nos permiten recomer un árbol en un orden específico. los recombos nos pueden ayudar encontrar un nodo<br>en el árbol, o buscar una posición determinada para insertar o eliminar un nodo.

三

Básicamente podemos catalogar las búsqueda en dos fijos, las tiúsqueda en profundidad y las búsquedas en amplitud

#### Búsquedas no informadas

Las búsquedas no informadas son aquellas en que se maliza el viaje por todo el árbol se tener una pista de donde pueda estar el dato<br>deseado: Este tipo de búsquedas também se conocen como bioquedas a clegas.

Para comprender mejor que es una búsqueda no informada expondremos el siguiente ejempio

imagine que varios por la carrelera y de reperite encorizamos dos carratos, el problema aquí es que uno después de 50 kilómetros esta en<br>construcción y el otro nos feixa a nuestro destino, sin embargó ninguno de los carrin

#### **Ejercicios**

PRESENTACIÓN **OBJETIVOS** INTRODUCCIÓN

UNIDAD 1.ARBOLES

MIDAD 2, TIPOS DE

**FJERCICIOS** 

ACTIVIDADES **AUTORWITACON** 

UNIDAD 3 RECORRIDOS Y

# **EJERCICIO 1**

Supongamos que tienes los siguientes elementos: 7, 4, 9, 1, 6, 8, 10

Crea un Árbol Binario de Búsqueda (ABB) con estos elementos Realiza los siguientes reconidos:

PrerudeningsdenPostorden Mostar ratisalmentacen

#### Solucións

Para 1: Creación del Árbol Binario de Búrgueda (ABS)

Para los alamentos dados: 7, 4, 9, 1, 6, 8, 10.

El ABR quedaría como sigue

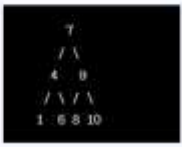

#### **Actividades**

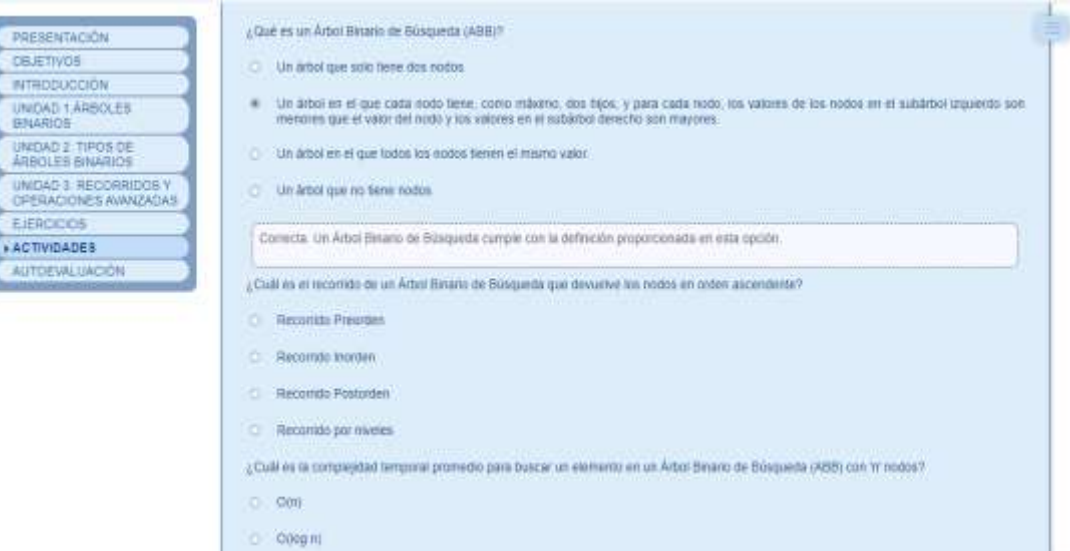

## **Autoevaluación**

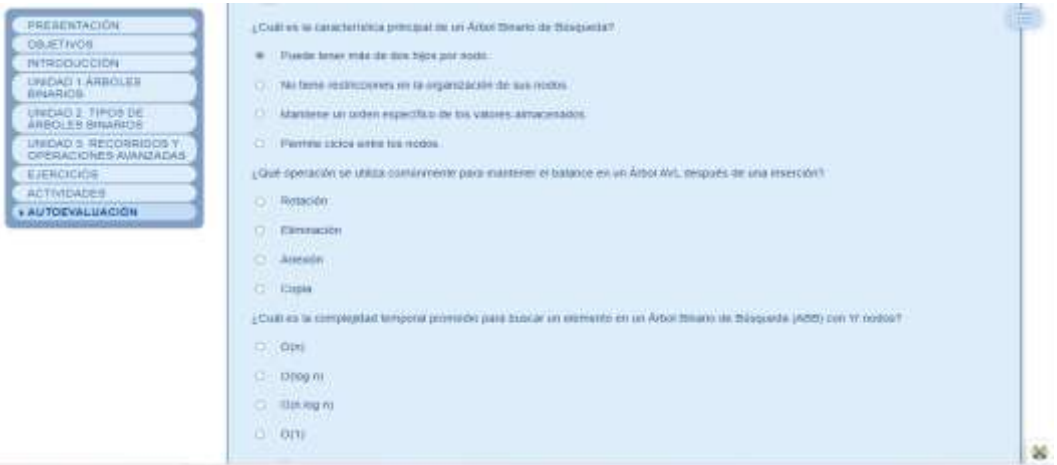

# **Presentación del OVA "Árboles generales"**

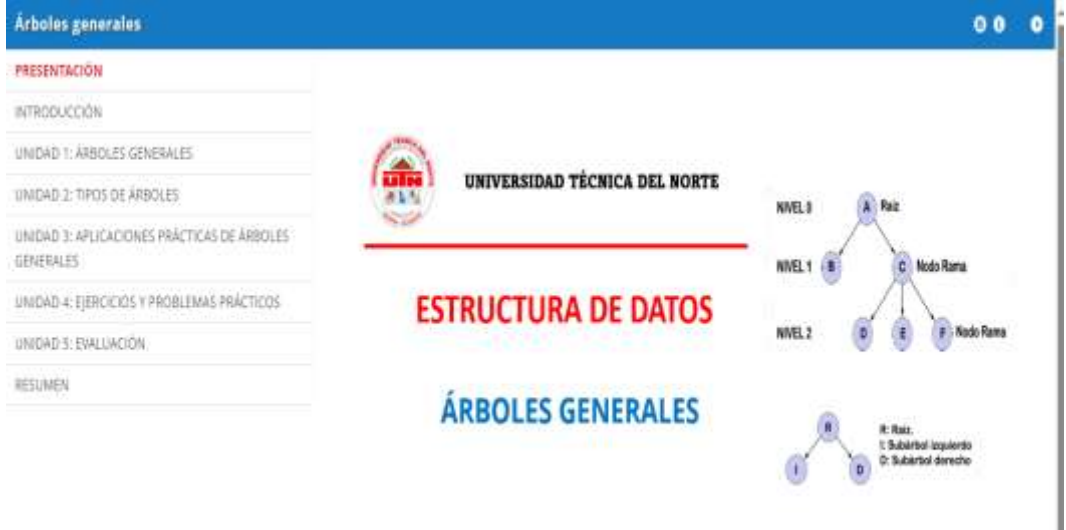

## **Unidad 1: Árboles Generales**

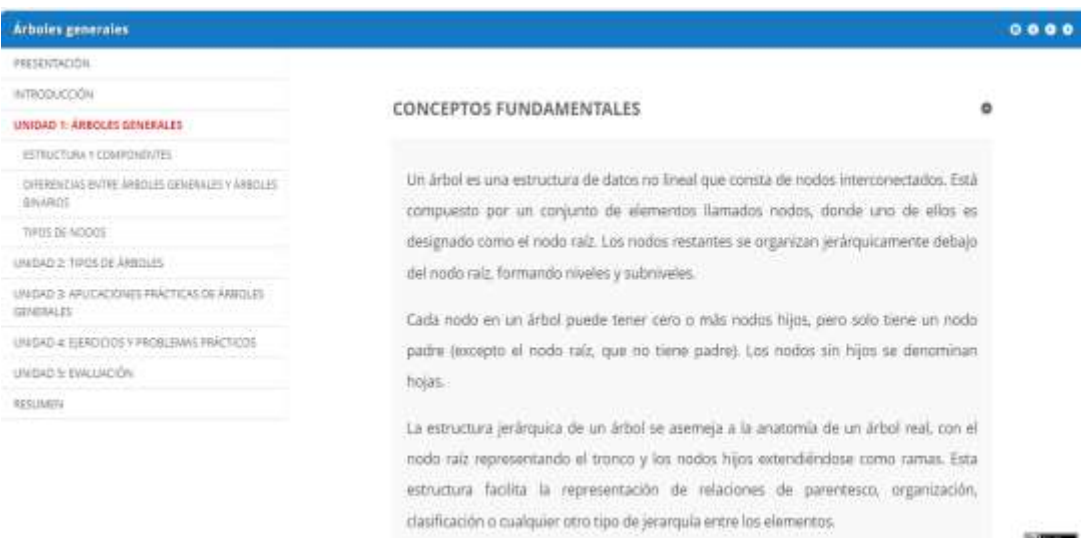

## **Unidad 2: Tipos de Árboles**

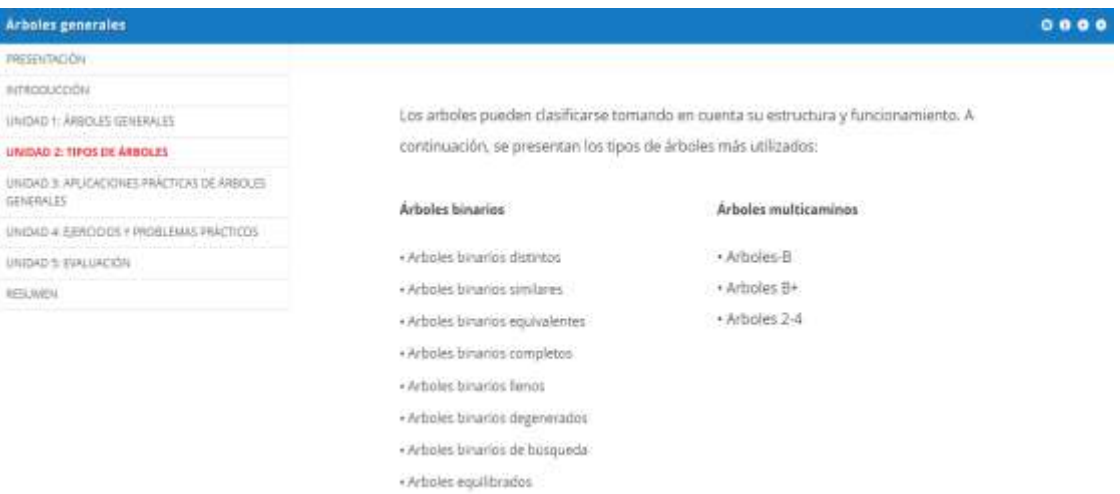

## **Unidad 3: Aplicaciones y prácticas de Árboles Generales**

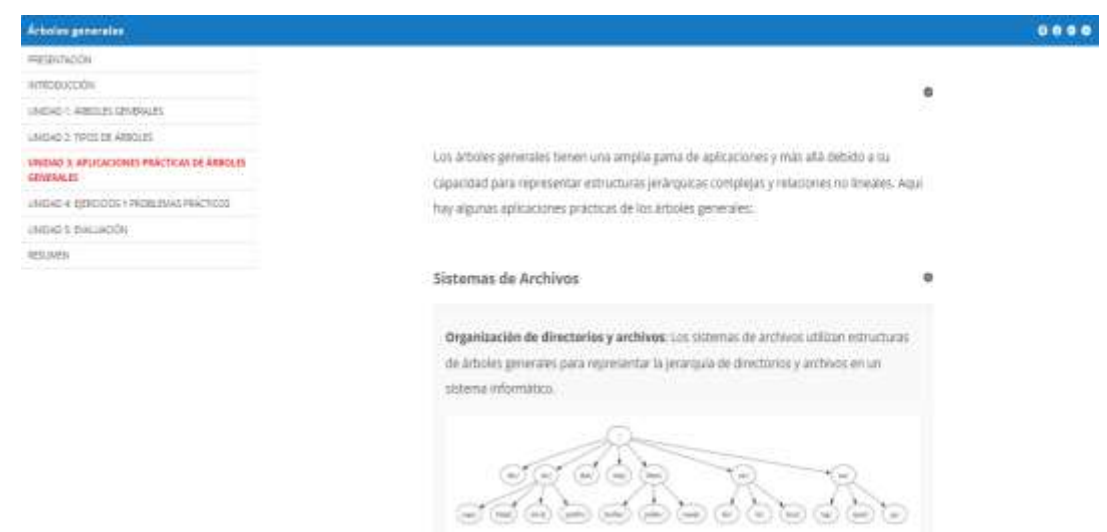

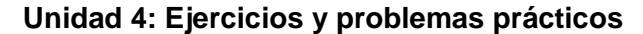

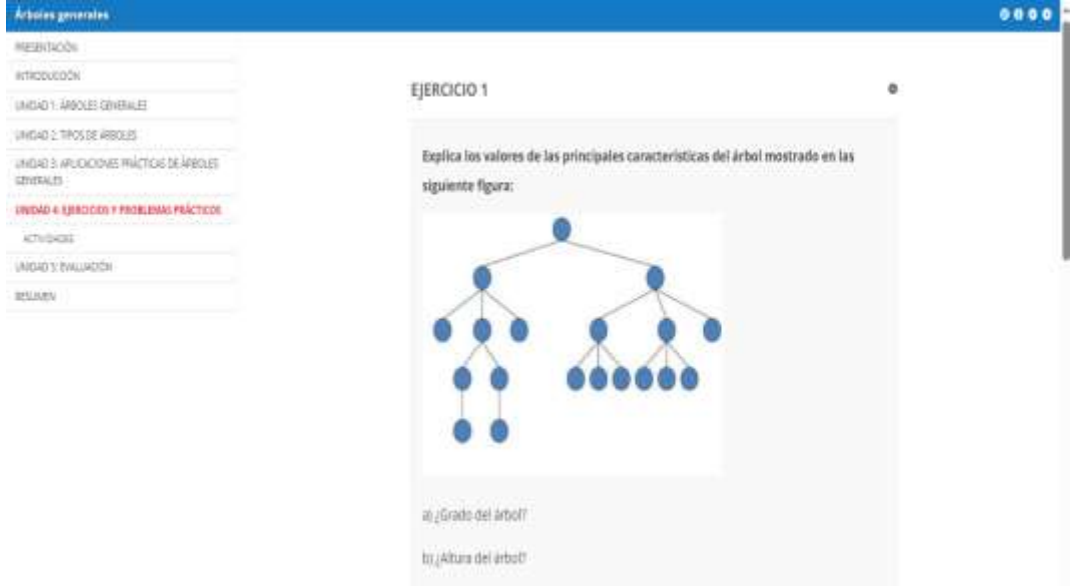

#### **Evaluación**

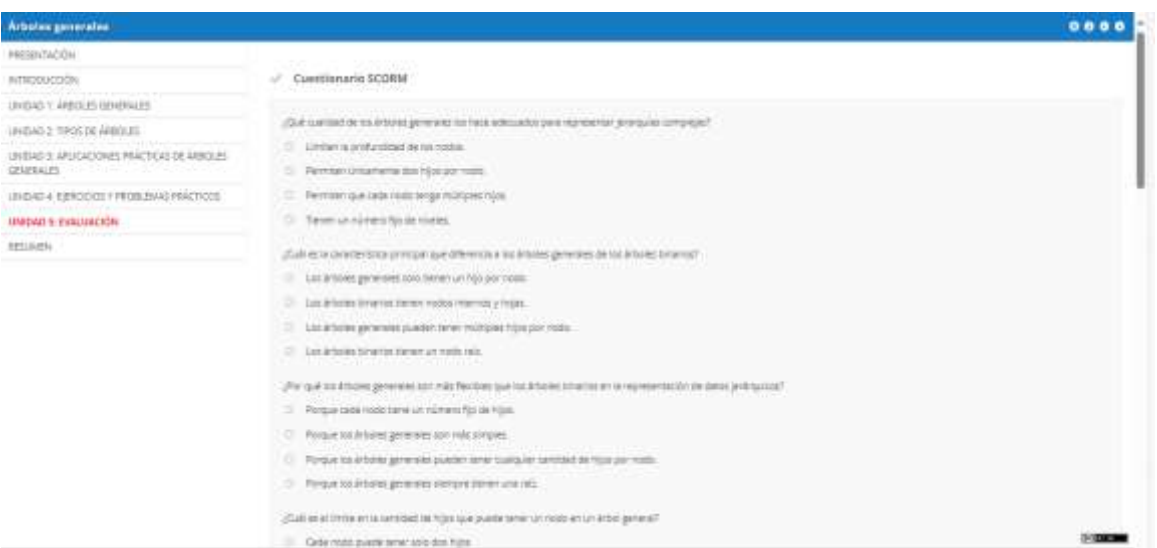

## **Presentación del OVA "Cola"**

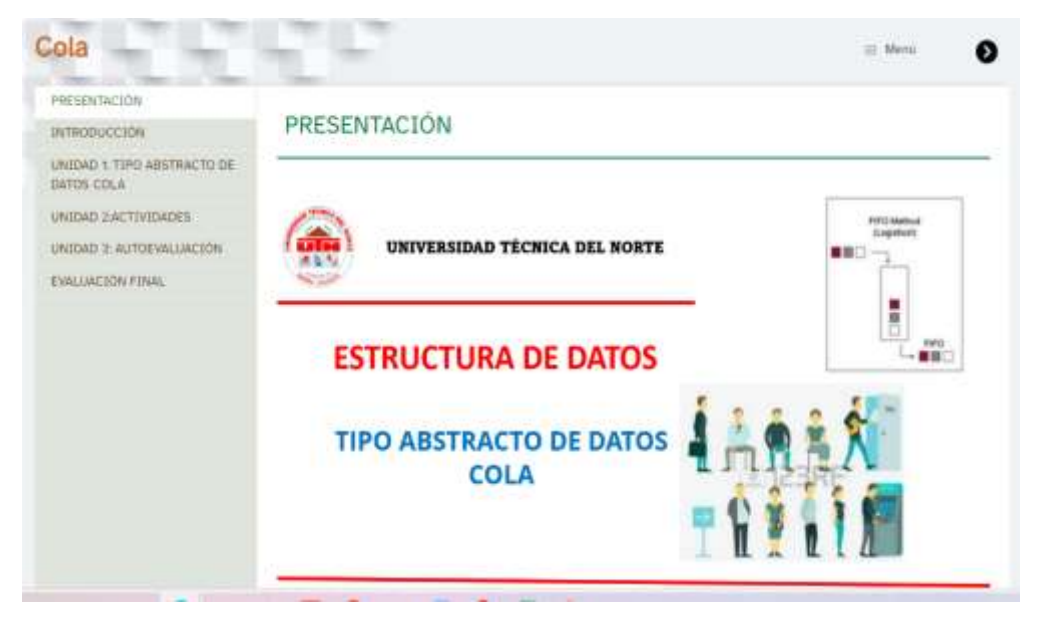

## **Unidad 1: Tipo Abstracto Cola**

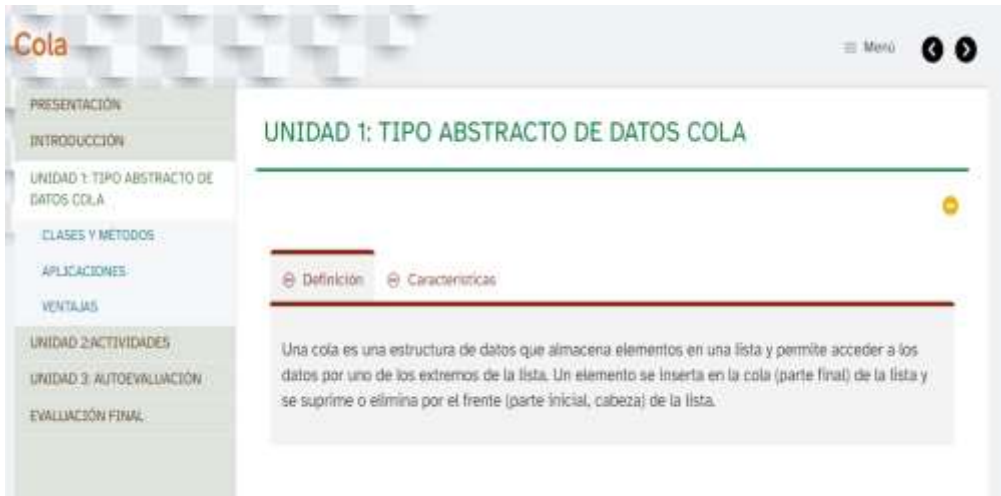

#### **Unidad 2: Actividades**

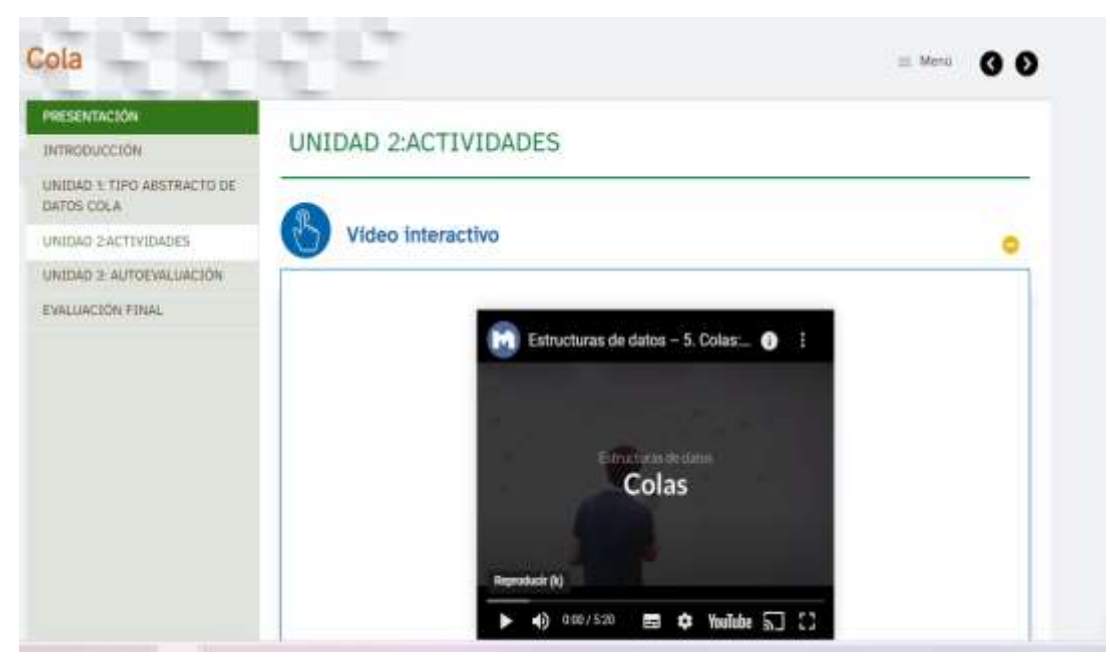

## **Unidad 3: Autoevaluación**

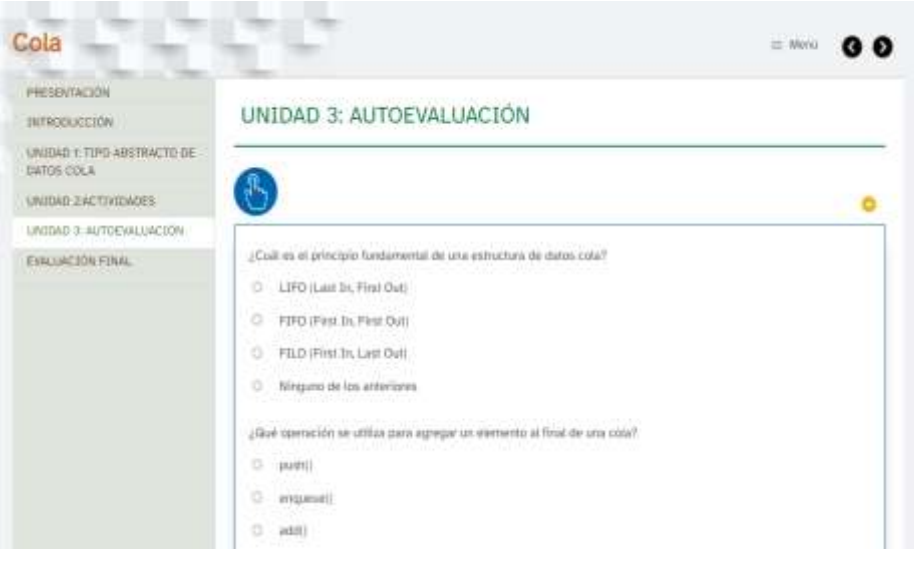

## **Anexo 11. Reporte de similitud de anexos en Turnitin**

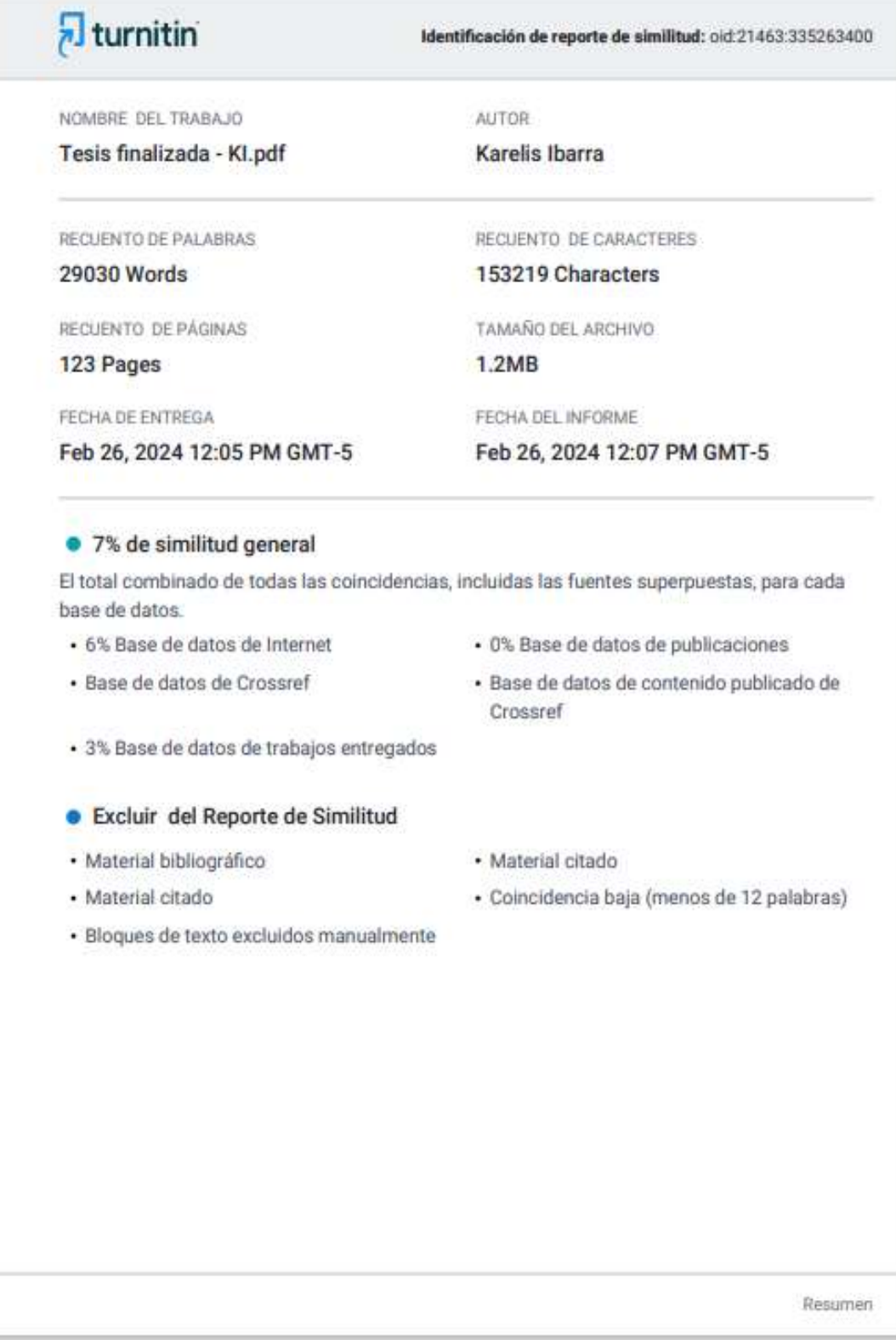